# **Das Referenzmodell PECS**

# **Agentenbasierte Modellierung menschlichen Handelns, Entscheidens und Verhaltens**

Dissertation

zur Erlangung des akademischen Grades Doktor der Naturwissenschaften (Dr. rer. nat.)

Fakultät für Mathematik und Informatik Universität Passau

- Anhang -

Dipl.-Inf. Christoph Urban

April 2004

# **ANHANG A QUELLCODE DES MODELLS** *SOLIDARNETZWERK*

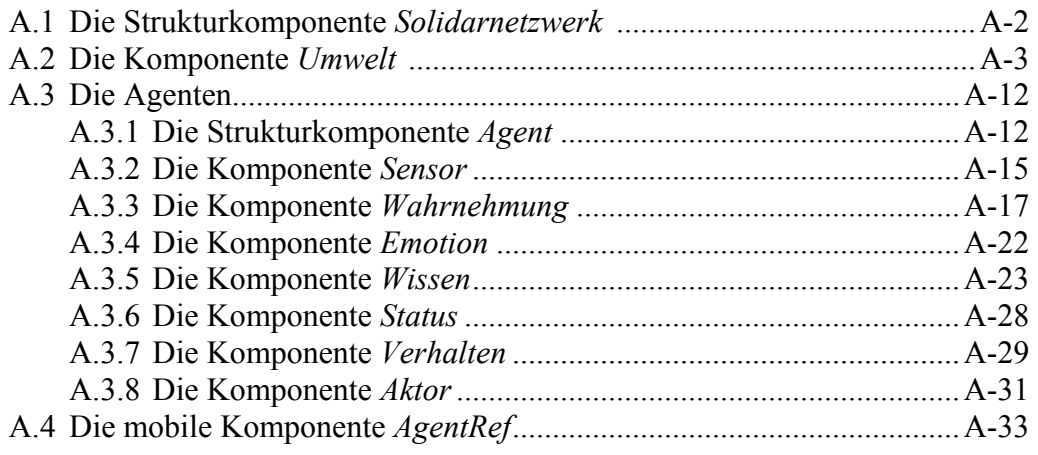

### **A.1 Die Strukturkomponente** *Solidarnetzwerk*

```
#------------------------------------------------------------------------------ 
# 
# Projekt: Modell Solidarnetzwerk 
# 
  Name: Solidarnetzwerk
# 
# Art: Strukturkomponente 
# 
  Version: 1
# 
  Beschreibung: Gesamtmodell
# 
#------------------------------------------------------------------------------ 
HIGH LEVEL COMPONENT Solidarnetzwerk 
SUBCOMPONENTS 
  Umwelt, 
  ARRAY [315] Agent 
COMPONENT CONNECTIONS 
#------------------------------------------------------------------------------ 
# Umwelt -> Agent 
#------------------------------------------------------------------------------ 
Umwelt.InitRow --> Agent{ALL}.InitRow;<br>Umwelt.InitCol --> Agent{ALL}.InitCol;
Umwelt.InitCol --> Agent{ALL}.InitCol;
Umwelt.SatisLev{i OF 1..9} --> Agent{j OF 1..315|IMOD(j,9)+1=i}.SatisLev;
Umwelt.R{i OF 1..9}{j OF 1..9} --> Agent{k OF 1..315|IMOD(k,9)+1=i}.R[j];
Umwelt.Grid{i OF 1..21}{j OF 1..21} --> Agent{ALL}.Grid[i][j];<br>Umwelt.Classes{i OF 1..315} --> Agent[i].InitClass;
Umwell.Classes{i OF 1..315}
Umwelt.INIT{i OF 1..315} --> Agent[i].INIT;
Umwelt.MIGRAT{i OF 1..315} --> Agent[i].MIGRAT;
Umwelt.PLAYGAME{i OF 1..315} --> Agent[i].PLAY; 
Umwelt.RESET{i OF 1..315} --> Agent[i].RESET;
#------------------------------------------------------------------------------ 
# Agent -> Umwelt 
                  #------------------------------------------------------------------------------ 
Agent{i OF 1..315}.Row --> Umwelt.AgentPos[i][1];
Agent\{i \text{ OF } 1..315\}.Col --> Umwelt.AgentPos[i][2];Agent\{i \text{ OF } 1..315\}. Income --> Umwelt.AgentInc[i];
Agent{i OF 1..315}.Satisfac --> Umwelt.AgentSat[i];
Agent{i OF 1..315}.Satisfac --> Umwelt.AgentSat[i];<br>Agent{ALL i}.freeValues{ALL k}{ALL 1} --> Umwelt.freeValues[i][k][l];
Agent{i OF 1..315}.DONEINIT --> Umwelt.DONEINIT[i];<br>Agent{i OF 1..315}.DONEMIGR --> Umwelt.DONEMIGR[i];
Agent{i OF 1..315}.DONEMIGR --> Umwelt.DONEMIGR[i];<br>Agent{i OF 1..315}.DONEPLAY --> Umwelt.DONEPLAY[i];
Agent{i OF 1..315}.DONEPLAY --> Umwelt.DONEPLAY[i];<br>Agent{i OF 1..315}.NOTMIGR --> Umwelt.NOTMIGR[i];
Agent{i OF 1..315}.NOTMIGR --> Umwelt.NOTMIGR[i];<br>Agent{i OF 1..315}.moved --> Umwelt.AgentMov[i];
Agent{i OF 1..315}.moved --> Umwelt.AgentMov[i];<br>Agent{ALL i}.VALUES READY --> Umwelt.VALUES OK[i];
Agent{ALL i}.VALUES READY
```
END OF Solidarnetzwerk

# **A.2 Die Komponente** *Umwelt*

```
#------------------------------------------------------------------------------ 
# 
# Projekt: Modell Solidarnetzwerk 
\frac{4}{4}Name: Umwelt
# 
# Art: Basiskomponente 
# 
  Version: 1
# 
# Beschreibung: Steuerung des Spielablaufes und Bereitstellung des 
# Spielfeldes 
# 
#------------------------------------------------------------------------------ 
BASIC COMPONENT Umwelt 
MOBILE SUBCOMPONENTS OF CLASS AgentRef 
LOCAL DEFINITIONS 
DIMENSIONS 
 GridDim:= 21 
#------------------------------------------------------------------------------ 
# fuer Animation: 
# CopyArray sucht aus allen 315 Arrays der Groesse GridDim x GridDim 
# das des Aktiven heraus => das Array mit den aktuellen Einkommen der 
# gerade freien Felder im Migrationsfenster des aktiven Spielers 
#------------------------------------------------------------------------------ 
PROCEDURE CopyARRAY(ARRAY [b][a][a] REAL: values S,
                   INTEGER: active --> ARRAY [a][a] REAL) 
DECLARE 
 ARRAY [a][a] help (REAL) 
 BEGIN 
 FOR i FROM 1 TO GridDim REPEAT 
   FOR j FROM 1 TO GridDim REPEAT 
    help[i][j] := values S[active][i][j]; END_LOOP 
END LOOP
RETURN(ARRAY help); 
END_PROC 
#------------------------------------------------------------------------------ 
# Berechnen der Pay-Off-Bilanzen Matrix 
#------------------------------------------------------------------------------ 
PROCEDURE CalcPay(INT:b, INT:e, REAL:alpha --> ARRAY [a][a] REAL) 
DECLARE 
 ARRAY [a][a] p (REAL), 
  Gij(REAL), 
 Gji(REAL), 
 Lij(REAL), 
 Lji(REAL) 
BEGIN 
  FOR i FROM 1 TO 9 REPEAT 
   FOR j FROM 1 TO 9 REPEAT 
Gij := i/10 * (1 - j/10) * b;
Gji := j/10 * (1 - i/10) * b;
Lij := (1 - i/10) * j/10 * e;
Lji := (1 - j/10) * i/10 * e;
```

```
 # Ueberpruefen der PD- und COOP Bedingungen 
     IF ((Gij-Lij > 0) AND (Gji-Lji > 0)) AND
          (alpha \ge (Lij / Gij)) AND (alpha \ge (Lji/Gji)) DO 
       p[i][j] := Gij - Lij; # Nettogewinn falls Spiel moeglich 
      END 
      ELSE DO 
       p[i][j] := 0; END 
     DISPLAY("%f\n", p[i][j]); END_LOOP 
   DISPLAY(''\n'');
  END_LOOP 
RETURN (ARRAY p); # 9x9 Array der Ergebnisse, wenn jeder mit jedem spielt 
END_PROC 
#------------------------------------------------------------------------------ 
# Fuer Animation: Statistikvariablen erstellen 
# Gibt von 3 Arrays jeweils die Summe zurueck, Gesamteinkommen und 
# Anzahl der zufriedenen Agenten und Anzahl der gerade bewegten Agenten 
#------------------------------------------------------------------------------ 
PROCEDURE CalcNet(ARRAY[a] REAL : agentInc , 
                   ARRAY[a] INTEGER: agentSat,
                                                --> REAL, INTEGER, INTEGER)
DECLARE 
   income(REAL), 
   happy (INTEGER), 
  nMoved (INTEGER) 
BEGIN
   income := 0; 
  happy := 0;
  nMoved := 0;FOR k FROM 1 TO 315 REPEAT 
   income := income + agentInc[k]; 
  happy := happy + agentSat[k];
  nMoved := nMoved + isMoved[k];
END_LOOP 
RETURN (income, happy, nMoved); 
END_PROC 
               #------------------------------------------------------------------------------ 
# Fuer alle 9 Klassen:Berechnen des SatisLev Feldes = Mindesteinkommen, 
# um zufrieden zu sein 
# Suche zu jeder Beduerftigkeitsklasse i das j, mit dem er den hoechsten 
# PayOff erreichen wuerde 
# das * 4 (im besten Fall 4 "sehr gute" Nachbarn). Dies dann * minlevel 
#------------------------------------------------------------------------------ 
PROCEDURE CalSatis (ARRAY [a][b] REAL: r, REAL: minLevel --> ARRAY [a] REAL) 
DECLARE 
  ARRAY [a] rhelp (REAL), 
  help(REAL) 
BEGIN 
  FOR i FROM 1 TO 9 REPEAT 
   help := 0; FOR j FROM 1 TO 9 REPEAT 
      IF r[i][j] > help DO 
        help := r[i][j]; # hoechster PayOff, den i mit einem j machen kann 
      END 
    END_LOOP 
   rhelp[i] := ( help * 4) * minLevel; END_LOOP 
  FOR l FROM 1 TO 9 REPEAT 
    DISPLAY ("%lf, ", rhelp[l]); 
 END_LOOP
RETURN (ARRAY rhelp); 
END_PROC
```

```
#------------------------------------------------------------------------------ 
# Berechnen der 21x21 Matrix Ani, um die Agenten animieren zu koennen; 
# 1 - 9 : unzufriedener Agent der Klassen 1 bis 9 
# 11 - 19 : zufriedener Agent der Klassen 1 bis 9 
# 10 : leeres Feld 
                        #------------------------------------------------------------------------------ 
PROCEDURE CalcAnim (ARRAY [a][b] INTEGER: agentPos, 
ARRAY [a] INTEGER: agentSat,
 ARRAY [c][c] INTEGER: grid 
                     --> ARRAY [c][c] INTEGER)
DECLARE 
   ARRAY[c][c] help (INTEGER) 
BEGIN 
   FOR i FROM 1 TO 21 REPEAT 
   FOR j FROM 1 TO 21 REPEAT 
     IF grid [i][j] = 10 DO 
       help[i][j] := 10; # leeres Feld bleibt auch in Animation leer
     END 
    END_LOOP 
  END LOOP
   FOR k FROM 1 TO 315 REPEAT # sonst je nach Besitzer den Wert setzen 
     help[agentPos[k][1]][agentPos[k][2]]:=agentSat[k]*10 + IMOD(k, 9) + 1; 
   END_LOOP 
RETURN (ARRAY help);
END_PROC 
DECLARATION OF ELEMENTS 
CONSTANTS 
#----------------------------------------------------------------------------- 
# Wahrscheinlichkeit fuer Migrationsoption 
                                             #----------------------------------------------------------------------------- 
MigrProb (REAL) := 0.05,
#----------------------------------------------------------------------------- 
# Schwellwert fuer Zufriedenheit relativ zu Vmax 
#----------------------------------------------------------------------------- 
MinLevel (REAL) := 0.50,
#----------------------------------------------------------------------------- 
# Maximal - Benefit 
#----------------------------------------------------------------------------- 
B (INTEGR) := 4,#----------------------------------------------------------------------------- 
# Maximal - Effort 
#----------------------------------------------------------------------------- 
E (INTEGER) := 1
STATE VARIABLES 
DISCRETE 
#----------------------------------------------------------------------------- 
# Spielrunde (Iteration) 
                              #----------------------------------------------------------------------------- 
 Round (INTEGER) := 0, 
#----------------------------------------------------------------------------- 
# Id des aktiven Agenten 
                               #----------------------------------------------------------------------------- 
Active (INTEGER) := 1,
#----------------------------------------------------------------------------- 
# Aktuelles Gesamteinkommen 
#----------------------------------------------------------------------------- 
NetBenef (REAL) := 0.0,
```

```
# Anzahl der zufriedenen Agenten
             \pm -NetSatis (INTEGER) := 0,# Anzahl der Agenten, die umgezogen sind
             \pm - -
NetMoved (INTEGER) := 0,----------------------------------
# Anfangsplazierung Zeile
             \pm - - - - - - - -
     <u> Liberalis III</u>
InitRow (INTEGER) := 0,# Anfangsplazierung Spalte
              InitCol (INTEGER) := 0,
# alte Postion nach Umzug
              OldRow
    (INTER) := 0.# alte Position nach Umzug
              #--------------------------
019C<sub>01</sub>(TNTEGRR) := 0.# Payoff-Bilanz fuer die Agenten (R)
#--------------------------------
                ARRAY [9] [9] R
         (REAL) := 0.# pro Klasse der Wert, ab dem Mitglied zuf.
ARRAY [9] SatisLev (REAL) := 0,
      # Spielfeld, 10 =: leer
ARRAY [GridDim] [GridDim] Grid (INTEGER) := 10,
# fuer Animation des Spielfeldes:
# Initalisiert mit 10 (leer), bekommt dann einen Wert in Abhaengigkeit
# der Agentenklasse und der Zufriedenheit
# 10 =: leer || 1-9 =: unzufriedene ||11-19 zufriedene Agenten
\pm - - - -
        ---------------------------
                        -------------------------------
ARRAY [GridDim] [GridDim] Ani (INTEGER) := 10,
# fuer Animation: Array mit den Einkommen der freien Felder in Umgebung
           ----------------------------------
# - - - - ------------------------
ARRAY [GridDim] [GridDim] ValuesOfEnvironment (REAL) := 99,
# die Klassen aller Agenten
             # - -ARRAY [315] Classes (INTEGER) := 1,
# Das eigentliche Spiel geht los
               StartGam (LOGICAL) := FALSE
```

```
DEPENDENT VARIABLES
DISCRETE
Alpha (REAL)
SENSOR VARIABLES
        # - -# Row. Column
     # - - -ARRAY [315] [2] AgentPos (INTEGER),
# Tncome
ARRAY [315] AgentInc (REAL),
# Moode von Agent (0=:unhappy)
#----------<sup>----</sup>
           ARRAY [315] AgentSat (INTEGER),
# Agent hat sich bewegt (1) oder nicht (0)
               ARRAY [315] AgentMoy (INTEGER),
# ==> ValuesOfEnvironment
ARRAY [315] [GridDim] [GridDim] freeValues (REAL)
RANDOM VARIABLES
# fuer Anfangsbelegung des Spielfeldes
# - - -# Position des Agenten
# - -RanRow(INTEGER): IUNIFORM(LowLimit:=1, UpLimit:=21),
RanCol(INTEGER): IUNIFORM(LowLimit:=1, UpLimit:=21),
# Migrationswahrsch.
       RanMigr (REAL) : UNIFORM (LowLimit:=0, UpLimit:=1),
RanPos(INTEGER): IUNIFORM(LowLimit:=1, UpLimit:=1000000)
TRANSITION INDICATORS
# Berechnung der "Satisfactionlevels"
# - -CALCSATI,
# Position auslosen
\pm - -SEEKPOS,
# Position frei?
TESTEREE.
```

```
# Position fuer naechsten Agent auslosen
           \pm - - -
   -----------------------------
NEXTPOS,
      ---------------------------------
# neue Runde beginnt
  \pm - - - -
NEWROUND,
          # Auslosen der Migrationsoptionen
PLAYMIGR,
# Agent hat Migrationsoption gewonnen
           WONMIGR,
# der naechste ist dran
NEXTMIGR,
# Ende der Spielrunde
   \# - - - - - - - - -
ENDROHND.
Test,
# Signale an Agenten
+ - -# Initialisierungsphase
\pm - - -
  ARRAY [315] INIT,
# Migrationsoption erhalten
    \# - -ARRAY [315] MIGRAT,
# SupportGame spielen
       ARRAY [315] PLAYGAME,
# Anzahl bewegter auf Null setzen
          ARRAY [315] RESET
SENSOR INDICATORS
# Initialisierung abgeschlossen
         # - -ARRAY [315] DONEINIT,
# Agent ist umgezogen
       + -ARRAY [315] DONEMIGR,
```

```
#----------------------------------------------------------------------------- 
# SupportGame zu Ende 
#----------------------------------------------------------------------------- 
  ARRAY [315] DONEPLAY, 
#----------------------------------------------------------------------------- 
# Einkommen der freien Felder in Umgebung gespeichert 
#----------------------------------------------------------------------------- 
  ARRAY [315] VALUES_OK, 
#----------------------------------------------------------------------------- 
# Agent will nicht umziehen 
#----------------------------------------------------------------------------- 
 ARRAY [315] NOTMIGR 
LOCATIONS 
#----------------------------------------------------------------------------- 
# Queue, in der alle Agenten in der Spielreihenfolge abgelegt sind 
#----------------------------------------------------------------------------- 
 Lottery (AgentRef ORDERED BY INC Played, INC WaitPos) := 0 AgentRef 
DYNAMIC BEHAVIOUR 
#----------------------------------------------------------------------------- 
# Wahrscheinlichkeit dafuer, dass zwei Agenten auch in der naechsten Runde 
# noch Nachbarn sind 
#----------------------------------------------------------------------------- 
Alpha := (1-MigrProb)*(1-MigrProb); 
#----------------------------------------------------------------------------- 
# Berechnung der Payoffs 
#----------------------------------------------------------------------------- 
ON START DO 
   (ARRAY R^) := CalcPay(B, E, Alpha); # 9x9 Array,jeder mit jedem 
   SIGNAL CALCSATI; # nur einmal am Anfang berechnen, aendert sich nicht 
   SIGNAL Test; 
END 
#----------------------------------------------------------------------------- 
# Berechnung der "Satisfactionlevels" = Einkommen, ab dem ein Agent zufrieden 
# ist (mit seiner Position) [Zufriedenheit -> Agent/Emotion] 
#----------------------------------------------------------------------------- 
ON CALCSATI DO 
   (ARRAY SatisLev^) := CalSatis(ARRAY R, MinLevel); 
                         # liefert Array mit einem 
                         # Wert pro Beduerftigkeitsklasse, ab dem der 
                         # Spieler zufrieden ist 
  SIGNAL SEEKPOS; 
END 
#----------------------------------------------------------------------------- 
# initiale Verteilung der Agenten, Active ist mit 1 initialisiert 
#----------------------------------------------------------------------------- 
ON SEEKPOS DO 
  InitRow^ := RanRow; 
  InitCol^ := RanCol;
   SIGNAL TESTFREE; 
END 
#----------------------------------------------------------------------------- 
# Ist der ausgeloste Platz frei ? 
#----------------------------------------------------------------------------- 
ON TESTFREE DO 
IF Grid[InitRow][InitCol] = 10 DO \# Feld ist noch frei, Agent wird ...
Lottery^ : ADD 1 NEW AgentRef # ...in Liste der Spieler aufgenommen
    CHANGING
```

```
Id^ := Active;<br>WaitPos^ := RanPos;
                             # Einordnung in der Schlange wird neu bestimmt
    END 
    # Anfangsklasse des Agenten wird in ein Array eingetragen 
   Classes[Active]^{\wedge} := IMOD(Active, 9) + 1;
    # Agent wird auf Schachbrett gesetzt 
   Grid[InitRow][InitCol]^ := IMOD(Active, 9) + 1; # Zuteilen in Klassen,
         # erster kommt in Kl. 2, der naechste in 3 usw, der 9. in Kl. 1 usw 
    SIGNAL INIT[Active]; # an Agent/INIT_S 
  END 
  ELSE DO 
   # neuen Platz suchen<br>SIGNAL SEEKPOS:
                     # neuer Aufruf des Zufallgenerators
  END 
END 
#----------------------------------------------------------------------------- 
# Warte auf Rueckmeldung des Agenten, bevor der naechste gesetzt wird 
#----------------------------------------------------------------------------- 
ON DONEINIT[Active] DO 
 SIGNAL NEXTPOS; 
END 
#----------------------------------------------------------------------------- 
# Wenn alle Agenten initialisiert sind, kann das Spiel losgehen, 
# sonst wird fuer den naechsten eine Position gesucht 
                                                                 #----------------------------------------------------------------------------- 
ON NEXTPOS DO 
  IF Active < 315 DO 
  Active\hat{ } := Active + 1;
    SIGNAL SEEKPOS; 
  END 
  ELSE DO 
   StartGam^ := TRUE;
    (ARRAY Ani^) := CalcAnim(ARRAY AgentPos, ARRAY AgentSat, ARRAY Grid); 
 END 
END 
#----------------------------------------------------------------------------- 
# Ab hier beginnt der eigentliche Spielablauf ! 
#----------------------------------------------------------------------------- 
#----------------------------------------------------------------------------- 
# Dieses Konstrukt synchronisiert Simulationszeit und Runde 
                                                                    #----------------------------------------------------------------------------- 
WHENEVER (StartGam = TRUE AND T >= Round + 1) DO
 Round^ := Round + 1;
  SIGNAL NEWROUND; 
END 
#----------------------------------------------------------------------------- 
# Beginn einer neuen Runde 
#----------------------------------------------------------------------------- 
ON NEWROUND DO 
  Lottery^ : FROM Lottery GET AgentRef{ALL} 
  CHANGING 
   Played \land := 0; END 
 SIGNAL PLAYMIGR; 
 SIGNAL RESET{ALL}; # in Physis die Anzahl der bewegten Ag.auf 0 
END 
#----------------------------------------------------------------------------- 
# Auslosen der Migrationsoptionen 
#----------------------------------------------------------------------------- 
ON PLAYMIGR DO 
  IF Lottery:AgentRef[1].Played = 0 DO
```

```
 Active^ := Lottery:AgentRef[1].Id; 
     Lottery^ : FROM Lottery GET AgentRef[1] 
     CHANGING 
      Played^ := 1; # Positionierungskriterium fuer die naechste Runde 
      WaitPos^ := RanPos;
     END 
     # Auslosen der Migrationsoption 
     IF RanMigr <= MigrProb DO 
      SIGNAL WONMIGR; 
     END 
     ELSE DO 
       SIGNAL NEXTMIGR; 
     END 
   END 
   ELSE DO 
     SIGNAL PLAYGAME{ALL}; 
   END 
END 
#----------------------------------------------------------------------------- 
# Der naechste Agent aus der Warteschlange lost um eine Migrationsoption 
#----------------------------------------------------------------------------- 
ON NEXTMIGR DO 
  SIGNAL PLAYMIGR; 
END 
#----------------------------------------------------------------------------- 
# Der aktive Agent ist zufrieden und will nicht gehen, also 
# ist der naechste dran<br>#-----------------------
                          #----------------------------------------------------------------------------- 
ON NOTMIGR[Active] DO 
  SIGNAL PLAYMIGR; 
END 
#----------------------------------------------------------------------------- 
# Agent hat eine Migrationsoption gewonnen => die alten Koordinaten werden 
# gespeichert, um sie spaeter gegebenenfalls auf dem Spielfeld frei zu machen 
#----------------------------------------------------------------------------- 
ON WONMIGR DO 
  OldRow^ := AgentPos[Active][1]; 
  OldCol^ := AgentPos[Active][2];
  SIGNAL MIGRAT[Active]; 
END 
#----------------------------------------------------------------------------- 
# Agent hat die freien Felder der Umgebung betrachtet, fuer Animation 
#----------------------------------------------------------------------------- 
ON VALUES_OK[Active] DO 
(ARRAY ValuesOfEnvironment^) := CopyARRAY(ARRAY freeValues, Active);
END 
#----------------------------------------------------------------------------- 
# Rueckmeldung des Agenten : er ist umgezogen 
#----------------------------------------------------------------------------- 
ON DONEMIGR[Active] DO 
   Grid[OldRow][OldCol]^ := 10; # altes Feld wird frei
   Grid[AgentPos[Active][1]][AgentPos[Active][2]]^ := IMOD(Active, 9) + 1;
    Ani[OldRow][OldCol]^ := 10; # altes Feld wird frei 
   Ani[AgentPos[Active][1]][AgentPos[Active][2]]^:=
                             AgentSat[Active]*10+IMOD(Active,9)+1; 
   #--------------------------------------------------------------------------- 
   # Falls noch nicht alle Agenten in der Runde dran waren, spielt der 
   # naechste um eine Migrationsoption, andernfalls beginnt das Support-Game 
 #---------------------------------------------------------------------------
```

```
IF Lottery: AgentRef[1]. Played = 0 DO
  SIGNAL NEXTMIGR;
 END
 ELSE DO
  SIGNAL PLAYGAME{ALL}; # an Agenten
 END
END
# spezielles Konstrukt zur Sunchronisation der Agenten :
# Alle melden sich zum gleichen Zeitpunkt (T +0,751) zurueck, so
# dass keine Ruecksicht auf die Takte genommen werden muss
# Deshalb genuegt es hier, auf die Rueckmeldung des Agenten Nr. 1 zu warten
ON DONEPLAY[1] DO
 # Berechnen des NetBenefit und die Anzahl der zufriedenen Agenten
           ________________________
 (NetBenef^, NetSatis^, NetMoved^) := CalcNet (ARRAY AgentInc, ARRAY AgentSat,
                                   ARRAY AgentMov);
 --------
 # Berechnung der Matrix Ani fuer spaetere Animation, Verteilung von
 # Werten von 0 (leer), ueber 1 (Klasse 1 unzufrieden),
 # bis 19 (Klasse 9, zufrieden)
 # - - - - -- - - -(ARRAY Ani^) := CalcAnim (ARRAY AgentPos, ARRAY AgentSat, ARRAY Grid);
SIGNAL ENDROUND;
END
```
END OF Umwelt

## A.3 Die Agenten

#### $A.3.1$ Die Strukturkomponente Agent

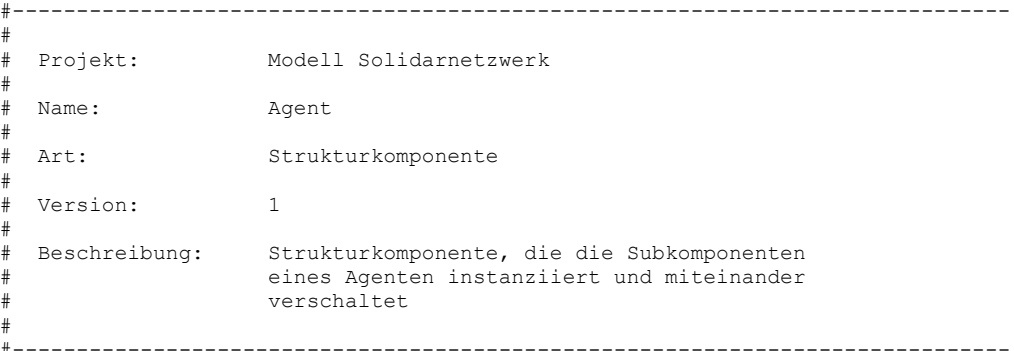

HIGH LEVEL COMPONENT Agent

SUBCOMPONENTS Sensor, Wahrnehmung, Emotion, Wissen, Status, Verhalten,  $D<sub>tr</sub> + Cr$ 

```
INPUT CONNECTIONS
```

```
#----------------------------------------------------------------------------- 
# Initialisierung der SensorVariablen 
 #----------------------------------------------------------------------------- 
             --> Sensor.InitRow S;
  InitCol --> Sensor.InitCol_S; 
 Grid --> Sensor.Grid_S;<br>InitClass --> Sensor.InitCla
            --> Sensor.InitClass S;
 R --> Sensor.R S;
 SatisLev --> Sensor. SatisLev S;
#----------------------------------------------------------------------------- 
# Initialisierung der SensorSignale 
#----------------------------------------------------------------------------- 
 INIT --> Sensor. INIT S;
 MIGRAT --> Sensor.MIGRAT S;
PLAY --> Sensor.PLAY_S;<br>RESET --> Sensor.RESET M
             \leftarrow > Sensor.RESET MOVED S;
OUTPUT EQUIVALENCES 
#----------------------------------------------------------------------------- 
# Durchreichen der Variablen an die Umwelt 
#----------------------------------------------------------------------------- 
 Income := Status.Income;<br>Row := Wissen.Row;
Row := Wissen.Row;
Col := Wissen.Col;
Satisfac := Emotion.Moode;
moved := Status.moved;
freeValues := Wissen.FreeValues;
#----------------------------------------------------------------------------- 
# Durchreichen der Signale an die Umwelt 
#----------------------------------------------------------------------------- 
DONEINIT := Aktor.DONE_INIT;<br>DONEMIGR := Aktor.DONEMIGR;
DONEMIGR := Aktor.DONEMIGR;
 DONEPLAY := Aktor.DONEPLAY; 
 NOTMIGR := Aktor.NOTMIGR;
 VALUES READY := Wissen.FREE VALUES READY;
COMPONENT CONNECTIONS 
#----------------------------------------------------------------------------- 
# Sensor --> Wahrnehmung 
 #----------------------------------------------------------------------------- 
 Sensor.InitRow --> Wahrnehmung.InitRow_S;<br>Sensor.InitCol --> Wahrnehmung.InitCol S;
                               --> Wahrnehmung.InitCol S;
  Sensor.Grid{ALL i}{ALL j} --> Wahrnehmung.Grid_S[i][j]; 
                               --> Wahrnehmung.InitClass_S;
 Sensor.R{ALL i} --> Wahrnehmung.R S[i];
 Sensor.SatisLev --> Wahrnehmung.SatisLev S;
Sensor.INIT --> Wahrnehmung.INIT_S;<br>Sensor.MIGRAT --> Wahrnehmung.MIGRAT
                               --> Wahrnehmung.MIGRAT S;
 Sensor.PLAY --> Wahrnehmung.PLAY_S;<br>Sensor.RESET MOVED --> Wahrnehmung.RESET M
                               --> Wahrnehmung.RESET_MOVED_S;
#----------------------------------------------------------------------------- 
# Wahrmehmung --> Wissen 
#----------------------------------------------------------------------------- 
                                      --> Wissen.InitRow S;
 Wahrnehmung.InitCol --> Wissen.InitCol S;<br>Wahrnehmung.Grid(ALL i){ALL j} --> Wissen.Grid_S[i][j];
 Wahnnehmung.Grid\{ALL i\}\{ALL j\}Wahrnehmung.LocalWin{ALL i}{ALL j} --> Wissen.LocalWin_S[i][j];<br>Wahrnehmung.InitClass --> Wissen.InitClass S;
                                       --> Wissen.InitClass_S;<br>--> Wissen.R S[i];
 Wahrnehmung.R{ALL i}
```

```
Wahrnehmung.SatisLev --> Wissen.SatisLev_S;<br>Wahrnehmung.INIT --> Wissen.INIT S;
Wahrnehmung.INIT
Wahrnehmung.MIGRAT --> Wissen.MIGRAT_S;
Wahrnehmung.PLAY --> Wissen.PLAY S;
#----------------------------------------------------------------------------- 
# Wahrnehmung --> Status 
#----------------------------------------------------------------------------- 
Wahrnehmung.InitClass
Wahrnehmung.INIT<br>Wahrnehmung.RESET MOVED --> Status.RESET MOVED S:
Wahrnehmung.RESET_MOVED
#----------------------------------------------------------------------------- 
# Wissen --> Wahrnehmung 
#----------------------------------------------------------------------------- 
Wissen.Row -- Wahrnehmung.Row S;
Wissen.Col \longrightarrow Wahrnehmung.Col S;
#----------------------------------------------------------------------------- 
# Wissen --> Status 
#----------------------------------------------------------------------------- 
 Wissen.Income --> Status.Income_S;<br>Wissen.UPDATE INCOME --> Status.UPDATE_IN
Wissen.UPDATE_INCOME -> Status.UPDATE_INCOME_S;<br>Wissen.MOVED --> Status.MOVED S;
                                     \leftarrow Status. MOVED \overline{s};
#----------------------------------------------------------------------------- 
# Wissen --> Emotion 
#----------------------------------------------------------------------------- 
Wissen.SatisLev --> Emotion.SatisLev;
Wissen.Income --> Emotion.Income;
Wissen.ASKMOODE --> Emotion.ASKMOODE S;
Wissen.ONLY_ASKMOODE --> Emotion.ONLY_ASKMOODE_S;
#----------------------------------------------------------------------------- 
# Emotion --> Wissen 
#----------------------------------------------------------------------------- 
Emotion.Moode --> Wissen.Moode S;
 Emotion.MOODE_IS_UPDATED --> Wissen.MOODE_IS_UPDATED; 
#----------------------------------------------------------------------------- 
# Wissen --> Verhalten 
#----------------------------------------------------------------------------- 
Wissen.MIGRAT --> Verhalten.MIGRAT_S;<br>Wissen.I STAY --> Verhalten.I STAY S;
Wissen.I_STAY -- Verhalten.I_STAY_S;<br>Wissen.PLAY -- Verhalten.PLAY S;
Wissen.PLAY --> Verhalten.PLAY_S;<br>Wissen.DONE PLAY --> Verhalten.DONE PL
Wissen.DONE_PLAY --> Verhalten.DONE_PLAY_S;
Wissen.DONE_INIT --> Verhalten.DONE_INIT_S;
Wissen.DONE SET --> Verhalten.DONE SET S;
#----------------------------------------------------------------------------- 
# Verhalten --> Aktor 
#----------------------------------------------------------------------------- 
Verhalten.DONE_INIT --> Aktor.DONE_INIT_S;
Verhalten.CALCULATE_INCOME --> Aktor.CALCULATE_INCOME_S;
Verhalten.FIND_BEST_POSITION --> Aktor.FIND_BEST_POSITION_S;
Verhalten.CALC_INCOME_FOR_PLAY --> Aktor.INCOME_FOR_PLAY_S;<br>Verhalten.DONE_PLAY --> Aktor.DONEPL S;
Verhalten.DONE_PLAY -<br>Verhalten.NOTMIGR<br>Verhalten.NOTMIGR
Verhalten.NOTMIGR --> Aktor.NOTMIGR S;<br>Verhalten.DONE SET --> Aktor.DONE SET S
                                  \leftarrow > Aktor.DONE SET S;
#----------------------------------------------------------------------------- 
# Aktor --> Wissen 
#----------------------------------------------------------------------------- 
Aktor.CALCULATE_INCOME --> Wissen.CALCULATE_INCOME_S;
Aktor.FIND_BEST_POSITION --> Wissen.FIND_BEST_POSITION_S;
Aktor. ONLY INCOME --> Wissen. ONLY INCOME S;
END OF Agent
```
#### **A.3.2 Die Komponente** *Sensor*

```
#------------------------------------------------------------------------------ 
# 
# Projekt: Modell Solidarnetzwerk 
#<br># Name:
# Name: Sensor 
#<br># Art:
# Art: Basiskomponente 
# 
# Version: 1 
# 
# Beschreibung: Entgegennahme sensorischer Inputs aus der Umwelt 
# 
#------------------------------------------------------------------------------ 
BASIC COMPONENT Sensor 
LOCAL DEFINITIONS 
DIMENSIONS 
 GridDim := 21 
#------------------------------------------------------------------------------ 
# kopiert das per Sensorvariable erhaltene Schachbrett in eine Zustandsvariable 
#------------------------------------------------------------------------------ 
PROCEDURE CopyGrid(ARRAY [a][a] INTEGER: grid_S --> ARRAY [a][a] INTEGER) 
 DECLARE 
 ARRAY [a][a] help (INTEGER) 
 BEGIN 
FOR i FROM 1 TO GridDim REPEAT
  FOR j FROM 1 TO GridDim REPEAT
    help[i][j] := grid_S[i][j]; END_LOOP 
END LOOP
RETURN(ARRAY help); 
END_PROC 
#------------------------------------------------------------------------------ 
# Diese Prozedur kopiert die entsprechende Zeile aus der PayOff-Matrix 
# und den Wert, ab dem der Agent zufrieden ist 
          #------------------------------------------------------------------------------ 
PROCEDURE CopyKnowS(ARRAY [a] REAL: rS, REAL: satisLeS --> ARRAY [a] REAL,REAL) 
 DECLARE 
 ARRAY [a] help (REAL) 
 BEGIN 
 FOR i FROM 1 TO 9 REPEAT 
  help[i] := rs[i]; END_LOOP 
RETURN (ARRAY help, satisLeS); 
END_PROC 
DECLARATION OF ELEMENTS 
STATE VARIABLES 
#------------------------------------------------------------------------------ 
# Anfangsposition 
#------------------------------------------------------------------------------ 
InitRow (INTEGER) := 0,<br>InitCol (INTEGER) := 0,
InitCol (INTEGER)
```

```
#------------------------------------------------------------------------------ 
# Bedürftigkeitsklasse 
#------------------------------------------------------------------------------ 
 InitClass (INTEGER) := 0,
#------------------------------------------------------------------------------ 
# aktueller Spielfeld-Zustand 
#------------------------------------------------------------------------------ 
 ARRAY [GridDim][GridDim] Grid (INTEGER) :=10, # leeres Spielfeld 
#------------------------------------------------------------------------------ 
# Auszahlung bei bilateraler Kooeperation 
#------------------------------------------------------------------------------ 
ARRAY [9] R (REAL)
#------------------------------------------------------------------------------ 
# Schranke für die Berechnung der Zufriedenheit 
#------------------------------------------------------------------------------ 
                                                       SatisLev (REAL) := 0, # und Sensor SatisLes 
helpfree(INTEGER) := 0
SENSOR VARIABLES 
  InitRow_S (INTEGER), 
  InitCol_S (INTEGER), 
 ARRAY [GridDim][GridDim] Grid S (INTEGER),
  InitClass_S(INTEGER), # Anfangsklasse, von Umwelt ermittelt 
 ARRAY [9] R S (REAL), # kommt aus der 9x9 PayOff Matrix der Umwelt. Diese
                          # wird bei der InputConnection aufgeteilt: jedem Agenten 
                          # ein 9 elt.Vektor, seiner Beduerftigkeit entsprechend 
 SatisLev_S (REAL) # kommt aus dem 9-elt Vektor aus der Umwelt, pro Agent 
                          # ein Wert, seiner Beduerft. entsprechend. 
TRANSITION INDICATORS 
 INIT, 
MIGRAT.
PLAY,<br>RESET MOVED
                         # an Wahrnehm
SENSOR INDICATORS # kommen durch Initialsierung, aus Umwelt
  INIT_S, 
 MIGRAT<sub>S</sub>,
 PLAY S,
RESET_MOVED_S
DYNAMIC BEHAVIOUR 
#------------------------------------------------------------------------------ 
# Initialisierungsphase 
#------------------------------------------------------------------------------ 
ON INIT_S DO 
 InitRow<sup>~</sup> := InitRow_S;<br>InitCol^ := InitCol S;
 InitCol<sup>..</sup><br>(ARRAY Grid^)
 (ARRAY Grid^) := CopyGrid(ARRAY Grid_S);<br>InitClass^ := InitClass S;
                        := InitClass S;
(ARRAY R^, SatisLev^) := CopyKnowS(ARRAY R_S, SatisLev_S);<br>SIGNAL INIT; # initiales Kopieren der Matrizen in
                         SIGNAL INIT; # initiales Kopieren der Matrizen in Wahrnehm anstossen 
END 
#------------------------------------------------------------------------------ 
# Umwelt gibt das Signal, dass der Agent eine Migrationsoption gewonnen hat 
#------------------------------------------------------------------------------ 
ON MIGRAT_S DO 
 (ARRAY Grid^) := CopyGrid(ARRAY Grid_S);# Agent braucht akutelles Schachbrett SIGNAL MIGRAT; # ueber Wahrnehm, Wissen an Verhaltn
                     # ueber Wahrnehm, Wissen an Verhaltn
```

```
END
```

```
#------------------------------------------------------------------------------ 
# Umwelt gibt das Signal zur Einleitung des Support Games 
                 #------------------------------------------------------------------------------ 
ON PLAY_S DO 
  (ARRAY Grid^) := CopyGrid(ARRAY Grid_S);# als test 
 SIGNAL PLAY; # ueber Wahrnehm, Wissen an Verhaltn 
END 
#------------------------------------------------------------------------------ 
# Signal von Umwelt, dass in Physis die Anzahl der bewegten Agenten auf 0 
# zurueckgesetzt werden soll. Geht ueber Wahrnehm, Wissen, Verhalten, Actor 
                  #------------------------------------------------------------------------------ 
ON RESET_MOVED_S DO 
SIGNAL RESET MOVED;
END
```
END OF Sensor

#### **A.3.3 Die Komponente** *Wahrnehmung*

```
#------------------------------------------------------------------------------ 
# 
# Projekt: Modell Solidarnetzwerk 
# 
  Name: Wahrnehmung
# 
# Art: Basiskomponente 
# 
# Version: 1 
# 
# Beschreibung: Weiterleitung der sensorischen Informationen 
# 
#------------------------------------------------------------------------------ 
BASIC COMPONENT Wahrnehmung 
LOCAL DEFINITIONS 
DIMENSIONS 
 GridDim := 21 
#------------------------------------------------------------------------------ 
# berechnet Position so, dass er links reinkommt, wenn er rechts rausgeht ... 
#------------------------------------------------------------------------------ 
FUNCTION FW(INTEGER: Position --> INTEGER) 
 BEGIN 
 IF Position > GridDim DO 
  RETURN (Position - GridDim);
 END 
 ELSIF Position < 1 DO 
   RETURN (Position + GridDim); 
 END 
 ELSE DO 
   RETURN (Position); 
 END 
END_FUNC 
#------------------------------------------------------------------------------ 
# berechnet die Koordinaten des lokalen Migrationsfensters so, dass an allen 
# Koordinaten ausserhalb die Werte 99 gespeichert sind und nur an denen des 
# Migrationsfensters die richtigen Koordinaten abgespeichert sind.
```

```
# Auf diese Weise soll erkennbar sein, welche Koordinaten innerhalb des
```

```
# aktuellen Migrationsfensters liegen und welchen Wert sie haben. 
#------------------------------------------------------------------------------ 
PROCEDURE Look(ARRAY [a][a] INTEGER: grid, 
                 INTEGER: row, 
                 INTEGER: col , 
                 INTEGER: migrWin --> ARRAY [a][a] INTEGER) 
DECLARE 
 ARRAY [a][a] help (INTEGER), 
  center (INTEGER), 
 rowIsOk (LOGICAL), 
 colIsOk(LOGICAL) 
BEGIN
  center := IFLOOR(migrWin / 2); # Mittelpunkt des migration window 
  #----------------------------------------------------------------------------- 
  # Ueberpruefen, ob alle Zeilen zusammenhaengend sind 
  #----------------------------------------------------------------------------- 
  IF (row-center>=1 AND row+center<=21) DO 
     rowIsOk:=TRUE; 
  END 
  ELSE DO 
     rowIsOk:=FALSE; 
  END 
  #----------------------------------------------------------------------------- 
  # Ueberpruefen, ob alle Spalten zusammenhaengend sind 
                               #----------------------------------------------------------------------------- 
  IF (col-center>=1 AND col+center<=21) DO 
     colIsOk:=TRUE; 
  END 
  ELSE DO 
     colIsOk:=FALSE; 
  END 
#------------------------------------------------------------------------------ 
# Nun werden alle vier Faelle durchgegangen 
                                               #------------------------------------------------------------------------------ 
#------------------------------------------------------------------------------ 
# Das komplette Migrationsfenster ist zusammenhaengend und geht nirgends 
 ueber die Raender hinaus
                                     #------------------------------------------------------------------------------ 
  IF (rowIsOk AND colIsOk) DO 
  FOR i FROM 1 TO GridDim REPEAT<br>FOR j FROM 1 TO GridDim REPEAT
   FOR j FROM 1 TO GridDim
     IF ((i<row-center) OR (i>row+center) OR
           (j<col-center) OR (j> col+center)) DO 
                                 help[i][j] := 99;
     END 
      ELSE DO 
          help[i][j]:= grid[i][j]; END 
    END_LOOP 
  END LOOP
  END 
  #----------------------------------------------------------------------------- 
  # Der Zeilenbereich geht ueber die Raender hinaus. Die Spalten sind ok 
  #----------------------------------------------------------------------------- 
 ELSIF ((NOT rowIsOk) AND colIsOk) DO<br>FOR i FROM 1 TO GridDim REPEAT
  FOR i FROM 1 TO GridDim
   FOR j FROM 1 TO GridDim REPEAT
      IF ((j<col-center) OR (j>col+center)OR 
           ((i>FW(row+center)) AND (i<FW(row-center)))) DO 
                                 help[i][j] := 99;
      END 
      ELSE DO 
           help[i][j]:= grid[i][j]; END
```

```
 END_LOOP 
  END_LOOP 
 END 
  #----------------------------------------------------------------------------- 
  # Der Spaltenbereich geht ueber die Raender hinaus. Die Zeilen sind ok 
 #----------------------------------------------------------------------------- 
 ELSIF (rowIsOk AND (NOT colIsOk)) DO 
  FOR i FROM 1 TO GridDim REPEAT<br>FOR i FROM 1 TO GridDim REPEAT
   FOR j FROM 1 TO GridDim
    IF ((i<row-center) OR (i>row+center)OR
          ((j>FW(col+center)) AND (j<FW(col-center)))) DO 
                              help[i][j] := 99;
     END 
     ELSE DO 
         help[i][j]:= grid[i][j]; END 
    END_LOOP 
  END_LOOP 
  END 
  #----------------------------------------------------------------------------- 
  # Das Migrationsfenster geht ueber alle Raender hinaus, es besteht 
  # also aus 4 einzelnen Bereichen 
  #----------------------------------------------------------------------------- 
 ELSE DO 
 FOR i FROM 1 TO GridDim REPEAT<br>FOR j FROM 1 TO GridDim REPEAT
   FOR j FROM 1 TO GridDim
     IF ( ((i>FW(row+center)) AND (i<FW(row-center))) OR 
          ((j>FW(col+center)) AND (j<FW(col-center)))) DO 
                             help[i][j] := 99; END 
     ELSE DO 
          help[i][j]:= grid[i][j]; END 
   END_LOOP 
 END LOOP
 END 
RETURN (ARRAY help); 
END_PROC 
              +# kopiert das Schachbrett aus der Sensorvariable in eine Zustandsvariable 
#------------------------------------------------------------------------------ 
PROCEDURE CopyWinW(ARRAY [a][a] INTEGER: grid_S --> ARRAY [a][a] INTEGER) 
DECLARE 
 ARRAY [a][a] help (INTEGER) 
 BEGIN 
    FOR i FROM 1 TO GridDim REPEAT 
     FOR j FROM 1 TO GridDim REPEAT 
      help[i][j] :=grid S[i][j];
     END_LOOP 
   END_LOOP 
RETURN(ARRAY help); 
END_PROC 
#------------------------------------------------------------------------------ 
# kopiert den Vektor aus der PayOff-Matrix und den Wert, ab dem der 
# Agent zufrieden ist. Wird von der Sensorkomponente gemeldet 
    +PROCEDURE CopyKnowW(ARRAY [a] REAL: rS, REAL: satisLeS --> ARRAY [a] REAL, REAL) 
 DECLARE 
 ARRAY [a] help (REAL) 
 BEGIN 
FOR i FROM 1 TO 9 REPEAT
  help[i] := rS[i]; END_LOOP 
RETURN (ARRAY help, satisLeS);
```

```
END_PROC 
DECLARATION OF ELEMENTS 
CONSTANTS 
 MigrWin (INTEGER):=11 
STATE VARIABLES 
                 #----------------------------------------------------------------------------- 
# Startposition des Agenten 
                                    #----------------------------------------------------------------------------- 
.<br>InitRow (INTEGER) := 1,
 InitCol (INTEGER) := 1, 
#----------------------------------------------------------------------------- 
# Migrationsfenster 
#----------------------------------------------------------------------------- 
 ARRAY [GridDim][GridDim] LocalWin (INTEGER) := 0, 
#----------------------------------------------------------------------------- 
# Spielfeld 
#----------------------------------------------------------------------------- 
 ARRAY [GridDim][GridDim] Grid (INTEGER) := 0, 
#----------------------------------------------------------------------------- 
# Payouts bei bilateraler Kooperation 
                                         #----------------------------------------------------------------------------- 
ARRAY [9] R (REAL) := 0.
#----------------------------------------------------------------------------- 
# Schranke für Zufriedenheitsberechnung 
                                             #----------------------------------------------------------------------------- 
SatisLev (REAL) := 0,
#----------------------------------------------------------------------------- 
# Beduerftigkeitsklasse 
#----------------------------------------------------------------------------- 
 InitClass (INTEGER) := 1 
SENSOR VARIABLES 
#----------------------------------------------------------------------------- 
# alles sind Inputs der Komponente Sensor 
#----------------------------------------------------------------------------- 
 InitRow_S (INTEGER), 
  InitCol_S (INTEGER), 
ARRAY [GridDim][GridDim] Grid S (INTEGER),
  InitClass_S (INTEGER), 
ARRAY [9]<sup>R</sup> S (REAL),
SatisLev_S (REAL),
#----------------------------------------------------------------------------- 
# Inputs aus der Komponente Wissen 
#----------------------------------------------------------------------------- 
Row_S (INTEGER),<br>Col S (INTEGER)
          (INTEGER)
TRANSITION INDICATORS 
  INIT, 
  INITPOSITION, 
  MIGRAT, 
  PLAY, 
  CALCULATE_LOCALWIN_1, 
  CALCULATE_LOCALWIN_2, 
  RESET_MOVED
```

```
SENSOR INDICATORS 
 INIT_S, 
  MIGRAT_S, 
  PLAY_S, 
 RESET_MOVED_S,
  INITPOSITION_S # von SensorA (INITPOS) 
DYNAMIC BEHAVIOUR 
#----------------------------------------------------------------------------- 
# Initialisierungsphase 
#----------------------------------------------------------------------------- 
ON INIT_S DO 
 InitRow<sup>^</sup> := InitRow_S;<br>InitCol^ := InitCol S;
                        := InitCol S;
 InitClass^ := InitClass S;
 (ARRAY R^, SatisLev^) := CopyKnowW(ARRAY R S, SatisLev S);
  SIGNAL INIT; 
END 
#----------------------------------------------------------------------------- 
# Signal, dass Agent eine Migrationsoption gewonnen hat 
                   #----------------------------------------------------------------------------- 
ON MIGRAT_S DO 
 (ARRAY Grid^):= CopyWinW(ARRAY Grid_S); 
  SIGNAL CALCULATE LOCALWIN 1;
END 
#----------------------------------------------------------------------------- 
# Signal, zur Einleitung des SupportGames 
                                            #----------------------------------------------------------------------------- 
ON PLAY_S DO 
 (ARRAY Grid^):= CopyWinW(ARRAY Grid S);
 SIGNAL CALCULATE LOCALWIN 2;
END 
#----------------------------------------------------------------------------- 
# Berechnung eines Sichtfensters: Was ausserhalb des aktuellen Migrations- 
# fensters liegt, bekommt den Wert 99, die anderen behalten ihre Belegungen 
#----------------------------------------------------------------------------- 
ON CALCULATE_LOCALWIN_1 DO 
  (ARRAY LocalWin^) := Look(ARRAY Grid S, Row S, Col S, MigrWin);
    SIGNAL MIGRAT; 
END 
#----------------------------------------------------------------------------- 
# Berechnung eines Sichtfensters: Was ausserhalb des aktuellen Migrations- 
# fensters liegt, bekommt den Wert 99, die anderen behalten ihre Belegungen 
#----------------------------------------------------------------------------- 
ON CALCULATE_LOCALWIN_2 DO 
  (ARRAY LocalWin^) := Look(ARRAY Grid_S, Row_S, Col_S, MigrWin); 
   STGNAL PLAY:
END 
#----------------------------------------------------------------------------- 
# Signal von Umwelt, dass in Physis die Anzahl der bewegten Agenten auf 0 
# zurueckgesetzt werden soll. Geht ueber Wahrnehm, Wissen, Verhalten, Actor 
#----------------------------------------------------------------------------- 
ON RESET_MOVED_S DO 
       SIGNAL RESET MOVED;
END 
END OF Wahrnehmung
```
#### **A.3.4 Die Komponente** *Emotion*

```
#------------------------------------------------------------------------------ 
# 
# Projekt: Modell Solidarnetzwerk 
# 
  Name: Emotion
# 
  Art: Basiskomponente
# 
# Version: 1 
# 
  Beschreibung: Berechnung der Zufriedenheit eines Agenten
# 
#------------------------------------------------------------------------------ 
BASIC COMPONENT Emotion 
DECLARATION OF ELEMENTS 
STATE VARIABLES 
DISCRETE 
 Moode (INTEGER) := 0 # 0: nicht zufrieden 
                          # 1: zufrieden mit Position 
SENSOR VARIABLES 
#------------------------------------------------------------------------------ 
# Mindesteinkommen fuer Zufriedenheit, von Umwelt 
#------------------------------------------------------------------------------ 
 SatisLev (REAL), 
#------------------------------------------------------------------------------ 
# Einkommen , von Wissen 
#------------------------------------------------------------------------------ 
 Income (REAL) 
TRANSITION INDICATORS 
MOODE IS UPDATED,
WATT
SENSOR INDICATORS<br>ASKMOODE S,
ASKMOODE_S, # von Wissen, Neuberechnung der Zufriedenheit<br>
ONLY ASKMOODE S # von Wissen, bei PLAYGAME,
                        # von Wissen, bei PLAYGAME,
DYNAMIC BEHAVIOUR 
#------------------------------------------------------------------------------ 
# Wissen fordert die Komponente Emotion auf, die aktuelle 
# Zufriedenheit zu berechnen. 
                              #------------------------------------------------------------------------------ 
ON ASKMOODE_S DO 
IF Income \overline{P} SatisLev DO
  Moode^ := 1;
  END 
 ELSE DO 
  Moode^ := 0;
 END 
 SIGNAL WAIT; 
END 
#------------------------------------------------------------------------------ 
# Verzoegerung der Zufriedenheitsmeldung an Wissen 
#------------------------------------------------------------------------------ 
ON WAIT DO 
SIGNAL MOODE IS UPDATED;
```
END

```
#------------------------------------------------------------------------------ 
# Support Game: 
# hier soll nur die Zufriedenheit berechnet werden, ohne 
# eine Bestaetigung an Wissen, da mit dieser dann 
# in Wissen weitere Berechnungen loslaufen wuerden 
                             #------------------------------------------------------------------------------ 
ON ONLY_ASKMOODE_S DO 
  IF Income >= SatisLev DO 
   Moode^{\wedge} := 1;
   END 
  ELSE DO 
   Moode^{\wedge} := 0;
  END 
END 
END OF Emotion
```
#### **A.3.5 Die Komponente** *Wissen*

```
#------------------------------------------------------------------------------ 
#<br># Projekt:
# Projekt: Modell Solidarnetzwerk 
#<br># Name:
                   Wissen
# 
# Art: Basiskomponente 
# 
# Version: 1 
# 
  Beschreibung: Speicherung und Verwaltung der Spielinformationen
# eines Agenten 
# 
#------------------------------------------------------------------------------ 
BASIC COMPONENT Wissen 
LOCAL DEFINITIONS 
DIMENSIONS 
 GridDim := 21 
#------------------------------------------------------------------------------ 
# F sorgt dafuer, dass das Spielfeld ein Torus ist, d.h. 
# wenn ein Agent rechts rausgeht, kommt er von links wieder rein usw. 
#------------------------------------------------------------------------------ 
FUNCTION FWI(INTEGER: Position --> INTEGER) 
BEGIN 
  IF Position > GridDim DO 
   RETURN (Position - GridDim);
  END 
  ELSIF Position < 1 DO 
   RETURN (Position + GridDim);
  END 
  ELSE DO 
    RETURN (Position); 
  END 
END_FUNC 
#------------------------------------------------------------------------------ 
# Berechnung des aktuellen Einkommens: 
#------------------------------------------------------------------------------ 
FUNCTION CalcIncome(ARRAY [a][a] INTEGER: localWin,
```

```
 ARRAY [b] REAL: r , 
                      INTEGER: row, 
                      INTEGER: col --> REAL) 
DECLARE 
 help (REAL) 
BEGIN 
 help := r[localWin[FWI(row-1)][col]]+ 
          r[localWin[FWI(row+1)][col]]+ 
          r[localWin[row][FWI(col+1)]]+ 
          r[localWin[row][FWI(col-1)]]; 
RETURN (help); 
END_FUNC
#------------------------------------------------------------------------------ 
# Bestimmung einer freien Position mit maximalen Einkommen innerhalb des 
# Migration-Window. 
# gibt die Position (Zeile und Spalte) inclusive PayOff zurueck. 
# Ausserdem werden alle freien Felder innerhalb des Migrationsfenster mit ihren 
# Einkommenswerten abgespeichert 
#------------------------------------------------------------------------------ 
PROCEDURE FindBestPosition 
     ( ARRAY [a][a] INTEGER: localWin, 
       ARRAY [a][a] INTEGER: grid, 
       ARRAY [b] REAL: r, 
       INTEGER: rowS, 
       INTEGER: colS, 
       ARRAY [a][a] REAL: val 
      --> LOGICAL, INTEGER, INTEGER, REAL, ARRAY [a][a]REAL )
DECLARE 
  flag (LOGICAL), # ob eine freie Stelle gefunden wurde 
  row (INTEGER), 
  col (INTEGER), 
  best (REAL), 
  help (REAL), 
  ARRAY [a][a] freevalue (REAL) 
BEGIN 
 best := -9; # sicherheitshalber
  FOR i FROM 1 TO GridDim REPEAT 
   FOR j FROM 1 TO GridDim REPEAT 
    # Falls das Feld frei ist, (kann also nicht das aktuelle sein) 
    # Einkommen berechnen 
    IF localWin[i][j]<> 10 DO # nicht leer oder ausserhalb Migrationfenster 
     freevalue[i][j]:= 99; 
    END 
    ELSE DO # Feld ist frei und innerhalb des Migrationsfensters 
      #------------------------------------------------------------------------ 
      # Berechnung des Einkommens anhand der Werte des Schachbrettes, 
      # damit auch ein Einkommen an den Raendern des Ausschnitts berechnet 
      # werden kann 
      #------------------------------------------------------------------------ 
     help := r[grid[FWI(i-1)][j]] +r[grid[i][FWI(j+1)]]r[grid[FWI(i+1)][j]] +r [grid[i] [FWI(j-1)]];<br>=---------------------------
                                    #------------------------------------------------------------------------ 
      # Wert an freier Stelle fuer Animation speichern 
                 #------------------------------------------------------------------------ 
     freevalue[i][j] := help;
      #------------------------------------------------------------------------ 
      # Ist das Einkommen an gerade gepruefter Stelle (i,j) groesser 
      # als an allen bisher geprueften Positionen ? 
       #------------------------------------------------------------------------ 
     IF ((i<>row) OR (j<>col)) AND (help>best) DO
       flag := TRUE;best := help;
```

```
 # Speichern der Koordinaten 
       row := i;col := j; END 
    END 
    #-------------------------------------------------------------------------- 
    # Wenn keine Position frei war, werden die alten 
    # Koordinaten zurueckgegeben und dies per flag markiert 
    #-------------------------------------------------------------------------- 
   IF best = -9 DO
     flag:= FALSE; 
     row := rowS; 
     col := cols; END 
  END_LOOP 
 END_LOOP 
  #---------------------------------------------------------------------------- 
  # beste Postion einschl. Ergebnis 
  #---------------------------------------------------------------------------- 
RETURN(flag,row, col, best, ARRAY freevalue); 
END_PROC 
#----------------------------------------------------------------------------- 
# kopiert das Migrationsfenster aus der Senorvariable in eine Zustandsvariable 
#----------------------------------------------------------------------------- 
PROCEDURE CopyWin(ARRAY [a][a] INTEGER: local_S --> ARRAY [a][a] INTEGER) 
DECLARE 
 ARRAY [a][a] help (INTEGER) 
 BEGIN 
   FOR i FROM 1 TO GridDim REPEAT 
     FOR j FROM 1 TO GridDim REPEAT 
      help[i][j] := local S[i][j]; END_LOOP 
  END LOOP
RETURN(ARRAY help);
END_PROC 
DECLARATION OF ELEMENTS 
CONSTANTS 
#----------------------------------------------------------------------------- 
# Groesse des Migrationsfensters 
#----------------------------------------------------------------------------- 
 MigrWin (INTEGER):= 11 
STATE VARIABLES 
DISCRETE 
#----------------------------------------------------------------------------- 
# Migrationsfenster 
                      #----------------------------------------------------------------------------- 
 ARRAY [GridDim][GridDim] LocalWin (INTEGER) := 0, 
 ARRAY [GridDim][GridDim] FreeValues(REAL):=99, 
#----------------------------------------------------------------------------- 
# Aktuelles Einkommen 
                     #----------------------------------------------------------------------------- 
Income (REAL)
#----------------------------------------------------------------------------- 
# Einkommen an besserer Position 
#----------------------------------------------------------------------------- 
NewIncome (REAL) := 0,
```

```
#----------------------------------------------------------------------------- 
# Aktuelle Koordinaten 
#----------------------------------------------------------------------------- 
 Row (INTEGER) := 1,<br>Col (INTEGER) := 1,
 Col (INTEGER)
#----------------------------------------------------------------------------- 
# Koordinaten einer besseren Position 
#----------------------------------------------------------------------------- 
 NewRow (INTEGER) := 1,
 NewCol (INTEGER) := 1,
#----------------------------------------------------------------------------- 
# Payouts 
#----------------------------------------------------------------------------- 
  ARRAY [10] R (REAL) := 0, 
#----------------------------------------------------------------------------- 
# Schranke für die Berechnung Zufriedenheit 
#----------------------------------------------------------------------------- 
 SatisLev (REAL) := 0,
#----------------------------------------------------------------------------- 
# Bedürftigkeitsklasse 
#----------------------------------------------------------------------------- 
 Class (INTEGER) := 1,
  freeFieldExists(LOGICAL) := TRUE 
SENSOR VARIABLES
#----------------------------------------------------------------------------- 
# Inputs von der Komponente Wahrnehmung 
#----------------------------------------------------------------------------- 
  InitRow_S (INTEGER), 
  InitCol_S (INTEGER), 
 ARRAY [GridDim][GridDim] Grid S (INTEGER),
  ARRAY [GridDim][GridDim] LocalWin_S (INTEGER), 
  InitClass_S (INTEGER), 
 ARRAY [9] R S (REAL),
 SatisLev<sub>_S</sub> (REAL),
#----------------------------------------------------------------------------- 
# Inputs von der Komponente Emotion 
                                             #----------------------------------------------------------------------------- 
  Moode_S (INTEGER) 
TRANSITION INDICATORS 
  MIGRAT, 
 FREE VALUES READY, # an Umwelt, fuer Animation
 UPDATE_CLASS_IN_STATUS, # an Status<br>MOVED, # an Status
                               # an Status<br># ""
 UPDATE INCOME,
                               # internes Signal zur Verzoegerung<br># ""
 END_OF_WAIT, \begin{array}{ccc}\n\text{END}-\text{OF\_WAIT2}, & & \text{# in } \\
\text{END}-\text{OF\_WAIT2}, & & \text{# " "}\n\end{array}END OF WAIT3,<br>ASKMOODE,
 ASKMOODE, # an Emotion<br>
ONLY ASKMOODE, # an Emotion.
 ONLY_ASKMOODE, \qquad # an Emotion, ohne weitere Berechnung in Wissen<br>I STAY, \qquad # an Verhaltn
                                # an Verhaltn<br># ""
 \begin{array}{lll} \multicolumn{2}{l}{{\rm PLAY}}\vspace{0.2cm} & & \multicolumn{2}{l}{{\rm H\hspace{0.2cm}W}}\vspace{0.2cm}^{\rm H\hspace{0.2cm}W}\vspace{0.2cm}^{\rm H\hspace{0.2cm}W}\vspace{0.2cm}^{\rm H\hspace{0.2cm}W}\vspace{0.2cm}^{\rm H\hspace{0.2cm}W}\vspace{0.2cm}^{\rm H\hspace{0.2cm}W}\vspace{0.2cm}^{\rm H\hspace{0.2cm}W}\vspace{0.2cm}^{\rm H\hspace{0.2cm}W}\DONE_PLAY, # ""<br>DONE_INIT, # ""
 DONE INIT,
 DONE<sup>SET</sup> # an Verhalten
SENSOR INDICATORS 
  INIT_S,
```

```
 INITPOSITION_S, 
  MIGRAT_S, 
  CALCULATE_INCOME_S, # von Aktor 
 MOODE IS UPDATED, # von Emotion, Zufriedenheit wurde aktualisiert
 FIND_BEST_POSITION_S, # von Aktor<br>ONLY_INCOME S, # von Aktor
ONLY INCOME S, # von Aktor
 PLAY_S, 
SETINC S \# von Verhaltn
DYNAMIC BEHAVIOUR 
#----------------------------------------------------------------------------- 
# Kopieren der Daten aus der Umwelt; damit alles konsistent bleibt, 
# werden die Daten ueber Sensor und Wahrnehmung geschleust 
#----------------------------------------------------------------------------- 
ON INIT_S DO 
 Row^{\wedge} := InitRow S;
 Col^* := Interm_2;R{i OF 1..9}^ := R_S[i];<br>R[10]^ := 0;
                                # Array wird auf 10 Elt erweitert, falls Feld leer
 SatisLev^ := SatisLev_S;<br>Class^ := InitClass S;
 Class^ := InitClass_S; # Initial. der Klasse, aendert sich nicht mehr<br>SIGNAL DONE INIT; # an Verhalten, der gibt das Signal direkt wei
                                # an Verhalten, der gibt das Signal direkt weiter
END 
#----------------------------------------------------------------------------- 
# Signal: Migrationsoption erhalten 
#----------------------------------------------------------------------------- 
ON MIGRAT_S DO 
 (ARRAY LocalWin^) := CopyWin (ARRAY LocalWin S);
  SIGNAL MIGRAT; 
END 
#----------------------------------------------------------------------------- 
# Aufgrund Migrationsoption das Einkommen berechnen 
                         #----------------------------------------------------------------------------- 
ON CALCULATE_INCOME_S DO 
  Income^ := CalcIncome(ARRAY LocalWin, ARRAY R,Row,Col); 
 SIGNAL UPDATE INCOME; # in Status aktuelles Einkommen speichern
  SIGNAL END_OF_WAIT; # sicherheitshalber die Berechnung von Moode verzoegern 
END 
#----------------------------------------------------------------------------- 
# Nach Aktualisierung des Einkommens die Zufriedenheit abfragen, 
# sicherheitshalber verzoegert 
                                      #----------------------------------------------------------------------------- 
ON END_OF_WAIT DO 
  SIGNAL ASKMOODE; 
END 
#----------------------------------------------------------------------------- 
# das Signal zur Suche nach besten Position kommt gleichzeitig mit 
# dem Signal zur Zufriedenheitsberechnung im Wissen an. 
# Dementsprechend muessen die Folgeaktionen synchronisiert werden 
                          #----------------------------------------------------------------------------- 
ON FIND_BEST_POSITION_S DO 
    (freeFieldExists^, NewRow^, NewCol^, NewIncome^, ARRAY FreeValues^) := 
    FindBestPosition(ARRAY LocalWin, ARRAY Grid_S, ARRAY R, Row, Col, 
              ARRAY FreeValues); 
END 
#----------------------------------------------------------------------------- 
# Zu diesem Zeitpunkt sollte Moode aktualisiert und die 
# beste Position gefunden sein 
                     #----------------------------------------------------------------------------- 
ON MOODE_IS_UPDATED DO
```

```
 IF (freeFieldExists = TRUE) DO
```

```
IF (NewIncome >= Income) OR (Moode S = 0) DO
      Row^ := NewRow; 
     Col^{\wedge} := NewCol; SIGNAL MOVED; # an Status zur Protokollierung des Umzugs 
     SIGNAL DONE SET;
      SIGNAL FREE_VALUES_READY; # nur wenn er wirklich umzieht 
    END 
    ELSE DO 
     SIGNAL I_STAY; # an Aktor, meldet an Umwelt, dass dieser Agent nicht 
                      # gehen will 
    END 
 END 
 ELSE DO # kein freies Feld in Umgebung 
 SIGNAL I STAY;
 END 
END 
#----------------------------------------------------------------------------- 
# Signal: SupportGame 
#----------------------------------------------------------------------------- 
ON PLAY_S DO 
  (ARRAY LocalWin^) := CopyWin (ARRAY LocalWin S);
  SIGNAL PLAY; 
END 
#----------------------------------------------------------------------------- 
# SupportGame: nur fuer Zufriedenheitsaktualisierung wird Einkommen bestimmt 
#----------------------------------------------------------------------------- 
ON ONLY_INCOME_S DO 
  Income^ := CalcIncome(ARRAY LocalWin, ARRAY R, Row, Col); 
  SIGNAL UPDATE INCOME;
   SIGNAL END_OF_WAIT2; # sicherheitshalber die Berechnung von Moode verzoegern 
END 
#----------------------------------------------------------------------------- 
# SupportGame: Zufriedenheit abfragen 
#----------------------------------------------------------------------------- 
ON END_OF_WAIT2 DO 
 SIGNAL ONLY_ASKMOODE; 
 SIGNAL END OF WAIT3; # Bestaetigung verzoegern
END 
#----------------------------------------------------------------------------- 
# ist die Zufriedenheit aktualisiert, wird Ende des SupportGames bestaetigt 
#----------------------------------------------------------------------------- 
ON END_OF_WAIT3 DO 
SIGNAL DONE PLAY;
END 
END OF Wissen
```
#### **A.3.6 Die Komponente** *Status*

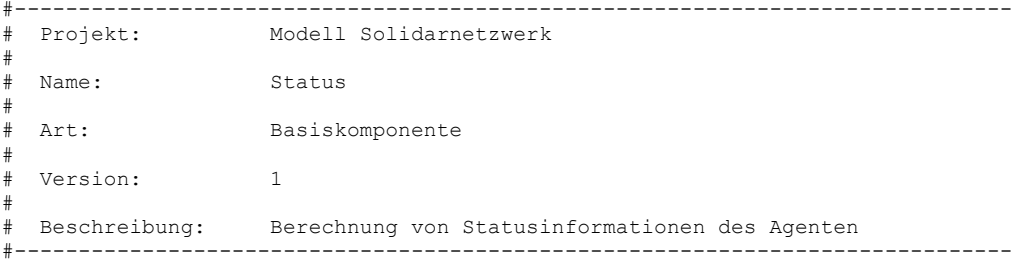

```
BASIC COMPONENT Status 
DECLARATION OF ELEMENTS 
STATE VARIABLES 
DISCRETE 
 Class (INTEGER) :=0, 
Income (REAL) :=0,<br>moved (INTEGER) :=0
                                # ist der Agent umgezogen (1: ja, 0: nein)
SENSOR VARIABLES # von Wissen
Class_S (INTEGER),
 Income_S (REAL) 
SENSOR INDICATORS 
INIT_S, \qquad # von Wahrnehmung
 MOVED_S, \begin{array}{ccc} & & \text{# von Wissen} \\ \text{UPDATE INCOME S,} & \text{# von Wissen} \end{array} UPDATE_INCOME_S, # von Wissen 
                                # von Wahrnehmung
DYNAMIC BEHAVIOUR 
#------------------------------------------------------------------------------ 
# Signal von Wissen: Weitergabe der Klassennummer 
#------------------------------------------------------------------------------ 
ON INIT_S DO 
 Class\overline{\wedge} := Class S;
END 
#------------------------------------------------------------------------------ 
# Signal von Wissen: Weitergabe des aktuellen Einkommens 
                                                               #------------------------------------------------------------------------------ 
ON UPDATE_INCOME_S DO 
  Income^ := Income_S; 
END 
#------------------------------------------------------------------------------ 
# Protokollierung der Bewegung 
#------------------------------------------------------------------------------ 
ON MOVED_S 
DO 
 moved^{\wedge} := 1;
END 
#------------------------------------------------------------------------------ 
# Reset des Bewegungsstatus 
#------------------------------------------------------------------------------ 
ON RESET_MOVED_S 
DO 
 moved^{\wedge} := 0;
END 
END OF Status
```
#### **A.3.7 Die Komponente** *Verhalten*

```
#------------------------------------------------------------------------------ 
# 
# Projekt: Modell Solidarnetzwerk 
#<br># Name:
                  Verhalten
#<br># Art:
# Art: Basiskomponente 
#
```

```
# Version:
       \overline{1}Verhaltenssteuerung der Agenten
Beschreibung:
\pmBASIC COMPONENT Verhalten
DECLARATION OF ELEMENTS
TRANSITION INDICATORS
# Ausführungsanordnungen an die Komponente Aktor
# Initialisierung beendet
          DONE INIT,
# Einkommen berechnen fuer moeglichen Umzug
CALCULATE INCOME,
# bestes Feld in Migrationsfenster suchen
        + - - -FIND BEST POSITION,
# SupportGame
    + - - -CALC INCOME FOR PLAY,
# SupportGame beendet
# - - - -DONE PLAY,
# Umzug abgeschloseen
DONE SET,
# Agent will nicht umziehen, der naechste ist dran.
                    --------------------------
NOTMIGR
SENSOR INDICATORS
DONE INIT S,
DONE SET \overline{s},
DONE PLAY S,
I STAY S,
PLAY S,MIGRAT S
DYNAMIC BEHAVIOUR
# Initialisierungsphase ist abgeschlossen
               ON DONE INIT S DO
SIGNAL DONE INIT; # an Aktor
END
```

```
#------------------------------------------------------------------------------ 
# Signal an Aktor, der soll Wissen zur Einkommensberechnung 
# bzw. zur Suche nach bester Position auffordern 
             #------------------------------------------------------------------------------ 
ON MIGRAT_S DO 
SIGNAL CALCULATE INCOME;
SIGNAL FIND BEST POSITION;
END 
#------------------------------------------------------------------------------ 
# Agent will nicht umziehen (ist zufrieden, oder nichts frei) 
#------------------------------------------------------------------------------ 
ON I_STAY_S DO 
SIGNAL NOTMIGR;
END 
#------------------------------------------------------------------------------ 
# Signal nach Aussen: Position wurde verändert 
                                                    #------------------------------------------------------------------------------ 
ON DONE_SET_S 
DO 
SIGNAL DONE SET;
END 
#------------------------------------------------------------------------------ 
# Signal von der Umwelt: Supportgame spielen 
                                                 #------------------------------------------------------------------------------ 
ON PLAY_S DO 
SIGNAL CALC INCOME FOR PLAY; #an Aktor
END 
#------------------------------------------------------------------------------ 
# Meldung des Agenten nach aussen: SupportGame ist zu Ende 
#------------------------------------------------------------------------------ 
ON DONE_PLAY_S DO 
SIGNAL DONE PLAY; # an Aktor
END
```
END OF Verhalten

### **A.3.8 Die Komponente** *Aktor*

```
#------------------------------------------------------------------------------ 
#<br># Projekt:
                  Modell Solidarnetzwerk
# 
# Name: Aktor 
#<br># Art:
# Art: Basiskomponente 
# 
# Version: 1 
# 
# Beschreibung: Ausführung von Aktionen 
# 
#------------------------------------------------------------------------------ 
BASIC COMPONENT Aktor 
DECLARATION OF ELEMENTS 
STATE VARIABLES 
 DoneGame (LOGICAL) := FALSE, 
 TSignal (REAL) := 9999
```

```
SENSOR VARIABLES 
  NewRow_S(INTEGER), 
  NewColumn_S(INTEGER) 
TRANSITION INDICATORS 
  DONE_INIT, 
 CALCULATE INCOME, # an Wissen
  FIND_BEST_POSITION, # an Wissen 
 DONEMIGR,<br>ONLY INCOME.
                     # an Wissen
 DONEPLAY,<br>NOTMIGR,
                     # an Umwelt
  INTERN1 
SENSOR INDICATORS 
 CALCULATE INCOME S, # an Wissen
 FIND_BEST_POSITION_S, # an Wissen<br>DONE INIT S, # won Verhaltn
DONE INIT S, \qquad # von Verhaltn
NOTMIGR S, \qquad # von Verhaltn
 INCOME_FOR_PLAY_S, # von Verhaltn<br>DONEPLS,
 DONEPL<sup>S</sup>, \overline{ } + von Verhaltn<br>DONE SET S + von Verhalte
                                        # von Verhalten
DYNAMIC BEHAVIOUR 
#----------------------------------------------------------------------------- 
# Rueckmeldung nach aussen : Initialisierung beendet 
                 #----------------------------------------------------------------------------- 
ON DONE_INIT_S DO 
SIGNAL DONE INIT; # an Umwelt
END 
#----------------------------------------------------------------------------- 
# Verhalten hat Anstoss gegeben zur Strategie: Berechne Einkommen 
# wird an Wissen weitergeleitet. Dort findet Berechnung statt 
#----------------------------------------------------------------------------- 
ON CALCULATE_INCOME_S DO 
SIGNAL CALCULATE INCOME;
END 
#----------------------------------------------------------------------------- 
# Verhalten hat Anstoss gegeben zur Strategie: 
# Finde die beste Position in der Umgebung. 
# wird an Wissen weitergeleitet. Dort findet Berechnung statt 
        #----------------------------------------------------------------------------- 
ON FIND_BEST_POSITION_S DO 
SIGNAL FIND BEST POSITION;
END 
#----------------------------------------------------------------------------- 
# Rueckmeldung nach aussen : Agent ist umgezogen 
      #----------------------------------------------------------------------------- 
ON DONE_SET_S DO 
SIGNAL DONEMIGR;
END 
#----------------------------------------------------------------------------- 
# Rueckmeldung nach aussen : Agent wollte nicht umziehen 
#----------------------------------------------------------------------------- 
ON NOTMIGR_S DO 
 SIGNAL NOTMIGR; 
END 
#----------------------------------------------------------------------------- 
# Support Game: Einkommensberechnung 
                                         #-----------------------------------------------------------------------------
```

```
ON INCOME_FOR_PLAY_S DO 
 SIGNAL ONLY INCOME; # an Wissen
END 
#----------------------------------------------------------------------------- 
# Synchronisierung der Agenten am Rundenende 
#----------------------------------------------------------------------------- 
ON DONEPL_S DO 
 DoneGame^ := TRUE; 
TSignal^ := T + 0.75;END 
#----------------------------------------------------------------------------- 
# spaetestens nach 9999 Runden ist das Spiel zu Ende 
#----------------------------------------------------------------------------- 
WHENEVER (DoneGame = TRUE) AND (T > TSignal) DO 
 DoneGame^ := FALSE; 
 SIGNAL DONEPLAY; 
END
```

```
END OF Aktor
```
## **A.4 Die mobile Komponente** *AgentRef*

```
#------------------------------------------------------------------------------ 
# 
# Projekt: Modell Solidarnetzwerk 
# 
# Name: AgentRef 
# 
# Art: mobile Komponente 
# 
# Version: 1 
# 
# Beschreibung: mobile Komponente, die eine Referenz auf einen 
                    Agenten enthält (wird für die Reihenfolgebestimmung
                    in den einzelnen Spielrunden benötigt
# 
#------------------------------------------------------------------------------ 
MOBILE COMPONENT AgentRef 
DECLARATION OF ELEMENTS 
STATE VARIABLES 
DISCRETE 
WaitPos (INTEGER) := 0,<br>Id (INTEGER) := 0,(INTER) := 0, Played (INTEGER) := 0 
END OF AgentRef
```
# **ANHANG B QUELLCODE DES MARKTMODELLS**

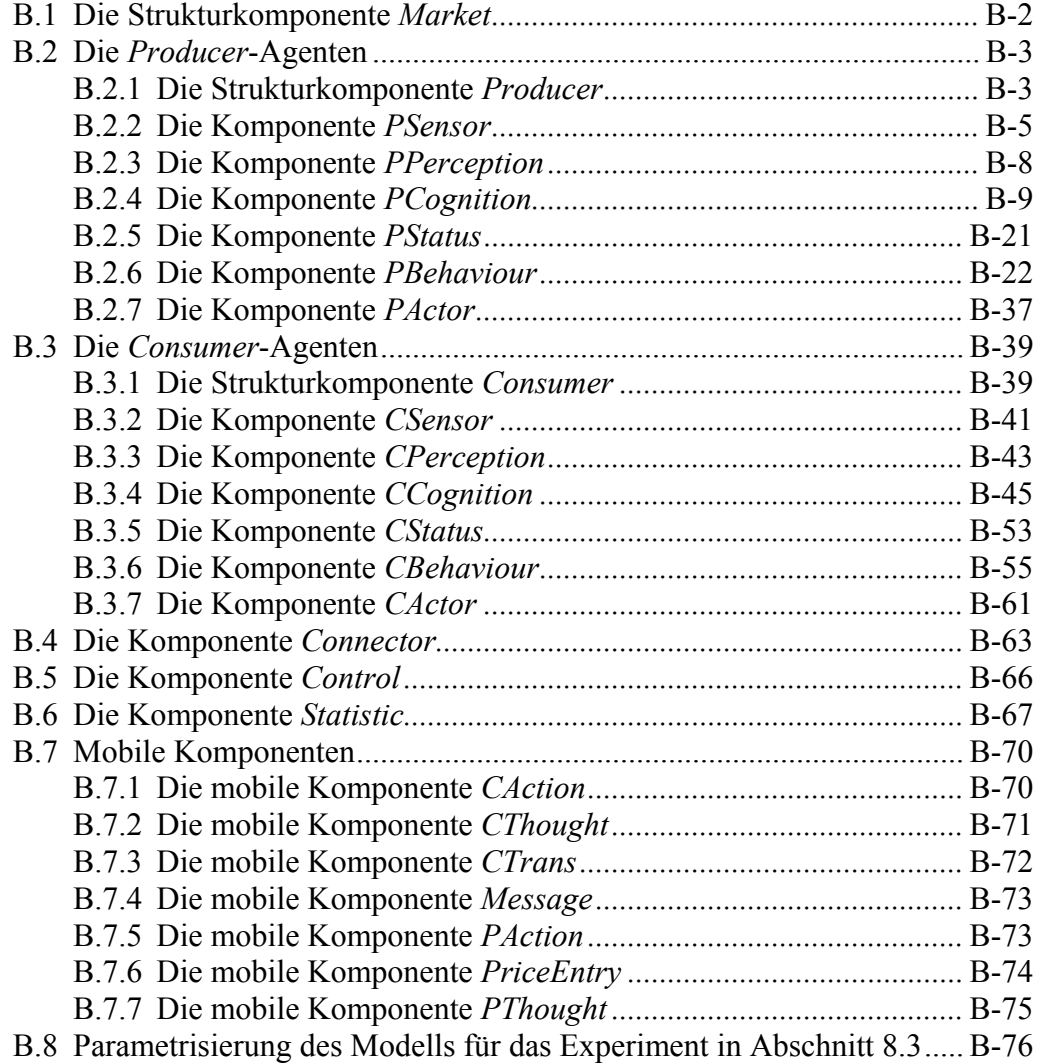

## **B.1 Die Strukturkomponente** *Market*

```
#---------------------------------------------------------------------------- 
# 
# Name: "Market" 
# 
# Art: High-Level Komponente 
# 
# Beschreibung: 
# 
   - Die Komponente fuer das gesamte Modell. Dabei werden die entsprech-
      Anzahlen 'NProd' bzw. 'NCons' von Producern bzw. Consumern erzeugt.
# 
# 
# Verbindung(en) mit anderen Komponenten: n/a 
# 
#---------------------------------------------------------------------------- 
HIGH LEVEL COMPONENT Market 
DIMENSIONS 
   #---------------------------------------------- 
   # Obergrenze fuer die Anzahl an Consumern 
          #---------------------------------------------- 
 NMaxCons := 200.
   #---------------------------------------------- 
   # Obergrenze fuer die Anzahl an Producern 
                    #---------------------------------------------- 
  NMaxProd := 50, 
   #---------------------------------------------- 
   # Anzahl an Consumern : 1 <= NCons <= NMaxCons 
   #---------------------------------------------- 
  NCons := 16,
   #---------------------------------------------- 
   # Anzahl an Producern : 1 <= NProd <= NMaxProd 
   #---------------------------------------------- 
 NProd := 2
SUBCOMPONENTS 
   ARRAY [NMaxCons] Buyer OF CLASS Consumer, # Instanzen der Consumer-Klasse 
  ARRAY [NMaxProd] Seller OF CLASS Producer, # Instanzen der Producer-Klasse 
  Connector,
   Control, # Steuerung der Marktphasen 
  Statistic \qquad \qquad \qquad \, + Statistik
COMPONENT CONNECTIONS 
   #---------------------------------------------- 
   # Connector-Verbindungen fuer Producer 
   #---------------------------------------------- 
  Connector.InP{ALL i} --> Seller[i].InP;<br>Connector.OutP{ALL i} --> Seller[i].OutP;
  Connector.OutP{ALL i}
   #---------------------------------------------- 
   # Connector-Verbindungen fuer Consumer 
           #---------------------------------------------- 
 Connector.OutC{ALL i} --> Buyer[i].OutC; 
 Connector.InC{ALL i} --> Buyer[i].InC;
```

```
 Control.MState --> ( 
                             Seller{ALL}.MState, 
                            Buyer{ALL}.MState, 
                             Statistic.MState 
) \mathfrak{z} Statistic.MInfRdy --> Seller{ALL}.MInfoReady; 
  Seller{ALL i}.Quantity --> Statistic.Quantity[i]; 
 Seller{ALL i}.Price --> Statistic.Price[i];
Statistic.MShares{i OF 1..MMaxProd} --> Seller{ALL}.MShares[i];
Statistic.Prices{i OF 1..NMaxProd} --> Seller{ALL}.Prices[i];
INITIALIZE 
   #-------------------------------------------------- 
  # Initialisierungen fuer die Statisticik-Komponente 
 #--------------------------------------------------
```

```
Statistic.NProd := NProd;
 #-------------------------------------------------- 
 # Initialisierungen fuer die Seller-Komponenten 
 #-------------------------------------------------- 
Seller{ALL i}.Id := i;
 Seller{ALL}.NCons := NCons; 
 Seller{ALL}.NProd := NProd; 
Seller{ALL i | 1 <= i AND i <= NProd}.Active := TRUE;
 #-------------------------------------------------- 
 # Initialisierungen fuer die Buyer-Komponenten 
                   #-------------------------------------------------- 
Buyer{ALL i}.Id := i;
Buyer{ALL i}.KnownProd{ALL j | 1 <= j AND j <= NProd} := TRUE;
Buyer{ALL i | 1 <= i AND i <= NCons}.Active := TRUE;
```

```
END OF Market
```
## **B.2 Die** *Producer***-Agenten**

#### **B.2.1 Die Strukturkomponente** *Producer*

```
#---------------------------------------------------------------------------- 
# 
# Name: "Producer" 
# 
# Art: High-Level Komponente 
# 
# Beschreibung: 
# 
# - Diese Komponenten fasst alle angegebenen Subkomponenten zu 
     einem Producer zusammen.
# 
# Verbindung(en) mit anderen Komponenten: 
# 
# - Connector, Statistic 
# 
#----------------------------------------------------------------------------
```

```
HIGH LEVEL COMPONENT Producer 
SUBCOMPONENTS 
     PSensor, 
     PPerception, 
     PCognition, 
     PBehaviour, 
     PActor, 
     PStatus 
INPUT CONNECTIONS 
     \text{Id} \hspace{1.6cm} \hspace{1.6cm} \hspace{1.6cm} \hspace{1.6cm} \hspace{1.6cm} \hspace{1.6cm} PSensor.Id, 
                                          PPerception.Id, 
                                          PCognition.Id, 
                                          PBehaviour.Id, 
                                          PActor.Id, 
                                          PStatus.Id 
                               ); 
    Active
                                          PSensor.Active, 
                                          PPerception.Active, 
                                          PCognition.Active, 
                                          PBehaviour.Active, 
                                          PActor.Active, 
                                         PStatus.Active 
                                       ); 
    OutP --> PSensor.OutP;<br>InP --> PActor.InP;
    InP --> PActor.InP;<br>NCons --> PCognition.
                             --> PCognition.NCons;
    MState --> PSensor.MState;
    MInfoReady --> PSensor.MInfoReady;<br>MShares --> PCognition.MShares:
    MShares --> PCognition.MShares;<br>Prices --> (
                             \leftarrow -> (
                                          PCognition.Prices, 
                                          PBehaviour.Prices 
    \begin{matrix} \texttt{NProd} & \quad \texttt{--} > \quad (\quad \quad \texttt{--} \quad \texttt{--} \quad\rightarrow (
                                          PCognition.NProd, 
                                          PBehaviour.NProd 
 ); \overline{\phantom{a}}OUTPUT EQUIVALENCES
```

```
Quantity := PStatus.Quantity;<br>Price := PStatus.Price;
Price := PStatus.Price;<br>Prot S := PSensor.Protoc
Prot_S := PSensor.Protocol;<br>Prot_P := PPerception.Proto
Prot<sup>P</sup> := PPerception.Protocol;<br>Prot<sub>C</sub> := PCognition.Protocol;
               := PCognition.Protocol;
Prot_B := PBehaviour.Protocol;<br>Prot_A := PActor.Protocol;
               := PActor.Protocol;
Prot St := PStatus.Protocol;
```
COMPONENT CONNECTIONS

```
PSensor.PTSensed --> PPerception.PTSensed;<br>PPerception.PTPerceived --> PCognition.PTPerceive
                                    --> PCognition.PTPerceived;
PCognition.ActPrice --> PBehaviour.ActPrice;<br>PCognition.NewAskArrived --> PBehaviour.NewAskArr
                                      --> PBehaviour.NewAskArrived;
 PCognition.NewOrderArrived --> PBehaviour.NewOrderArrived; 
PCognition.OrderReceived
PCognition.AskReceived --> PBehaviour.AskReceived;
PCognition.CalcNewPrice --> PBehaviour.CalcNewPrice;<br>PCognition.NPeriod --> PBehaviour.NPeriod;
PCognition.NPeriod --> PBehaviour.NPeriod;<br>PCognition.MShare --> PBehaviour.MShare;
                                      --> PBehaviour.MShare;
```

```
PCognition.Profit --> PBehaviour.Profit;
PCognition.LastProfit --> PBehaviour.LastProfit;
  PCognition.LowLimit --> PBehaviour.LowLimit;
  PCognition.MaxCoopProfit --> PBehaviour.MaxCoopProfit;<br>PCognition.DirProfit --> PBehaviour.MaxCoopProfit;<br>PCognition.DirProfit --> PBehaviour.DirProfit;
  PCognition.DirProfit --> PBehaviour.DirProfit;<br>PCognition.DirProfitReady --> PBehaviour.DirProfitR
                                    --> PBehaviour.DirProfitReady;
 PCognition.CompStrat{ALL i} --> PBehaviour.CompStrat[i];
 PCognition.ActPrice --> PStatus.ActPrice;<br>PCognition.TotalQty --> PStatus.TotalQty;
  PCognition.TotalQty
  PBehaviour.PTSelfGenerated --> PCognition.PTSelfGenerated;
  PBehaviour.PActionRequest --> PActor.PActionRequest;
```

```
END OF Producer
```
#### **B.2.2 Die Komponente** *PSensor*

```
#---------------------------------------------------------------------------- 
# 
# Name: "PSensor" (Producer-Sensor) 
# 
# Art: Basis-Komponente 
# 
# Beschreibung: 
# 
# - Diese Komponente holt sich abholbereite Nachrichten aus dem 
# Connector und wandelt sie in 'PThoughts' (Producer thoughts) um. 
# 
# Verbindung(en) mit anderen Komponenten: 
# 
# - PPerception, Connector 
# 
#---------------------------------------------------------------------------- 
BASIC COMPONENT PSensor 
MOBILE SUBCOMPONENTS OF CLASS Message, PThought 
LOCAL DEFINITIONS 
DECLARATION OF ELEMENTS 
 STATE VARIABLES 
  DISCRETE 
  Protocol (LOGICAL) := FALSE 
 SENSOR VARIABLES 
  DISCRETE 
  MState (LOGICAL) := FALSE, 
  Active (LOGICAL) := FALSE, 
  Id (INTEGER) 
 SENSOR INDICATORS 
  MInfoReady 
 LOCATIONS 
   # Bereich fuer empfangene Messages 
  MessageReceived (Message) := 0 Message, 
   # Bereich fuer in producer thoughts (PThoughts) umgewandelte Messages 
  PTSensed (PThought) := 0 PThought 
  SENSOR LOCATIONS 
   # Ausgangsbereich dieses Producers im Connector 
  OutP (Message)
```

```
DYNAMIC BEHAVIOUR 
IF Active DO 
#---------------------------------------------------------------------------- 
# 
# Ereignis 1 : Sobald im Ausgangsbereich Nachrichten fuer diesen Producer 
                 vorliegen, werden diese nach MessageReceived transferiert.
# 
#---------------------------------------------------------------------------- 
WHENEVER NIIMBER(Q_{11} + P) > 0D<sub>O</sub> MessageReceived^ : FROM OutP GET Message{ALL}; 
   IF Protocol 
   DO 
   DISPLAY("T=%.2f : Prod %d (PSensor) -> ", T, Id); 
   DISPLAY("Retrieving %d message(s) from the connector\n", NUMBER(OutP));
   END 
END 
#---------------------------------------------------------------------------- 
# 
# Ereignis 2 : Empfangene Nachrichten werden in PThoughts umgewandelt 
# 
#---------------------------------------------------------------------------- 
WHENEVER NUMBER(MessageReceived) > 0 
DO 
   IF MessageReceived:Message[1].Type = 'CAsk' 
   DO 
     PTSensed^ : ADD 1 NEW PThought 
                 CHANGING<br>Sender<sup>^</sup>
                  Sender^ := MessageReceived:Message[1].Sender;<br>Type^ := 'PTAsk';
                             := 'PTAsk';<br>:= T;
                  TStamp^{\wedge}Deadline^ := MessageReceived:Message[1].Deadline;
                  END 
   END 
   ELSIF MessageReceived:Message[1].Type = 'COrder' 
   DO 
     PTSensed^ : ADD 1 NEW PThought 
                 CHANGING<br>Sender<sup>^</sup>
                              := MessageReceived:Message[1].Sender;
                   Type^ := 'PTOrder'; 
                  TStamp^ := T;
                  Deadline^ := MessageReceived:Message[1].Deadline;<br>Price^ := MessageReceived:Message[1].Price;
                             := MessageReceived:Message[1].Price;
                   Quantity^ := MessageReceived:Message[1].Quantity; 
                  END 
   END 
   ELSE 
   DO 
     DISPLAY("Error Prod %d (PSensor) : Sensed unknown message type!\n",Id); 
   END 
  MessageReceived^ : REMOVE Message[1];
END 
#---------------------------------------------------------------------------- 
# 
# Ereignis 3 : Markt ist geoeffnet worden 
# 
#----------------------------------------------------------------------------
```

```
ON ^MState = TRUE^ 
DO 
   PTSensed^ : ADD 1 NEW PThought 
             CHANGING<br>Type^
                      := 'PTMOpen';
               TStamp^* := T; END 
   IF Protocol 
   DO 
     DISPLAY("T=%.2f : Prod %d (PSensor) -> Sensed market begin\n", 
             T, Id); 
   END 
END 
#---------------------------------------------------------------------------- 
# 
# Ereignis 4 : Markt ist geschlossen worden 
# 
#---------------------------------------------------------------------------- 
ON ^MState = FALSE^ 
DO 
  PTSensed^ : ADD 1 NEW PThought 
              CHANGING 
Type^ := 'PTMClose';
TStamp^* := T; END 
   IF Protocol 
   DO 
     DISPLAY("T=%.2f : Prod %d (PSensor) -> Sensed market close-down\n", 
             T, Id); 
   END 
END 
#---------------------------------------------------------------------------- 
# 
# Ereignis 5 : Informationen ueber die vergangene Marktperiode liegen 
# nun in Statistic bereit. 
# 
#---------------------------------------------------------------------------- 
ON MInfoReady 
D^{\circ} PTSensed^ : ADD 1 NEW PThought 
              CHANGING 
 Type^ := 'PTInfRdy'; 
TStamp^* := T; END 
   IF Protocol 
   DO 
    DISPLAY("T=%.2f : Prod %d (PSensor) -> Sensed market info ",T,Id); 
    DISPLAY("now available\n"); 
   END 
END 
END # IF Active 
END OF PSensor
```
#### **B.2.3 Die Komponente** *PPerception*

```
#---------------------------------------------------------------------------- 
# 
# Name: "PPerception" (Producer-Perceptionion) 
# 
# Art: Basis-Komponente 
# 
# Beschreibung: 
# 
    - Diese Komponente leitet 'PThoughts' aus "PSensor" unverzerrt an
      "PCognit" weiter.
# 
# Verbindung(en) mit anderen Komponenten: 
# 
    - PSensor, PCognit
# 
#---------------------------------------------------------------------------- 
BASIC COMPONENT PPerception 
MOBILE SUBCOMPONENTS OF CLASS PThought 
DECLARATION OF ELEMENTS 
   STATE VARIABLES 
   DISCRETE 
   Protocol(LOGICAL) := FALSE 
   SENSOR VARIABLES 
    DISCRETE 
   Active (LOGICAL) := FALSE, 
   Id (INTEGER) 
  LOCATIONS 
    # Producer-thoughts perceived (Wahrgenommene Perzepte eines Producers) 
    PTPerceived (PThought) := 0 PThought 
  SENSOR LOCATIONS
    # Producer-thoughts sensed (In PSensor registrierte PThoughts) 
    PTSensed (PThought) 
DYNAMIC BEHAVIOUR 
IF Active DO 
#---------------------------------------------------------------------------- 
# 
# Ereignis 1 : In PSensor generierte PThoughts werden nach PTPerceived geholt. 
# 
#---------------------------------------------------------------------------- 
WHENEVER NUMBER(PTSensed) > 0 
DO 
  PTPerceived^ : FROM PTSensed GET PThought{ALL}; 
  IF Protocol 
   DO 
   DISPLAY("T=%.2f : Prod %d (PPerception) -> Perceiving %d thought(s)\n", 
              T, Id, NUMBER(PTSensed)); 
  END 
END 
END # IF Active 
END OF PPerception
```
#### **B.2.4 Die Komponente** *PCognition*

```
#---------------------------------------------------------------------------- 
# 
# Name: "PCognition" (Producer-Cognitionion) 
# 
# Art: Basis-Komponente 
# 
# Beschreibung: 
# 
    - Diese Komponente stellt das elementare Wissens des Producers dar.
      # 'PThoughts' aus "PPercept" und "PBehav" werden verwertet. Die 
# Marktsteuerung ist auch bekannt und verlaeuft analog zu "CCognition". 
# 
   - Weiter werden Signale 'NewAskArrived' und 'NewOrderArrived'
      ausgeloest, damit die Verhaltenskomponente weiss, wann sie in
     Aktion treten soll.
# 
# Verbindung(en) mit anderen Komponenten: 
# 
# - PPercept, PBehav, PStatus 
# 
#---------------------------------------------------------------------------- 
BASIC COMPONENT PCognition 
MOBILE SUBCOMPONENTS OF CLASS PThought, PriceEntry 
LOCAL DEFINITIONS 
   DIMENSIONS 
    NMaxCons := 200, 
   NMaxProd := 50 
   VALUE SET StraType : ('cut', 'cooplead', 'coopfoll') 
   VALUE SET Direction : ('dontknow', 'better', 'worse', 'optimum') 
 #-------------------------------------------------------------------- 
   # Eine Funktion die ueberprueft, ob die Preise aller Anbieter gleich 
   # waren. 
             #-------------------------------------------------------------------- 
   FUNCTION AllEqual (ARRAY [n] REAL : Prices, INTEGER : Num --> LOGICAL) 
   DECLARE iPrice (REAL) 
   BEGIN 
    iPrice := Prices[1]; 
     FOR i FROM 1 TO Num 
     REPEAT 
       IF iPrice <> Prices[i] DO RETURN (FALSE); END 
     END_LOOP 
     RETURN (TRUE); 
   END_FUNC 
   #-------------------------------------------------------------------- 
   # Eine Funktion die ueberprueft, ob der Preis <SearchPrice> in einem 
   # Eintrag <Price> einer mob. Komp. vorkommt. Falls ja, wird der Index 
   # der mob. Komp. zurueckgegeben. Ansonsten ist der Rueckgabewert -1 
   #-------------------------------------------------------------------- 
   FUNCTION FindIndex (LOCATION FOR PriceEntry : SearchLoc, REAL : SearchPrice 
                       \leftarrow > INTEGER)
   DECLARE length (INTEGER) 
   BEGIN 
   length := NUMBER(SearchLoc) ;
```

```
 IF length = 0 DO 
       RETURN (-1); END 
     ELSE 
     DO 
       FOR i FROM 1 TO length 
       REPEAT 
        IF SearchLoc:PriceEntry[i].Price = SearchPrice 
          DO RETURN (i); END 
       END_LOOP 
      RETURN (-1);
    END 
    END_FUNC 
   #-------------------------------------------------------------------- 
   # Eine Funktion, die TRUE zurueckliefert, wenn mind. ein Eintrag im 
   # Array Competitor 'coopfoll' oder 'cooplead' enthaelt. 
 #-------------------------------------------------------------------- 
   FUNCTION FCoopExists(ARRAY [n] StraType : Competitor, INTEGER : Num 
                        \leftarrow > LOGICAL)
  BEGIN 
    FOR i FROM 1 TO Num 
     REPEAT 
       IF Competitor[i] <> 'cut' 
       DO 
        RETURN (TRUE); 
      END 
    END_LOOP 
    RETURN (FALSE); 
  END_FUNC 
   DECLARATION OF ELEMENTS 
   CONSTANTS 
    kLowLimit (REAL) := 10, # Preisuntergrenze, die nicht unterschritten 
                                   # werden soll. (z.B. = kUnitCost) 
    kMaxAsk (INTEGER) := 100, # Max. Anzahl an Preisanfragen, die gespeichert 
                                   # werden koennen. 
    kMaxOrder (INTEGER) := 100, # Max. Anzahl an Bestellungen, die ge- 
                                   # speichert werden. 
# kInitPrice (REAL) := 40.0, # Startpreis fuer die 1. Marktperiode 
    kUnitCost (REAL) := 10.0, # Stueckkosten 
   kLowMShare (REAL) := 0.4,
    kHighMShare (REAL) := 1.6 
   STATE VARIABLES 
    DISCRETE 
    MState (LOGICAL) := FALSE, # Marktzustand: 
                                   # TRUE = "Markt geoeffnet" 
                                   # FALSE = "Markt geschlossen" 
   NPeriod (INTEGER) := 0, # Nummer der Marktperiode 
                                   # (wird fortlaufend durchnumeriert)
```
 ActPrice (REAL) := 0.0, # Aktuell festgelegter Preis LowLimit (REAL) := 0.0, # Preisuntergrenze # <Asked> speichert, welche Consumer eine Preisanfrage gestellt haben ARRAY [NMaxCons] Asked (LOGICAL) := FALSE, # <Ordered> speichert, welche Consumer bestellt haben ARRAY [NMaxCons] Ordered (LOGICAL) := FALSE, # Acked verwaltet die bestatigten Bestellungen der Marktperiode ARRAY [NMaxCons] Acked (LOGICAL) := FALSE, # Offered speichert die Consumer, denen eine Preisangebot gemacht wurde ARRAY [NMaxCons] Offered (REAL)  $:= -1.0$ , # <TotalQty> enthaelt die in der Marktperiode abgesetzte Menge TotalQty  $(REAL) := 0.0$ , # Marktanteil MShare  $(REAL) := -1.0$ , # Preis der letzten Marktperiode PreviousPrice (REAL)  $:= -1.0$ , # Gewinn der letzten Marktperiode Profit (REAL) := 0.0, # Gewinn der vorletzten Marktperiode LastProfit (REAL) := 0.0, # Maximaler Gewinn bei Preisgleichheit MaxCoopProfit (REAL) := 0.0, # Gewinnentwicklung DirProfit (Direction) := 'dontknow', Debug (LOGICAL) := FALSE, # Protokollvariable, die Marktinformationen ein- und ausblendet Protocol (LOGICAL) := FALSE, CoopFound (LOGICAL) := FALSE, # Vermerk über die Strategien der Konkurrenten ARRAY [NMaxProd] CompStrat (StraType) := 'cut', ARRAY [NMaxProd] CopyOfPrices (REAL) := 0.0, ARRAY [NMaxProd] PrevPrices (REAL) := 0.0, ARRAY [NMaxProd] CopyOfMShares (REAL) := 0.0, ARRAY [NMaxProd] PrevMShares (REAL) := 0.0 SENSOR VARIABLES DISCRETE Active (LOGICAL) := FALSE, Id (INTEGER), NProd (INTEGER), NCons (INTEGER), ARRAY [NMaxProd] MShares (REAL), # Marktanteile aller Produzenten # in der letzten Marktperiode ARRAY [NMaxProd] Prices (REAL) # Preise aller Produzenten aus der # letzten Marktperiode

TRANSITION INDICATORS

```
 NewAskArrived, 
    NewOrderArrived, 
    CalcNewPrice, 
    MInfoReady, 
    ReviewCompStrat, 
    DirProfitReady, 
    DirProfitReq 
   LOCATIONS 
    # PThoughts aus PPercept werden in "Producer thought known" gespeichert. 
            (PThought) := 0 PThought,
    # PThoughts, die Preisanfragen entsprochen haben, werden hier gespeichert. 
    AskReceived (PThought) := 0 PThought, 
    # PThoughts, die Bestellungen entsprochen haben, werden hier gesammelt. 
    OrderReceived (PThought) := 0 PThought, 
    # PThoughts aus PBehav werden hierhin transferiert 
             (PHouqht) := 0 PThought,
    # Enthaelt die Preis/Profit-Paare vergangener Marktperioden, in denen 
    # alle Anbieter den gleichen Preis hatten 
    EqualPrices (PriceEntry ORDERED BY INC Price) := 0 PriceEntry 
  SENSOR LOCATIONS
    PTPerceived (PThought), # verbunden mit Location in PPercept 
    PTSelfGenerated (PThought) # verbunden mit Location in PBehav 
DYNAMIC BEHAVIOUR
IF Active DO 
#---------------------------------------------------------------------------- 
# 
# Ereignis 1 : ActPrice wird mit dem Wert aus kInitPrice vorbesetzt. 
# 
#---------------------------------------------------------------------------- 
ON START 
DO 
# ActPrice^ := kInitPrice; 
 LowLimit^ := kLowLimit;
END 
#---------------------------------------------------------------------------- 
# 
# Ereignis 2 : Ruecksetzen der Variablen fuer die neue Periode, sobald 
               <MState> von FALSE auf TRUE wechselt.
# 
#---------------------------------------------------------------------------- 
ON ^MState = TRUE^ 
D<sub>O</sub> # Neue Marktperiode beginnt 
              := NPeriod + 1;<br>:= 0.0;
  TotalQty^
 \text{Asked}^{\text{ALL}} \land := FALSE;
 Ordered{ALL}^ := FALSE; 
 Acked{ALL}^ := FALSE; 
 Offered\{\text{ALL}\} ^ := -1.0;
END
```

```
#---------------------------------------------------------------------------- 
# 
# Ereignis 3 : Protokollausgabe 
# 
#---------------------------------------------------------------------------- 
ON ^{\wedge}MState = FALSE^{\wedge}DO 
  IF Debug DO 
  DISPLAY("T=%.2f : Prod %d (PCognition) -> O.K. so its closed. Now what?\n", 
           T, Id); 
  END 
END 
#---------------------------------------------------------------------------- 
# 
# Ereignis 4 : Ankommende PThoughts werden registriert und nach PTKnown 
               kopiert.
# 
#---------------------------------------------------------------------------- 
WHENEVER NUMBER(PTPerceived) > 0 
D<sub>O</sub>PTKnown^ : FROM PTPerceived GET PThought{ALL};
END 
#---------------------------------------------------------------------------- 
# 
# Ereignis 5 : Ankommende Thoughts aus PPercept werden ihrem Typ ent- 
# sprechend interpretiert. Damit wird die Wissensbasis 
# aktualisiert. 
# 
#---------------------------------------------------------------------------- 
WHENEVER NUMBER(PTKnown) > 0 
D<sub>O</sub> IF PTKnown:PThought[1].Type = 'PTAsk' 
  DO 
   #------------------------------------------------------------ 
   # Preisanfragen werden nach AskReceived weitergeleitet 
 #------------------------------------------------------------ 
   PTKnown^ : TO AskReceived SEND PThought[1];
    SIGNAL NewAskArrived; 
     IF Debug DO 
      DISPLAY("T=%.2f : Prod %d (PCognition) -> Received query ",T,Id); 
      DISPLAY("from Consumer %d\n", PTKnown:PThought[1].Sender);
     END 
   END 
   ELSIF PTKnown:PThought[1].Type = 'PTOrder' 
  DO<br># - - -
           #------------------------------------------------------------ 
   # Bestellungen werden nach OrderReceived weitergeleitet 
   #------------------------------------------------------------ 
   PTKnown^ : TO OrderReceived SEND PThought[1];
    SIGNAL NewOrderArrived; 
     IF Debug 
     DO 
 DISPLAY("T=%.2f : Prod %d (PCognition) -> Received order ",T, Id); 
 DISPLAY("from Consumer %d", PTKnown:PThought[1].Sender); 
DISPLAY("\t(Qty = \delta.2f)\n", PTKnown:PThought[1].Quantity);
    END 
   END
```

```
 ELSIF PTKnown:PThought[1].Type = 'PTMOpen' 
   DO 
   #------------------------------------------------------------ 
   # Marktbeginn wurde wahrgenommen => MState wird TRUE 
 #------------------------------------------------------------ 
     MState^ := TRUE; 
    PTKnown^ : REMOVE PThought[1];
     IF Debug 
     DO 
     DISPLAY("T=%.2f : Prod %d (PCognition) -> Market is open now\n",
                T,Id); 
     END 
   END 
   ELSIF PTKnown:PThought[1].Type = 'PTMClose' 
   DO 
   #------------------------------------------------------------ 
   # Marktende wurde wahrgenommen => MState wird FALSE 
   #------------------------------------------------------------ 
    MState^ := FALSE; 
    PTKnown^ : REMOVE PThought[1];
     IF Debug 
     DO 
     DISPLAY("T=%.2f : Prod %d (PCognition) -> Market is closed now\n",
                T,Id); 
     END 
   END 
   ELSIF PTKnown:PThought[1].Type = 'PTInfRdy' 
   DO 
   #------------------------------------------------------------ 
   # Statistikinformationen liegen nun in <Statistic> bereit 
   #------------------------------------------------------------ 
     SIGNAL MInfoReady; 
    PTKnown^ : REMOVE PThought[1];
     IF Debug 
     DO 
      DISPLAY("T=%.2f : Prod %d (PCognition) -> Overall ",T,Id); 
       DISPLAY("market information now available\n"); 
     END 
   END 
   #------------------------------------------------------------ 
   # Hier besteht Raum fuer zusaetzliche PThought-Typen... 
 #------------------------------------------------------------ 
  ELSE 
   DO 
    PTKnown^ : REMOVE PThought[1];
    DISPLAY("Error Prod %d (PCognition) -> Unknown thought type!\ln",Id);
   END 
END 
#---------------------------------------------------------------------------- 
# 
# Ereignis 6 : Sobald mehr als kMaxAsk Preisanfragen eingetroffen sind, 
               wird der erste PThought in AskReceived geloescht.
# 
#---------------------------------------------------------------------------- 
WHENEVER NUMBER(AskReceived) > kMaxAsk 
DO 
 AskReceived^ : REMOVE PThought[1];
```

```
 IF Debug 
  DO 
    DISPLAY("T=%.2f : Prod %d (PCognition) -> Cant remember more than ",
             T, Id); 
     DISPLAY("%d queries\n", kMaxAsk); 
  END 
END 
#---------------------------------------------------------------------------- 
# 
# Ereignis 7 : Sobald mehr als kMaxOrder Bestellungen eingetroffen sind, 
               # wird der erste PThought in OrderReceived geloescht 
# 
#---------------------------------------------------------------------------- 
WHENEVER NUMBER(OrderReceived) > kMaxOrder 
DO 
  OrderReceived^ : REMOVE PThought[1]; 
  IF Debug 
  DO 
    DISPLAY("T=%.2f : Prod %d (PCognition) -> Cant remember more than ", 
             T, Id); 
     DISPLAY("%d orders\n", kMaxOrder); 
  END 
END 
#---------------------------------------------------------------------------- 
# 
# Ereignis 8 : Wenn das Signal NewAskArrived gesetzt wird, merkt sich der 
# Producer die Id des Consumers, der angefragt hat. 
# 
#---------------------------------------------------------------------------- 
ON NewAskArrived 
DECLARE lastitem (INTEGER) 
DO PROCEDURE 
 lastitem := NUMBER(AskReceived) ;
END 
DO TRANSITIONS 
   #------------------------------------------------------------ 
   # Der Eintrag des Arrays <Asked> an der Stelle mit der Id 
   # des Consumers wird auf TRUE gesetzt. 
   #------------------------------------------------------------ 
  Asked[AskReceived:PThought[lastitem].Sender]^ := TRUE; 
END 
#---------------------------------------------------------------------------- 
# 
# Ereignis 9 : Wenn das Signal <NewOrderArrived> gesetzt wird, merkt sich 
# der Producer die bestellte Menge, indem er sie zu TotalQty 
# hinzuaddiert. 
#<br>#----------------
                   #---------------------------------------------------------------------------- 
ON NewOrderArrived 
DECLARE lastitem(INTEGER) 
DO PROCEDURE 
 lastitem := NUMBER(OrderReceived) ;
END 
DO TRANSITIONS 
   #------------------------------------------------------------ 
   # Der Eintrag des Arrays <Ordered> an der Stelle mit der Id 
   # des Consumers wird auf TRUE gesetzt. 
   #------------------------------------------------------------ 
  Ordered[OrderReceived:PThought[lastitem].Sender]^ := TRUE;
```

```
 # Addiere die bestellte Menge zur Gesamtmenge hinzu 
   TotalQty^ := TotalQty + OrderReceived:PThought[lastitem].Quantity; 
END 
#---------------------------------------------------------------------------- 
# 
# Ereignis 10 : In PBehav generierte PThoughts werden nach PTUpdate geholt. 
# 
#---------------------------------------------------------------------------- 
WHENEVER NUMBER(PTSelfGenerated) > 0 
D<sub>O</sub> PTUpdate^ : FROM PTSelfGenerated GET PThought{ALL}; 
END 
#---------------------------------------------------------------------------- 
# 
# Ereignis 11 : Empfangene PToughts von PBehav werden ihrem Typ entsprechend 
                 verarbeitet.
# 
#---------------------------------------------------------------------------- 
WHENEVER NUMBER(PTUpdate) > 0
DO 
   IF PTUpdate:PThought[1].Type = 'PTOffUpd' 
   DO 
     Offered[PTUpdate:PThought[1].Id]^ := PTUpdate:PThought[1].Price; 
   END 
   ELSIF PTUpdate:PThought[1].Type = 'PTAckUpd' 
   DO 
    Acked[PTUpdate:PThought[1].Id]^ := TRUE; 
   END 
   ELSIF PTUpdate:PThought[1].Type = 'PTPrcUpd' 
  D<sub>O</sub> ActPrice^ := PTUpdate:PThought[1].Price; 
    PreviousPrice^ := ActPrice; 
   END 
   ELSIF PTUpdate:PThought[1].Type = 'PTFindDir' 
   DO 
     #--------------------------------------------------------------- 
     # PBehav verlangt ein update von DirProfit, da die 'cooplead'- 
     # Strategie diesen Wert erfordert. 
     #--------------------------------------------------------------- 
     SIGNAL DirProfitReq; 
     IF Protocol 
     DO 
       DISPLAY("T=%.2f : Prod %d (PCognition) -> ", T, Id); 
       DISPLAY("PBehav requested direction of profits!\n"); 
     END 
   END 
   ELSE 
   DO 
    DISPLAY("T=%.2f : Error Prod %d (PCognition) -> Didnt understand ",T, Id); 
    DISPLAY("PThought from PBehav!\n"); 
   END 
  PTUpdate^ : REMOVE PThought[1];
END
```

```
#---------------------------------------------------------------------------- 
# 
# Ereignis 12 : Das Signal <MInfoReady> wird gesetzt, wenn ein PThought 
# vom Typ 'PTInfRdy' wahrgenommen wurde. 
# 
#---------------------------------------------------------------------------- 
ON MInfoReady 
DECLARE newprofit (REAL) 
DO PROCEDURE 
  \pm - - - - - - - - - - -
   # Neuer Gewinn wird berechnet 
   #----------------------------- 
  newprofit := (ActPrice - kUnitCost) * TotalQty; 
END 
DO TRANSITIONS 
 PrevMShares{ALL i}^ := CopyOfMShares[i]; 
 PrevPrices{ALL i}^ := CopyOfPrices[i]; 
 CopyOfMShares{ALL i}^ := MShares[i];
  CopyOfPrices{ALL i}^ := Prices[i]; 
 #------------------------------------------------- 
   # Eigener Marktanteil wird in MShare gespeichert. 
   #------------------------------------------------- 
  MShare^ := MShares[Id]; 
   #------------------------------------------- 
   # Alter Gewinn wird in LastProfit gespeichert 
   #------------------------------------------- 
   LastProfit^ := Profit; 
   #------------------------------- 
   # Neuer Gewinn wird gespeichert 
   #------------------------------- 
 Profit^ := newprofit;
   IF Protocol 
   DO 
    DISPLAY("--------------------------------------\n"); 
     DISPLAY("Market data (period %d): Prod %d \n", NPeriod, Id); 
     DISPLAY("\tMarket share: %.1f\%\n", MShares[Id]*100); 
DISPLAY("\tPrice : %.2f\n", ActPrice);
DISPLAY("\tQuantity : %.2f\n", TotalQty);
   DISPLAY("\tProfit : %.2f\n", newprofit);
     DISPLAY("--------------------------------------\n"); 
   END 
   IF AllEqual(ARRAY Prices, NProd) 
   DO 
     IF Protocol 
     DO 
     DISPLAY("T=8.2f: Prod 8d (PCognition) -> All prices are the same! ",
                T, Id); 
       DISPLAY("(price=%.2f/profit=%.2f)\n", 
               ActPrice, newprofit); 
     END 
     IF FindIndex (LOCATION EqualPrices, ActPrice) = -1 
     DO 
       IF newprofit > MaxCoopProfit 
       DO 
       MaxCoopProfit^ := newprofit;
       END 
       EqualPrices^ : ADD 1 NEW PriceEntry
```

```
 CHANGING 
                        Price^ := ActPrice;
                        Profit^ := newprofit;
                       END 
       IF Protocol 
       DO 
         DISPLAY("T=%.2f : Prod %d (PCognition) -> Adding new price/profit ", 
                   T, Id); 
         DISPLAY("pair (price=%.2f/profit=%.2f)\n", ActPrice, newprofit); 
       END 
     END 
    ELSE # FindIndex (\ldots) \langle > -1 DO 
    EqualPrices:PriceEntry[FindIndex(LOCATION EqualPrices, ActPrice)].Profit^
                := newprofit; 
     END 
   END 
   #---------------------------------------------------------------- 
   # Signal zur Analyse der Strategien der Mitbewerber wird gesetzt 
 #---------------------------------------------------------------- 
   SIGNAL ReviewCompStrat; 
END 
#---------------------------------------------------------------------------- 
# 
# Ereignis 13 : Die Aktionen der Mitbewerber muessen analysiert werden und 
                jedem Mitbewerber muss eine der drei Strategien 'cut',
                'coopfoll' oder 'cooplead' zugeordnet werden.
# 
#---------------------------------------------------------------------------- 
ON ReviewCompStrat 
DECLARE 
  ARRAY [NMaxProd] swstrat (LOGICAL) := FALSE, 
  coopexists (LOGICAL) := FALSE, 
   eqsplit (REAL) 
DO PROCEDURE 
   IF NPeriod > 1 
   DO 
     eqsplit := 1 / NProd; 
     coopexists := FCoopExists(ARRAY CompStrat, NProd); 
     FOR i FROM 1 TO NProd 
     REPEAT 
       IF i <> Id 
       DO 
         IF CompStrat[i] = 'cut' AND PrevPrices[i] <> LowLimit 
         DO 
           IF PrevMShares[i] > kHighMShare * eqsplit AND 
              Prices[i] > PrevPrices[i] 
           DO 
             swstrat[i] := FALSE; 
           END 
           ELSIF PrevMShares[i] > eqsplit AND Prices[i] = PrevPrices[i] 
           DO 
             swstrat[i] := FALSE; 
           END 
           ELSIF PrevMShares[i] <= eqsplit AND Prices[i] < PrevPrices[i] 
          D<sub>O</sub> swstrat[i] := FALSE; 
           END
```

```
 ELSE 
           DO 
            swstrat[i] := TRUE;
            END 
         END 
       END 
     END_LOOP 
   END 
END 
DO TRANSITIONS 
   IF Protocol 
   DO 
     IF swstrat[1] 
     DO DISPLAY ("Prod %d : Producer %d switched\n", Id, 1); END
     IF swstrat[2] 
     DO DISPLAY ("Prod %d : Producer %d switched\n",Id,2); END 
   END 
   IF coopexists 
   DO 
    CompStrat{ALL i | swstrat[i] = TRUE}^ := 'coopfoll'; 
   END 
   ELSE 
   DO 
    CompStrat{ALL i | swstrat[i] = TRUE}^ := 'cooplead'; 
   END 
   #------------------------------------------------------- 
   # Signal zum Berechnen eines neuen Preises wird gesetzt 
              #------------------------------------------------------- 
   SIGNAL CalcNewPrice; 
END 
#---------------------------------------------------------------------------- 
# 
# Ereignis 14 : 
# 
#---------------------------------------------------------------------------- 
ON DirProfitReq 
DECLARE smallind (INTEGER) := 0, 
        largeind (INTEGER) := 0,smallval (REAL) := -1.0,
        largeval (REAL) := -1.0DO PROCEDURE 
  smallind := FindIndex (LOCATION EqualPrices, ActPrice - 1.0);
   largeind := FindIndex (LOCATION EqualPrices, ActPrice + 1.0); 
  IF smallind \langle -1
   DO 
   smallval := EqualPrices: PriceEntry [smallind]. Profit;
   END 
  IF largeind \langle -1
   DO 
    largeval := EqualPrices:PriceEntry[largeind].Profit; 
   END 
END 
DO TRANSITIONS 
  IF smallind \langle -1 AND largeind \langle -1
   DO
```

```
 IF Profit > smallval AND Profit > largeval 
    DO 
       DirProfit^ := 'optimum'; 
       IF Protocol 
       DO 
        DISPLAY("T=%.2f : Prod %d (PCognition) -> ", T, Id); 
       DISPLAY("%.2f < Profit (%.2f) > %.2f\n", smallval, Profit, largeval);
       END 
    END 
    ELSIF Profit > smallval AND Profit < largeval 
   D<sub>O</sub> DirProfit^ := 'better'; 
       IF Protocol 
       DO 
DISPLAY("T=%.2f : Prod %d (PCognition) \rightarrow ", T, Id);
 DISPLAY("%.2f < Profit (%.2f) < %.2f\n", smallval, Profit, largeval); 
       END 
    END 
    ELSIF Profit < smallval AND Profit > largeval 
    DO 
     DirProfit^ := 'worse';
       IF Protocol 
       DO 
        DISPLAY("T=%.2f : Prod %d (PCognition) -> ", T, Id); 
         DISPLAY("%.2f > Profit (%.2f) > %.2f\n", smallval, Profit, largeval); 
      END 
    END 
   ELSE # IF Profit = smallval AND Profit = largeval 
   DO 
    DirProfit^ := 'dontknow';
       IF Protocol 
      D<sub>O</sub> DISPLAY("T=%.2f : Error Prod %d (PCognition) -> ", T, Id); 
         DISPLAY("Couldnt find appropriate case for direction of profits\n"); 
      END 
   END 
  END 
 ELSIF smallind \langle -1 AND largeind = -1
  DO 
    IF Profit >= smallval 
    DO 
     DirProtit^* := 'better'; IF Protocol 
       DO 
        DISPLAY("T=%.2f : Prod %d (PCognition) -> ", T, Id); 
       DISPLAY("%.2f \leq Profit (\frac{1}{6}, 2f) \n\cdot \n\cdot, smallval, Profit);
      END 
    END 
    ELSE # Profit < smallval 
    DO 
      DirProfit^ := 'worse'; 
       IF Protocol 
       DO 
        DISPLAY("T=%.2f : Prod %d (PCognition) -> ", T, Id); 
       DISPLAY("%.2f > Profit (%.2f)\n", smallval, Profit);
      END 
    END 
  END 
 ELSIF smallind = -1 AND largeind \langle > -1 DO 
    IF Profit > largeval
```

```
D<sub>O</sub>DirProfit^ := 'worse';
       IF Protocol 
       DO 
        DISPLAY("T=%.2f : Prod %d (PCognition) -> ", T, Id); 
        DISPLAY("Profit (*.2f) > -.2f\n", Profit, largeval);
       END 
     END 
     ELSE # Profit <= largeval 
    D^{\Omega} DirProfit^ := 'better'; 
       IF Protocol 
       DO 
         DISPLAY("T=%.2f : Prod %d (PCognition) -> ", T, Id); 
        DISPLAY("Profit (*.2f) \leq 0.2f\", Profit, largeval);
       END 
     END 
   END 
  ELSIF smallind = -1 AND largeind = -1 DO 
   DirProfit^ := 'dontknow';
     IF Protocol 
     DO 
       DISPLAY("T=%.2f : Prod %d (PCognition) -> ", T, Id); 
       DISPLAY("smallval and largeval unknown!"); 
     END 
   END 
   SIGNAL DirProfitReady; 
END 
END # IF Active 
END OF PCognition
```
### **B.2.5 Die Komponente** *PStatus*

```
#---------------------------------------------------------------------------- 
# 
# Name: "PStatus" (Producer-Status) 
# 
# Art: Basis-Komponente 
# 
# Beschreibung: 
# 
# - Diese Komponente enthaelt Preis und umgesetzte Menge in der 
     # vorangegangen Marktperiode. Sie wird von Statist(ic) ausgewertet. 
# 
# Verbindung(en) mit anderen Komponenten: 
# 
# - PCognit 
# 
#---------------------------------------------------------------------------- 
BASIC COMPONENT PStatus 
DECLARATION OF ELEMENTS 
 STATE VARIABLES 
  DISCRETE 
  Protocol (LOGICAL) := FALSE
```

```
 DEPENDENT VARIABLES 
  DISCRETE 
  Quantity (REAL)
  Quantity (REAL) := 0.0,<br>Price (REAL) := 0.0 SENSOR VARIABLES 
   DISCRETE 
 TotalQty (REAL) := 0.0, 
ActPrice (REAL) := 0.0,
  Active (LOGICAL) := FALSE,<br>Id (INT)
          (INT)DYNAMIC BEHAVIOUR 
IF Active 
DO 
   #-------------------------------------------------- 
   # Die Werte von TotalQty und ActPrice werden nach 
   # Quantity und Price kopiert. 
   #-------------------------------------------------- 
   Quantity := TotalQty; 
  Price := ActPrice;
END 
ELSE # NOT(Active) 
DO 
  Quantity := 0.0; 
 Price := 0.0;
END 
END OF PStatus
```
#### **B.2.6 Die Komponente** *PBehaviour*

```
#---------------------------------------------------------------------------- 
# 
# Name: "PBehaviour" (Producer-Behaviouriour) 
# 
# Art: Basis-Komponente 
# 
# Beschreibung: 
# 
    - Diese Komponente implementiert das Verhalten des Producers.
# 
# - Bei Preisanfragen werden Preisangebote verschickt und bei 
     Bestellungen werden diese sofort bestaetigt.
# 
    - Nach Ende des Marktes wird eine Preisberechnung fuer die
     naechste Periode ausgefuehrt.
# 
# Verbindung(en) mit anderen Komponenten: 
# 
    - PCognit, PActor
# 
#---------------------------------------------------------------------------- 
BASIC COMPONENT PBehaviour 
MOBILE SUBCOMPONENTS OF CLASS PAction, PThought 
LOCAL DEFINITIONS 
  DIMENSIONS 
  NMaxCons := 200, # Anzahl Consumer
```

```
 NMaxProd := 50 # Anzahl Producer 
 # Aufzaehlungstyp fuer die verschiedenen Strategien 
 VALUE SET StraType : ('cut', 'cooplead', 'coopfoll') 
 # Aufzaehlungstyp fuer <DirProfit> 
 VALUE SET Direction : ('dontknow', 'better', 'worse', 'optimum') 
 # Aufzaehlungstyp fuer Persoenlichkeitsmerkmale 
 VALUE SET PersonType : ('calm', 'nervous') 
 #----------------------------------------------------------------------- 
 # Funktion, die den aktuellen Preis auf das Niveau bis 3 Preiseinheiten 
 # unter dem groessten Preis anhebt. Keinesfalls wird aber der Preis 
 # ActPrice erniedrigt oder unter den Wert von LoLim gesetzt. 
                                                #----------------------------------------------------------------------- 
 FUNCTION FRaise2 (ARRAY [n] REAL : Prices, INTEGER : Num, 
                    REAL : LoLim, REAL : ActPrice --> REAL) 
 DECLARE MaxPrc (REAL) := 0.0 
 BEGIN 
 # Find maximum price 
   FOR i FROM 1 TO Num 
   REPEAT 
    IF Prices[i] > MaxPrc 
    DO MaxPrc := Prices[i]; END 
   END_LOOP 
  RETURN (MAX(MAX(MaxPrc - 3, LoLim), ActPrice));
 END_FUNC 
 #--------------------------------------------------------------------- 
 # Funktion, die den aktuellen Preis ActPrice bis auf 3 Preiseinheiten 
 # ueber dem niedrigsten Preis aller Anbieter setzt. Keinesfalls wird 
 # jedoch LoLim unterschritten oder der Preis erhoeht. 
 #--------------------------------------------------------------------- 
 FUNCTION FLower2 (ARRAY [n] REAL : Prices, INTEGER : Num, 
                    REAL : LoLim, REAL : ActPrice --> REAL) 
 DECLARE MinPrc (REAL) := 0.0 
 BEGIN 
   # Find minimum price 
   FOR i FROM 1 TO Num 
   REPEAT 
     IF Prices[i] < MinPrc OR i=1 DO 
      MinPrc := Prices[i]; END 
   END_LOOP 
  RETURN (MIN(MAX(MinPrc+3,LoLim), ActPrice));
 END_FUNC 
 #--------------------------------------------------------------------- 
 # Funktion, die TRUE zurueckliefert, wenn mind. ein Eintrag in 
 # Strategy gleich 'cut' ist. 
 #--------------------------------------------------------------------- 
 FUNCTION FCutExists (ARRAY [n] StraType : Strategy, INTEGER : Num, 
                       INTEGER : self --> LOGICAL) 
 BEGIN 
   FOR i FROM 1 TO Num 
   REPEAT 
   IF i \langle \rangle self
     DO 
       IF Strategy[i] = 'cut' 
       DO RETURN (TRUE); END 
     END 
   END_LOOP 
 RETURN (FALSE); 
 END_FUNC
```

```
 #--------------------------------------------------------------------- 
   # Funktion, die TRUE zurueckliefert, wenn mind. ein Eintrag in 
   # Strategy gleich 'ccoplead' ist. 
   #--------------------------------------------------------------------- 
   FUNCTION FCoopLeadExists (ARRAY [n] StraType : Strategy, INTEGER : Num, 
                              INTEGER : self --> LOGICAL) 
  BEGIN 
    FOR i FROM 1 TO Num 
     REPEAT 
      IF i \langle self
      D<sub>O</sub> IF Strategy[i] = 'cooplead' 
        DO RETURN (TRUE); END 
       END 
    END_LOOP 
   RETURN (FALSE); 
   END_FUNC 
   #--------------------------------------------------------------------- 
   # Funktion, die den kleinsten Wert aus einem REAL-Array PriceList 
   # im Indexbereich von 1 bis Num findet 
   #--------------------------------------------------------------------- 
   FUNCTION FRetaliate (ARRAY [n] REAL : PriceList, INTEGER : Num, 
                         REAL : LowerLimit --> REAL) 
   DECLARE minprice (REAL) := 0.0 
   BEGIN 
     FOR i FROM 1 TO Num 
     REPEAT 
       IF PriceList[i] < minprice OR i = 1 
       DO minprice := PriceList[i]; END 
    END_LOOP
    RETURN (MAX(minprice, LowerLimit));
  END_FUNC 
DECLARATION OF ELEMENTS 
 CONSTANTS 
  kcutTh (REAL) := 0.0, # kcutTh * InitCredit =
                             # Schwellwert zum Verlassen der 'cut'-Strategie 
  kcoopTh (REAL) := -2.0, # kcoopTh * InitCredit =
                             # Schwellert zum Erneuern der 'coop'-Strategie 
   kposFac (REAL) := 0.3, # Faktor zum Erhoehen der Glaubwuerdigkeit 
   knegFac (REAL) := 1.0, # Faktor zum Erniedrigen d. Glaubwuerdigkeit 
  kretalFac (REAL) := -0.3, # kretalFac * InitCredit =
                              # Schwellwert zum Ausloesen eines Retaliate, 
                              # falls die Strategie 'cooplead' ist. 
   kLowMShare (REAL) := 0.4, 
   kHighMShare (REAL) := 1.6 
  STATE VARIABLES 
 DISCRETE 
   # Verfolgter Strategietyp 
  Strategy (StraType) := 'cut', 
   # Verbliebenes Vertrauen in die gewaehlte Strategie 
 Credit (REAL) := 0.0,
   InitCredit (REAL) := 100.0,
```

```
 Personality (PersonType) := 'calm', 
 Protocol (LOGICAL) := FALSE,
  Debug (LOGICAL) := FALSE 
 SENSOR VARIABLES 
 DISCRETE 
 Active (LOGICAL) := FALSE,<br>ActPrice (REAL),
                                  # Zuletzt gueltiger Preis der letzten
  # Marktperiode 
 Id (INTEGER),<br>NPeriod (INTEGER),
 NPeriod (INTEGER), \# Nummer der Marktperiode MShare (REAL) := -1.0, \# Marktanteil der letzten
 MShare (REAL) := -1.0, # Marktanteil der letzten Marktperiode (INTEGER), # Anzahl Producer
NProd (INTEGER), # Anzahl Producer
 Profit (REAL), # Gewinn der vorangeganen Marktperiode (aus PCognit) 
  LastProfit (REAL), # Gewinn der vorletzten Marktperiode (aus PCognit) 
  LowLimit (REAL), # Preisuntergrenze (aus PCognit) 
  MaxCoopProfit (REAL), # Maximal bislang erreichter Gewinn bei Preis- 
                          # gleichheit (aus PCognit) 
  # Richtung, in der sich der sich der gemeinsame Gewinn bewegt 
  DirProfit (Direction) := 'dontknow', 
   # Vermutete Strategien der Konkurrenten 
  ARRAY [NMaxProd] CompStrat (StraType), 
  ARRAY [NMaxProd] Prices (REAL) # Preise aller Produzenten aus der vergangenen 
                                    # Marktperiode 
 TRANSITION INDICATORS 
   Action, 
   Keep, 
   Lower1, 
   Lower2, 
   Raise1, 
   Raise2, 
   PriceJump, 
   Retaliate 
 SENSOR INDICATORS 
  # Neue Preisanfrage ist eingetroffen 
  NewAskArrived, 
  # Neue Bestellung ist eingetroffen 
  NewOrderArrived, 
   # PCognit moechte einen neuen Preis fuer die naechste Periode bestimmen 
  CalcNewPrice, 
  # Die von der 'cooplead'-Strategie angeforderte Information ist 
  # verfuegbar 
  DirProfitReady 
 LOCATIONS 
  # Location, in der Auftraege fuer den Actor bereitliegen 
 PActionRequest (PAction) := 0 PAction,
  # Location, in der generierte PThoughts fuer Cognition bereitliegen 
  PTSelfGenerated (PThought) := 0 PThought 
 SENSOR LOCATIONS 
  # Location mit Preisanfragen aus PCognit 
  AskReceived (PThought),
```

```
 # Location mit Bestellungen aus PCognit 
  OrderReceived (PThought) 
DYNAMIC BEHAVIOUR 
IF Active DO 
#---------------------------------------------------------------------------- 
# 
# Ereignis 1 : Anfaengliche Glaubwuerdigkeit wird aus der Sensorvariable 
              InitCredit nach Credit kopiert.
# 
#---------------------------------------------------------------------------- 
ON START 
DO 
 Credit^ := InitCredit;
END 
#---------------------------------------------------------------------------- 
# 
# Ereignis 2 : Abwickeln von Preisanfragen. Signal <NewAskArrived> wurde 
              in PCognit gesetzt.
# 
#---------------------------------------------------------------------------- 
ON NewAskArrived 
DECLARE lastitem (INTEGER) 
DO PROCEDURE 
 lastitem := NUMBER(AskReceived) ;
END 
DO TRANSITIONS 
  PActionRequest^ : ADD 1 NEW PAction 
                     CHANGING 
                      Receiver^ := AskReceived:PThought[lastitem].Sender; 
Type^ := 'PAOffer';
TStamp^* := T;
                     Price^ := ActPrice;
                     END 
   PTSelfGenerated^ : ADD 1 NEW PThought 
                      CHANGING 
                       Type^ := 'PTOffUpd';<br>
\begin{bmatrix} \text{Id}^{\wedge} & \text{:= } \text{AskReceived} \end{bmatrix}:= AskReceived: PThought [lastitem]. Sender;
                      END 
END 
#---------------------------------------------------------------------------- 
# 
# Ereignis 3 : Bestaetigung einer Bestellung 
# 
#---------------------------------------------------------------------------- 
ON NewOrderArrived 
DECLARE lastitem (INTEGER) 
DO PROCEDURE 
 lastitem := NUMBER(OrderReceived) ;
END 
DO TRANSITIONS 
  PActionRequest^ : ADD 1 NEW PAction 
                     CHANGING 
                      Receiver^ := OrderReceived:PThought[lastitem].Sender; 
Type^* := 'PAAck';
TStamp^* := T;
Price^ := OrderReceived:PThought[lastitem].Price;
```

```
 Quantity^ := OrderReceived:PThought[lastitem].Quantity; 
                     END 
   PTSelfGenerated^ : ADD 1 NEW PThought 
                      CHANGING 
                        Type^ := 'PTAckUpd'; 
                       Id^ := OrderReceived:PThought[lastitem].Sender;
Price^ := OrderReceived:PThought[lastitem].Price;
Quantity^ := OrderReceived:PThought[lastitem].Quantity;
 END 
END 
#---------------------------------------------------------------------------- 
# 
# Ereignis 4 : Aktualisierung der ZV <Strategy> und <Credit> 
# 
# 
#---------------------------------------------------------------------------- 
ON CalcNewPrice 
DECLARE 
   coopleadexists (LOGICAL) 
DO PROCEDURE 
  coopleadexists := FCoopLeadExists (ARRAY CompStrat, NProd, Id); 
END 
DO TRANSITIONS 
IF NPeriod > 1 
D<sub>O</sub> IF Debug 
   DO 
     DISPLAY("T=%.2f : Prod %d (PBehaviour) --> Reviewing strategy ",T,Id); 
     DISPLAY("(old credit=%.2f, ",Credit); 
     IF Strategy = 'cut' 
      DO DISPLAY("strategy='cut') "); END 
 ELSIF Strategy = 'coopfoll' 
 DO DISPLAY("strategy='coopfoll') "); END 
     ELSIF Strategy = 'cooplead' 
      DO DISPLAY("strategy='cooplead') "); END 
   END 
   IF Strategy = 'cut' 
   DO 
     #----------------------------------------------------------------------- 
     # Ist die Glaubwuerdigkeit fuer 'cut' noch ueberhalb des Schwellwerts? 
     #----------------------------------------------------------------------- 
     IF Credit > kcutTh * InitCredit 
     DO 
       #------------------------------------------------------------------ 
       # Hat sich der Gewinn gegenueber dem vorherigen Gewinn verbessert? 
       #------------------------------------------------------------------ 
       IF Profit > LastProfit 
       DO 
         #----------------------------------------- 
         # => Strategie bleibt bei 'cut' 
         # => Credit wird um einen Faktor erhoeht 
                 #----------------------------------------- 
         Credit^ := Credit + kposFac * (Profit - LastProfit); 
         IF Debug 
         DO 
          DISPLAY("'cut'-strategy successful (new credit=%.2f)\n",
                   Credit + kposFac * (Profit - LastProfit));
         END 
       END 
       ELSE # Profit <= LastProfit
```

```
 DO 
       #-------------------------------------------------------------- 
       # Gewinn ist also im Vergleich zum vorherigen Gewinn gesunken 
       # (oder gleichgeblieben) 
       # => Strategie bleibt bei 'cut' 
       # => Credit wird um einen Faktor erniedrigt 
       #-------------------------------------------------------------- 
      Credit^ := Credit + knegFac * (Profit - LastProfit);
       IF Debug 
      DO DISPLAY("'cut'-strategy unsuccessful (new credit=%.2f)\n", 
                   Credit + knegFac * (Profit - LastProfit)); 
       END 
     END 
   END 
   ELSE # Credit <= kcutTh * InitCredit 
   DO 
     #-------------------------------------------------------------- 
     # Hier wird in Betracht gezogen, wie die Strategie 
     # der Konkurrenten aussieht. 
                           #-------------------------------------------------------------- 
    Credit^ := InitCredit;
     IF NOT(coopleadexists) 
     DO 
      Strategy<sup>^</sup> := 'cooplead';
       IF Debug 
       DO 
       DISPLAY("switching to 'cooplead' (new credit = % .2f)!\n",
                   InitCredit); 
       END 
     END 
     ELSE # Es gibt bereits einen 'coop-leader' 
     DO 
       Strategy^ := 'coopfoll'; 
       IF Debug 
       DO 
       DISPLAY("switching to 'coopfoll' (new credit = *.2f)!\n",
                   InitCredit); 
       END 
     END 
   END 
 END 
 ELSE # Strategy = 'cooplead' OR 'coopfoll' 
 DO 
   IF Credit > kcoopTh * InitCredit 
   DO 
     IF Profit > MaxCoopProfit 
     DO 
      Credit^ := Credit + kposFac * (Profit - MaxCoopProfit);
       IF Debug 
       DO 
         IF Strategy = 'cooplead' 
           DO DISPLAY("'cooplead'-"); END 
         ELSE 
           DO DISPLAY("'coopfoll'-"); END 
        DISPLAY("strategy successful (new credit=%.2f)\n",
                  Credit + kposFac * (Profit - MaxCoopProfit));
       END 
     END
```
B-28

```
 ELSE # Profit <= MaxCoopProfit 
       DO 
        Credit^ := Credit + knegFac * (Profit - MaxCoopProfit);
         IF Debug 
         DO 
           IF Strategy = 'cooplead' 
             DO DISPLAY("'cooplead'-"); END 
           ELSE 
             DO DISPLAY("'coopfoll'-"); END 
DISPLAY("strategy unsuccessful (new credit=%.2f) \n\pi,
 Credit + knegFac * (Profit - MaxCoopProfit)); 
         END 
       END 
     END 
     ELSE # Credit <= kcoopTh * InitCredit 
     DO 
     Credit^ := InitCredit;
       IF Debug 
       DO 
        DISPLAY("Resetting 'coop(foll/lead)'-strategy\n"); 
       END 
     END 
  END 
END # NPeriod > 1 
   #--------------------------------------------------------- 
   # Signalisiere die Bereitschaft, eine Aktion auszuwaehlen 
 #--------------------------------------------------------- 
  SIGNAL Action; 
END 
#---------------------------------------------------------------------------- 
# 
# Ereignis 5 : Preisbestimmung 
# 
#---------------------------------------------------------------------------- 
ON Action 
#---------------------------------------------------------------------------- 
# eqsplit ist der Marktanteil, der den Markt in gleiche Stuecke aufteilt 
#---------------------------------------------------------------------------- 
DECLARE 
  eqsplit (REAL), 
  cutthroatexists (LOGICAL) 
DO PROCEDURE 
  eqsplit := 1/NProd; 
   cutthroatexists := FCutExists (ARRAY CompStrat, NProd, Id); 
END 
DO TRANSITIONS 
   IF Debug 
 D<sub>O</sub> DISPLAY("T=%.2f : Prod %d (PBehaviour) -> ", T, Id); 
  END 
   #------------------------------------------------------------------------- 
   # Strategie fuer einen 'cut-throat'-producer (Marktanteil um jeden Preis) 
   #------------------------------------------------------------------------- 
   IF Strategy = 'cut' 
   DO 
    IF Debug
```

```
 DO 
  DISPLAY("'cut'-strategy => "); 
 END 
 IF ActPrice = LowLimit AND MShare > kHighMShare * eqsplit 
   AND Personality = 'nervous' 
 DO 
   SIGNAL Raise2; 
   IF Debug 
   DO 
     DISPLAY("(rule 1) "); 
    DISPLAY("Actprice reached LowLimit, market share is very high ");
     DISPLAY("and personality is 'nervous'\n"); 
   END 
 END 
 ELSIF ActPrice = LowLimit 
 DO 
  SIGNAL Raise1; 
   IF Debug 
  DO 
     DISPLAY("(rule 2) "); 
    DISPLAY("Actprice reached LowLimit\n"); 
   END 
 END 
 ELSIF MShare > kHighMShare * eqsplit AND Personality = 'nervous' 
 DO 
 SIGNAL Raise2:
   IF Debug 
  DO 
     DISPLAY("(rule 3) "); 
     DISPLAY("Market share is very high and personality is 'nervous'\n"); 
   END 
 END 
 ELSIF MShare > kHighMShare * eqsplit AND Personality = 'calm' 
 DO 
   SIGNAL Raise1; 
   IF Debug 
  DO 
     DISPLAY("(rule 4) "); 
     DISPLAY("Market share is very high and personality is 'calm'\n"); 
   END 
 END 
 ELSIF MShare > eqsplit 
 DO 
  SIGNAL Keep; 
   IF Debug 
  DO 
    DISPLAY("(rule 5) "); 
     DISPLAY("Market share is high\n"); 
   END 
 END 
 ELSIF MShare = eqsplit 
 DO 
  SIGNAL Lower1; 
   IF Debug 
   DO 
    DISPLAY("(rule 6) "); 
     DISPLAY("Market share is even\n", eqsplit); 
  END 
 END 
 ELSIF MShare < kLowMShare * eqsplit
```

```
D<sub>O</sub> SIGNAL Lower2; 
     IF Debug 
     DO 
      DISPLAY("(rule 8) "); 
       DISPLAY("Market share is very low\n"); 
     END 
   END 
   ELSIF MShare < eqsplit 
   DO 
    SIGNAL Lower1; 
     IF Debug 
     DO 
      DISPLAY("(rule 7) "); 
       DISPLAY("Market share is low\n"); 
     END 
   END 
 END 
 #------------------------------------------------------ 
 # Strategie fuer einen 'cooperation-follower'-producer 
                                  + ELSIF Strategy = 'coopfoll' 
 DO 
   IF Debug 
   DO 
    DISPLAY("'coopfoll'-strategy => "); 
   END 
   IF MShare > kHighMShare * eqsplit AND Personality = 'nervous' 
   DO 
    SIGNAL Raise2; 
     IF Debug 
    D<sub>O</sub> DISPLAY("(rule 22) "); 
       DISPLAY("Market share is very high and personality is 'nervous'\n"); 
    END 
   END 
   IF MShare > kHighMShare * eqsplit AND Personality = 'calm' 
   DO 
    SIGNAL Raise2; 
     IF Debug 
     DO 
       DISPLAY("(rule 23) "); 
       DISPLAY("Market share is very high and personality is 'calm'\n"); 
     END 
   END 
   ELSIF MShare > eqsplit 
   DO 
     SIGNAL Raise1; 
     IF Debug 
     DO 
       DISPLAY("(rule 24) "); 
       DISPLAY("Market share is high\n"); 
     END 
   END 
   ELSIF MShare = eqsplit 
   DO 
     SIGNAL Keep; 
     IF Debug 
    D<sub>O</sub> DISPLAY("(rule 25) "); 
       DISPLAY("Market share is even\n");
```

```
 END 
     END 
     ELSIF MShare < kLowMShare * eqsplit 
     DO 
       SIGNAL Lower2; 
       IF Debug 
       DO 
        DISPLAY("(rule 27) "); 
         DISPLAY("Market share is very low\n"); 
       END 
     END 
     ELSIF MShare < eqsplit 
     DO 
       SIGNAL Lower1; 
       IF Debug 
       DO 
        DISPLAY("(rule 26) "); 
        DISPLAY("Market share is low\n"); 
       END 
    END 
  END 
   #---------------------------------------------------- 
   # Strategie fuer einen 'cooperation-leader'-producer 
             #---------------------------------------------------- 
  ELSIF Strategy = 'cooplead' 
 D<sub>O</sub> IF Debug 
    DO 
      DISPLAY("'cooplead'-strategy => "); 
     END 
     IF ActPrice = LowLimit AND cutthroatexists AND 
       Credit = InitCredit AND Personality = 'nervous' 
     DO 
       SIGNAL PriceJump; 
       IF Debug 
       DO 
        DISPLAY("(rule 9) "); 
         DISPLAY("Actprice reached LowLimit, 'cut' exists, credit = initial"); 
        DISPLAY(" and personality = 'nervous'\n");
       END 
     END 
    ELSIF ActPrice = LowLimit 
     DO 
       SIGNAL Raise1; 
       IF Debug 
       DO 
        DISPLAY("(rule 10) "); 
         DISPLAY("Actprice reached LowLimit\n"); 
       END 
     END 
     ELSIF cutthroatexists AND Credit = InitCredit AND 
            Personality = 'nervous' 
     DO 
       SIGNAL PriceJump; 
       IF Debug 
       DO 
 DISPLAY("(rule 11) "); 
 DISPLAY("'cut' exists, credit = initial"); 
        DISPLAY(" and personality = 'nervous'\n");
       END 
     END
```

```
 ELSIF cutthroatexists AND Credit < kretalFac * InitCredit 
    DO 
      SIGNAL Retaliate; 
      IF Debug 
      DO 
 DISPLAY("(rule 12) "); 
DISPLAY("'cut' exists and credit below retaliate threshold\ln");
      END 
    END 
    ELSIF MShare > kHighMShare * eqsplit AND Personality = 'nervous' 
   D<sub>O</sub> SIGNAL Raise2; 
       IF Debug 
      DO 
 DISPLAY("(rule 13) "); 
 DISPLAY("Market share is very high"); 
       DISPLAY(" and personality = \frac{1}{1} nervous'\n");
      END 
    END 
    ELSIF MShare > kHighMShare * eqsplit AND Personality = 'calm' 
    DO 
      SIGNAL Raise1; 
      IF Debug 
      DO 
        DISPLAY("(rule 14) "); 
 DISPLAY("Market share is very high"); 
DISPLAY(" and personality = 'cal alm'\n");
      END 
    END 
    ELSIF MShare > eqsplit 
    DO 
      SIGNAL Keep; 
      IF Debug 
      DO 
        DISPLAY("(rule 15) "); 
        DISPLAY("Market share is high\n"); 
      END 
    END 
    ELSIF MShare < kLowMShare * eqsplit 
    DO 
      SIGNAL Lower1; 
      IF Debug 
     D^{\circ} DISPLAY("(rule 21) "); 
        DISPLAY("Market share is very low\n"); 
      END 
    END 
    ELSIF MShare < eqsplit 
    DO 
      SIGNAL Keep; 
      IF Debug 
     D<sub>O</sub> DISPLAY("(rule 20) "); 
         DISPLAY("Market share is low\n"); 
      END 
    END 
    ELSIF MShare = eqsplit 
   D<sub>O</sub>
```

```
 #-------------------------------------------------------------------- 
       # Hier wird Wissen von PCognit angefordert: 
       # Die Richtung, in der sich die gemeinsamen Gewinne bewegen fehlt... 
       #-------------------------------------------------------------------- 
       PTSelfGenerated^ : ADD 1 NEW PThought 
                           CHANGING 
                           Type^ := 'PTFindDir';<br>END
 END 
       IF Debug 
       DO 
         DISPLAY("Market share is even. "); 
         DISPLAY("Thinking about direction of profits\n"); 
       END 
     END 
     ELSE 
     DO 
       DISPLAY("T=%.2f : Error Prod %d (PCognit) -> ",T, Id); 
       DISPLAY("'coopleader' found no suitable action!\n"); 
     END 
  END 
END 
#---------------------------------------------------------------------------- 
# 
# Ereignis 6 : Preisbestimmung 
# 
#---------------------------------------------------------------------------- 
ON DirProfitReady 
DO 
   IF Debug 
   DO 
 DISPLAY("T=%.2f : Prod %d (PBehaviour) -> DirProfit ready : ", T, Id); 
 IF DirProfit = 'dontknow' 
       DO DISPLAY("(rule 16) 'dontknow'\n"); END 
     ELSIF DirProfit = 'better' 
       DO DISPLAY("(rule 17) 'better'\n"); END 
     ELSIF DirProfit = 'worse' 
       DO DISPLAY("(rule 18) 'worse'\n"); END 
     ELSIF DirProfit = 'optimum' 
       DO DISPLAY("(rule 19) 'optimum'\n"); END 
   END 
   IF DirProfit = 'dontknow' 
   DO 
   SIGNAL Raise1:
   END 
   ELSIF DirProfit = 'better' 
   DO 
    SIGNAL Raise1; 
   END 
   ELSIF DirProfit = 'worse' 
     DO 
      SIGNAL Lower1; 
     END 
   ELSIF DirProfit = 'optimum' 
    DO 
     SIGNAL Keep; 
    END 
END
```

```
#---------------------------------------------------------------------------- 
# 
# Ereignis 7 : Aktion fuer 'Keep' (Preis beibehalten) 
# 
#---------------------------------------------------------------------------- 
ON Keep 
D<sub>O</sub> PTSelfGenerated^ : ADD 1 NEW PThought 
           CHANGING 
 Type^ := 'PTPrcUpd'; 
Price^ := ActPrice;
            END 
  IF Protocol 
  DO 
   DISPLAY("T=%.2f : Prod %d (PBehaviour) -> Keeping price at same level!\n",
             T, Id); 
  END 
END 
#---------------------------------------------------------------------------- 
# 
# Ereignis 8 : Aktion fuer 'Raise1' (Preis um einen Punkt hochsetzen) 
# 
#---------------------------------------------------------------------------- 
ON Raise1 
D<sub>O</sub>.<br>PTSelfGenerated^ : ADD 1 NEW PThought
           CHANGING 
 Type^ := 'PTPrcUpd'; 
Price^ := ActPrice + 1;
            END 
  IF Protocol 
  DO 
    DISPLAY("T=%.2f : Prod %d (PBehaviour) -> Raising price 1 point!\n", 
             T, Id); 
  END 
END 
#---------------------------------------------------------------------------- 
# 
# Ereignis 9 : Aktion fuer 'Raise2' (Preis - wenn moeglich - bis drei Punkte 
# unter das Niveau des hoechstliegenden hochsetzen) 
# 
#---------------------------------------------------------------------------- 
ON Raise2 
D<sub>O</sub> PTSelfGenerated^ : ADD 1 NEW PThought 
           CHANGING 
             Type^ := 'PTPrcUpd'; 
             Price^ := FRaise2(ARRAY Prices, NProd, LowLimit, ActPrice);
           END 
   IF Debug 
   DO 
   DISPLAY("T=%.2f : Prod %d (PBehaviour) --> Raise2 = %.2f\n", 
             T, Id, FRaise2(ARRAY Prices, NProd, LowLimit, ActPrice)); 
   END 
   IF Protocol 
  D<sub>O</sub>DISPLAY("T=%.2f : Prod %d (PBehaviour) -> Raising price to 3 points below ",
              T, Id); 
     DISPLAY("overall maximum price! (if possible)\n");
```

```
 END 
END 
#---------------------------------------------------------------------------- 
# 
# Ereignis 10 : Aktion fuer 'Lower1' (Preis um einen Punkt herabsetzen) 
# 
#---------------------------------------------------------------------------- 
ON Lower1 
DO 
  PTSelfGenerated^ : ADD 1 NEW PThought 
            CHANGING 
 Type^ := 'PTPrcUpd'; 
Price^ := ActPrice - 1;
            END 
   IF Protocol 
  DO 
    DISPLAY("T=%.2f : Prod %d (PBehaviour) -> Lowering price 1 point!\n", 
             T, Id); 
  END 
END 
#---------------------------------------------------------------------------- 
# 
# Ereignis 11 : Aktion fuer 'Lower2' (Preis - wenn moeglich - bis auf drei 
                # Punkte ueber dem niedrigsten Preis herabsetzen) 
# 
#---------------------------------------------------------------------------- 
ON Lower2 
DO 
  PTSelfGenerated^ : ADD 1 NEW PThought 
           CHANGING
              Type^ := 'PTPrcUpd'; 
             Price^ := FLower2(ARRAY Prices, NProd, LowLimit, ActPrice);
            END 
   IF Debug 
   DO 
   DISPLAY("T=%.2f : Prod %d (PBehaviour) --> Lower2 = %.2f\n",
              T, Id, FLower2(ARRAY Prices, NProd, LowLimit,ActPrice)); 
   END 
   IF Protocol 
  D^{\circ} DISPLAY("T=%.2f : Prod %d (PBehaviour) -> Lowering price to 3 points ", 
              T, Id); 
   DISPLAY("above overall minimum price! (if possible)\n");
  END 
END 
#---------------------------------------------------------------------------- 
# 
# Ereignis 12 : Aktion fuer 'PriceJump' (Preissprung gemaess FPriceJump) 
# 
#---------------------------------------------------------------------------- 
ON PriceJump 
DECLARE newprice(REAL) 
DO PROCEDURE 
 newprice := IRND(ActPrice*(1 + ((NPeriod+1)/75)));
END 
DO TRANSITIONS
```
```
 PTSelfGenerated^ : ADD 1 NEW PThought 
                     CHANGING 
 Type^ := 'PTPrcUpd'; 
Price^ := newprice;
                     END 
  IF Protocol 
  DO 
    DISPLAY("T=%.2f : Prod %d (PBehaviour) -> Price jump to %.2f\n", T, Id, 
             newprice); 
  END 
END 
#---------------------------------------------------------------------------- 
# 
# Ereignis 13 : Aktion fuer 'Retaliate' (Preis bis auf das Niveau des 
# niedrigsten Produzenten herabsetzen) 
# 
#---------------------------------------------------------------------------- 
ON Retaliate 
DECLARE newprice (REAL) 
DO PROCEDURE 
 newprice := FRetaliate (ARRAY Prices, NProd, LowLimit);
END 
DO TRANSITIONS 
  PTSelfGenerated^ : ADD 1 NEW PThought 
                     CHANGING 
                       Type^ := 'PTPrcUpd'; 
                      Price^ := newprice;
                     END 
  IF Protocol 
  DO 
   DISPLAY("T=%.2f : Prod %d (PBehaviour) -> Retaliate to %.2f\n", T, Id, 
             newprice); 
  END 
END 
END # IF Active 
END OF PBehaviour
```
### **B.2.7 Die Komponente** *PActor*

```
#---------------------------------------------------------------------------- 
# 
# Name: "PActor" (Producer-Actor) 
# 
# Art: Basis-Komponente 
# 
# Beschreibung: 
# 
# - Anstehende CAction-Anweisungen aus "PBehav" werden verarbeitet, 
# indem "Messages" vom passenden Typ erzeugt und anschliessend 
# an den Connector verschickt werden. 
# 
# Verbindung(en) mit anderen Komponenten: 
# 
# - PBehaviour, indirekt zu Connector 
#----------------------------------------------------------------------------
```

```
BASIC COMPONENT PActor 
MOBILE SUBCOMPONENTS OF CLASS Message, PAction 
DECLARATION OF ELEMENTS 
  STATE VARIABLES 
    DISCRETE 
    Protocol (LOGICAL) := FALSE 
   SENSOR VARIABLES 
    DISCRETE 
   Active (LOGICAL) := FALSE, 
    Id (INTEGER) 
   LOCATIONS 
    # Bereich fuer zu sendende Nachrichten 
    MSend (Message) := 0 Message, 
    # Bereich fuer empfangene Action requests aus PBehav 
    PActionRecvd (PAction) := 0 PAction 
   SENSOR LOCATIONS 
    # Eingangsbereich fuer diesen Producer im Connector 
    InP (Message), 
    # Producer Action Request 
    PActionRequest (PAction) 
DYNAMIC BEHAVIOUR 
IF Active DO 
#---------------------------------------------------------------------------- 
# 
# Ereignis 1 : Liegen in PBehav PAction-Anweisungen bereit, werden diese 
# nach PActionRecvd geholt. 
# 
#---------------------------------------------------------------------------- 
WHENEVER NUMBER(PActionRequest) > 0 
DO 
  PActionRecvd^ : FROM PActionRequest GET PAction{ALL}; 
END 
#---------------------------------------------------------------------------- 
# 
# Ereignis 2 : Erzeugen von messages aufgrund von action requests 
# 
#---------------------------------------------------------------------------- 
WHENEVER NUMBER(PActionRecvd) > 0 
DECLARE receiver (INTEGER) 
DO PROCEDURE 
  receiver := PActionRecvd:PAction[1].Receiver; 
END 
DO TRANSITIONS 
  IF PActionRecvd:PAction[1].Type = 'PAOffer' 
   DO 
     MSend^ : ADD 1 NEW Message 
             CHANGING<br>Agent^
              Agent^ := 'Prod';<br>Sender^ := Id;:= Id;Receiver^ := receiver;
Type^ := 'POffer';
TStamp^* := T;
```

```
Price^ := PActionRecvd: PAction[1]. Price;
               END 
   IF Protocol DO 
   DISPLAY("T=%.2f : Prod %d (PActor) -> 'POffer' to Consumer %d ", 
            T, Id, receiver); 
   DISPLAY("(Price offered=%.2f)\n",PActionRecvd:PAction[1].Price); 
   END 
   END 
   ELSIF PActionRecvd:PAction[1].Type = 'PAAck' 
   DO 
   MSend<sup>^</sup> : ADD 1 NEW Message
              CHANGING<br>Agent^
                         := 'Prod';<br>:= Id;
               Sender\hat{}Receiver^ := receiver;
               Type^{\wedge} := 'PAck';
               T5tamp^ := T;<br>Price^ := PA
                          := PActionRecvd: PAction[1]. Price;
                Quantity^ := PActionRecvd:PAction[1].Quantity; 
               END 
     IF Protocol DO 
     DISPLAY("T=%.2f : Prod %d (PActor) -> 'PAck' to consumer %d ", 
               T, Id, receiver); 
DISPLAY("(Price acknowledged=%.2f Qty=%.2f)\n",PActionRecvd:PAction[1].Price, 
             PActionRecvd:PAction[1].Quantity); 
    END
   END 
  PActionRecvd^ : REMOVE PAction[1];
END 
#---------------------------------------------------------------------------- 
# 
# Ereignis 3 : Nachrichten werden an den Connector uebergeben. 
# 
#---------------------------------------------------------------------------- 
WHENEVER NUMBER(MSend) > 0 
DO 
 MSend^ : TO InP SEND Message[1];
END 
END # IF Active 
END OF PActor
```
## **B.3 Die** *Consumer***-Agenten**

### **B.3.1 Die Strukturkomponente** *Consumer*

```
#---------------------------------------------------------------------------- 
# 
# Name: "Consumer" 
# 
# Art: High-Level Komponente 
# 
# Beschreibung: 
# 
# - Diese Komponente fasst alle angegebenen Subkomponenten zu einer 
# Komponente zusammen. Signale wie Id und Active werden
```

```
# dabei an die Subkomponenten durchgereicht. 
# 
# Verbindung(en) mit anderen Komponenten: 
# 
     - Connector, Statistic
# 
#---------------------------------------------------------------------------- 
HIGH LEVEL COMPONENT Consumer 
SUBCOMPONENTS 
   CSensor, 
   CPerception, 
   CCognition, 
   CBehaviour, 
   CActor, 
   CStatus 
INPUT CONNECTIONS 
 Id \longrightarrow ( CSensor.Id, 
                 CPerception.Id, 
                CCognition.Id, 
                CBehaviour.Id, 
                CActor.Id, 
                CStatus.Id 
               ); 
  Active --> ( 
                 CSensor.Active, 
                 CPerception.Active, 
                CCognition.Active, 
                CBehaviour.Active, 
                 CActor.Active, 
                 CStatus.Active 
               ); 
  OutC --> CSensor.OutC; 
  InC --> CActor.InC; 
  MState --> CSensor.MState; 
OUTPUT EQUIVALENCES 
  Prot_S := CSensor.Protocol;<br>Prot_P := CPerception.Proto
  Prot<sup>T</sup>P := CPerception.Protocol;<br>Prot C := CCognition.Protocol;
  Prot_C := CCognition.Protocol;<br>Prot_B := CBehaviour.Protocol;
  Prot_B := CBehaviour.Protocol;<br>Prot_A := CActor.Protocol;
            Protocol;<br>Protocol;<br>Protocol;
  Prot St := CStatus.Protocol;
   KnownProd := CCognition.KnownProd; 
  Pref := CCognition.Pref;
COMPONENT CONNECTIONS 
CSensor.CTSensd --> CPerception.CTSensd;
 CPerception.CTPercvd --> CCognition.CTPercvd; 
 CCognition.MState --> CBehaviour.MState; 
  CCognition.KnownProd{ALL i} --> CBehaviour.KnownProd[i];<br>CCognition.InfCompl --> CBehaviour.InfCompl;
  CCognition.InfCompl<br>
CCognition.Pref{ALL i} --> CBehaviour.Pref[i];
                                    --> CBehaviour.Pref[i];
   CCognition.LastPrice{ALL i} --> CBehaviour.LastPrice[i]; 
  CCognition.QuerySent{ALL i} --> CBehaviour.QuerySent[i];
  CCognition.Qty --> CBehaviour.Qty;<br>CCognition.QtyReady --> CBehaviour.QtyR
  CCognition.QtyReady --> CBehaviour.QtyReady;<br>CCognition.AckHistory --> CStatus.AckHistory;
                                   --> CStatus.AckHistory;
```

```
 CCognition.NPeriod --> CStatus.NPeriod; 
CBehaviour.CAReq --> CActor.CAReq;
 CDehaviour.CAReq<br>
CBehaviour.CTGen --> CActor.CAReq;<br>
--> CCognition.CTGen;
```
#### END OF Consumer

## **B.3.2 Die Komponente** *CSensor*

```
#---------------------------------------------------------------------------- 
# 
# Name: "CSensor" (Consumer-Sensor) 
# 
# Art: Basis-Komponente 
# 
# Beschreibung: 
# 
# - Diese Komponente holt bereitliegende Nachrichten im Connector ab 
# und wandelt sie in entsprechende 'CThoughts' (Consumer thoughts) um. 
# 
# Verbindung(en) mit anderen Komponenten: 
# 
# - Connect, CPercept 
# 
#---------------------------------------------------------------------------- 
BASIC COMPONENT CSensor 
MOBILE SUBCOMPONENTS OF CLASS Message, CThought 
DECLARATION OF ELEMENTS 
   STATE VARIABLES 
    DISCRETE 
     #------------------------------------------ 
     # DISPLAY-Anweisungen ein- und ausschalten 
 #------------------------------------------ 
     Protocol(LOGICAL) := FALSE 
   SENSOR VARIABLES 
    DISCRETE 
     #----------------------------------------------------------------- 
     # Active entscheidet, ob ein Consumer am Marktgeschehen teilnimmt 
     # oder nicht. 
     #----------------------------------------------------------------- 
     Active (LOGICAL) := FALSE, 
     #----------------------------- 
     # Identifikator des Consumers 
    + - - - - - - - - - Id (INTEGER), 
     #------------------------------------------ 
    # Marktzustand:<br># TRUE entspr
       TRUE entspricht Transaktionsphase
     # FALSE entspricht Preisbestimmungsphase 
     #------------------------------------------ 
     MState (LOGICAL) 
   LOCATIONS 
     #------------------------------------------ 
     # Bereich fuer empfangene messages 
     #------------------------------------------ 
     MRecvd (Message) := 0 Message,
```

```
 #--------------------------------------------------------- 
     # Bereich fuer in consumer thoughts umgewandelte messages 
     #--------------------------------------------------------- 
     CTSensd (CThought) := 0 CThought 
   SENSOR LOCATIONS 
     #------------------------------------------------ 
     # Ausgangsbereich dieses Consumers im Connector. 
     #------------------------------------------------ 
     OutC (Message) 
DYNAMIC BEHAVIOUR 
IF Active DO 
#---------------------------------------------------------------------------- 
# 
# Ereignis 1: Sobald im Ausgangsbereich Nachrichten fuer diesen Consumer 
              vorliegen, werden diese nach MRecvd transferiert.
# 
#---------------------------------------------------------------------------- 
WHENEVER NUMBER(OutC) > 0 
DO 
  MRecvd^ : FROM OutC GET Message{ALL}; 
  IF Protocol 
  DO 
  DISPLAY("T=%.2f : Cons %d (CSensor) \rightarrow ", T, Id);
   DISPLAY("Retrieving %d message(s) from Connector\n", NUMBER(OutC)); 
   END 
END 
#---------------------------------------------------------------------------- 
# 
# Ereignis 2: Empfangene Nachrichten werden nun in CThoughts umgewandelt. 
# 
#---------------------------------------------------------------------------- 
WHENEVER NUMBER(MRecvd) > 0 
DO 
   #------------------------------------------------------------------------- 
   # Im Falle eines Preisangebotes wird ein CThought vom Typ CTOffer erzeugt 
 #------------------------------------------------------------------------- 
   IF MRecvd:Message[1].Type = 'POffer' 
 D<sub>O</sub> CTSensd^: ADD 1 NEW CThought 
               CHANGING 
                 Sender^ := MRecvd:Message[1].Sender; 
Type^ := 'CTOffer';
TStamp^ := MRecvd:Message[1].TStamp;
                 Deadline^:= MRecvd:Message[1].Deadline; 
                Price^ := MRecvd:Message[1].Price;
               END 
  END 
   #--------------------------------------------------------------------- 
   # Im Falle einer Bestaetigung wird ein CThought vom Typ CTAck erzeugt 
 #--------------------------------------------------------------------- 
  ELSIF MRecvd:Message[1].Type = 'PAck' 
   DO 
     CTSensd^: ADD 1 NEW CThought 
              CHANGING
                Sender<sup>^</sup> := MRecvd:Message[1].Sender;
Type^{\wedge} := 'CTAck';
TStamp^ := MRecvd:Message[1].TStamp;
                 Deadline^:= MRecvd:Message[1].Deadline;
```

```
 Price^ := MRecvd:Message[1].Price; 
                Quantity^:= MRecvd:Message[1].Quantity; 
               END 
   END 
   ELSE 
     DO 
     DISPLAY("Error Cons %d (CSensor) -> Sensed unknown message type\n", Id);
     END 
  MRecvd<sup>^</sup> : REMOVE Message[1];
END 
#---------------------------------------------------------------------------- 
# 
# Ereignis 3 : Markt ist geoeffnet worden 
# 
#---------------------------------------------------------------------------- 
ON ^MState = TRUE^ 
DO 
   CTSensd^ : ADD 1 NEW CThought 
              CHANGING 
 Type^ := 'CTMOpen'; 
TStamp^* := T; END 
   IF Protocol 
   DO 
    DISPLAY("T=%.2f : Cons %d (CSensor) -> Sensed market begin\n", 
             T, Id); 
   END 
END 
#---------------------------------------------------------------------------- 
# 
# Ereignis 4 : Markt ist geschlossen worden 
# 
#---------------------------------------------------------------------------- 
ON ^MState = FALSE^ 
DO 
  CTSensd^ : ADD 1 NEW CThought 
              CHANGING 
Type^ := 'CTMClose';
TStamp^* := T; END 
   IF Protocol 
   DO 
    DISPLAY("T=%.2f : Cons %d (CSensor) -> Sensed market shutdown\n", 
             T, Id); 
   END 
END 
END # IF Active 
END OF CSensor
```
### **B.3.3 Die Komponente** *CPerception*

```
#---------------------------------------------------------------------------- 
# 
# Name: "CPerception" (Consumer-Perception) 
#
```

```
# Art: Basis-Komponente 
# 
# Beschreibung: 
# 
    - Diese Komponente leitet 'CThoughts' aus "CSensor" - im Moment -
     unverzerrt an "CCognit" weiter.
# 
# Verbindung(en) mit anderen Komponenten: 
# 
    - CSensor, CCognit
# 
#---------------------------------------------------------------------------- 
BASIC COMPONENT CPerception 
MOBILE SUBCOMPONENTS OF CLASS CThought 
DECLARATION OF ELEMENTS 
   STATE VARIABLES 
    DISCRETE 
     Protocol(LOGICAL) := FALSE 
   SENSOR VARIABLES 
    DISCRETE 
    Active (LOGICAL) := FALSE, 
     Id (INTEGER) 
   LOCATIONS 
     #-------------------------------------------------------------------- 
     # Bereich fuer ausgehende Perzepte. Da die thoughts bereits die 
     # kodierten Informationen enthalten, werden sie unverzerrt Cognition 
     # bereitgestellt. 
     #-------------------------------------------------------------------- 
     CTPercvd (CThought) := 0 CThought 
   SENSOR LOCATIONS 
     #-------------------------------------------- 
     # Bereich fuer in CSensor erzeugte CThoughts 
 #-------------------------------------------- 
     CTSensd (CThought) 
DYNAMIC BEHAVIOUR 
IF Active DO 
#---------------------------------------------------------------------------- 
# 
# Ereignis 1 : In Sensor generierte CThoughts werden nach CTPercvd geholt. 
# 
#---------------------------------------------------------------------------- 
WHENEVER NUMBER(CTSensd) > 0 
DO 
  CTPercvd^: FROM CTSensd GET CThought{ALL}; 
  IF Protocol 
  DO 
   DISPLAY("T=%.2f : Cons %d (CPerception) -> Perceiving %d thought(s)\n",
              T, Id, NUMBER(CTSensd)); 
   END 
END 
END # IF Active 
END OF CPerception
```
#### **B.3.4 Die Komponente** *CCognition*

```
#---------------------------------------------------------------------------- 
# 
# Name: "CCognition" (Consumer-Cognition) 
# 
# Art: Basis-Komponente 
# 
# Beschreibung: 
# 
# - Diese Komponente enthaelt das elementare Wissen des Consumers, 
     das durch 'CThoughts' aus "CPercept" und "CBehav" immer wieder
# aktualisiert wird. 
# 
   - Dem Consumer ist bekannt, wann der Markt geoeffnet oder
      geschlossen ist. In den ersten beiden Ereignissen findet die
      steuerung des Marktzustandes 'MState' statt.
# 
   - 'CThoughts' aus "CPercept" werden gespeichert und die empfangenen
     # Informationen werden je nach Typ interpretiert. Beispielsweise 
      wird bei jedem eingehenden Preisangebot ueberprueft, ob es das
      letzte ausstehende Angebot war, um das Signal 'InfCompl' fuer
      " CBehav" setzen zu koennen.
# 
   - In "CBehav" erzeugte 'CThoughts' werden analog interpretiert und
# die lokale Datenbasis wird immer auf den letzten Stand gebracht. 
# 
# Verbindung(en) mit anderen Komponenten: 
# 
    - CPercept, CBehav, CStatus
# 
#---------------------------------------------------------------------------- 
BASIC COMPONENT CCognition 
MOBILE SUBCOMPONENTS OF CLASS CThought 
LOCAL DEFINITIONS 
   DIMENSIONS 
     #----------------------------- 
     # Obergrenze: Anzahl Producer 
     #----------------------------- 
     NMaxProd := 50 
     #---------------------------------------------------------------------- 
     # Funktion zum Bestimmen der einzukaufenden Menge. Dazu wird ein Array 
     # Utility von 1 bis n solange durchlaufen bis Price groesser als 
     # der Eintrag an dieser Stelle wird. Die Menge ergibt sich dann 
     # aus der letzten Index-position. 
     # (Dies ist die gewaehlte Repraesentation einer Nachfragekurve nach 
     # Caldas/Coelho). 
                        #---------------------------------------------------------------------- 
     FUNCTION FPriceUtilRel (ARRAY [n] REAL : Utility, REAL : Price --> REAL) 
    DECLARE j (REAL) := 0.0 BEGIN 
       FOR i FROM 1 TO n 
       REPEAT 
         IF Price <= Utility[i] 
         DO 
          j := j + 1.0; END 
         ELSE 
         DO 
         RETURN (j);
         END 
       END_LOOP
```

```
RETURN (i);
    END_FUNC 
DECLARATION OF ELEMENTS 
  CONSTANTS 
     #-------------------------------------------------------------------- 
     # Maximale Anzahl an Preisangeboten, die gespeichert werden koennen. 
 #-------------------------------------------------------------------- 
    kMaxOff (INTEGER) := 20, 
     #-------------------------------------------------------------------- 
     # Maximale Anzahl an Bestaetigungen, die gespeichert werden koennen. 
     #-------------------------------------------------------------------- 
    kMaxAck (INTEGER) := 20 
  STATE VARIABLES 
    DISCRETE 
     #--------------------------------------------------------- 
     # Marktzustand (Transaktions- oder Preisbestimmungsphase) 
     #--------------------------------------------------------- 
    MState (LOGICAL) := FALSE, 
     #------------------------- 
     # Nummer der Marktperiode 
     #------------------------- 
    NPeriod (INTEGER) := 0, 
     #----------------------------------------------------------------- 
     # Anz. d. Prod., an die eine Preisanfrage (CAsk) geschickt wurde. 
 #----------------------------------------------------------------- 
    NQuerySent (INTEGER) := 0, 
     #--------------------- 
     # Einzukaufende Menge 
     #--------------------- 
   Qty (REAL) := 0,
     #---------------------------------------------------------------- 
     # Bekannte Producer 
     # Ist der Producer i bekannt, so ist sein Eintrag im Array wahr. 
     #---------------------------------------------------------------- 
    ARRAY [NMaxProd] KnownProd (LOGICAL) := FALSE, 
     #------------------------------------------------------------------ 
     # Praeferenz gegenueber den einzelnen Producern: 
     # Dieser Wert soll zwischen 0.0 und 1.0 liegen. 1.0 gibt dabei die 
     # hoechstmoegliche Praeferenz an. 
     #------------------------------------------------------------------ 
    ARRAY [NMaxProd] Pref (REAL) := 1.0, 
     #------------------------------------------------------------------ 
     # Producer i wurde eine Preisanfrage gesandt (QuerySent[i] = TRUE) 
     #------------------------------------------------------------------ 
    ARRAY [NMaxProd] QuerySent (LOGICAL) := FALSE, 
     #--------------------------------------------------------------- 
     # Producer i wurde eine Kauforder gesandt (OrderSent[i] = TRUE) 
     #--------------------------------------------------------------- 
    ARRAY [NMaxProd] OrderSent (LOGICAL) := FALSE, 
 #----------------------------------------------------------------------- 
     # LastPrice (Last Price) enthaelt den Preis der letzten Anfrage des 
     # jeweiligen Producers. 
     #----------------------------------------------------------------------- 
   ARRAY [NMaxProd] LastPrice (REAL) := -1,
```

```
 #----------------------------------------------------------------------- 
     # Nachfragetabelle des Consumers. Werte sind in absteigender Reihen- 
     # folge geordnet. (siehe Funktion FPriceUtilRel) 
     #----------------------------------------------------------------------- 
    ARRAY [6] Utility (REAL) := 0.0, 
    Protocol (LOGICAL) := FALSE 
  SENSOR VARIABLES 
    DISCRETE 
    Active (LOGICAL) := FALSE, 
    Id (INTEGER) 
  TRANSITION INDICATORS 
     #------------------------------------ 
     # Ein Preisangebot ist eingetroffen. 
     #------------------------------------ 
    NewOff, 
     #------------------------------------- 
     # Eine Bestaetigung ist eingetroffen. 
     #------------------------------------- 
    NewAck, 
     #--------------------------------------- 
     # Alle Preisanfragen wurden beantwortet. 
                 #--------------------------------------- 
    InfCompl, 
     #------------------------------------------------------------------------- 
     # Menge wurde bestimmt (Consumer ist bereit, eine Bestellung aufzugeben.) 
                    #------------------------------------------------------------------------- 
    QtyReady 
  LOCATIONS 
     #----------------------------------------- 
     # Location fuer wahrgenommene Nachrichten 
     #----------------------------------------- 
    CTKnown (CThought) := 0 CThought, 
     #------------------------------------------------- 
     # Location mit den letzten kMaxOff Preisangeboten 
     #------------------------------------------------- 
    OffRecvd (CThought) := 0 CThought, 
     #------------------------------------------------- 
     # Location mit den letzten kMaxAck Bestaetigungen 
 #------------------------------------------------- 
    AckRecvd (CThought) := 0 CThought, 
     #---------------------------------------- 
     # Location fuer Informationen an CStatus 
 #---------------------------------------- 
    AckHistory (CThought) := 0 CThought, 
     #--------------------------------------- 
     # Location mit CThoughts aus CBehaviour 
 #--------------------------------------- 
    CTUpd (CThought) := 0 CThought 
   SENSOR LOCATIONS 
     #------------------------------------------------------- 
     # Location mit wahrgenommenen CThoughts aus CPerception 
     #------------------------------------------------------- 
    CTPercvd (CThought),
```

```
 #-------------------------------------------------------- 
     # Location mit intern erzeugten CThoughts aus CBehaviour 
     #-------------------------------------------------------- 
     CTGen (CThought) 
DYNAMIC BEHAVIOUR 
IF Active DO 
#---------------------------------------------------------------------------- 
# 
# Ereignis 1 : Zu Beginn der Transaktionsphase wird die Nummer der Markt- 
               # periode hochgezaehlt und die Preise der letzten Periode 
               .<br>werden geloescht, um Platz fuer neue Werte zu schaffen.
# 
#---------------------------------------------------------------------------- 
ON ^MState = TRUE^ 
DO 
 NPeriod^* := NPeriod + 1;LastPrice{ALL}^ := -1; IF Protocol 
  DO 
   DISPLAY("T=%.2f : Cons %d (CCogn) -> I know the market is open now\n",
              T, Id); 
  END 
END 
#---------------------------------------------------------------------------- 
# 
# Ereignis 2 : Am Ende der Transaktionsphase werden diverse Datenbereiche 
               zurueckgesetzt.
# 
#---------------------------------------------------------------------------- 
ON ^MState = FALSE^ 
DO 
  NQuerySent^ := 0; 
  QuerySent{ALL}^ := FALSE; 
  OrderSent{ALL}^ := FALSE; 
   IF Protocol 
 D^{\circ} DISPLAY("T=%.2f : Cons %d (CCogn) -> I know the market is closed now\n", 
              T, Id); 
  END 
END 
#---------------------------------------------------------------------------- 
# 
# Ereignis 3 : In CPerception angekommene Thoughts werden registriert 
# 
#---------------------------------------------------------------------------- 
WHENEVER NUMBER(CTPercvd) > 0
DO 
  CTKnown^: FROM CTPercvd GET CThought{ALL}; 
END 
#---------------------------------------------------------------------------- 
# 
# Ereignis 4 : Aus CPercept angekommene Thoughts werden mit DISPLAY-Anwei 
               Anweisungen sichtbar gemacht und in die locations AckRecvd
```

```
# und OffRecvd verteilt. 
# 
#---------------------------------------------------------------------------- 
WHENEVER NUMBER(CTKnown) > 0 
DO 
   IF CTKnown:CThought[1].Type = 'CTOffer' 
   DO 
     #--------------------------------------------------- 
     # Preisangebote werden nach OffRecvd weitergeleitet 
 #--------------------------------------------------- 
 CTKnown^: TO OffRecvd SEND CThought[1]; 
     SIGNAL NewOff; 
     IF Protocol 
     DO 
      DISPLAY ("T=%.2f : Cons %d (CCogn) -> Received offer from", 
                 T, Id); 
      DISPLAY (" producer %d ", CTKnown:CThought[1].Sender); 
     DISPLAY ("(price offered=%.2f)\n", CTKnown:CThought[1].Price);
     END 
   END 
   ELSIF CTKnown:CThought[1].Type = 'CTAck' 
   DO 
     #--------------------------------------------------------- 
     # Preisbestaetigungen werden nach AckRecvd weitergeleitet 
     #--------------------------------------------------------- 
     CTKnown^: TO AckRecvd SEND CThought[1]; 
     SIGNAL NewAck; 
     IF Protocol 
     DO 
      DISPLAY ("T=%.2f : Cons %d (CCogn) -> Received acknowledge ", 
                 T, Id); 
      DISPLAY ("from Producer %d\n", CTKnown:CThought[1].Sender); 
     END 
   END 
   ELSIF CTKnown:CThought[1].Type = 'CTMOpen' 
   DO 
     #------------------------------------------------ 
     # Consumer weiss nun, dass der Markt geoffnet ist 
     #------------------------------------------------ 
    MState^ := TRUE; 
   CTKnown^ : REMOVE CThought[1];
   END 
   ELSIF CTKnown:CThought[1].Type = 'CTMClose' 
   DO 
     #--------------------------------------------------- 
     # Consumer weiss nun, dass der Markt geschlossen ist 
     #--------------------------------------------------- 
    MState^ := FALSE; 
   CTKnown^ : REMOVE CThought[1];
   END 
   ELSE 
   DO 
   DISPLAY("Error Cons %d (CCogn) -> Unknown Cthought type!\n", Id);
    CTKnown^ : REMOVE CThought[1];
   END
```
END

```
#---------------------------------------------------------------------------- 
# 
# Ereignis 5 : Sobald sich in OffRecvd mehr als kMaxOff Angebote befinden, 
               wird der aelteste CThought geloescht.
# 
   #---------------------------------------------------------------------------- 
WHENEVER NUMBER(OffRecvd) > kMaxOff 
DO 
 OffRecvd^ : REMOVE CThought[1];
  IF Protocol 
  DO 
  DISPLAY ("T=%.2f : Cons %d (CCogn) -> Cant remember more than ", T, Id);
   DISPLAY ("%d offers\n", kMaxOff); 
  END 
END 
#---------------------------------------------------------------------------- 
# 
# Ereignis 6 : Sobald sich in AckRecvd mehr kMaxAck Bestaetigungen befinden, 
               wird der aelteste CThought in AckRecvd geloescht.
# 
#---------------------------------------------------------------------------- 
WHENEVER NUMBER(AckRecvd) > kMaxAck 
DO 
 AckRecvd^ : REMOVE CThought[1];
  IF Protocol 
  DO 
   DISPLAY ("T=%.2f : Cons %d (CCogn) -> Cant remember more than ",T, Id); 
   DISPLAY ("%d acks\n", kMaxAck); 
  END 
END 
#---------------------------------------------------------------------------- 
# 
# Ereignis 7 : Stehen in CBehaviour erzeugte CThoughts bereit, werden diese 
               in die Location CTUpd bewegt.
# 
#---------------------------------------------------------------------------- 
WHENEVER NUMBER(CTGen) > 0 
DO 
  CTUpd^ : FROM CTGen GET CThought{ALL}; 
END 
#---------------------------------------------------------------------------- 
# 
# Ereignis 8 : In CBehaviour erzeugte CThougths werden ihrem Typ nach 
               unterschieden, so dass die entsprechende Aktion ausgefuehrt
               wird.
# 
#---------------------------------------------------------------------------- 
WHENEVER NUMBER(CTUpd) > 0 
DO 
  IF CTUpd:CThought[1].Type = 'CTAskUpd' 
   DO 
     QuerySent[CTUpd:CThought[1].Id]^ := TRUE; 
     NQuerySent^ := NQuerySent + 1; 
     IF Protocol 
     DO 
       DISPLAY("T=%.2f : Cons %d (CCogn) -> So I sent a price query to ",
```

```
 T,Id); 
       DISPLAY("producer %d!?\n", CTUpd:CThought[1].Id); 
     END 
   END 
   ELSIF CTUpd:CThought[1].Type = 'CTOrdUpd' 
   DO 
    OrderSent[CTUpd:CThought[1].Id]^ := TRUE; 
   END 
   ELSIF CTUpd:CThought[1].Type = 'CTSelPId' 
   DO 
     IF Protocol 
     DO 
       DISPLAY("T=%.2f : Cons %d (CCogn) -> "); 
       DISPLAY("Price of selected producer is %.2f, ", 
                T, Id, CTUpd:CThought[1].Price); 
     END 
     #---------------------------------------------------------------------- 
     # Hat der Producer irrtuemlicherweise einen negativen Preis angeboten? 
     # (sollte nicht vorkommen) 
                                    #---------------------------------------------------------------------- 
     IF LastPrice[CTUpd:CThought[1].Id] < 0 
     DO 
      DISPLAY("T=%.2f : Error Cons %d (CCogn) -> ", T, Id); 
       DISPLAY("what shall I do with a negative price!?\n"); 
     END 
     ELSE 
     DO 
       #------------------------------------------- 
       # Menge wird gemaess utility-Skala gewaehlt 
       #------------------------------------------- 
       Qty^ := FPriceUtilRel (ARRAY Utility, LastPrice[CTUpd:CThought[1].Id]); 
       IF Protocol 
      D<sub>O</sub> DISPLAY("quantity is %.2f\n", 
                FPriceUtilRel (ARRAY Utility, LastPrice[CTUpd:CThought[1].Id])); 
       END 
      SIGNAL QtyReady; 
     END 
   END 
   ELSE 
   DO 
    DISPLAY("T=%.2f : Error Cons %d (CCogn) -> Unknown CThought-type!\n",
              T,Id); 
   END 
  CTUpd^ : REMOVE CThought[1];
END 
#---------------------------------------------------------------------------- 
# 
 Ereignis 9 : Sobald das Signal NewOff gesetzt wird, wird ueberprueft,
                ob diese Nachricht auch angefordert wurde. Ist dies die
# letzte Preisnachricht, die noch erwartet wurde, wird ein 
# weiteres Signal InfCompl gesetzt. 
               Das letzte Angebot liegt am Ende der Location OffRecvd.
# 
#---------------------------------------------------------------------------- 
ON NewOff 
DECLARE lastitem (INTEGER) := 0
```

```
DO PROCEDURE 
 lastitem := NUMBER(OffRecvd);
END 
DO TRANSITIONS 
                #------------------------------------------------------ 
   # Speichern des angebotenen Preises im Array LastPrice 
   #------------------------------------------------------ 
  LastPrice [OffRecvd:CThought[lastitem].Sender]^ :=
              OffRecvd:CThought[lastitem].Price; 
   #------------------------------------------------------------- 
   # Wurde diesem Producer ueberhaupt eine Preisanfrage gesandt? 
          #------------------------------------------------------------- 
   IF QuerySent[ OffRecvd:CThought[lastitem].Sender ] = TRUE 
   DO 
     #--------------------------------------------------------------- 
     # Dieses gerade eintreffende Preisangebot war das letzte, falls 
     # NQuerySent gleich 1 ist. 
     #--------------------------------------------------------------- 
    IF NQuerySent = 1 
    D<sub>O</sub> #------------------------------------------------ 
       # Signalisiere, dass die Preisinfo komplett ist. 
       #------------------------------------------------ 
      SIGNAL InfCompl; 
    END 
    NQuerySent^ := NQuerySent - 1; 
  END 
END 
#---------------------------------------------------------------------------- 
# 
# Ereignis 10 : Wenn eine acknowledge message eingetroffen ist, wird 
                ueberprueft, ob an diesen Producer ueberhaupt eine Kauf-
                order abgeschickt wurde.
# 
#---------------------------------------------------------------------------- 
ON NewAck 
DECLARE lastitem (INTEGER) := 0 
DO PROCEDURE 
 lastitem := NUMBER(AckRecvd) ;
END 
DO TRANSITIONS 
   IF OrderSent[AckRecvd:CThought[lastitem].Sender] = TRUE 
   DO 
    IF Protocol DO 
      DISPLAY("T=%.2f : Cons %d (CCogn) -> Producer %d ",T, Id, 
              AckRecvd:CThought[lastitem].Sender); 
      DISPLAY("acknowledged my order!\n"); 
    END 
   #----------------------------------- 
   # Information fuer CStatus kopieren 
   #----------------------------------- 
   AckHistory^ : ADD 1 NEW CThought 
                CHANGING<br>Sender^
Sender^ := AckRecvd:CThought[lastitem].Sender;
Type^ := AckRecvd:CThought[lastitem].Type;
 TStamp^ := AckRecvd:CThought[lastitem].TStamp; 
Deadline^ := AckRecvd:CThought[lastitem].Deadline;
Price^ := AckRecvd:CThought[lastitem].Price;
 Quantity^ := AckRecvd:CThought[lastitem].Quantity; 
                 END
```

```
 END 
   ELSE 
   DO 
    DISPLAY("T=%.2f : Error Cons %d (CCogn) -> Received ",T, Id); 
   DISPLAY("an acknowledge from a producer I havent sent an order to!\n");
   END 
END 
#---------------------------------------------------------------------------- 
# 
# Ereignis 11 : InfCompl wurde in Ereignis 8 gesetzt -> DISPLAY 
# 
#---------------------------------------------------------------------------- 
ON InfCompl 
DO 
  IF Protocol 
   DO 
  --<br>DISPLAY("T=%.2f : Cons %d (CCogn) -> ", T, Id);
   DISPLAY("all price queries have been answered\n"); 
   END 
END 
END # IF Active 
END OF CCognition
```
## **B.3.5 Die Komponente** *CStatus*

```
#---------------------------------------------------------------------------- 
# 
# Name: "CStatus" (Consumer-Status) 
# 
# Art: Basis-Komponente 
# 
# Beschreibung: 
# 
# - Diese Komponente speichert von "CCognit" empfangene Transaktions- 
# informationen. 
# 
# Verbindung(en) mit anderen Komponenten: 
# 
# - CCognit 
# 
#---------------------------------------------------------------------------- 
BASIC COMPONENT CStatus 
MOBILE SUBCOMPONENTS OF CLASS CTrans, CThought 
DECLARATION OF ELEMENTS 
CONSTANTS 
  kMaxTran (INTEGER) := 10 
STATE VARIABLES 
  DISCRETE 
  Protocol (LOGICAL) := FALSE 
SENSOR VARIABLES 
   DISCRETE 
 Active (LOGICAL) := FALSE, 
 Id (INTEGER),
```

```
 NPeriod (INTEGER) 
LOCATIONS 
   CTransQ (CTrans ORDERED BY INC Period) := 0 CTrans, 
   CTTrash (CThought) := 0 CThought 
SENSOR LOCATIONS 
  AckHistory (CThought) 
DYNAMIC BEHAVIOUR 
IF Active DO 
#---------------------------------------------------------------------------- 
# 
# Ereignis 1 : Liegt in AckHistory min. 1 CThought (Ack) bereit, wird 
               dieser ausgewertet und die Daten der Transaktion werden in
               einem CTrans gespeichert.
# 
#---------------------------------------------------------------------------- 
WHENEVER NUMBER(AckHistory) > 0 
DO 
 .<br>CTransO^ : ADD 1 NEW CTrans
               CHANGING 
                          := NPeriod;
                  Producer^ := AckHistory:CThought[1].Sender; 
                Price^ := AckHistory:CThought[1].Price;
                 Quantity^ := AckHistory:CThought[1].Quantity; 
               END 
  CTTrash<sup>^</sup> : FROM AckHistory GET CThought[1];
   IF Protocol 
   DO 
    DISPLAY("T=%.2f : Cons %d (CStatus) -> Recording Transaction\n", T, Id);
    DISPLAY("\tPeriod %d : Prod = %d : Quantity = %.2f, Price = %.2f\n",
              NPeriod, 
              AckHistory:CThought[1].Sender, 
              AckHistory:CThought[1].Quantity, 
              AckHistory:CThought[1].Price); 
   END 
END 
    #---------------------------------------------------------------------------- 
# 
# Ereignis 2 : Ueberschreitet Transact kMaxTran Eintraege, wird der erste 
               Eintrag geloescht, um Platz frei zu machen.
# 
#---------------------------------------------------------------------------- 
WHENEVER NUMBER(CTransQ) > kMaxTran 
DO 
 CTransQ^ : REMOVE CTrans[1];
END 
#---------------------------------------------------------------------------- 
# 
# Ereignis 3 : CThoughts in CTTrash werden geloescht 
# 
#---------------------------------------------------------------------------- 
WHENEVER NUMBER(CTTrash) > 0 
D<sub>O</sub> CTTrash^ : REMOVE CThought{ALL}; 
END
```
END # IF Active END OF CStatus

#### **B.3.6 Die Komponente** *CBehaviour*

```
#---------------------------------------------------------------------------- 
# 
# Name: "CBehaviour" (Consumer-Behaviour) 
# 
# Art: Basis-Komponente 
# 
# Beschreibung: 
# 
# - Diese Komponente bestimmt das Verhalten eines Consumers. 
# 
# - Zum Marktbeginn werden Preisanfragen an alle bekannten Producer 
# ausgeloest. 
# 
# - Von "CCognition" erfaehrt die Komponente durch das Signal 'InfCompl', 
# dass die Preisanfragen beantwortet sind. Daraufhin wird der be- 
     vorzugte Producer ausgewaehlt.
# 
# - Wieviel nun bestellt werden soll, wird in "CCognition" abgefragt 
# und in Ereignis 5 wird schliesslich eine Bestellung an den ausge- 
      waehlten Producer ausgeloest.
# 
# Verbindung(en) mit anderen Komponenten: 
# 
# - CCognition, CActor 
# 
#---------------------------------------------------------------------------- 
BASIC COMPONENT CBehaviour 
MOBILE SUBCOMPONENTS OF CLASS CAction, CThought 
LOCAL DEFINITIONS 
   DIMENSIONS 
     #----------------------------- 
     # Obergrenze: Anzahl Producer 
     #----------------------------- 
     NMaxProd := 50 
DECLARATION OF ELEMENTS 
   STATE VARIABLES 
     DISCRETE 
                    #--------------------------------------------------------------------- 
     # Aktueller Producer, dem moeglicherweise eine message gesendet wird. 
     # (siehe Ereignis 3) 
     #--------------------------------------------------------------------- 
     ActProd (INTEGER) := 1, 
     #------------------------------------------------------- 
     # Id des ausgewaehlten Producers (Selected Producer Id) 
     # (siehe Ereignisse 4 und 2) 
                                   #------------------------------------------------------- 
    SelPId (INTEGER) := -1, #---------------------------------------------------- 
     # Preis des ausgewaehlten Producers (Selected Price) 
     # (siehe Ereignisse 4 und 2) 
     #----------------------------------------------------
```

```
SelPrice (REAL) := -1.0,
    Protocol(LOGICAL) := FALSE 
  SENSOR VARIABLES 
    DISCRETE 
    Active (LOGICAL) := FALSE, 
    Id (INTEGER), 
    MState (LOGICAL), # Marktzustand 
    Qty (REAL), # einzukaufende Menge 
     # siehe CCognition fuer eine Beschreibung der folgenden Arrays 
    ARRAY [NMaxProd] KnownProd (LOGICAL), 
    ARRAY [NMaxProd] LastPrice (REAL), 
    ARRAY [NMaxProd] Pref (REAL), 
    ARRAY [NMaxProd] QuerySent (LOGICAL) 
  RANDOM VARIABLES 
     #----------------------------------------------------------------------- 
     # Zufallsvariable (in Ereignis 4) zum Auswaehlen eines Producers, falls 
     # mehrere Producer die gleiche Praeferenz geniessen. 
     #----------------------------------------------------------------------- 
     # UpLimit = NMaxProd 
    RanProd (INTEGER) : IUNIFORM (LowLimit := 1, UpLimit := 50) 
  TRANSITION INDICATORS 
 #----------------------------------------------------------------------- 
     # Ein Indikator, der in Ereignis 1 gesetzt wird sobald der Markt 
     # oeffnet. Daraufhin wird in Ereignis 3 an alle bekannten Producer eine 
     # Preisanfrage losgeschickt. 
                                   #----------------------------------------------------------------------- 
    SendCAsk, 
     #-------------------------------------------------------------------- 
     # Ein Indikator, der CCognition signalisiert, dass ein Producer aus- 
     # gewaehlt wurde. 
     #-------------------------------------------------------------------- 
    PIdRdy 
  SENSOR INDICATORS 
     #-------------------------------------------------------------------------- 
     # Wird in CCognition gesetzt, sobald alle Preisanfragen beantwortet wurden. 
     #-------------------------------------------------------------------------- 
    InfCompl, 
     #------------------------------------------------------------------------- 
     # Wird in CCognition gesetzt, sobald die Menge bestimmt ist, die es ein- 
     # zukaufen gilt. 
     #------------------------------------------------------------------------- 
    QtyReady 
  LOCATIONS 
     #---------------------------------------- 
     # Location mit erzeugten Action requests 
     #---------------------------------------- 
    CAReq (CAction) := 0 CAction, 
     #---------------------------------- 
     # Location mit erzeugten CThoughts 
     #---------------------------------- 
    CTGen (CThought) := 0 CThought
```

```
DYNAMIC BEHAVIOUR 
IF Active DO 
#---------------------------------------------------------------------------- 
# 
# Ereignis 1 : Sobald der Markt beginnt -> Preisanfragen losschicken an 
# alle bekannten Produzenten. 
# 
#---------------------------------------------------------------------------- 
ON ^{\wedge}MState = TRUE^{\wedge}D<sub>O</sub> SIGNAL SendCAsk; 
END 
#---------------------------------------------------------------------------- 
# 
# Ereignis 2 : Sobald der Markt schliesst -> SelPId und SelPrice fuer 
# die naechste Marktperiode zuruecksetzen. 
# 
#---------------------------------------------------------------------------- 
ON ^{\wedge}MState = FALSE^{\wedge}DO 
 SelPId^ := -1;SelPrice^ := -1;END 
#---------------------------------------------------------------------------- 
# 
# Ereignis 3 : Absenden der Preisanfragen an bekannte Producer. 
# Dabei haelt die ZV ActProd den aktuell betrachteten 
# Producer fest. 
# 
#---------------------------------------------------------------------------- 
ON SendCAsk 
DO 
   IF ActProd <= NMaxProd 
   #----------------------------------------------------------------------- 
   # Id des momentan betrachteteten Producers uebersteigt nicht die Grenze 
   # von NMaxProd 
                    #----------------------------------------------------------------------- 
  D<sub>O</sub> IF KnownProd[ActProd] = TRUE 
     #------------------------------------------ 
     # Dieser Producer ist dem Consumer bekannt 
     #------------------------------------------ 
    DO 1
       IF Protocol 
       DO 
        DISPLAY("T=%.2f : Cons %d (CBehaviour) -> Creating 'CAAsk' request for", 
 T, Id); 
 DISPLAY(" producer %d\n",ActProd); 
       END 
       #----------------------------------------------------------------- 
       # Generiere einen Action-request, damit CActor was zu tun bekommt 
       #----------------------------------------------------------------- 
       CAReq^ : ADD 1 NEW CAction 
                CHANGING 
                  Receiver^ := ActProd; 
Type^* := 'CAAsk';TStamp^* := T; END
```

```
 #------------------------------------------------------------------ 
       # Eine Update des Wissens geschieht, indem ein CThought vom Typ 
       # 'CTAskUpd' erzeugt wird, der dann von CCognition verwertet wird. 
       #------------------------------------------------------------------ 
       CTGen^ : ADD 1 NEW CThought 
                CHANGING 
                  Type^ := 'CTAskUpd'; 
                 Id^ := ActProd;
                 END 
     END 
     #------------------------------------------------ 
     # Hochsetzen des momentan betrachteten Producers 
          #------------------------------------------------ 
    ActProd^ := ActProd + 1; #---------------------------------------------------- 
     # Loese ein erneutes Absenden einer Preisanfrage aus 
 #---------------------------------------------------- 
     SIGNAL SendCAsk; 
   END 
   #------------------------------------------------------------------- 
   # Ansonsten ist die Grenze ueberschritten, d.h. das komplette ARRAY 
   # KnownProd wurde durchlaufen -> Ruecksetzen von ActProd fuer die 
   # naechste Periode. 
                            #------------------------------------------------------------------- 
  ELSE DO ActProd^ := 1; END 
END 
#---------------------------------------------------------------------------- 
# 
# Ereignis 4.1 : Sind alle Preisanfragen beantwortet worden, wird das Signal 
                  InfCompl von CCognition gesetzt. Daraufhin wird der
                  bevorzugte Producer ermittelt.
# 
#---------------------------------------------------------------------------- 
ON InfCompl 
DECLARE 
 p (REAL) := 0.0.
  x (REAL) := 0.0,
  W (REAL) := 0.0,min w (REAL) := -1.0,
 minPID (INTEGER) := 0,
  min\_price (REAL) := 0.0,
  howmany (INTEGER) := 0,
  ARRAY [NMaxProd] eqminprc (INTEGER) := -1 
DO PROCEDURE 
   FOR i FROM 1 TO NMaxProd 
   REPEAT 
     #-------------------------------------------------------------- 
     # Nur solche Producer werden beruecksichtigt, an die auch eine 
     # Preisanfrage geschickt wurde 
     #-------------------------------------------------------------- 
     IF QuerySent[i] = TRUE 
    D<sub>O</sub> #------------------------------------------------------------ 
       # wie hoch war der letzte (aktuelle) Preis dieses Producers? 
 #------------------------------------------------------------ 
       p := LastPrice[i]; 
       #----------------------------------------------- 
       # wie hoch ist meine Praeferenz ihm gegenueber? 
 #-----------------------------------------------
```

```
x := \text{Prefix} #------------------------------------------------------------- 
       # anschliessend Berechnung von omega (w) fuer diesen Producer 
 #------------------------------------------------------------- 
      w := p / x; #-------------------------------------------------------------------- 
       # Ist w kleiner als bisher, wird es gespeichert. Passiert auch, wenn 
       # noch kein Wert gespeichert wurde (min_w hat noch seinen Initial- 
       # wert). 
       #-------------------------------------------------------------------- 
      IF w < min w OR min w = -1 DO 
         #---------------------------------------- 
         # Omega, Id und Preis werden gespeichert 
         #---------------------------------------- 
               := w;minPID := i;
        min pric := p;
        howmany := 1;eqminprc[howmany] := i;
       END 
      ELSIF w = min w
       DO 
       howmany := howmany +1;
        eqminprc[howmany] := i;
       END 
     END 
   END_LOOP 
END # PROCEDURE 
DO TRANSITIONS 
   IF howmany = 1 
   DO 
     #----------------------------------------------------------------- 
     # Die Id des Producers mit minimalen w wird in SelPId gespeichert 
     #----------------------------------------------------------------- 
    SelPId^ := min PID;
   END 
  ELSE # howmany >= 2 DO 
     #---------------------------------------------------------------- 
     # Suche zufaellig einen Producer mit minimalen w aus 
     # Die Ids der Producer liegen von 1..howmany im Array "eqminprc" 
     #---------------------------------------------------------------- 
     SelPId^ := eqminprc [IMOD(RanProd,howmany) + 1 ]; 
     IF Protocol 
     DO 
DISPLAY("T=\text{\degree}.2f : Cons \text{\degree}d (CBehaviour) -> ", T, Id);
 DISPLAY("Choosing between %d producers.", howmany); 
       DISPLAY("\n\tMy choice is producer %d\n", IMOD(RanProd, howmany)+1); 
     END 
   END 
   SIGNAL PIdRdy; 
END
```

```
#---------------------------------------------------------------------------- 
# 
# Ereignis 4.2 : Die ID des Producers wurde ausgewaehlt. 
# 
#---------------------------------------------------------------------------- 
ON PIdRdy 
DO 
  IF Protocol 
  DO 
    DISPLAY("T=%.2f : Cons %d (CBehaviour) -> Producer %d is my choice!\n", 
             T, Id, SelPId); 
  END 
   CTGen^ : ADD 1 NEW CThought 
            CHANGING 
            Type^ := 'CTSelPId';<br>Id^ := SelPId;
                  := SelPId;
            END 
END 
#---------------------------------------------------------------------------- 
# 
# Ereignis 5 : Die zu bestellende Menge liegt nun in Qty bereit. Bleibt nur 
              # noch uebrig, dem Producer mit der Id SelPId eine Kauforder zu 
# schicken und dies anschliessend CCognition mitzuteilen. 
# 
#---------------------------------------------------------------------------- 
ON QtyReady 
DO 
   #---------------------------------------- 
   # Kaufanweisung versenden, falls Qty > 0 
   #---------------------------------------- 
   IF Qty > 0 
   DO 
    IF Protocol 
    DO 
       DISPLAY("T=%.2f : Cons %d (CBehaviour) -> 'CAOrder' request for", 
               T, Id); 
     DISPLAY(" producer %d (Qty = %.2f)\n", SelPId, Qty);
    END 
     #-------------------------------------------------------------- 
     # Generiere einen Action-request, damit CActor eine Bestellung 
     # losschickt. 
     #-------------------------------------------------------------- 
    CAReq^ : ADD 1 NEW CAction 
             CHANGING 
                Receiver^ := SelPId; 
Type^ := 'CAOrder';
TStamp^* := T;
Price^ := LastPrice[SelPId];
                Quantity^ := Qty; 
             END 
     #--------------------------------- 
     # CCognition darueber informieren 
 #--------------------------------- 
    CTGen^ : ADD 1 NEW CThought 
              CHANGING 
                        := 'CTOrdUpd';
Id^ := SelPId;
Price^ := LastPrice[SelPId];
               Quantity^{\wedge} := Qty;
              END
```

```
END # IF Qty > 0END 
END # IF Active 
END OF CBehaviour
```
## **B.3.7 Die Komponente** *CActor*

```
#---------------------------------------------------------------------------- 
# 
# Name: "CActor" (Consumer-Actor) 
# 
# Art: Basis-Komponente 
# 
# Beschreibung: 
# 
# - Anstehende CAction-Anweisungen aus "CBehav" werden verarbeitet, 
# indem "Messages" vom passenden Typ erzeugt und anschliessend 
     an den Connector verschickt werden.
# 
# Verbindung(en) mit anderen Komponenten: 
# 
# - CBehav, Connect 
# 
#---------------------------------------------------------------------------- 
BASIC COMPONENT CActor 
MOBILE SUBCOMPONENTS OF CLASS Message, CAction 
DECLARATION OF ELEMENTS 
   STATE VARIABLES 
   DISCRETE 
    Protocol(LOGICAL) := FALSE 
   SENSOR VARIABLES 
    DISCRETE 
    Active (LOGICAL) := FALSE, 
    Id (INTEGER) 
   LOCATIONS 
   #------------------------------------------------------ 
   # Bereich, in dem messages erzeugt und spaeter weiter- 
   # geschickt werden 
   #------------------------------------------------------ 
   MSend (Message) := 0 Message, 
   #------------------------------- 
   # Empfangene Aktionsanweisungen 
   #------------------------------- 
   CARecvd (CAction) := 0 CAction 
   SENSOR LOCATIONS 
   #----------------------------------------------- 
   # Eingangsbereich dieses Consumers im Connector 
 #----------------------------------------------- 
   InC (Message), 
   #------------------------------------------- 
   # Consumer Action requests von <CBehaviour> 
 #------------------------------------------- 
   CAReq (CAction)
```

```
DYNAMIC BEHAVIOUR 
IF Active DO 
#---------------------------------------------------------------------------- 
# 
# Ereignis 1 : Liegen in CBehaviour CAction-Anweisungen bereit, werden 
               diese nach CARecvd geholt.
# 
#---------------------------------------------------------------------------- 
WHENEVER NUMBER(CAReq) > 0D<sub>O</sub> CARecvd^ : FROM CAReq GET CAction{ALL}; 
  IF Protocol 
   DO 
    DISPLAY("T=%.2f : Cons %d (CActor) -> ", T, Id); 
    DISPLAY("copying action request\n"); 
  END 
END 
#---------------------------------------------------------------------------- 
# 
# Ereignis 2 : Erzeugen von messages aufgrund von action requests 
# 
#---------------------------------------------------------------------------- 
WHENEVER NUMBER (CABecwd) > 0DO 
   IF CARecvd:CAction[1].Type = 'CAAsk' 
   DO 
    MSend^: ADD 1 NEW Message 
             CHANGING 
             # Header-Informationen ausfuellen 
            Agent^ := 'Cons';<br>Sender^ := Id;Sender\hat{}Receiver^ := CARecvd:CAction[1].Receiver;
Type^* := 'CAsk';
TStamp^* := T;
             END 
    IF Protocol 
     DO 
      DISPLAY("T=%.2f : Cons %d (CActor) ", T, Id); 
       DISPLAY("CAsk to Producer %d\n", CARecvd:CAction[1].Receiver); 
     END 
    CARecvd^ : REMOVE CAction[1];
   END 
   ELSIF CARecvd:CAction[1].Type = 'CAOrder' 
   DO 
    MSend^: ADD 1 NEW Message 
             CHANGING 
             # Header-Informationen ausfuellen 
Agent^ := 'Cons';
Sender^ := Id;
            Receiver^ := CARecvd:CAction[1].Receiver;
 Type^ := 'COrder'; 
TStamp^* := T;
             Quantity^ := CARecvd:CAction[1].Quantity; 
            Price^ := CARecvd:CAction[1].Price;
             END 
     IF Protocol 
     DO
```

```
DISPLAY("T = *.2f : Cons *d (CActor) -> ", T, Id);
      DISPLAY("COrder to Producer %d\n", 
               CARecvd:CAction[1].Receiver); 
    END
    CARecvd^ : REMOVE CAction[1];
  END 
END 
#---------------------------------------------------------------------------- 
# 
# Ereignis 3 : Liegen messages in MSend bereit, werden diese an den 
# connector geschickt. 
# 
#---------------------------------------------------------------------------- 
WHENEVER NUMBER(MSend) > 0 
DO 
  MSend^: TO InC SEND Message{ALL}; 
END 
END # IF Active 
END OF CActor
```
## **B.4 Die Komponente** *Connector*

```
#---------------------------------------------------------------------------- 
# 
# Name: "Connector" (Connectoror) 
# 
# Art: Basis-Komponente 
# 
# Beschreibung: 
# 
   - Zentrale Komponente fuer den Nachrichtenaustausch zwischen
# Producer und Consumer. 
# Die Consumer besitzen einen Identifikator von 1 bis Anzahl d. 
# Consumer. Analog verhaelt es sich bei den Producern. 
# 
   - Nachrichten werden so erzeugt, dass in der betreffenden 'Receiver'-
# variablen die Id des Empfaengers steckt. 
# 
# - Kommunikation ist nur zwischen "ungleichen" Partnern moeglich, 
# d.h. ein Consumer <-> Consumer Nachrichtenaustausch ist nicht 
# vorgesehen. 
# 
# Verbindung(en) mit anderen Komponenten: 
# 
# - Consumer->CSensor, CActor 
# - Producer->PSensor, PActor 
# 
#---------------------------------------------------------------------------- 
BASIC COMPONENT Connector 
MOBILE SUBCOMPONENTS OF CLASS Message 
LOCAL DEFINITIONS 
  DIMENSIONS<br>#----------
                + # Obergrenze: Anzahl Consumer 
 #-----------------------------
```

```
 NMaxCons := 200, 
   #----------------------------- 
   # Obergrenze: Anzahl Producer 
 #----------------------------- 
   NMaxProd := 50 
   #-------------------------------------------------------------------- 
   # Eine einfache Funktion, die ueberprueft, ob in einer der Locations 
   # aus dem angegebenen Array eine mobile Komponente vorliegt. 
 #-------------------------------------------------------------------- 
 FUNCTION MExists (ARRAY [n] LOCATION FOR Message: MQueue --> LOGICAL) 
     DECLARE M (LOGICAL) := TRUE 
   BEGIN 
     FOR i FROM 1 TO n 
     REPEAT 
       IF NUMBER(MQueue[i])>0 DO RETURN (TRUE); END 
     END_LOOP 
    RETIME (FALSE);
   END_FUNC 
DECLARATION OF ELEMENTS 
   STATE VARIABLES 
     DISCRETE 
     Protocol (LOGICAL) := FALSE 
   DEPENDENT VARIABLES 
     DISCRETE 
     NMaxTot (INTEGER) # Anzahl Consumer + Producer 
   LOCATIONS 
     #---------------------------------------- 
     # Zentraler Bereich, in dem die messages 
     # gesammelt und weitergeleitet werden. 
 #---------------------------------------- 
     Gate (Message) := 0 Message, 
     #------------------------------- 
     # Ausgangsbereich fuer Producer 
 #------------------------------- 
     ARRAY [NMaxProd] OutP (Message) := 0 Message, 
     #------------------------------- 
     # Ausgangsbereich fuer Consumer 
 #------------------------------- 
     ARRAY [NMaxCons] OutC (Message) := 0 Message, 
     #------------------------------- 
     # Eingangsbereich fuer Producer 
     #------------------------------- 
     ARRAY [NMaxProd] InP (Message) := 0 Message, 
     #------------------------------- 
     # Eingangsbereich fuer Consumer 
     #------------------------------- 
     ARRAY [NMaxCons] InC (Message) := 0 Message 
DYNAMIC BEHAVIOUR 
#------------------------- 
# Abhaengige Gleichungen
```
B-64

#-------------------------

NMaxTot := NMaxCons + NMaxProd;

```
#---------------------------------------------------------------------------- 
# 
# Ereignis 1 : Messages, die im Eingangsbereich fuer Producer auftauchen 
# werden in Gate gesammelt. 
# 
#---------------------------------------------------------------------------- 
WHENEVER MExists (ARRAY LOCATION InP) 
DO 
 Gate^ : FROM InP{ALL} GET Message{ALL}; 
  IF Protocol 
D<sub>O</sub>DISPLAY("T=%.2f: Connectoror -> New Message from a Producer arrived\n", T);
 END 
END 
#---------------------------------------------------------------------------- 
# 
# Ereignis 2 : Messages, die im Eingangsbereich fuer Consumer auftauchen 
# werden in Gate gesammelt. 
# 
#---------------------------------------------------------------------------- 
WHENEVER MExists (ARRAY LOCATION InC) 
DO 
 Gate^ : FROM InC{ALL} GET Message{ALL}; 
  IF Protocol 
  DO 
    DISPLAY("T=%.2f: Connectoror -> message(s) to Gate\n", T); 
  END 
END 
#---------------------------------------------------------------------------- 
# 
# Ereignis 3 : Sobald min. 1 message in Gate angekommen ist -> weiterschicken 
# 
#---------------------------------------------------------------------------- 
WHENEVER NUMBER (Gate) > 0DO 
   #------------------------------------ 
   # Test, ob Empfaenger-ID gueltig ist 
 #------------------------------------ 
   IF Gate:Message[1].Receiver <> -1 
   DO 
     #------------------------------------------- 
     # Fall 1: Message stammt von einem Producer 
     #------------------------------------------- 
     IF Gate:Message[1].Agent = 'Prod' 
     DO 
       #---------------------------------------------------------- 
       # Sende die Nachricht an den Ausgangsbereich fuer Consumer 
       #---------------------------------------------------------- 
      Gate^ : TO OutC[Gate:Message[1].Receiver] SEND Message[1];
       IF Protocol 
      D<sub>O</sub> DISPLAY ("T=%.2f: Connectoror -> ", T); 
         DISPLAY ("Nachricht Producer %d --> Consumer %d\n", 
                   Gate:Message[1].Sender, Gate:Message[1].Receiver); 
       END 
     END
```

```
 #------------------------------------------- 
     # Fall 2: Message stammt von einem Consumer 
     #------------------------------------------- 
     ELSIF Gate:Message[1].Agent = 'Cons' 
     DO 
       #---------------------------------------------------------- 
        # Sende die Nachricht an den Ausgangsbereich fuer Producer 
 #---------------------------------------------------------- 
       Gate^ : TO OutP[Gate:Message[1].Receiver] SEND Message[1]; 
       IF Protocol 
      D<sub>O</sub> DISPLAY ("T=%.2f: Connectoror -> ", T); 
         DISPLAY ("Nachricht Consumer %d --> Producer %d\n", 
                    Gate:Message[1].Sender, Gate:Message[1].Receiver); 
       END 
     END 
     #----------------------------- 
     # Fall 3: Agent-Typ unbekannt 
            #----------------------------- 
     ELSE 
     DO 
      Gate<sup>^</sup>: REMOVE Message[1];
       DISPLAY("Error Connectoror : Agent type unknown! --> Message deleted\n"); 
     END 
   END # Receiver <> -1 
   ELSE 
   DO 
    Gate<sup>^</sup>: REMOVE Message[1];
     DISPLAY("Error Connectoror : Receiver-ID unknown! --> Message deleted\n"); 
   END 
END 
END OF Connector
```
# **B.5 Die Komponente** *Control*

```
#---------------------------------------------------------------------------- 
# 
# Name: "Control" (Markt-Kontroll) 
# 
# Art: Basis-Komponente 
# 
# Beschreibung: 
# 
   - Diese Komponente steuert die Marktperioden mit der ZV MState.
# 
# Verbindung(en) mit anderen Komponenten: 
# 
#---------------------------------------------------------------------------- 
BASIC COMPONENT Control 
LOCAL DEFINITIONS 
DECLARATION OF ELEMENTS 
  CONSTANTS 
    kDistT (REAL) := 1.0 
   STATE VARIABLES 
     DISCRETE 
     #-------------------------------------------- 
     # MState wird folgendermassen interpretiert:
```

```
 # MState = FALSE => Markt ist geschlossen 
     # MState = TRUE => Markt ist geoeffnet 
     #-------------------------------------------- 
 MState (LOGICAL) := FALSE, 
TNext (REAL) := 0.0,
     Protocol(LOGICAL) := FALSE 
DYNAMIC BEHAVIOUR 
#---------------------------------------------------------------------------- 
# 
# Ereignis 1 : Marktzustand aendern, wenn T >= TNext 
# 
#---------------------------------------------------------------------------- 
WHENEVER T >= TNext 
DO 
   # Marktzustand auf den negierten Wert aendern 
  MState^ := NOT(MState);
  TNext^{\wedge} := T + kDistT;
   IF Protocol 
   DO 
    IF MState = FALSE 
     DO 
      DISPLAY("T=%.2f : Control -> Market is opening!\n",T); 
     END 
     ELSE 
     DO 
      DISPLAY("T=%.2f : Control -> Market is closing!\n\times",T);
     END 
   END 
END 
END OF Control
```
## **B.6 Die Komponente** *Statistic*

```
#---------------------------------------------------------------------------- 
# 
# Name: "Statistic" (Statistic) 
# 
# Art: Basis-Komponente 
# 
# Beschreibung: 
# 
# - Diese Komponente sammelt Informationen von allen Producern und 
     bildet daraus Groessen wie den Gesamtumsatz oder den jeweiligen
# Marktanteil. 
# 
# - Sie teilt den Producern durch das Signal 'MInfRdy' mit, wann 
     die Berechnung komplett ist.
# 
# Verbindung(en) mit anderen Komponenten: 
# 
    - Producer
# 
#---------------------------------------------------------------------------- 
BASIC COMPONENT Statistic 
LOCAL DEFINITIONS
```

```
 DIMENSIONS 
     NMaxProd := 50 
   #----------------------------------------------------------------- 
   # Funktion zur Berechnung der Summe eines Arrays mit REAL-Werten. 
   #----------------------------------------------------------------- 
   FUNCTION Summe (ARRAY [m] REAL: x --> REAL) 
   DECLARE y (REAL) 
   BEGIN 
    y := 0.0; FOR i FROM 1 TO m 
     REPEAT 
      y := y + x[i];END_LOOP
     RETURN (y); 
   END_FUNC 
DECLARATION OF ELEMENTS 
   STATE VARIABLES 
     DISCRETE 
     Protocol (LOGICAL) := FALSE, 
     #-------------------------------- 
     # Gesamtumsatz aller Produzenten 
     #-------------------------------- 
    AllQty (REAL) := 0.0,
     #---------------------------------- 
     # Durchschnittlicher Verkaufspreis 
     #---------------------------------- 
    AvgPrice (REAL) := 0.0,
     #------------------------------------- 
     # Marktanteile der einzelnen Producer 
 #------------------------------------- 
     ARRAY [NMaxProd] MShares (REAL) := 0.0, 
     #------------------------------------------------------------------ 
     # Preise der einzelnen Producer aus der vorangegangen Marktperiode 
          #------------------------------------------------------------------ 
     ARRAY [NMaxProd] Prices (REAL) := 0.0 
   SENSOR VARIABLES 
     DISCRETE 
     #----------------------------- 
     # Anzahl der aktiven Producer 
     #----------------------------- 
     NProd (INTEGER), 
     MState (LOGICAL), 
     #----------------------------- 
     # Einzelumsaetze der Producer 
     #----------------------------- 
     ARRAY [NMaxProd] Quantity (REAL), 
     #------------------------ 
     # Preise der Produzenten 
     #------------------------ 
     ARRAY [NMaxProd] Price (REAL)
```

```
 TRANSITION INDICATORS 
     #--------------------------------------- 
     # Signal zum Berechnen der Marktanteile 
     #--------------------------------------- 
     CalcMarketShare, 
     #----------------------------------------------- 
     # Signal zum Berechnen des Durchschnittspreises 
     #----------------------------------------------- 
     CalcAvgPriceP, 
     #---------------------------------------------------------------- 
     # Signal, das dem Producer mitteilt, dass Berechnung erfolgt ist 
                #---------------------------------------------------------------- 
     MInfRdy 
DYNAMIC BEHAVIOUR 
#---------------------------------------------------------------------------- 
# Ereignis 1 : Nach Ende einer Marktperiode, d.h. <MState> wechselt von 
                'TRUE' nach 'FALSE', werden die Signale zur Berechnung
                der Marktanteile und des Durchschnittspreises gesetzt.
# 
#---------------------------------------------------------------------------- 
ON ^MState = FALSE^ 
DO 
   SIGNAL CalcMarketShare; 
   SIGNAL CalcAvgPriceP; 
   #------------------------------------------------------------- 
   # Die Preise aller Produzenten werden in <Prices> gespeichert 
   #------------------------------------------------------------- 
  Prices{ALL i}^ := Price[i];
END 
#---------------------------------------------------------------------------- 
# 
# Ereignis 2 : Die einzelnen Marktanteile werden bestimmt. Dazu werden 
# die Einzelumsaetze durch den Gesamtumsatz geteilt. 
# In dem Fall, dass ueberhaupt keine Umsaetze getaetigt wurden 
# (z.B. wenn alle Preise der Producer so hoch waren, dass kein 
                Consumer etwas bestellt hat), werden alle Marktanteile auf
                0 gesetzt.
# 
#---------------------------------------------------------------------------- 
ON CalcMarketShare 
DECLARE total (REAL) 
DO PROCEDURE 
  total := Summe(ARRAY Quantity);
END 
DO TRANSITIONS 
   AllQty^ := total; 
   #-------------------------------------------------------------- 
   # Es kann vorkommen, dass keiner der Produzenten Ware ver- 
   # kauft hat, weil jeder einzelne Verkaufspreis ueber dem 
   # Limit der Konsumenten lag. => Marktanteil wird auf 0 gesetzt. 
               #-------------------------------------------------------------- 
  IF total = 0D<sub>O</sub>MShares{ALL}^{\wedge} := 0.0; IF Protocol DO
```
#

```
DISPLAY("T=%.2f : Statistic -> Total sold is 0\n\\n", T); END 
   END 
   ELSE 
   DO 
     MShares{ALL i}^ := Quantity[i] / total; 
     IF Protocol DO 
       DISPLAY("T=%.2f : Statistic -> Total sold is %.2f\n", 
                T, total); 
     END 
   END 
   SIGNAL MInfRdy; 
END 
#---------------------------------------------------------------------------- 
# 
# Ereignis 3 : Der Durchschnittspreis wird berechnet. Gesamtpreis geteilt 
               durch Anzahl der Producer.
# 
#---------------------------------------------------------------------------- 
ON CalcAvgPriceP 
DECLARE avg prc (REAL)
DO PROCEDURE 
   avg_prc := Summe(ARRAY Price) / NProd; 
END 
DO TRANSITIONS 
  AvgPrice^ := avg_prc; 
   IF Protocol DO 
    DISPLAY("T=%.2f : Statistic -> Average price is %.2f\n", T, avg prc);
   END 
END 
END OF Statistic
```
## **B.7 Mobile Komponenten**

### **B.7.1 Die mobile Komponente** *CAction*

```
#---------------------------------------------------------------------------- 
# 
# Name: "CAction" (Consumer-Action) 
# 
# Art: Mobile Komponente 
# 
# Beschreibung: 
# 
    - Mob. Komponente zum Uebertragen von Aktionsinformationen von
      "CBehav" nach "CActor".
# 
# Verbindung(en) mit anderen Komponenten: n/a 
# 
#---------------------------------------------------------------------------- 
MOBILE COMPONENT CAction 
LOCAL DEFINITIONS 
  #------------------------------------------------------------- 
  # Aufzaehlungstyp fuer verschiedene Consumer-Aktionen
```

```
 # 'CAAsk' : Consumer action Ask (Preisanfrage senden) 
 # 'CAOrder' : Consumer action Order (Bestellung absenden) 
 # 'CAUnknwn' : Consumer action unknown (unbekannte Aktion) 
  #------------------------------------------------------------- 
  VALUE SET CAType: ('CAAsk', 'CAOrder','CAUnknwn') 
DECLARATION OF ELEMENTS 
STATE VARIABLES 
 DISCRETE 
   #---------------------- 
   # Header-Informationen 
 #----------------------<br>Receiver (INTEGER) := -1,
                                        # ID des Producers, den diese Aktion
 # betrifft 
 Type (CAType) := 'CAUnknwn', # Typ der Aktion 
 The (REAL) : channot H_{1}P act the<br>TStamp (REAL) : -1.0, # Zeitstempel
 \begin{array}{ccc}\n & & & \text{#} \\
 \text{Deadline (REAL)} & & \text{:= -1.0,} \\
 \end{array} # Einzuhaltende Zeitfrist
                                       and<br># Einzuhaltende Zeitfrist
                                         # (derzeit nicht weiter verwendet) 
   #--------------- 
   # Action-Inhalt 
   #--------------- 
Price (REAL) := -1.0,
 Quantity (REAL) := -1.0
```

```
END OF CAction
```
#### **B.7.2 Die mobile Komponente** *CThought*

```
#---------------------------------------------------------------------------- 
# 
# Name: "CThought" (Consumer-Thought) 
# 
# Art: Mobile Komponente 
# 
# Beschreibung: 
# 
# - Diese mobile Komponente transportiert alle moeglichen Daten 
# zwischen den Komponenten innerhalb eines Consumers. 
# 
# - Gedanken entstehen zum einen in "CSensor", wo sie ueber "CPercept" 
     nach "CCognit" gelangen und zum anderen werden sie, durch eigene
# Aktionen veranlasst, in "CBehav" erzeugt und wiederum von "CCognit" 
     ausgewertet.
# 
# Verbindung(en) mit anderen Komponenten: n/a 
# 
#---------------------------------------------------------------------------- 
MOBILE COMPONENT CThought 
LOCAL DEFINITIONS 
   #------------------------------------------------------------------------- 
   # Moegliche 'CThought'-Arten: 
 # 
   # CTMOpen : Markt ist geoeffnet 
   # CTMClose : Markt ist geschlossen 
 # CTOffer : Angebot ist eingetroffen 
 # CTAck : Bestaetigung der Bestellung ist angekommen 
   # CTAskUpd : Angebot wurde abgeschickt
```

```
 # CTOrdUpd : Bestellung wurde abgeschickt 
   # CTSelPId : Producer Id wurde als Handelspartner ausgewaehlt 
   # CTUnknwn : unbekannter Typ 
   #------------------------------------------------------------------------- 
 VALUE SET CTType: ('CTMOpen', 'CTMClose', 'CTOffer', 'CTAck', 'CTAskUpd', 
 'CTOrdUpd', 'CTSelPId', 'CTUnknwn') 
DECLARATION OF ELEMENTS 
STATE VARIABLES 
  DISCRETE 
   #---------------------- 
   # Header-Informationen 
 #---------------------- 
 Sender (INTEGER) := -1, 
 Type (CTType) := 'CTUnknwn', 
TStamp (REAL) := -1.0,
 Deadline (REAL) := -1.0,
   #---------------- 
   # Thought-Inhalt 
   #---------------- 
Price (REAL) := -1.0,
Quantity (REAL) := -1.0,
  Id (INTEGER) := -1END OF CThought
```
#### **B.7.3 Die mobile Komponente** *CTrans*

```
#---------------------------------------------------------------------------- 
# 
# Name: "CTrans" (Consumer-Transaction) 
# 
# Art: Mobile Komponente 
# 
# Beschreibung: 
# 
    - Mobile Komponente zum Datenaustausch zwischen "CCognit" und
     "CStatus".
# 
# 
# Verbindung(en) mit anderen Komponenten: n/a 
# 
#---------------------------------------------------------------------------- 
MOBILE COMPONENT CTrans 
DECLARATION OF ELEMENTS 
STATE VARIABLES 
  Period (INTEGER) := -1,Producer (INTEGER) := -1,Price (REAL) := -1.0,
 Quantity (REAL) := -1.0 
END OF CTrans
```
#### **B.7.4 Die mobile Komponente** *Message*

```
#---------------------------------------------------------------------------- 
# 
# Name: "Message" 
# 
# Art: Mobile Komponente 
# 
# Beschreibung: 
# 
# - Eine mobile Komponente fuer den Nachrichtenaustausch zwischen 
     Consumer <-> Connector <-> Producer.
# 
# Verbindung(en) mit anderen Komponenten: n/a 
# 
#---------------------------------------------------------------------------- 
MOBILE COMPONENT Message
LOCAL DEFINITIONS 
   #-------------------------------------------------------------------------- 
   # Typen von Nachrichten: 
 # CAsk : Preisanfrage (Consumer --> Producer) 
 # COrder : Kaufauftrag (Consumer --> Producer) 
 # POffer : Preisangebot (Producer --> Consumer) 
 # PAck : Auftragsbestaetigung (Producer --> Consumer) 
   # MUnknown : Message-Typ unbekannt 
   #-------------------------------------------------------------------------- 
  VALUE SET MType : ('CAsk', 'COrder', 'POffer', 'PAck', 'MUnknown') 
   # Typen von Absendern 
  VALUE SET MFrom : ('Cons', 'Prod', 'Unknown') 
DECLARATION OF ELEMENTS 
 STATE VARIABLES 
 DISCRETE 
   # Header-Informationen 
 Agent (MFrom) := 'Unknown', # Typ des Absenders 
Sender (INTEGER) := -1, \qquad \qquad # ID des Senders
Receiver (INTEGER) := -1, # ID des Empfaengers
 Type (MType) := 'MUnknown', # Nachrichtentyp 
 TStamp (REAL) := -1, # Zeitpunkt des Nachrichtenversands 
   Deadline (REAL) := -1, * Optionale "Deadline"
   # Nachrichteninhalt 
Price (REAL) := -1, * Preis
Quantity (REAL) := -1 # Menge
END OF Message
```
#### **B.7.5 Die mobile Komponente** *PAction*

```
#---------------------------------------------------------------------------- 
# 
# Name: "PAction" (Producer-Action) 
# 
# Art: Mobile Komponente 
# 
# Beschreibung: 
# 
# - Mob. Komponente zum Uebertragen von Aktionsinformationen von 
# "PBehav" nach "PActor".
```

```
# 
# Verbindung(en) mit anderen Komponenten: n/a 
# 
#---------------------------------------------------------------------------- 
MOBILE COMPONENT PAction 
LOCAL DEFINITIONS 
  #---------------------------------------------------------------------- 
  # Aufzaehlungstyp fuer verschiedene Producer-Aktionen 
 # 'PAOffer' : Producer action Offer (Preisangebot senden) 
 # 'PAAck' : Producer action Acknowledge (Bestellung bestaetigen) 
 # 'PAUnknwn' : Producer action unknown (unbekannte Aktion) 
  #---------------------------------------------------------------------- 
 VALUE SET PAType : ('PAOffer', 'PAAck', 'PAUnknwn') 
DECLARATION OF ELEMENTS 
  STATE VARIABLES 
  DISCRETE 
  # Header-Informationen 
                                  # ID des Consumers, den diese Aktion
 # betrifft 
 Type (PAType) := 'PAUnknwn', # Typ der Aktion 
TStamp (REAL) := -1.0, \qquad # Zeitstempel
Deadline (REAL) := -1.0, # Einzuhaltende Zeitfrist
 # Aktions-Inhalte<br>Price (REAL) := -1.0,
Price (REAL) := -1.0<br>Quantity (REAL) := -1.0Quantity (REAL)
END OF PAction
```
#### **B.7.6 Die mobile Komponente** *PriceEntry*

```
#---------------------------------------------------------------------------- 
# 
# Name: "PriceEntry" 
# 
# Art: Mobile Komponente 
# 
# Beschreibung: 
# 
    - Diese Komponente speichert einen Preiseintrag und wird bei der
      # Preisfestlegung im Rahmen der Cooperation-follower-Strategie verwendet 
# 
# Verbindung(en) mit anderen Komponenten: n/a 
# 
#---------------------------------------------------------------------------- 
MOBILE COMPONENT PriceEntry 
DECLARATION OF ELEMENTS 
   STATE VARIABLES 
  DISCRETE 
   Price (REAL) := -1.0,
   Profit (REAL) :=-1.0END OF PriceEntry
```
## **B.7.7 Die mobile Komponente** *PThought*

```
#---------------------------------------------------------------------------- 
# 
# Name: "PThought" (Producer-Thought) 
# 
# Art: Mobile Komponente 
# 
# Beschreibung: 
# 
# - Diese mobile Komponente transportiert die Daten zwischen den 
     beteiligten Komponenten innerhalb des Producers. Beteiligte
# Komp. sind "PSensor", "PPercept", "PCognit" und "PBehav". 
# 
# Verbindung(en) mit anderen Komponenten: n/a 
# 
#---------------------------------------------------------------------------- 
MOBILE COMPONENT PThought
LOCAL DEFINITIONS 
  #----------------------------------------------------------------------- 
  # Moegliche 'PThought'-Arten: 
 # 
 # PTMOpen : Markt ist geoffnet worden 
 # PTMClose : Markt ist geschlossen worden 
  # PTAsk : Preisanfrage ist eingetroffen 
             : Bestellung ist eingetroffen
  # PTOffUpd : Angebot wurde verschickt 
 # PTAckUpd : Bestaetigung wurde abgeschickt 
 # PTPrcUpd : Preis fuer naechste Periode wurde bestimmt 
  # PTFindDir : Bestimme die Richtung, in der sich die gemeinsamen 
               Gewinne bewegen
 # PTInfRdy : Marktinformationen liegen in Statistic (<Statist>) bereit
  # PTUnknwn : Unbekannter Typ 
  #----------------------------------------------------------------------- 
 VALUE SET PTType: ('PTMOpen', 'PTMClose', 'PTAsk', 'PTOrder', 'PTOffUpd', 
 'PTAckUpd','PTPrcUpd', 'PTInfRdy', 'PTFindDir', 
                     'PTUnknwn') 
DECLARATION OF ELEMENTS 
STATE VARIABLES 
  DISCRETE 
   # Header-Informationen 
  Sender (INTEGER) := -1,<br>Type (PTType) := 'P]
                  := 'PTUnknwn',
TStamp (REAL) := -1.0,
Deadline (REAL) := -1.0,
  # Thought-Inhalt<br>Price (REAL) := -1.0.
  Price (REAL)
  Quantity (REAL) := -1.0,<br>Id (INTEGER) := -1Id (INTEGER)
END OF PThought
```
# **B.8 Parametrisierung des Modells für das Experiment in Abschnitt 8.3**

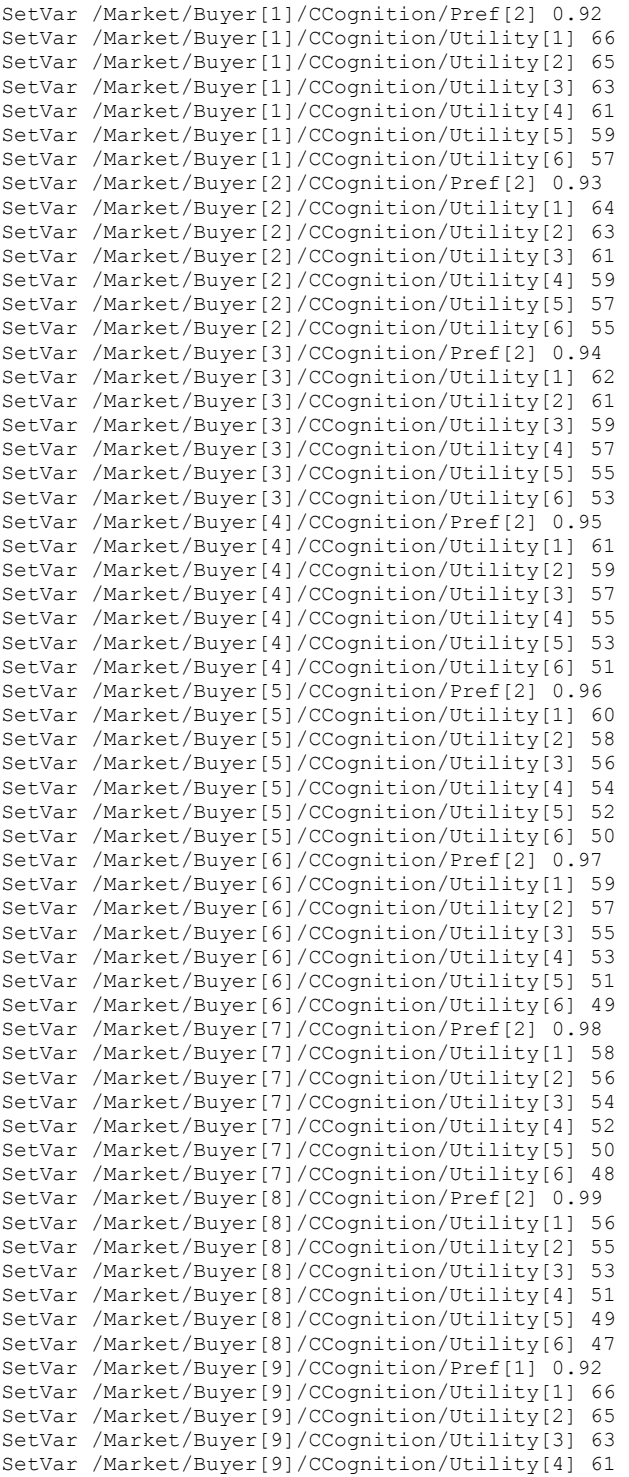

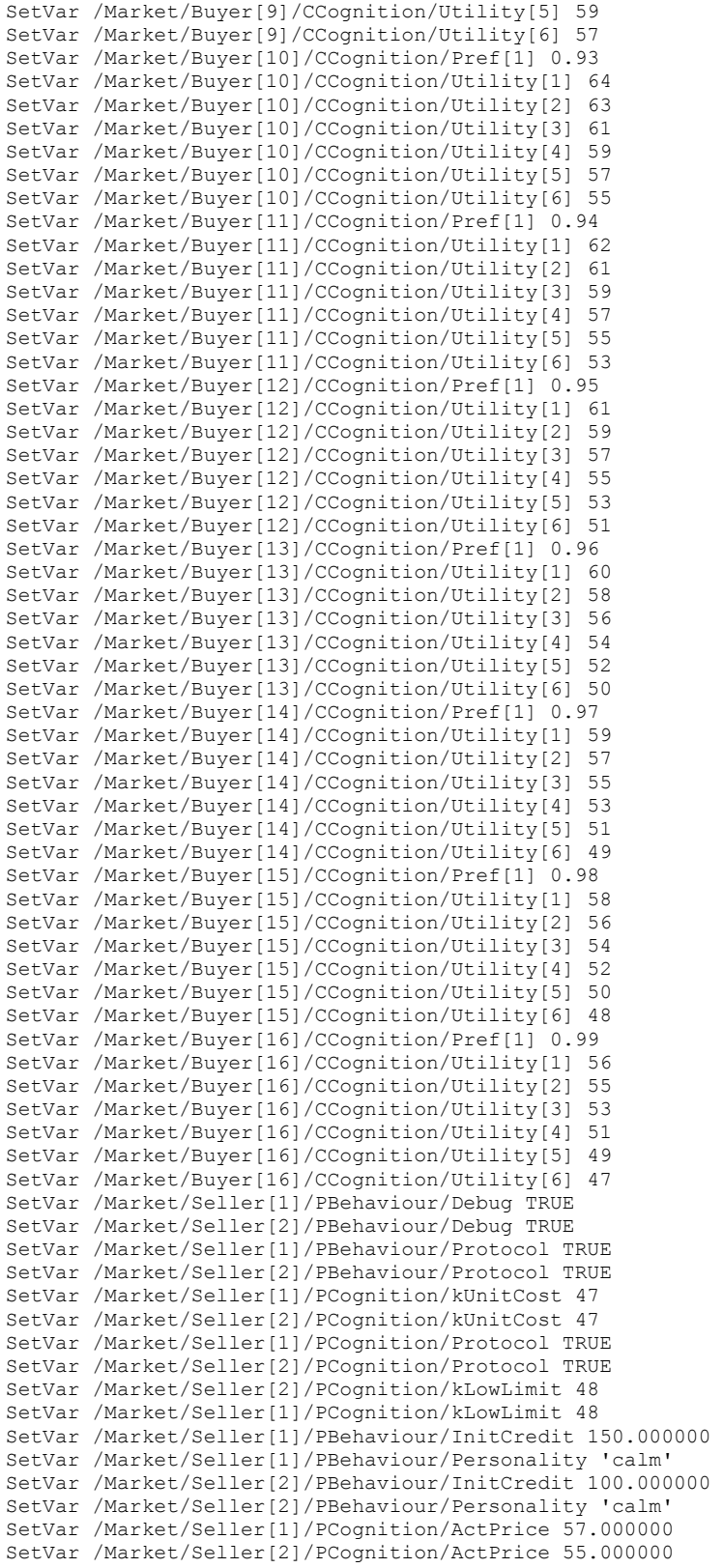

# **ANHANG C QUELLCODE DES MODELLS** *LERNGRUPPE*

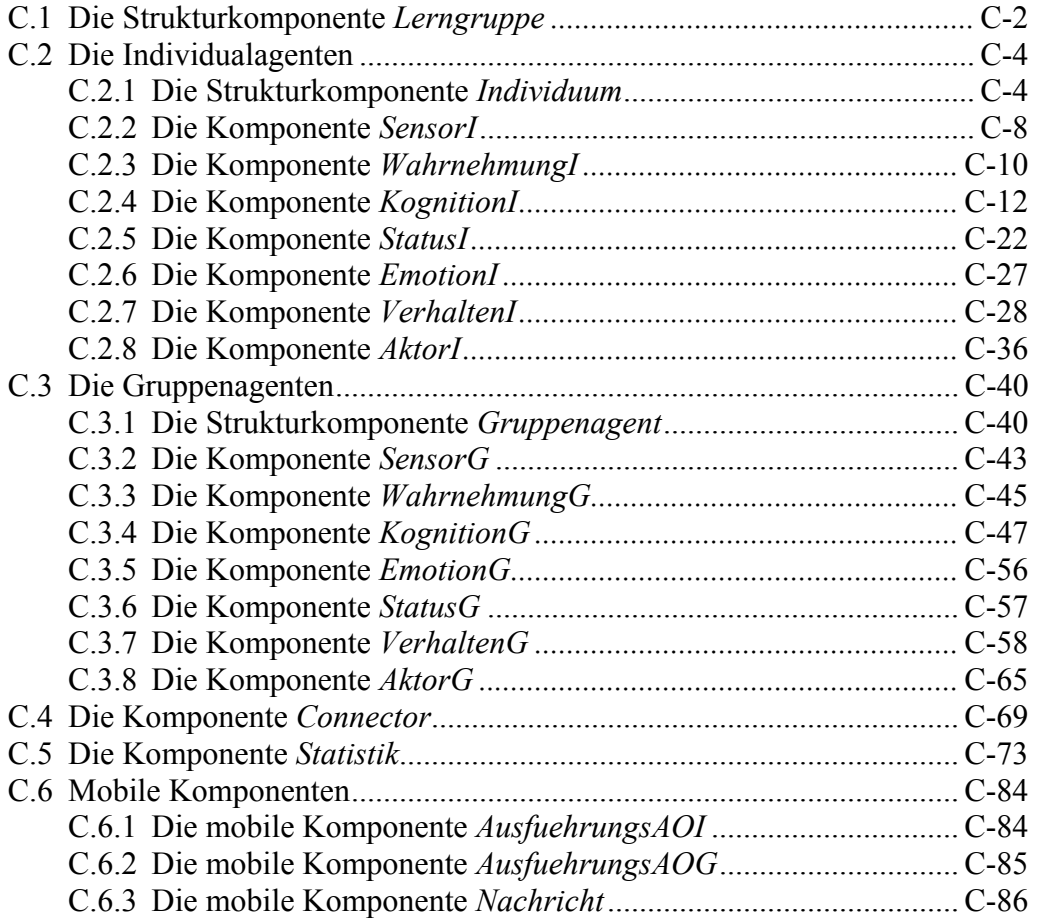

## **C.1 Die Strukturkomponente** *Lerngruppe*

```
#------------------------------------------------------------------------------ 
# 
# Projekt: Modell Lerngruppe 
# 
  Name: Lerngruppe
# 
# Art: High-Level Komponente 
# 
  Version: 0
# 
  Beschreibung:
# 
     - Die Komponente für das gesamte Modell. Hier wird die Anzahl der
       Individuen bzw. Gruppenagenten eingestellt und die Agenten werden
       initialisiert (ID, Protokoll)
# 
  Verbindung(en) mit anderen Komponenten:
# 
     - untergeordnete Komponenten:
        # + 36 Individuen 
        + 36 Gruppenagenten
        + Connector
        + Statistik
# 
#------------------------------------------------------------------------------ 
HIGH LEVEL COMPONENT Lerngruppe 
DIMENSIONS 
   #---------------------------------------------- 
   # Anzahl der Individuen 
                            #---------------------------------------------- 
   AnzIndividuen := 36, 
   #----------------------------------------------- 
   # Obergrenze für die Anzahl der Gruppenagenten 
 #----------------------------------------------- 
  AnzGruppenagenten := 36 
SUBCOMPONENTS 
   ARRAY [AnzIndividuen] Individuum, # Instanzen der Klasse Individuum 
   ARRAY [AnzGruppenagenten] Gruppenagent, # Instanzen der Klasse Gruppenagent 
  Connector, \begin{array}{ccc} & & \# & \text{Connector} \\ & \text{Statistik} & & \# & \text{Information} \end{array}# Informationssammlung/-aufbereitung
COMPONENT CONNECTIONS 
   #--------------------------------------------------- 
   # Nachrichtenverbindung Individuum --> Gruppenagent 
   #--------------------------------------------------- 
   Connector.EingangI{ALL i} --> Individuum[i].Ausgang; 
   Connector.AusgangG{i OF 1..AnzGruppenagenten} --> Gruppenagent[i].Eingang; 
   #--------------------------------------------------- 
   # Nachrichtenverbindung Gruppenagent --> Individuum 
 #--------------------------------------------------- 
   Connector.EingangG{ALL i} --> Gruppenagent[i].Ausgang; 
   Connector.AusgangI{i OF 1..AnzIndividuen} --> Individuum[i].Eingang; 
   #--------------------------------------------------- 
   # Informationsbeschaffung für das Blackboard 
 #---------------------------------------------------
```

```
 Individuum{i OF 1..AnzIndividuen}.Wissen --> Connector.Wissen_S[i]; 
  Individuum{i OF 1..AnzIndividuen}.SozKompetenz 
                                                 --> Connector. SozKompetenz S[i];
  Gruppenagent{i OF 1..AnzGruppenagenten}.QualitaetG 
                                           --> Connector.QualitaetG S[i];
  Gruppenagent{i OF 1..AnzGruppenagenten}.GruppenagentAktiv 
                                           --> Connector.GruppenagentAktiv S[i];
   #--------------------------------------------------- 
   # Blackboard (für Individuen lesbar) 
   #--------------------------------------------------- 
   Connector.QualitaetG{ALL i} --> Individuum{ALL}.QualitaetG[i]; 
  Connector.GruppenagentAktiv{ALL i} --> Individuum{ALL}.GruppenagentAktiv[i]; 
   #--------------------------------------------------- 
   # Blackboard (für Gruppenagenten lesbar) 
                           #--------------------------------------------------- 
  Connector.Wissen{ALL i} --> Gruppenagent{ALL}.Wissen[i]; 
 Connector.SozKompetenz{ALL i} --> Gruppenagent{ALL}.SozKompetenz[i];
   #--------------------------------- 
   # Informationen für die Statistik 
   #--------------------------------- 
   #------------------------------------- 
   # Informationen über Gruppen(agenten) 
   #------------------------------------- 
  Gruppenagent{ALL i}.GruppenagentAktiv --> Statistik.GruppenagentAktiv[i];
Gruppenagent{ALL i}.GroesseG --> Statistik.GroesseG[i];
Gruppenagent{ALL i}.RelWisG --> Statistik.RelWisG[i];
 Gruppenagent{ALL i}.RelSozG<br>Gruppenagent{ALL i}.QualitaetG
                                            --> Statistik.RelSozG[i];<br>--> Statistik.QualitaetG[i];
   #------------------------------- 
   # Informationen über Individuen 
   #------------------------------- 
   Individuum{ALL i}.Gruppenmitglied --> Statistik.Gruppenmitglied[i]; 
  Individuum{ALL i}.GruppenID --> Statistik.GruppenID[i];<br>Individuum{ALL i}.Wissen --> Statistik.Wissen[i];
 Individuum{ALL i}.Wissen --> Statistik.Wissen[i]; 
 Individuum{ALL i}.SozAkt --> Statistik.SozAkt[i]; 
  Individuum(ALL 1).SozAkt<br>
Individuum(ALL i).SozAkt<br>
Individuum(ALL i).SozKompetenz --> Statistik.SozKompetenz[i];<br>
Individuum(ALL i).QualitaetI --> Statistik.QualitaetI[i];
 Individuum{ALL i}.QualitaetI --> Statistik.QualitaetI[i]; 
 Individuum{ALL i}.TInGruppe --> Statistik.TInGruppe[i]; 
   #------------------------------------------- 
   # Statistik-Informationen an Gruppenagenten 
   #------------------------------------------- 
  Statistik.DurchschnWissen --> Gruppenagent{ALL}.DurchschnWissen; 
  Statistik.DurchschnSozKompetenz --> Gruppenagent{ALL}.DurchschnSozKompetenz;<br>Statistik.RelWisGMax --> Gruppenagent{ALL}.RelWisGMax;
 Statistik.RelWisGMax --> Gruppenagent{ALL}.RelWisGMax;<br>Statistik.RelSozGMax --> Gruppenagent{ALL}.RelSozGMax;
                                      --> Gruppenagent{ALL}.RelSozGMax;
   #--------------------------------------- 
   # Statistik-Informationen an Individuen 
 #--------------------------------------- 
Statistik.WissenMax --> Individuum{ALL}.WissenMax;
  Statistik.SozKompetenzMax --> Individuum{ALL}.SozKompetenzMax;
```

```
INITIALIZE
```
 #------------------------------------ # Initialisierung der Individuen #------------------------------------

Individuum{ALL i}.ID := i; Individuum{ALL}.Protokoll := FALSE; #------------------------------------ # Initialisierung der Gruppenagenten #------------------------------------ Gruppenagent{ALL i}.ID := i; Gruppenagent{ALL}.Protokoll := FALSE; #------------------------------------ # Initialisierung der Statistik #------------------------------------ Statistik.Protokoll := FALSE;

END OF Lerngruppe

#

# **C.2 Die Individualagenten**

#### **C.2.1 Die Strukturkomponente** *Individuum*

```
#------------------------------------------------------------------------------ 
# 
# Projekt: Modell Lerngruppe 
# 
  Name: Individuum
#<br># \lambda r + .
          High-Level Komponente
# 
# Version: 0 
# 
# Beschreibung: 
     - Die Komponente ist eine Klassenschablone für Individuen
# 
# Verbindung(en) mit anderen Komponenten: 
# 
     - Connector an SensorI
       + QualitaetG[]
       # + GruppenagentAktiv [] 
       + Nachrichten
# 
     - Statistik an KognitionI<br>+ DurchschnWissen:
                                 Durchschnitt des Wissens aller Individuen
       # + DurchschnSozKompetenz: Durchschnitt der sozialen Zufriedenheit aller 
                                  Individuen
# 
    - übergeordnete Komponente(n):
       + Lerngruppe
# 
# - untegeordnete Komponente(n): 
       + SensorI
       + WahrnehmungI
# + KognitionI 
       + EmotionI
       + StatusI
       + VerhaltenI
       + AktorI
# 
#------------------------------------------------------------------------------
```

```
SUBCOMPONENTS 
   SensorI, 
   WahrnehmungI, 
   KognitionI, 
   StatusI, 
   EmotionI, 
   VerhaltenI, 
   AktorI 
INPUT CONNECTIONS
             --> ( SensorI.ID,
                     WahrnehmungI.ID, 
                     KognitionI.ID, 
                     StatusI.ID, 
                     EmotionI.ID, 
                     VerhaltenI.ID, 
                     AktorI.ID ); 
   Protokoll --> ( SensorI.Protokoll, 
                     WahrnehmungI.Protokoll, 
                     KognitionI.Protokoll, 
                     StatusI.Protokoll, 
                     EmotionI.Protokoll, 
                     VerhaltenI.Protokoll, 
                     AktorI.Protokoll ); 
   #---------------------------------------- 
   # Nachrichten-Schnittstellen (Connector) 
   #---------------------------------------- 
   Eingang --> SensorI.Eingang; 
   Ausgang --> AktorI.Ausgang; 
   #-------------------------------------------------------------- 
   # Informationen über Gruppenagenten vom Blackboard (Connector) 
 #-------------------------------------------------------------- 
 QualitaetG --> SensorI.QualitaetG_S; 
   GruppenagentAktiv --> SensorI.GruppenagentAktiv_S; 
   #-------------------------------------------------------------- 
   # Informationen über Individuen (nur fuer Statistische Zwecke) 
   #-------------------------------------------------------------- 
  wissenMax --> StatusI.WissenMax;
   SozKompetenzMax --> StatusI.SozKompetenzMax; 
OUTPUT EQUIVALENCES
   #----------------------------------- 
   # Informationen über das Individuum 
   #----------------------------------- 
  Wissen := KognitionI.Wissen;
SozAkt := StatusI.SozAkt;
 SozKompetenz := StatusI.SozKompetenz; 
  Gruppenmitglied := StatusI.Gruppenmitglied;<br>GruppenID := KognitionI.GruppenID;
                := KognitionI.GruppenID;
  qualitaetI := StatusI.QualitaetI;<br>TInGruppe := StatusI.TInGruppe;
                  := StatusI.TInGruppe;
COMPONENT CONNECTIONS 
   #---------------------------------------------------------------------------- 
   # SensorI an WahrnehmungI 
                               #---------------------------------------------------------------------------- 
   #------------- 
   # Nachrichten 
 #------------- 
 SensorI.Ausgang --> WahrnehmungI.Eingang;
```
HIGH LEVEL COMPONENT Individuum

```
 #------------------------- 
  # Blackboard-Informatioen 
 #------------------------- 
 SensorI.QualitaetG{ALL i} --> WahrnehmungI.QualitaetG S[i];
 SensorI.GruppenagentAktiv{ALL i} --> WahrnehmungI.GruppenagentAktiv S[i];
  #---------------------------------------------------------------------------- 
  # WahrnehmungI an KognitionI 
  #---------------------------------------------------------------------------- 
  #------------- 
  # Nachrichten 
  #------------- 
  WahrnehmungI.Ausgang --> KognitionI.Eingang; 
  #------------------------- 
  # Blackboard-Informatioen 
 #------------------------- 
 WahrnehmungI.QualitaetG --> KognitionI.QualitaetG;
 WahrnehmungI.GruppenagentAktiv{ALL i} --> KognitionI.GruppenagentAktiv S[i];
  #---------------------------------------------------------------------------- 
  # WahrnehmungI an StatusI 
                                #---------------------------------------------------------------------------- 
  #------------------------- 
  # Blackboard-Informatioen 
  #------------------------- 
  WahrnehmungI.QualitaetG --> StatusI.QualitaetG; 
  #---------------------------------------------------------------------------- 
  # KognitionI an WahrnehmungI 
  #---------------------------------------------------------------------------- 
  #---------------------- 
  # Gruppenzugehörigkeit 
  #---------------------- 
  KognitionI.GruppenID --> WahrnehmungI.GruppenID; 
  #---------------------------------------------------------------------------- 
  # KognitionI an StatusI 
  #---------------------------------------------------------------------------- 
  #------------------------------- 
  # Änderung der Gruppensituation 
         #------------------------------- 
  KognitionI.NeueGruppensituation --> StatusI.NeueGruppensituation; 
  #---------------------- 
  # Gruppenzugehörigkeit 
  #---------------------- 
  KognitionI.GruppenID --> StatusI.GruppenID; 
  #-------------- 
  # Gruppengröße 
  #-------------- 
  KognitionI.GroesseG --> StatusI.GroesseG; 
  #--------------- 
  # Echte Gruppe? 
  #--------------- 
  KognitionI.echteGruppe --> StatusI.echteGruppe; 
  #-------------- 
  # Gesamtwissen 
 #-------------- 
 KognitionI.Wissen --> StatusI.Wissen;
```

```
 #---------------------------------------------------------------------------- 
   # KognitionI an VerhaltenI 
   #---------------------------------------------------------------------------- 
   #-------------------------------------- 
   # Entscheidungsrelevante Informationen 
   #-------------------------------------- 
 KognitionI.Wissen --> VerhaltenI.Wissen;<br>KognitionI.WisAkt ---> VerhaltenI.WisAkt;
                                          --> VerhaltenI.WisAkt;
 KognitionI.GroesseG --> VerhaltenI.GroesseG;<br>KognitionI.TUnechteGruppe --> VerhaltenI.TUnechteGruppe;
 KognitionI.TUnechteGruppe<br>KognitionI.TEintritt
 RognitionI.TEintritt;<br>
KognitionI.TEintritt;<br>
KognitionI.GruppenID<br>
--> VerhaltenI.GruppenID;
                                          --> VerhaltenI.GruppenID;
  KognitionI.GruppenagentAktiv{ALL i} --> VerhaltenI.GruppenagentAktiv[i]; 
   #---------------------------------- 
   # Zusage von Gruppenagent erhalten 
            #---------------------------------- 
 KognitionI.ZusageErhalten --> VerhaltenI.ZusageErhalten;
   #---------------------------------- 
   # Absage von Gruppenagent erhalten 
 #---------------------------------- 
KognitionI.AbsageErhalten --> VerhaltenI.AbsageErhalten;
   #---------------------------------- 
   # freier Gruppenangent bestimmt 
   #---------------------------------- 
  KognitionI.GruppenagentBestimmt --> VerhaltenI.GruppenagentBestimmt; 
   #---------------------------------- 
   # Bewerbungsliste bestimmt 
   #---------------------------------- 
  KognitionI.BewerbungslisteBestimmt --> VerhaltenI.BewerbungslisteBestimmt; 
   #---------------------------------------------------------------------------- 
   # EmotionI an VerhaltenI 
   #---------------------------------------------------------------------------- 
   # vorlaeufig leer! 
   #---------------------------------------------------------------------------- 
   # StatusI an VerhaltenI 
   #---------------------------------------------------------------------------- 
   #----------------------- 
   # Soziale Zufriedenheit 
   #----------------------- 
  StatusI.SozAkt --> VerhaltenI.SozAkt; 
   #------------------ 
   # Sozialbeduerfnis 
   #------------------ 
  StatusI.SozBed --> VerhaltenI.SozBed; 
   #----------------------------------------------- 
   # Soziale Anlage (Geselligkeit) des Individuums 
   #----------------------------------------------- 
  StatusI.SozAnlage --> VerhaltenI.SozAnlage; 
   #------------------- 
   # Soziale Kompetenz 
   #------------------- 
  StatusI.SozKompetenz --> VerhaltenI.SozKompetenz;
```

```
 #------------------- 
 # Gruppenmitglied? 
\pm - - StatusI.Gruppenmitglied --> VerhaltenI.Gruppenmitglied; 
 #---------------------------------------------------------------------------- 
 # VerhaltenI an KognitionI 
 #---------------------------------------------------------------------------- 
 #--------------------------------- 
 # Anzahl der generierten Anfragen 
 #--------------------------------- 
 VerhaltenI.GenerierteAnfragen --> KognitionI.GenerierteAnfragen; 
 #--------------------------------------- 
 # Bestimme ersten freien Gruppenagenten 
 #--------------------------------------- 
 VerhaltenI.BestimmeGruppenagent --> KognitionI.BestimmeGruppenagent; 
 #------------------------------- 
 # Verlassen/Auflösen der Gruppe 
 #------------------------------- 
 VerhaltenI.GruppeVerlassen --> KognitionI.GruppeVerlassen; 
 #----------------------- 
 # Bewerbungsreihenfolge 
 #----------------------- 
 VerhaltenI.Rangfolge --> KognitionI.Rangfolge_S; 
 #---------------------------------------------------------------------------- 
 # VerhaltenI an AktorI 
                          #---------------------------------------------------------------------------- 
 #------------------------ 
 # Ausführungsanordnungen 
 #------------------------ 
 VerhaltenI.Ausgang --> AktorI.Eingang;
```

```
END OF Individuum
```
### **C.2.2 Die Komponente** *SensorI*

```
#------------------------------------------------------------------------------ 
# 
 Projekt: Modell Lerngruppe
# 
# Name: SensorI 
# 
  Art: Basiskomponente
# 
# Version: 0 
# 
  Beschreibung:
# 
    - Schnittstelle zwischen Individuum und Aussenwelt:
       + Aufnehmen von Nachrichten
       + Informationen vom Blackboard
# 
# 
# Verbindung(en) mit anderen Komponenten: 
# 
# - Connector an SensorI 
       + Nachricht
       + QualitaetG []
```

```
# + GruppenagentAktiv [] 
# 
# - SensorI an WahrnehmungI 
# + Nachricht 
        + QualitaetG
# 
#------------------------------------------------------------------------------ 
BASIC COMPONENT SensorI 
MOBILE SUBCOMPONENTS OF CLASS Nachricht 
USE OF UNITS 
 UNIT [GQ] = BASIS 
 TIMEUNIT = [h] 
LOCAL DEFINITIONS 
DIMENSIONS 
   #----------------------------------------------- 
   # Obergrenze für die Anzahl der Gruppenagenten 
   #----------------------------------------------- 
  AnzGruppenagenten := 36 
VALUE SET 
   #---------------------------------------------------------------------------- 
   # Nachrichtentypen: 
    - Individuum an Gruppenagent
   # + Anfrage: Individuum fragt Gruppenagent nach Gruppeninformation 
        # + Bewerbung: Individuum bewirbt sich um Aufnahme in die Gruppe 
        # + Ausstieg: Individuum verlaesst die Gruppe 
 # 
   # - Gruppenagent an Individuum 
   # + Auskunft: Gruppenagent antwortet auf Anfrage des Individuums 
 # + Absage: Individuum wird nicht aufgenommen 
 # + Zusage: Individuum wird in die Gruppe aufgenommen 
 # + Ausschluss: Grupppenagent schliesst Individuum aus der Gruppe aus 
 # + Update: Aenderung der diskreten, für die Gruppenmitglieder 
   # relevanten Informationen (GroesseG) 
 #---------------------------------------------------------------------------- 
 Nachrichtentyp : ('Anfrage', 'Bewerbung', 'Ausstieg', 
 'Auskunft', 'Absage', 'Zusage', 'Ausschluss', 'Update') 
DECLARATION OF ELEMENTS 
DEPENDENT VARIABLES 
DISCRETE 
   #-------------------------- 
   # Blackboard-Informationen 
   #-------------------------- 
  ARRAY [AnzGruppenagenten] GruppenagentAktiv (LOGICAL) := FALSE 
CONTINUOUS 
   #-------------------------- 
   # Blackboard-Informationen 
   #-------------------------- 
  ARRAY [AnzGruppenagenten] QualitaetG (REAL[GQ]) := 0 [GQ] 
SENSOR VARIABLES 
DISCRETE<br>#-------
             #------------------------------------ 
   # Informationen vom Blackboard lesen 
   #------------------------------------ 
 ARRAY [AnzGruppenagenten] GruppenagentAktiv S (LOGICAL),
 ID (INTEGER) := 0,<br>Protokoll (LOGICAL) := TF
                (LOGICAL) := TRUE
```

```
CONTINUOUS 
   #------------------------------------ 
   # Informationen vom Blackboard lesen 
   #------------------------------------ 
  ARRAY [AnzGruppenagenten] QualitaetG_S (REAL[GQ]) 
LOCATIONS 
   #-------------------------------------------- 
   # Weitergabe von Nachrichten an Wahrnehmung 
            #-------------------------------------------- 
   Ausgang (Nachricht) := 0 Nachricht 
SENSOR LOCATIONS 
   #-------------------------------------------- 
   # Eingang für Nachrichten von Gruppenagenten 
   #-------------------------------------------- 
   Eingang (Nachricht) := 0 Nachricht 
DYNAMIC BEHAVIOUR 
   #------------------------------------------------- 
   # Bereitstellung der Informationen vom Blackboard 
 #------------------------------------------------- 
   QualitaetG {i OF 1..AnzGruppenagenten} := QualitaetG_S[i]; 
   GruppenagentAktiv {i OF 1..AnzGruppenagenten} := GruppenagentAktiv_S[i]; 
   #---------------------------------------------------------------------------- 
 # 
   # Ereignis 1 : Weiterleitung der eingehenden Nachrichten 
 # 
   #---------------------------------------------------------------------------- 
  WHENEVER NUMBER(Eingang) > 0 DO
     Ausgang^ : FROM Eingang GET Nachricht{ALL}; 
       IF Protokoll DO 
       DISPLAY("T = %5.2f, Individuum %2d, Komponente SensorI, ", T, ID); 
       DISPLAY("Ereignis 1\n"); 
       DISPLAY("Individuum hat neue Nachricht(en) empfangen\n"); 
     END 
   END
```
#------------------------------------------------------------------------------

```
END OF SensorI
```
## **C.2.3 Die Komponente** *WahrnehmungI*

```
# 
  Projekt: Modell Lerngruppe
# 
  Name: WahrnehmungI
# 
# Art: Basiskomponente 
# 
  Version: 0
# 
# Beschreibung: 
# 
     - Filterung der Informationen vom Blackboard
# 
# Verbindung(en) mit anderen Komponenten: 
# 
     - SensorI an WahrnehmungI
       # + QualitaetG [] 
       + GruppenagentAktiv []
```

```
\begin{array}{c} \# \\ \# \end{array}- KognitionI an WahrnehmungI
# + GruppenID 
# 
     - WahrnehmungI an KognitionI
# + Nachrichten 
# + Qualitaet[GruppenID] 
# 
#------------------------------------------------------------------------------ 
BASIC COMPONENT WahrnehmungI 
MOBILE SUBCOMPONENTS OF CLASS Nachricht 
USE OF UNITS 
 UNIT [GQ] = BASIS 
 TIMEUNIT = [h] 
LOCAL DEFINITIONS 
DIMENSIONS 
   #----------------------------------------------- 
   # Obergrenze für die Anzahl der Gruppenagenten 
 #----------------------------------------------- 
   AnzGruppenagenten := 36 
VALUE SET<br>\#----- #---------------------------------------------------------------------------- 
   # Nachrichtentypen: 
   # - Individuum an Gruppenagent 
   # + Anfrage: Individuum fragt Gruppenagent nach Gruppeninformation 
        # + Bewerbung: Individuum bewirbt sich um Aufnahme in die Gruppe 
                         Individuum verlaesst die Gruppe
 # 
   # - Gruppenagent an Individuum 
 # + Auskunft: Gruppenagent antwortet auf Anfrage des Individuums 
 # + Absage: Individuum wird nicht aufgenommen 
 # + Zusage: Individuum wird in die Gruppe aufgenommen 
 # + Ausschluss: Grupppenagent schliesst Individuum aus der Gruppe aus 
 # + Update: Aenderung der diskreten, für die Gruppenmitglieder 
   # relevanten Informationen (GroesseG) 
 #---------------------------------------------------------------------------- 
 Nachrichtentyp : ('Anfrage', 'Bewerbung', 'Ausstieg', 
 'Auskunft', 'Absage', 'Zusage', 'Ausschluss', 'Update') 
DECLARATION OF ELEMENTS 
DEPENDENT VARIABLES 
DISCRETE 
   #-------------------------- 
   # Blackboard-Informationen 
   #-------------------------- 
   ARRAY [AnzGruppenagenten] GruppenagentAktiv (LOGICAL) 
CONTINUOUS 
   #------------------------------------ 
   # gefilterte Blackboard-Information 
   #------------------------------------ 
   QualitaetG (REAL[GQ]) := 0 [GQ] 
SENSOR VARIABLES 
DISCRETE<br>+-----
          #------------------------------------------- 
   # Informationen vom Sensor/Blackboard lesen 
   #------------------------------------------- 
  ARRAY [AnzGruppenagenten] GruppenagentAktiv S (LOGICAL),
```

```
 #------------------------- 
   # GruppenID aus Kognition 
   #------------------------- 
   GruppenID (INTEGER), 
 ID (INTEGER) := 0, 
 Protokoll (LOGICAL) := TRUE 
CONTINUOUS
   #------------------------------------------- 
   # Informationen vom Sensor/Blackboard lesen 
   #------------------------------------------- 
  ARRAY [AnzGruppenagenten] QualitaetG_S (REAL[GQ]) 
LOCATIONS 
   #----------------------------------------- 
   # Weitergabe von Nachrichten an Kognition 
 #----------------------------------------- 
  Ausgang (Nachricht) := 0 Nachricht 
SENSOR LOCATIONS<br>#-------------
                + # Eingang für Nachrichten von SensorI/Gruppenagent 
 #-------------------------------------------------- 
  Eingang (Nachricht) := 0 Nachricht 
DYNAMIC BEHAVIOUR 
   #------------------------------------- 
   # Informationsfilterung/-aufbereitung 
                       #------------------------------------- 
   IF GruppenID <> 0 DO 
   QualitaetG := QualitaetG S[GruppenID];
   END 
  ELSE DO 
    QualitaetG := 1 [GQ]; 
  END 
  GruppenagentAktiv {i OF 1..AnzGruppenagenten} := GruppenagentAktiv S[i];
   #---------------------------------------------------------------------------- 
 # 
   # Ereignis 1 : Weiterleitung der eingehenden Nachricht(en) 
 # 
   #---------------------------------------------------------------------------- 
   WHENEVER NUMBER(Eingang) > 0 DO 
     Ausgang^ : FROM Eingang GET Nachricht{ALL}; 
   END
```

```
END OF WahrnehmungI
```
#### **C.2.4 Die Komponente** *KognitionI*

```
#------------------------------------------------------------------------------ 
# 
# Projekt: Modell Lerngruppe 
# 
  Name: KognitionI
# 
  Art: Basiskomponente
# 
# Version: 0 
# 
# Beschreibung:
```

```
# 
    - Verarbeiten der Informationen der Wahrnehmung/Blackboard
# - Entwicklung des Wissens 
# 
# 
# Verbindung(en) mit anderen Komponenten: 
# 
# - WahrnehmungI an KognitionI 
# + Nachrichten 
# + Qualitaet [GruppenID] 
       + GruppenagentAktiv []
# 
# - VerhaltenI an KognitionI 
# + GenerierteAnfragen 
# + BestimmeGruppenagent 
# + GruppeVerlassen 
# + (Rangfolge) 
# 
# - KognitionI an WahrnehmungI 
# + GruppenID 
# - KognitionI an StatusI 
# + GruppenID 
       + NeueGruppensituation
# 
# - KognitionI an VerhaltenI 
# + GroesseG<br># + TUnechte
       + TUnechteGruppe
# + AktiveGruppenagenten 
# + ZusageErhalten 
# + AbsageErhalten 
       + GruppenagentBestimmt
       + BewerbungslisteBestimmt
# 
#------------------------------------------------------------------------------ 
BASIC COMPONENT KognitionI
MOBILE SUBCOMPONENTS OF CLASS Nachricht, Gruppe 
USE OF UNITS 
  UNIT [WI] = BASIS 
 UNIT [IQ] = BASIS 
 UNIT [GQ] = BASIS 
 TIMEUNIT = [h]LOCAL DEFINITIONS 
DIMENSIONS<br>#-------
         #----------------------------------------------- 
   # Obergrenze für die Anzahl der Gruppenagenten 
   #----------------------------------------------- 
  AnzGruppenagenten := 36 
VALUE SET 
   #---------------------------------------------------------------------------- 
   # Nachrichtentypen: 
     - Individuum an Gruppenagent<br>+ Anfrage: Individuum fragt Gruppenagent nach Gruppeninformation
 # + Anfrage: Individuum fragt Gruppenagent nach Gruppeninformation 
 # + Bewerbung: Individuum bewirbt sich um Aufnahme in die Gruppe 
       + Ausstieg: Individuum verlaesst die Gruppe
 # 
   # - Gruppenagent an Individuum 
   # + Auskunft: Gruppenagent antwortet auf Anfrage des Individuums 
   # + Absage: Individuum wird nicht aufgenommen 
 # + Zusage: Individuum wird in die Gruppe aufgenommen 
 # + Ausschluss: Grupppenagent schliesst Individuum aus der Gruppe aus 
 # + Update: Aenderung der diskreten, für die Gruppenmitglieder
```

```
 # relevanten Informationen (GroesseG) 
   #---------------------------------------------------------------------------- 
 Nachrichtentyp : ('Anfrage', 'Bewerbung', 'Ausstieg', 
 'Auskunft', 'Absage', 'Zusage', 'Ausschluss', 'Update') 
   #---------------------------------------------------------------------------- 
   # FreierGruppenagent() 
 # 
   # Typ: Funktion 
   # Aufrufparameter: ARRAY AktiveGruppenagenten 
  # Rückgabewert:
 # 
   # Beschreibung: Diese Funktion liefert die ID des ersten freien Gruppen- 
                 agenten zurück
   #---------------------------------------------------------------------------- 
  FUNCTION FreierGruppenagent (ARRAY [n] LOGICAL: AktiveGruppenagenten 
                                 --> INTEGER) 
    DECLARE freieID (INTEGER) := 0 
  BEGIN 
    FOR i REVERSE FROM AnzGruppenagenten TO 1 
    REPEAT 
      IF NOT AktiveGruppenagenten[i] DO 
        freieID := i; 
      END 
    END_LOOP 
   RETURN (freieID);
  END_FUNC 
   #---------------------------------------------------------------------------- 
   # EingegangeneAuskuenfte() 
 # 
   # Typ: Funktion 
   # Aufrufparameter: LOCATION Eingang 
   # Rückgabewert: INTEGER 
 # 
   # Beschreibung: Diese Funktion liefert die Anzahl der Nachrichten des Typs 
                 'Auskunft' in der Location Eingang zurueck
   #---------------------------------------------------------------------------- 
  FUNCTION EingegangeneAuskuenfte (LOCATION FOR Nachricht: Eingang --> INTEGER) 
    DECLARE AnzahlAuskuenfte (INTEGER) := 0 
   BEGIN 
    FOR i FROM 1 TO NUMBER(Eingang) 
    REPEAT 
      IF Eingang:Nachricht[i].Typ = 'Auskunft' DO 
        AnzahlAuskuenfte := AnzahlAuskuenfte + 1; 
      END 
   END_LOOP
   RETURN (AnzahlAuskuenfte);
  END_FUNC 
DECLARATION OF ELEMENTS 
CONSTANTS 
   #-------------------------------------------------------- 
   # Maximalwert für in einer Lernphase erreichbares Wissen 
   #-------------------------------------------------------- 
 WisAktMax (REAL[WI]) := 1.0 [WI],
   #-------------------------------------------------------- 
   # Parameter für normalen Wissenszuwachs 
   #-------------------------------------------------------- 
 WisNormal (REAL[WI/h]) := 0.5 [WI/h],a (REAL[1/(WI * IQ * GQ)]) := 1 [1/(WI * IQ * GQ)],
   #-------------------------------------------------------- 
   # Wissen zu Begin jeder neuen Lernphase 
                                            #--------------------------------------------------------
```

```
 Grundwissen (REAL[WI]) := 0.05 [WI] 
STATE VARIABLES 
DISCRETE 
   #-------------------------------------------------- 
   # Gruppenzugehörigkeit, gruppenrelevante Attribute 
   #-------------------------------------------------- 
  GruppenID (INTEGER) := 0,<br>GroesseG (INTEGER) := 0,GroesseG (INTEGER) := 0, # Gruppengroesse
   neueGLernphase (LOGICAL) := FALSE, # Das Individuum will eine Gruppen- 
  # Lernphase starten<br>echteGruppe (LOGICAL) := FALSE. # Individuum ist Mi
                (LOGICAL) := FALSE, # Individuum ist Mitglied in einer
  # echten Gruppe / hat Lernpartner<br>TUnechteGruppe (REAL[h]) := 0 [h], # Zeitpunkt der Entstehung der un
                                           # Zeitpunkt der Entstehung der unechten
                                             # Gruppe 
   TEintritt (REAL[h]) := 0 [h], # Zeitpunkt des Gruppeneintritts 
  AnzahlZusagen (INTEGER) := 0, # Bisher erhaltene Zusagen
 #---------------------------------- 
   # Die Auskuenfte werden bearbeitet 
   #---------------------------------- 
   AuskuenfteBearbeiten (LOGICAL) := FALSE, 
 #-------------------------------------------------- 
   # Die Intelligenz bestimmt die Lerngeschwindigkeit 
   #-------------------------------------------------- 
   Intelligenz (REAL[IQ]) := 0 [IQ], 
   #------------------------------------------------------- 
   # Festlegung der Zufallsverteilung fuer die Intelligenz 
   #------------------------------------------------------- 
   AuswahlVerteilung (INTEGER) := 0, 
   # Hilfsgroessen 
   ARRAY [AnzGruppenagenten] RangfolgeID (INTEGER) := 0 , 
   ARRAY [AnzGruppenagenten] RangfolgeQu (REAL[GQ]) := 0 [GQ] 
CONTINUOUS 
   #--------------- 
   # Wissen 
   #--------------- 
  .<br>Wissen (REAL[WI]) := 0 [WI],     # Gesamtwissen des Individuums<br>WisAkt (REAL[WI]) := 0 [WI]     # Wissen, das das Individuum i
                                        # Wissen, das das Individuum in der
                                         # aktuellen Lernphase bereits gelernt 
DEPENDENT VARIABLES 
DISCRETE 
   #------------------------------------------------------------------------ 
   # Bitvektor für Gruppenagenten: GruppenagentAktiv[i] = TRUE bedeutet, 
   # dass der Gruppenagent i aktiv ist = eine Gruppe leitet 
   #------------------------------------------------------------------------ 
   ARRAY [AnzGruppenagenten] GruppenagentAktiv (LOGICAL) 
CONTINUOUS 
   WisKap (REAL) 
SENSOR VARIABLES 
DISCRETE<br>#------
                 #---------------------------------------------------------------------------- 
   # Anzahl der generieren Anfragen / AAO 'Anfrage_verschicken' (von VerhaltenI) 
   #---------------------------------------------------------------------------- 
   GenerierteAnfragen (INTEGER) := 0, 
   #------------------------------------------------------------------------ 
   # Information über existierende Gruppen (von WahrnehmungI) 
   #------------------------------------------------------------------------ 
  ARRAY [AnzGruppenagenten] GruppenagentAktiv S (LOGICAL),
```

```
 ID (INTEGER) := 0, 
   Protokoll (LOGICAL) := TRUE 
CONTINUOUS 
            #----------------------------------------------------- 
   # gefilterte Informationen von Wahrnehmung/Blackboard 
   #----------------------------------------------------- 
   QualitaetG (REAL[GQ]) 
RANDOM VARIABLES 
 #------------------------------------- 
   # Zufallswert für anfängliches Wissen 
       #------------------------------------- 
   StartWissen (REAL[WI]): UNIFORM(LowLimit := 0.1 [WI], UpLimit := 0.5 [WI]), 
   #--------------------------------------------------------------- 
   # Zufallswert für Intelligenz des Individuums (Gaussverteilung) 
 #--------------------------------------------------------------- 
   ZIntelligenzGauss (REAL[IQ]): GAUSS(LowLimit := 80 [IQ], 
                                         UpLimit := 120 [IQ],
                                          Mean := 100 [IQ], 
                                         Sigma := 15 [IQ],
 #---------------------------------------------------------------- 
   # Zufallswert für Intelligenz des Individuums (Gleichverteilung) 
   #---------------------------------------------------------------- 
   ZIntelligenzGleich (REAL[IQ]): UNIFORM(LowLimit := 80 [IQ], 
                                            UpLimit := 120 [TO1]TRANSITION INDICATORS 
   #-------------------------------------------------- 
   # Zusage von Gruppenagent erhalten (an VerhaltenI) 
   #-------------------------------------------------- 
   ZusageErhalten, 
   #-------------------------------------------------- 
   # Absage von Gruppenagent erhalten (an VerhaltenI) 
   #-------------------------------------------------- 
   AbsageErhalten, 
   #------------------------------------------------- 
   # freier Gruppenangent bestimmt (an VerhaltenI) 
   #------------------------------------------------- 
   GruppenagentBestimmt, 
   #------------------------------------------------- 
   # Änderung der Gruppensituation (an StatusI) 
   #------------------------------------------------- 
   NeueGruppensituation, 
   #-------------------------------------------------------------------------- 
   # Bewerbungsliste bestimmt = Gruppen nach Eignung geordnet (an VerhaltenI) 
                #-------------------------------------------------------------------------- 
   BewerbungslisteBestimmt, 
     INTERN1, 
     INTERN2 
SENSOR INDICATORS 
   #------------------------------------------------------- 
   # Bestimme ersten freien Gruppenagenten (von Verhalten) 
   #------------------------------------------------------- 
   BestimmeGruppenagent, 
   #------------------------------------------------------- 
   # Gruppe wurde verlassen/aufgelöst (von Verhalten) 
   #------------------------------------------------------- 
   GruppeVerlassen
```

```
LOCATIONS 
   #---------------------------------------------- 
   # Gruppen nach potentieller Qualitaet geordnet 
   #---------------------------------------------- 
   Rangfolge (Gruppe ORDERED BY DEC Qualitaet) := 0 Gruppe, 
   #---------------------------- 
   # Vernichten der Nachrichten 
   #---------------------------- 
   Muelleimer (Nachricht) := 0 Nachricht 
SENSOR LOCATIONS
   #------------------------------------------------------ 
   # Eingang für Nachrichten von Wahrnehmung/Gruppenagent 
   #------------------------------------------------------ 
   Eingang (Nachricht) := 0 Nachricht, 
   #------------------------------------------------------------- 
   # Gruppen nach potentieller Qualitaet geordnet (in Verhalten) 
   #------------------------------------------------------------- 
   Rangfolge_S (Gruppe) := 0 Gruppe 
DYNAMIC BEHAVIOUR 
   #------------------------------------------------------------------------ 
   # Wissenserwerb 
           #------------------------------------------------------------------------ 
  WisKap := (WisAktMax - WisAkt) / WisAktMax:
   DIFFERENTIAL EQUATION 
   Wissen' := a^* WisKap * WisNormal * (Intelligenz/100) * QualitaetG
                   * WisAkt; 
     WisAkt' := a * WisKap * WisNormal * (Intelligenz/100) * QualitaetG 
                  * WisAkt; 
   END 
   #---------------------------------------------------------------------------- 
   # Information aus der Komponente WahrnehmungI; auch für VerhaltenI benötigt 
 #---------------------------------------------------------------------------- 
  GruppenagentAktiv{i OF 1..AnzGruppenagenten} := GruppenagentAktiv S[i];
   #---------------------------------------------------------------------------- 
 # 
   # Ereignis 1 : Zufaellige Initialisierung von Wissen, WisAkt und der 
                 Intelligenz des Individuums
 # 
   #---------------------------------------------------------------------------- 
   ON START DO 
    Wissen^ := StartWissen:
    WisAkt^ := StartWissen;
     #---------------------------------------------------- 
     # Auswahl der Zufallsverteilung fuer die Intelligenz 
                    #---------------------------------------------------- 
     IF AuswahlVerteilung = 0 DO 
       Intelligenz^ := ZIntelligenzGauss; 
       IF Protokoll DO 
        DISPLAY("T = <math>25.2f</math>, Individuum <math>2d</math>, Komponente KognitionI, ", T, ID); DISPLAY("Ereignis 1\n"); 
         DISPLAY("Initialisierung Wissen, WisAkt mit %4.2f\n", StartWissen); 
         DISPLAY("Initialisierung der Intelligenz mit %4.2f\n", 
                  ZIntelligenzGauss); 
       END 
     END 
     ELSIF AuswahlVerteilung = 1 DO 
       Intelligenz^ := ZIntelligenzGleich;
```

```
 IF Protokoll DO 
        DISPLAY("T = %5.2f, Individuum %2d, Komponente KognitionI, ", T, ID); 
         DISPLAY("Ereignis 1\n"); 
         DISPLAY("Initialisierung Wissen, WisAkt mit %4.2f\n", StartWissen); 
         DISPLAY("Initialisierung der Intelligenz mit %4.2f\n", 
                  ZIntelligenzGleich); 
     END
    END 
  END 
  #---------------------------------------------------------------------------- 
 # 
  # Ereignis 2 : Neue Nachricht(en) eingetroffen 
 # 
  #---------------------------------------------------------------------------- 
 WHENEVER NUMBER(Eingang) > 0 DO
     IF Eingang:Nachricht[1].Typ = 'Auskunft' AND NOT AuskuenfteBearbeiten DO 
 #--------------------------------------------------------------------- 
       # Es sind Auskünfte von einem oder mehreren Gruppenagenten angekommen 
       # ==> Bewerbungsliste muss bestimmt werden 
                                                  #--------------------------------------------------------------------- 
      AuskuenfteBearbeiten^ := TRUE; 
      IF Protokoll DO 
        DISPLAY("T = %5.2f, Individuum %2d, Komponente KognitionI, ", T, ID); 
        DISPLAY("Ereignis 2\n"); 
       DISPLAY("Auskunft von Gruppenagent %2d\n", Eingang:Nachricht[1].Sender);
      END 
    END 
    ELSIF Eingang:Nachricht[1].Typ = 'Zusage' DO 
                #------------------------------------------- 
       # Das Individuum wird Mitglied einer Gruppe 
       #------------------------------------------- 
     TEintritt^{\wedge} := T;
      neueGLernphase^ := TRUE; 
GruppenID^ := Eingang:Nachricht[1].Sender;
GroesseG^ := Eingang:Nachricht[1].GroesseG;
      SIGNAL NeueGruppensituation; # an StatusI 
      SIGNAL ZusageErhalten; # an VerhaltenI 
      AnzahlZusagen^ := AnzahlZusagen + 1; 
     Muelleimer<sup>^</sup> : FROM Eingang GET Nachricht[1];
      IF Protokoll DO 
        DISPLAY("T = %5.2f, Individuum %2d, Komponente KognitionI, ", T, ID); 
       DISPLAY("Ereignis 2\n");
        DISPLAY("Zusage von Gruppenagent %2d\n", Eingang:Nachricht[1].Sender); 
      END 
    END 
    ELSIF Eingang:Nachricht[1].Typ = 'Absage' DO 
       #---------------------------------------------- 
       # Die Bewerbung des Individuums wird abgelehnt 
       #---------------------------------------------- 
      SIGNAL AbsageErhalten; 
     Muelleimer<sup>^</sup> : FROM Eingang GET Nachricht[1];
       IF Protokoll DO 
        DISPLAY("T = %5.2f, Individuum %2d, Komponente KognitionI, ", T, ID); 
        DISPLAY("Ereignis 2\n"); 
       DISPLAY("Absage von Gruppenagent %2d\n", Eingang:Nachricht[1].Sender);
      END 
    END 
    ELSIF Eingang:Nachricht[1].Typ = 'Ausschluss' DO 
       #--------------------------------------------------- 
       # Das Individuum wird aus der Gruppe ausgeschlossen 
 #--------------------------------------------------- 
 GruppenID^ := 0; 
GroesseG^ := 0;
     SIGNAL NeueGruppensituation; \qquad \qquad \qquad \, + an StatusI
     Muelleimer<sup>^</sup> : FROM Eingang GET Nachricht[1];
      IF Protokoll DO
```

```
 DISPLAY("T = %5.2f, Individuum %2d, Komponente KognitionI, ", T, ID); 
         DISPLAY("Ereignis 2\n"); 
         DISPLAY("Ausschluss aus der Gruppe erfolgt !! \n"); 
      END 
    END 
    ELSIF Eingang:Nachricht[1].Typ = 'Update' DO 
       #---------------------------------------------------------------------- 
       # Der Gruppenagent informiert seine Mitglieder über eine Änderung in 
       # der Gruppe. Es ist ein Mitglied hinzugekommen oder ausgetreten, 
       # dadurch ändern sich Größe und frühester Auflösungszeitpunkt der 
       # Gruppe 
       #---------------------------------------------------------------------- 
      GroesseG^ := Eingang:Nachricht[1].GroesseG; 
      Muelleimer<sup>^</sup> : FROM Eingang GET Nachricht[1];
       IF Protokoll DO 
        DISPLAY("T = %5.2f, Individuum %2d, Komponente KognitionI, ", T, ID); 
         DISPLAY("Ereignis 2\n"); 
         DISPLAY("Update von Gruppenagent %d \n", 
                 Eingang:Nachricht[1].Sender);
      END 
    END 
  END 
 #---------------------------------------------------------------------------- 
 # 
   # Ereignis 3 : Starten einer neuen Einzel-Lernphase 
 # 
   #---------------------------------------------------------------------------- 
  ON ^GruppenID = 0 ^ DO 
    WisAkt^ := Grundwissen; 
    IF Protokoll DO 
      DISPLAY("T = %5.2f, Individuum %2d, Komponente KognitionI, ", T, ID); 
      DISPLAY("Ereignis 3\n"); 
      DISPLAY("Starten einer neuen Einzel-Lernphase\n"); 
    END 
  END 
   #---------------------------------------------------------------------------- 
 # 
  # Ereignis 4 : Starten einer neuen Gruppen-Lernphase 
 # 
  #---------------------------------------------------------------------------- 
  ON ^echteGruppe AND neueGLernphase^ DO 
    WisAkt^ := Grundwissen; 
    neueGLernphase^ := FALSE; 
    IF Protokoll DO 
      DISPLAY("T = %5.2f, Individuum %2d, Komponente KognitionI, ", T, ID); 
      DISPLAY("Ereignis 4\n"); 
      DISPLAY("Starten einer neuen Gruppen-Lernphase\n"); 
    END 
  END 
   #---------------------------------------------------------------------------- 
 # 
  # Ereignis 5 : Freien Gruppenagent suchen (zur Gruppengründung) 
 # 
   #---------------------------------------------------------------------------- 
  ON BestimmeGruppenagent DO 
   GruppenID^ := FreierGruppenagent(ARRAY GruppenagentAktiv);
    SIGNAL GruppenagentBestimmt; 
    IF Protokoll DO 
      DISPLAY("T = %5.2f, Individuum %2d, Komponente KognitionI, ", T, ID); 
      DISPLAY("Ereignis 5\n"); 
      DISPLAY("Auftrag freien Gruppenagent suchen (Gruppengründung)\n"); 
    END 
  END
```

```
 #------------------------------------------------------------------------- 
  # Ereignis 6 : Aufstellen einer Bewerbungsliste: Die Liste steht dann im 
                 Verhalten zur Verfügung
                 Die Erstellung der Liste kann erst beginnen, wenn die
                 Auskuenfte von allen aktiven Gruppenagenten vorliegen
                 Aus technischen Gründen in 3 Schritten:
                  1. Hilfsarrays aufbauen (Auswerten der Auskünfte)
                  2. Informationen aus den Hilsarrays an mobile Komponeten
                     übergeben
                  3. Mobile Komponenten an die Location Rangfolge in der
                     Komponente VerhaltenI übergeben
  #-------------------------------------------------------------------------- 
  ON ^AuskuenfteBearbeiten AND 
      EingegangeneAuskuenfte(LOCATION Eingang) = GenerierteAnfragen^ DECLARE 
    ARRAY [AnzGruppenagenten] HilfeID (INTEGER) := 0, 
   ARRAY [AnzGruppenagenten] HilfeQu (REAL[GQ]) := 0 [GQ],<br>AktPosition (INTEGER) := 0
   AktPosition (INTEGER)
 DO PROCEDURE<br>\text{#}\text{---}\text{---} #--------------------------------------------------------------------- 
 # Die Informationen die in den Nachrichten des Typs 'Anfrage' vom 
     # Gruppenagent/den aktiven Gruppenagenten übermittlet werden, müssen 
     # für die weitere Bearbeitung extrahiert werden 
                                   + FOR i FROM 1 TO NUMBER(Eingang) 
    REPEAT 
      IF Eingang:Nachricht[i].Typ = 'Auskunft' DO 
        HilfeID[Eingang:Nachricht[i].Sender] := Eingang:Nachricht[i].Sender; 
        HilfeQu[Eingang:Nachricht[i].Sender] := 
                                       Eingang:Nachricht[i].QualitaetG; 
      END 
    END_LOOP 
  END 
  DO TRANSITIONS 
   Rangfolge<sup>^</sup> : ADD AnzGruppenagenten NEW Gruppe;
   RangfolgeID{i OF 1..AnzGruppenagenten}^ := HilfeID[i];
   RangfolgeQu{i OF 1..AnzGruppenagenten}^ := HilfeQu[i];
     #----------------------------------------------- 
     # Alle verarbeiteten Anfragen in den Muelleimer 
     #----------------------------------------------- 
    Muelleimer^ : FROM Eingang GET Nachricht{ALL i | 
                       Eingang:Nachricht[i].Typ = 'Auskunft'};
   SIGNAL INTERN1:
    IF Protokoll DO 
      DISPLAY("T = %5.2f, Individuum %2d, Komponente KognitionI, ", T, ID); 
      DISPLAY("Ereignis 6 (1)\n"); 
      DISPLAY("Bestimme Bewerbungsliste\n"); 
    END 
  END 
  ON INTERN1 DO 
   Rangfolge:Gruppe{i OF 1..AnzGruppenagenten}.ID^ := RangfolgeID[i];
   Rangfolge:Gruppe{j OF 1..AnzGruppenagenten}.Qualitaet^ := RangfolgeQu[j];
   SIGNAL INTERN2:
  END 
  ON INTERN2 DO 
   Rangfolge^ : TO Rangfolge S SEND Gruppe{ALL i |
                                              Rangfolge:Gruppe[i].ID <> 0}; 
   Rangfolge<sup>\land</sup>: REMOVE Gruppe{ALL i | Rangfolge:Gruppe[i].ID = 0};
    SIGNAL BewerbungslisteBestimmt; 
    AuskuenfteBearbeiten^ := FALSE; 
    IF Protokoll DO 
      DISPLAY("T = %5.2f, Individuum %2d, Komponente KognitionI, ", T, ID); 
     DISPLAY("Ereignis 6 (2)\n");
      DISPLAY("Bewerbungsliste erstellt\n"); 
    END 
  END
```

```
 #---------------------------------------------------------------------------- 
 # 
   # Ereignis 7 : Individuum ist Mitglied in einer echten Gruppe geworden / 
   # hat Lernpartner 
 # 
   #---------------------------------------------------------------------------- 
 ON \text{Groess} \in \mathbb{R}^2 DO
   echteGruppe^ := TRUE;
    IF Protokoll DO 
      DISPLAY("T = %5.2f, Individuum %2d, Komponente KognitionI, ", T, ID); 
      DISPLAY("Ereignis 7\n"); 
      DISPLAY("Mitglied hat Lernpartner\n"); 
    END 
  END 
   #---------------------------------------------------------------------------- 
 # 
   # Ereignis 8 : Individuum ist (wieder) allein / hat keine Lernpartner (mehr) 
 # 
  #---------------------------------------------------------------------------- 
  ON ^GroesseG = 0^ OR ^GroesseG = 1^ DO 
    echteGruppe^ := FALSE; 
    IF GroesseG = 0 DO 
      IF Protokoll DO 
        DISPLAY("T = %5.2f, Individuum %2d, Komponente KognitionI, ", T, ID); 
         DISPLAY("Ereignis 8\n"); 
         DISPLAY("Individuum ist wieder allein/ kein Gruppenmitglied mehr\n"); 
      END 
    END 
    ELSE DO 
      TUnechteGruppe^ := T; 
      IF Protokoll DO 
        DISPLAY("T = %5.2f, Individuum %2d, Komponente KognitionI, ", T, ID); 
        DISPLAY("Ereignis 8\n"); 
         DISPLAY("Individuum ist einziges Mitglied einer (unechten) Gruppe; "); 
        DISPLAY("TUnechteGruppe = f(n", T); END 
    END 
  END 
   #---------------------------------------------------------------------------- 
   # 
  # Ereignis 9 : Gruppe verlassen/aufgelöst 
 # 
   #---------------------------------------------------------------------------- 
  ON GruppeVerlassen DO 
 GruppenID^ := 0; 
GroesseG^ := 0;
    SIGNAL NeueGruppensituation; 
  END 
   #---------------------------------------------------------------------------- 
 # 
   # Ereignis 10 : Nachrichten vernichten 
   # 
  #---------------------------------------------------------------------------- 
  WHENEVER NUMBER(Muelleimer) > 0 DO 
   Muelleimer^ : REMOVE Nachricht{ALL};
  END
```
END OF KognitionI

#### **C.2.5 Die Komponente** *StatusI*

```
#------------------------------------------------------------------------------ 
# 
# Projekt: Modell Lerngruppe 
# 
  Name: StatusI
# 
# Art: Basiskomponente 
# 
# Version: 0 
# 
  Beschreibung:
# 
     - Status des Individuums:
        + Gruppenmitglied oder allein
        + soziale Kompetenz
        # + "Qualitaet" des Individuums 
# 
# 
# Verbindung(en) mit anderen Komponenten: 
# 
     - WahrnehmungI an StatusI
        + QualitaetG
# 
# - KognitionI an StatusI 
        + GruppenID
        + GroesseG
        + echteGruppe
        + Wissen
# + NeueGruppensituation 
# 
    - Statistik an StatusI
# + WissenMax 
        + SozKompetenzMax
# 
# - StatusI an VerhaltenI 
       # + SozAkt: aktuelle soziale Zufriedenheit 
        # + SozBed: soziales Bedürfnis 
        # + SozAnlage: soziale Anlage (Geselligkeit) 
        # + SozKompetenz: soziale Kompetenz des Individuums (für Bewerbung) 
        + Gruppenmitglied
# 
#------------------------------------------------------------------------------ 
BASIC COMPONENT StatusI 
USE OF UNITS 
   UNIT [SoZ] = BASIS 
   UNIT [GQ] = BASIS 
  UNIT [SK] = BASIS<br>UNIT [WI] = BASIS
             = BASIS<br>= BASIS
 UNIT [SQ]
  UNIT [IndQ] = BASIS<br>TIMEUNIT = [h]
  TIMEUNIT
DECLARATION OF ELEMENTS 
CONSTANTS 
   #-------------------------------------- 
   # Obergrenze für soziale Zufriedenheit 
   #-------------------------------------- 
   SozAktMax (REAL[SoZ]) := 1 [SoZ],
```

```
 #-------------------------------------------------------------- 
   # Parameter für normale Ab-/Zunahme der sozialen Zufriedenheit 
 #-------------------------------------------------------------- 
   SozNormal (REAL[SoZ/h]) := 0.5 [SoZ/h], 
  b (REAL[1/(SOZ*SQ)]) := 1.0 [1/(SOZ*SQ)],
   #----------------------------------------------------------- 
   # Parameter fuer normale Entwicklung der sozialen Kompetenz 
 #----------------------------------------------------------- 
   KompNormal (REAL[SK/h]) := 0.4 [SK/h], 
  d (REAL[1/SQ]) := 1.0 [1/SO]
STATE VARIABLES 
DISCRETE 
   #----------------------------------------------------------------------- 
   # Soziale Anlage des Individuums; beeinflußt Geschwindigkeit der Zu- 
   # und Abnahme der sozialen Zufriedenheit 
 #----------------------------------------------------------------------- 
   SozAnlage (REAL[SQ]) := 0 [SQ], 
   #---------------------------------------------------------- 
   # Festlegung der Zufallsverteilung fuer die soziale Anlage 
   #---------------------------------------------------------- 
   AuswahlVerteilung (INTEGER) := 0, 
   #-------------------------------------------------------------------- 
   # Das Individuum ist Mitglied einer Gruppe (es kann auch das einzige 
   # Gruppenmitglied sein = unechte Gruppe) 
                                            #-------------------------------------------------------------------- 
   Gruppenmitglied (LOGICAL) := FALSE, 
   #--------------------------------------------------------------------------- 
   # Gewichtungsfaktor für den Einfluss des Wissens auf die Qualitaet/ soziale 
   # Position des Individuums 
   #--------------------------------------------------------------------------- 
  i1 (REAL) := 1,
   #--------------------------------------------------------------------------- 
   # Gewichtungsfaktor für den Einfluss der sozialen Kompetenz auf die 
   # Qualitaet/ soziale Position des Individuums 
   #--------------------------------------------------------------------------- 
   i2 (REAL) := 1 
CONTINUOUS 
   #------------------------------------ 
   # Soziale Zufriedenheit 
                                #------------------------------------ 
  SozAkt (REAL[SoZ]) := 0 [SoZ],
   #----------------------------------- 
   # Soziale Kompetenz des Individuums 
 #----------------------------------- 
   SozKompetenz (REAL[SK]) := 0 [SK], 
   #----------------------------------------------------- 
   # Zeit, die das Individuum in einer echten Gruppe war 
 #----------------------------------------------------- 
   TInGruppe (REAL[h]) := 0 [h] 
DEPENDENT VARIABLES 
DISCRETE 
   #------------------------------------ 
   # Normierung der Gewichtungsfaktoren 
 #------------------------------------ 
 i (REAL[IndQ]) := 0 [IndQ]
```

```
CONTINUOUS 
   #--------------------------------------------------------------------------- 
   # Einflussgroesse zur Beschränkung des Wachstums der sozialen Zufriedenheit 
   #--------------------------------------------------------------------------- 
   SozKap (REAL), 
   #------------------------------------------------------- 
   # Sozialbeduerfnis (Beduerfnis nach sozialen Kontakten) 
   #------------------------------------------------------- 
   SozBed (REAL[SoZ]), 
   #--------------------------------------------------------------------------- 
   # Qualitaet des Individuums: bestimmt in Relation zu den anderen Individuen 
   # soziale Position des Individuums innerhalb des Gesamtsystems 
   #--------------------------------------------------------------------------- 
   QualitaetI (REAL[IndQ]) := 0 [IndQ] 
SENSOR VARIABLES 
DISCRETE 
   #---------------------------- 
   # GruppenID (von KognitionI) 
                        #---------------------------- 
   GruppenID (INTEGER), 
   #-------------------------------------- 
   # Gruppengröße (von Kognition) 
   #-------------------------------------- 
   GroesseG (INTEGER), 
   #------------------------------ 
   # echteGruppe (von KognitionI) 
   #------------------------------ 
   echteGruppe (LOGICAL), 
   ID (INTEGER) := 0, 
   Protokoll (LOGICAL) := TRUE 
CONTINUOUS 
   #------------------------------------------------- 
   # Informationen von WahrnehmungI/Blackboard lesen 
   #------------------------------------------------- 
   QualitaetG (REAL[GQ]), 
   #------------------------- 
   # Wissen (von KognitionI) 
   #------------------------- 
   Wissen (REAL[WI]), 
   #-------------------------------------------- 
   # Statistische Informationen (von Statistik) 
 #-------------------------------------------- 
   WissenMax (REAL[WI]), 
   SozKompetenzMax (REAL[SK]) 
RANDOM VARIABLES 
                 + # Zufallswert für anfängliche soziale Zufriedenheit 
   #--------------------------------------------------- 
   StartSozAkt (REAL[SoZ]):UNIFORM(LowLimit := 0.1 [SoZ], UpLimit := 0.9 [SoZ]), 
   #--------------------------------------------------- 
   # Zufallswert für anfängliche Sozialkompetenz 
          #--------------------------------------------------- 
   StartSozKompetenz (REAL[SK]): UNIFORM(LowLimit := 0.1 [SK], 
                                          UpLimit := 0.3 [SK]),
```

```
 #------------------------------------------------------------------ 
   # Zufallswert für soziale Anlage des Individuums (Gaussverteilung) 
   #------------------------------------------------------------------ 
   ZSozAnlageGauss (REAL[SQ]): GAUSS(LowLimit := 80 [SQ], 
                                       UpLimit := 120 [SQ], 
                                      Mean := 100 [SQ],
                                      Sigma := 15 [SO]),
   #------------------------------------------------------------------- 
   # Zufallswert für soziale Anlage des Individuums (Gleichverteilung) 
   #------------------------------------------------------------------- 
   ZSozAnlageGleich (REAL[SQ]): UNIFORM(LowLimit := 80 [SQ], 
                                          UpLimit := 120 [SQ]) 
SENSOR INDICATORS 
   #------------------------------------------------ 
   # Änderung der Gruppensituation (von KognitionI) 
 #------------------------------------------------ 
   NeueGruppensituation 
DYNAMIC BEHAVIOUR 
   #--------------------------------------------------------------------------- 
   # Entwicklung der sozialen Kompetenz: Wenn das Individuum Mitglied einer 
   # echten Gruppe ist, sammelt es durch die Interaktion mit den anderen 
   # Gruppenmitglieder soziale Erfahrung und gewinnt so an sozialer Kompetenz 
 #--------------------------------------------------------------------------- 
   IF echteGruppe DO 
     DIFFERENTIAL EQUATION 
       # Erhoehung der sozialen Kompetenz 
       SozKompetenz' := d * KompNormal * SozAnlage/100; 
       # Erhoehung der Zeit, die das Individuum in einer echten Gruppe war 
       TInGruppe' := 1; 
     END 
   END 
   ELSE DO 
     DIFFERENTIAL EQUATION 
SozKompetenz' := 0 [SK/h];
 TInGruppe' := 0; 
     END 
   END 
   #--------------------------------------------------------- 
   # Entwicklung der sozialen Zufriedenheit 
   #--------------------------------------------------------- 
   SozKap := (SozAktMax - SozAkt) / SozAktMax; 
   IF GroesseG >= 2 DO 
     #---------------------------------------------------- 
     # Das Individuum ist Mitglied in einer echten Gruppe 
 #---------------------------------------------------- 
     DIFFERENTIAL EQUATION 
 SozAkt' := b * SozKap * SozNormal * (SozAnlage/100) 
 * QualitaetG * 1 [1/GQ] * SozAkt; 
     END 
   END 
   ELSE DO 
     #---------------------------------------------------- 
     # Das Individuum ist allein 
     #---------------------------------------------------- 
     DIFFERENTIAL EQUATION 
       SozAkt' := -b * SozKap * SozNormal * (SozAnlage/100) * SozAkt; 
     END 
   END
```

```
 #------------------------------------ 
  # Bestimmung des Sozialbeduerfnisses 
   #------------------------------------ 
  SozBed := SozAktMax - SozAkt; 
  #------------------------------------------ 
  # Bestimmung der Qualitaet des Individuums 
                        #------------------------------------------ 
 i := 1 [IndQ] / (i1 + i2);
 QualitaetI := i * (i1 * (Wissen / WissenMax)) + i2 * (SozKompetenz / SozKompetenzMax)); 
 #---------------------------------------------------------------------------- 
 # 
  # Ereignis 1 : Zufällige Initialisierung der sozialen Zufriedenheit, der 
                 sozialen Kompetenz und der sozialen Anlage
 # 
 #---------------------------------------------------------------------------- 
  ON START DO 
    #-------------------------------------------------------------------- 
     # Zufällige Initialisierung von sozialer Kompetenz und Zufriedenheit 
     (für einen sauberen Simulationsstart)
    # Es würde reichen SozKompetenz mit > 0 zu initialisieren; durch 
     # den Parameter UpLimit kann man einstellen, wieviel Sozialkompetenz 
     # die Individuen schon vor Beginn dieses Experiments gesammelt haben 
     # (im Laufe ihres bisherigen Lebens) 
    #-------------------------------------------------------------------- 
              := StartSozAkt;
    SozKompetenz^ := StartSozKompetenz; 
     #------------------------------------------------------- 
     # Auswahl der Zufallsverteilung fuer die soziale Anlage 
     #------------------------------------------------------- 
    IF AuswahlVerteilung = 0 DO 
      SozAnlage^ := ZSozAnlageGauss; 
      IF Protokoll DO 
        DISPLAY("T = %5.2f, Individuum %2d, Komponente StatusI, ", T, ID); 
         DISPLAY("Ereignis 1\n"); 
         DISPLAY("Initialisierung soziale Zufriedenheit mit %4.2f\n", 
                  StartSozAkt); 
       DISPLAY("Initialisierung soziale Anlage mit %4.2f\n",ZSozAnlageGauss);
      END 
    END 
    ELSIF AuswahlVerteilung = 1 DO 
      SozAnlage^ := ZSozAnlageGleich; 
      IF Protokoll DO 
         DISPLAY("T = %5.2f, Individuum %2d, Komponente StatusI, ", T, ID); 
         DISPLAY("Ereignis 1\n"); 
         DISPLAY("Initialisierung soziale Zufriedenheit mit %4.2f\n", 
                  StartSozAkt); 
       DISPLAY("Initialisierung soziale Anlage mit %4.2f\n",ZSozAnlageGleich);
      END 
    END 
  END 
  #--------------------------------------------------------------------------- 
 # 
  # Ereignis 2 : Änderung der Gruppensituation des Individuums 
 # 
  #--------------------------------------------------------------------------- 
  ON NeueGruppensituation DO 
    IF GruppenID <> 0 DO 
       #---------------------------- 
       # Zusage erhalten = Aufnahme 
              #---------------------------- 
      Gruppenmitglied^ := TRUE;
```

```
 IF Protokoll DO 
        DISPLAY("T = %5.2f, Individuum %2d, Komponente StatusI, ", T, ID); 
        DISPLAY("Ereignis 3\n"); 
        DISPLAY("Individuum ist Gruppenmitglied geworden \n"); 
      END 
    END 
    ELSE DO 
      #-------------------------------------------- 
      # Ausschluss oder Gruppe verlassen/aufgelöst 
 #-------------------------------------------- 
      Gruppenmitglied^ := FALSE; 
      IF Protokoll DO 
        DISPLAY("T = %5.2f, Individuum %2d, Komponente StatusI, ", T, ID); 
        DISPLAY("Ereignis 2\n"); 
        DISPLAY("Individuum ist wieder allein\n"); 
      END 
    END 
  END 
   #---------------------------------------------------------------------------- 
 # 
   # Ereignis 3 : Da die Entwicklung der sozialen Zufriedenheit logistisch 
                 modelliert wurde, muss sichergestellt werden, das die Variable
                 SozAkt nicht zu nahe bei einem ihrere Extremwerte ist, wenn
                 sich die Gruppensituation ändert.
                 Wird das Individuum erst wieder Mitglied einer Gruppe, wenn
                 SozAkt sehr nahe bei Null ist, würde die Zunahme anfangs
                 extrem langsam sein; ein völlig zufriedenes Individuum
                 (SozAkt = 1) koennte nie wieder unglücklicher werden.
                 Diese zwei (extrem seltenen) Sonderfaelle werden durch dieses
                 Ereignis abgesichert, indem ggf. SozAkt auf einem Wert in dem
                 gewuenschten Bereich (0.05 .. 0.95) gesetzt wird.
 # 
   #---------------------------------------------------------------------------- 
 ON ^{\circ}GroesseG >= 2^ OR ^{\circ}GroesseG < 2^ DO
    IF GroesseG >= 2 DO 
     SozAkt^ := MAX (0.01 [SoZ], SozAkt);
    END 
    ELSE DO 
     SozAkt^ := MIN (0.99 [SoZ], SozAkt);
    END 
    IF Protokoll AND (SozAkt < 0.01 [SoZ] OR SozAkt > 0.99 [SoZ]) DO 
      DISPLAY("T = %5.2f, Individuum %2d, Komponente StatusI, ", T, ID); 
      DISPLAY("Ereignis 3\n"); 
     DISPLAY("Sonderfall: SozAkt von %3.2f in Bereich 0.01 .. 0.99 [Soz]",<br>SozAkt):
 SozAkt); 
 DISPLAY(" geholt\n"); 
    END 
  END
```

```
END OF StatusI
```
# **C.2.6 Die Komponente** *EmotionI*

```
#------------------------------------------------------------------------------ 
# 
# Projekt: Modell Lerngruppe 
# 
# Name: EmotionI 
# 
# Art: Basiskomponente 
# 
# Version: 0 
#
```
#

```
# Beschreibung: 
# 
# - Die Komponente ist vorlaeufig leer! 
# 
#------------------------------------------------------------------------------ 
BASIC COMPONENT EmotionI 
USE OF UNITS<br>TIMEUNIT = [h]
 TIMEUNIT
DECLARATION OF ELEMENTS 
SENSOR VARIABLES 
DISCRETE 
 ID (INTEGER) := 0, 
 Protokoll (LOGICAL) := TRUE 
END OF EmotionI
```
#### **C.2.7 Die Komponente** *VerhaltenI*

```
#------------------------------------------------------------------------------ 
# 
# Projekt: Modell Lerngruppe 
\begin{array}{c} \# \\ \# \end{array}Name: VerhaltenI
# 
  Art: Basiskomponente
# Version: 0 
# 
  Beschreibung:
# 
    - Beschreibung/ Steuerung des Verhalten des Individuums (Regelbasis)
# 
# Verbindung(en) mit anderen Komponenten: 
# 
    - KognitionI an VerhaltenI
# + Wissen 
       # + WisAkt 
       + GroesseG
       + OualitaetG
       + TUnechteGruppe
# + TEintritt 
      + GruppenagentAktiv []
# + Rangfolge(Gruppe) 
# + ZusageErhalten 
      + AbsageErhalten
       + GruppenagentBestimmt
# + BewerbungslisteBestimmt 
# 
# - StatusI an VerhaltenI 
       + SozKompetenz
       + SozAkt
# + SozBed 
# + SozAnlage 
# + Gruppenmitglied 
# 
    - Verhalten an Kognition
       + GenerierteAnfragen
       + BestimmeGruppenagent
       + GruppeVerlassen
# 
#------------------------------------------------------------------------------
```

```
BASIC COMPONENT VerhaltenI 
MOBILE SUBCOMPONENTS OF CLASS Gruppe, 
                                AusfuehrungsAOI 
USE OF UNITS 
   UNIT [WI] = BASIS 
  UNIT [SoZ] = BASIS UNIT [SK] = BASIS 
 UNIT [SQ] = BASIS 
   TIMEUNIT = [h] 
LOCAL DEFINITIONS
DIMENSIONS 
   #----------------------------------------------- 
   # Obergrenze für die Anzahl der Gruppenagenten 
   #----------------------------------------------- 
   AnzGruppenagenten := 36 
VALUE SET 
   #---------------------------------------------------------------------------- 
   # Ausführungsanordnungs-Typen: 
   - Anfrage verschicken: Mitteilung an Gruppenagenten schicken (Anfrage)
   # - Bewerbung_verschicken: Mitteilung an Gruppenagent schicken (Bewerbung) 
   # - Gruppe_verlassen: Mitteilung an Gruppenagent schicken (Ausstieg) 
               #---------------------------------------------------------------------------- 
  AAOTyp : ('Anfrage verschicken', 'Bewerbung verschicken', 'Gruppe verlassen')
   #---------------------------------------------------------------------------- 
   # keineGruppe() 
 # 
   # Typ: Funktion 
   # Aufrufparameter: ARRAY GruppenagentAktiv 
  # Rückgabewert:
 # 
   # Beschreibung: Diese Funktion liefert den Wert TRUE zurück, falls es noch 
   # keine Gruppe und damit auch keinen aktiven Gruppenagenten 
                  gibt
   #---------------------------------------------------------------------------- 
   FUNCTION keineGruppe (ARRAY [n] LOGICAL: GruppenagentAktiv 
                                  --> LOGICAL) 
     DECLARE keineGruppen (LOGICAL) := TRUE 
   BEGIN 
     FOR i FROM 1 TO AnzGruppenagenten 
     REPEAT 
       IF GruppenagentAktiv[i] DO 
         keineGruppen := FALSE; 
      END 
     END_LOOP 
     RETURN (keineGruppen); 
   END_FUNC 
DECLARATION OF ELEMENTS 
CONSTANTS 
   #--------------------------------------------------------------- 
   # Zeit, die das Individuum eine unechte Gruppe aufrecht erhaelt 
           #--------------------------------------------------------------- 
  TGruppe (REAL[h]) := 2[h], #------------------------------------------------------ 
   # Schwellwert fuer das Beenden einer Einzel-Lernphase 
 #------------------------------------------------------ 
   LimitAllein (REAL) := 1.5, 
   #------------------------------------------------------ 
   # Schwellwert fuer das Beenden einer Gruppen-Lernphase 
 #------------------------------------------------------
```

```
 LimitGruppe (REAL) := 1.5 
STATE VARIABLES 
DISCRETE 
           #------------------------------------------------------------- 
   # Falls Bewerben = TRUE kann eine Bewerbung verschickt werden 
   #------------------------------------------------------------- 
  Bewerben (LOGICAL) := FALSE, 
   #-------------------------------------------------------------- 
   # Falls Anfragen = TRUE können Ausfuehrungsanordnungen vom Typ 
  * 'Anfrage verschicken' erzeugt werden
                               #-------------------------------------------------------------- 
  Anfragen (LOGICAL) := FALSE, 
   #-------------------------------------------------------------- 
   # ID des Gruppenagent, an den gerade eine Anfrage erzeugt wird 
 #-------------------------------------------------------------- 
  AktuellerGruppenagent (INTEGER) := 0, 
   #------------------------------------------------------------ 
   # Anzahl der generieren Anfragen / AAO 'Anfrage_verschicken' 
 #------------------------------------------------------------ 
  GenerierteAnfragen (INTEGER) := 0, 
   #-------------------------------------------------------------------- 
   # Gewichtungsfaktor fuer den Einfluss des kognitiven Aspekts auf die 
   # Entscheidungen bzgl. Wechsel der Lernphase 
   #-------------------------------------------------------------------- 
  c1 (REAL) := 2,
   #-------------------------------------------------------------------- 
   # Gewichtungsfaktor fuer den Einfluss des sozialen Aspekts auf die 
   # Entscheidungen bzgl. Wechsel der Lernphase 
                 +c2 (REAL) := 1DEPENDENT VARIABLES 
DISCRETE 
                    #---------------------------------------------------------------------- 
   # Einfluss des Fortschritts in der Einzel-Lernphase auf die Entschei- 
   # dung, das Alleinsein beenden zu wollen 
           #---------------------------------------------------------------------- 
   KogAllein (REAL[1/WI]) := 0 [1/WI], 
   #---------------------------------------------------------------------- 
   # Einfluss des Sozialbedürfnisses auf die Entscheidung, das Alleinsein 
   # beenden zu wollen 
                            #---------------------------------------------------------------------- 
   SozAllein (REAL[1/SoZ]) := 0 [1/SoZ], 
   #---------------------------------------------------------------------- 
   # Einfluss des Fortschritts in der Gruppen-Lernphase auf die Entschei- 
   # dung, wieder allein lernen zu wollen 
   #---------------------------------------------------------------------- 
   KogGruppe (REAL[1/WI]) := 0 [1/WI], 
   #---------------------------------------------------------------------- 
   # Einfluss der sozialen Zufriedenheit auf die Entscheidung, die Gruppe 
   # verlassen zu wollen 
   #---------------------------------------------------------------------- 
  SozGruppe (REAL[1/SoZ]) := 0 [1/SoZ], #------------------------------------ 
   # Normierung der Gewichtungsfaktoren 
 #------------------------------------ 
   cAllein (REAL) := 0,
```
```
 cGruppe (REAL) := 0 
SENSOR VARIABLES 
DISCRETE 
   #------------------------------ 
   # Informationen von KognitionI 
   #------------------------------ 
 GroesseG (INTEGER),
 TUnechteGruppe (REAL[h]),
 TEintritt (REAL[h]),
  ARRAY [AnzGruppenagenten] GruppenagentAktiv (LOGICAL), 
   #------------------------------------- 
   # ID des ersten freien Gruppenagenten 
   #------------------------------------- 
  GruppenID (INTEGER), 
   #------------------------------ 
   # Informationen von StatusI 
   #------------------------------ 
  Gruppenmitglied (LOGICAL), 
  SozAnlage (REAL[SQ]), 
  ID (INTEGER) := 0, 
  Protokoll (LOGICAL) := TRUE 
CONTINUOUS 
   #------------------------------ 
   # Informationen von KognitionI 
   #------------------------------ 
  Wissen (REAL[WI]), 
  WisAkt (REAL[WI]), 
   #------------------------------ 
   # Informationen von StatusI 
   #------------------------------ 
  SozAkt (REAL[SoZ]), 
  SozBed (REAL[SoZ]), 
  SozKompetenz (REAL[SK]) 
TRANSITION INDICATORS 
   #------------------------------------------------------- 
   # Bestimme ersten freien Gruppenagenten (an KognitionI) 
   #------------------------------------------------------- 
  BestimmeGruppenagent, 
   #------------------------------------------------------- 
   # Gruppe wurde verlassen/aufgelöst (an KognitionI) 
 #------------------------------------------------------- 
  GruppeVerlassen 
SENSOR INDICATORS 
   #--------------------------------------------------- 
   # Zusage von Gruppenagent erhalten (von KognitionI) 
   #--------------------------------------------------- 
  ZusageErhalten, 
   #--------------------------------------------------- 
   # Absage von Gruppenagent erhalten (von KognitionI) 
   #--------------------------------------------------- 
  AbsageErhalten, 
   #--------------------------------------------------- 
   # freier Gruppenangent bestimmt (von KognitionI)
```
#---------------------------------------------------

GruppenagentBestimmt,

```
 #--------------------------------------------------------------------------- 
   # Bewerbungsliste bestimmt = Gruppen nach Eignung geordnet (von KognitionI) 
                           #--------------------------------------------------------------------------- 
   BewerbungslisteBestimmt 
LOCATIONS 
   #--------------------------------------------------------------------------- 
   # Gruppen nach potentieller Qualitaet geordnet (wird in KognitionI gefüllt) 
   #--------------------------------------------------------------------------- 
   Rangfolge (Gruppe) := 0 Gruppe, 
   #---------------------------------------------- 
   # Generieren/Ablage von Ausführungsanordnungen 
                #---------------------------------------------- 
   Ausgang (AusfuehrungsAOI) := 0 AusfuehrungsAOI 
DYNAMIC BEHAVIOUR 
   #---------------------------------------------------------------------- 
   # Einfluss des Fortschritts in der Einzel-Lernphase auf die Entschei- 
   # dung, das Alleinsein beenden zu wollen 
                              +KogAllein := c1 * 1 [1/WI];
   #---------------------------------------------------------------------- 
   # Einfluss des Sozialbedürfnisses auf die Entscheidung, das Alleinsein 
   # beenden zu wollen 
   #---------------------------------------------------------------------- 
  SozAllein := c2 * 1 [1/SoZ];
   #---------------------------------------------------------------------- 
   # Einfluss des Fortschritts in der Gruppen-Lernphase auf die Entschei- 
   # dung, wieder allein lernen zu wollen 
                                     #---------------------------------------------------------------------- 
  KogGruppe := 1 / c1 * 1 [1/WI]; #---------------------------------------------------------------------- 
   # Einfluss der sozialen Zufriedenheit auf die Entscheidung, die Gruppe 
   # verlassen zu wollen 
                            #---------------------------------------------------------------------- 
   SozGruppe := 1 / c2 * 1 [1/SoZ]; 
   #------------------------------------ 
   # Normierung der Gewichtungsfaktoren 
       #------------------------------------ 
  cAllein := 2 / (c1 + c2);
  cGruppe := 2 / (1 / c1 + 1 / c2);
   #---------------------------------------------------------------------------- 
 # 
   # Ereignis 1 : Das Individuum will Mitglied in einer Gruppe werden, da es 
                  sich ziemlich einsam fühlt und alleine nicht mehr viel lernen
                  kann.
 # 
   #---------------------------------------------------------------------------- 
   ON ^cAllein * (KogAllein * WisAkt + SozAllein * SozBed) > LimitAllein 
       AND NOT Gruppenmitglied^ DO 
     IF keineGruppe(ARRAY GruppenagentAktiv) DO 
       #------------------------------------------------------------------- 
       # Es existiert noch keine Gruppe, daher keine Anfragen möglich 
       # ==> Sofort Bewerbungsvorgang (impliziert Gruppengründung) starten 
 #------------------------------------------------------------------- 
      Bewerhen^{\wedge} := TRIIF: IF Protokoll DO 
         DISPLAY("T = %5.2f, Individuum %2d, Komponente VerhaltenI, ", T, ID); 
         DISPLAY("Ereignis 1\n");
```

```
 DISPLAY("Bewerben / !! ERSTE !! Gruppe gründen!\n"); 
      END 
    END 
    ELSE DO 
       #--------------------------------------- 
       # Mindestens ein Gruppenagent ist aktiv 
       #--------------------------------------- 
     Anfragen^ := TRUE;
      AktuellerGruppenagent^ := 1;<br>GenerierteAnfragen^ := 0;
      GenerierteAnfragen^
       IF Protokoll DO 
        DISPLAY("T = %5.2f, Individuum %2d, Komponente VerhaltenI, ", T, ID); 
         DISPLAY("Ereignis 1\n"); 
         DISPLAY("Individuum will Mitglied einer Gruppe werden\n"); 
      END 
    END 
  END 
   #---------------------------------------------------------------------------- 
 # 
   # Ereignis 2 : Erzeugen der Ausführungsanordnungen 'Anfrage_verschicken' 
 # 
                 Um zu entscheiden, welcher Gruppe es sich anschließen möchte,
                 benötigt das Individuum Informationen über die vorhandenen
                 Gruppen. Dazu schickt es an jeden aktiven Gruppenagenten
                 eine Anfrage. Um die Auswertung der Auskünfte der Gruppen-
                 agenten in der Kognition zu erleichtern, sollen alle Auskünfte
                 zum gleichen Takt vorliegen. Deshalb müssen die Anfragen auch
                 alle Gruppenagenten zum gleichen Takt erreichen.
 # 
   #---------------------------------------------------------------------------- 
  WHENEVER Anfragen AND AktuellerGruppenagent <= AnzGruppenagenten DO 
    IF GruppenagentAktiv[AktuellerGruppenagent] DO 
      #------------------- 
       # Anfragen erzeugen 
     + - - - - - - Ausgang^ : ADD 1 NEW AusfuehrungsAOI 
                    CHANGING 
                      Typ^ := 'Anfrage_verschicken'; 
                      ID^ := AktuellerGruppenagent; 
                    END 
       #------------------ 
       # Anfragen zaehlen 
       #------------------ 
       GenerierteAnfragen^ := GenerierteAnfragen + 1; 
    END 
    AktuellerGruppenagent^ := AktuellerGruppenagent + 1; 
     #------------------------------------------------------------------------ 
     # Falls alle Ausführungsanordnungen 'Anfrage_verschicken' erzeugt wurden 
     #------------------------------------------------------------------------ 
    IF AktuellerGruppenagent = AnzGruppenagenten DO 
     Antraqen^* := FALSE;
      IF Protokoll DO 
         DISPLAY("T = %5.2f, Individuum %2d, Komponente VerhaltenI, ", T, ID); 
         DISPLAY("Ereignis 2\n"); 
         DISPLAY("Alle AAO Anfragen erzeugt\n"); 
      END 
    END 
  END 
   #---------------------------------------------------------------------------- 
 # 
   # Ereignis 3 : In der Kognition wurde die Bewerbungsliste erstellt. In der 
                 Location Rangfolge stehen jetzt alle existierenden Gruppen
   # sortiert nach dem potentiellen Nutzen für das Individuum. 
                 Das Individuum kann sich jetzt bewerben.
```

```
 # 
  #---------------------------------------------------------------------------- 
  ON BewerbungslisteBestimmt DO 
    Bewerben^ := TRUE; 
    IF Protokoll DO 
      DISPLAY("T = %5.2f, Individuum %2d, Komponente VerhaltenI, ", T, ID); 
      DISPLAY("Ereignis 3\n"); 
      DISPLAY("Bewerbungsliste bestimmt\n"); 
    END 
  END 
  #---------------------------------------------------------------------------- 
 # 
  # Ereignis 4 : Das Individuum bewirbt sich bei der vorteilhaftesten Gruppe 
 # 
  #---------------------------------------------------------------------------- 
  WHENEVER Bewerben AND NUMBER(Rangfolge) > 0 DO 
    Ausgang^ : ADD 1 NEW AusfuehrungsAOI 
                  CHANGING 
                   Typ^ := 'Bewerbung verschicken';
ID^ \qquad \qquad : = Rangfolge:Gruppe[1].ID;
Wissen^ := Wissen;
                    SozKompetenz^ := SozKompetenz; 
                  END 
     #------------------------------------------------------------- 
     # Bewerbung läuft, vorläufig keine neue Bewerbung verschicken 
 #------------------------------------------------------------- 
    Bewerben^ := FALSE; 
    IF Protokoll DO 
      DISPLAY("T = %5.2f, Individuum %2d, Komponente VerhaltenI, ", T, ID); 
      DISPLAY("Ereignis 4\n"); 
      DISPLAY("Bewerben bei Gruppe %2d \n", Rangfolge:Gruppe[1].ID); 
    END 
  END 
  #---------------------------------------------------------------------------- 
  # 
  # Ereignis 5 : Die Bewerbung des Individuum wurde angenommen, es wird 
                 Mitglied in dieser Gruppe
 # 
               #---------------------------------------------------------------------------- 
  ON ZusageErhalten DO 
     #------------------------- 
     # Bewerbungsliste löschen 
 #------------------------- 
 Rangfolge^ : REMOVE Gruppe{ALL}; 
    IF Protokoll DO 
      DISPLAY("T = %5.2f, Individuum %2d, Komponente VerhaltenI, ", T, ID); 
      DISPLAY("Ereignis 5\n"); 
      IF NUMBER(Rangfolge) > 0 DO 
        DISPLAY("Zusage von Gruppe %2d (1)\n", Rangfolge:Gruppe[1].ID); 
      END 
      ELSE DO 
        DISPLAY("Zusage von Gruppe %2d (2)\n", GruppenID); 
      END 
    END 
  END 
  #---------------------------------------------------------------------------- 
 # 
  # Ereignis 6 : Die Bewerbung des Individuum wurde abgelehnt, es muss sich bei 
                der naechstgeignetsten Gruppe bewerben
 # 
  #---------------------------------------------------------------------------- 
  ON AbsageErhalten DO
```

```
 #-------------- 
     # Neu bewerben 
     #-------------- 
    Bewerben^ := TRUE; 
    IF NUMBER(Rangfolge) = 0 DO 
       # Das Individuum wurde von einem zum Bewerbungszeitpunkt inaktiven 
       # Gruppenagent abgelehnt (nur wenn sich mehrere bewerben: sehr selten!) 
       IF Protokoll DO 
         DISPLAY("T = %5.2f, Individuum %2d, Komponente VerhaltenI, ", T, ID); 
         DISPLAY("Ereignis 6\n"); 
         DISPLAY("Absage von Gruppe %2d \n", GruppenID); 
      END 
    END 
    ELSE DO 
       # Standard: Absage von einem aktiven Gruppenagenten 
       #------------------------------------ 
       # Gruppe aus Bewerbungsliste löschen 
                 #------------------------------------ 
      Rangfolge<sup>^</sup> : REMOVE Gruppe[1];
       IF Protokoll DO 
         DISPLAY("T = %5.2f, Individuum %2d, Komponente VerhaltenI, ", T, ID); 
         DISPLAY("Ereignis 6\n"); 
         DISPLAY("Absage von Gruppe %2d \n", Rangfolge:Gruppe[1].ID); 
       END 
    END 
  END 
   #---------------------------------------------------------------------------- 
 # 
  # Ereignis 7 : Das Individuum wurde von keiner Gruppe aufgenommen oder es 
                 existiert keine Gruppe
 # 
   #---------------------------------------------------------------------------- 
  ON ^Bewerben AND NUMBER(Rangfolge) = 0^ DO 
    Bewerben^ := FALSE; 
     #---------------------------------------------------------------------- 
    # Der erste freie Gruppenagent muss bestimmt werden (Kognition), um 
     # ihn mit der Leitung und Verwaltung der Gruppen beauftragen zu können 
     #---------------------------------------------------------------------- 
    SIGNAL BestimmeGruppenagent; 
    IF Protokoll DO 
DISPLAY("T = $5.2f, Individuum $2d, Komponente VerhaltenI, ", T, ID);
 DISPLAY("Ereignis 7\n"); 
      DISPLAY("Auftrag freien Gruppenagent bestimmen (an KognitionI)\n");
    END 
  END 
   #---------------------------------------------------------------------------- 
 # 
  # Ereignis 8 : Das Individuum gründet eine neue Gruppe 
                 Durch die Bewerbung bei einem freien Gruppenagent wird dieser
                 aktiviert und übernimmt die Leitung der neuen Gruppe
 # 
   #---------------------------------------------------------------------------- 
  ON GruppenagentBestimmt DO 
    Ausgang^ : ADD 1 NEW AusfuehrungsAOI 
                   CHANGING 
                    Typ^{\wedge} := 'Bewerbung_verschicken';<br>TD^ := GruppenID:
                   ID^* := GruppenID;<br>Wissen^ := Wissen;
                                  := Wissen;
                     SozKompetenz^ := SozKompetenz; 
                  END 
    IF Protokoll DO 
       DISPLAY("T = %5.2f, Individuum %2d, Komponente VerhaltenI, ", T, ID); 
       DISPLAY("Ereignis 8\n"); 
      DISPLAY("AAO Bewerbung verschicken/Gruppe %2d gründen!\n", GruppenID);
    END
```
END

```
 #---------------------------------------------------------------------------- 
 # 
 # Ereignis 9 : Das Individuum verläßt die Gruppe, da es genug Sozialkontakt 
 # gehabt hat und in der Gruppe nicht mehr viel lernen kann oder 
                 weil sich eine TGruppe Zeiteinheiten kein anderes Individuum
                 der unechten Gruppe angeschlossen hat.
 # 
 #---------------------------------------------------------------------------- 
 ON ^cGruppe * (KogGruppe * WisAkt + SozGruppe * SozAkt) > LimitGruppe 
      AND Gruppenmitglied^ OR 
     ^T > TUnechteGruppe + TGruppe AND T > TEintritt + TGruppe AND 
     GroesseG = 1^{\wedge} DO
    Ausgang^ : ADD 1 NEW AusfuehrungsAOI 
                   CHANGING
                      Typ^ := 'Gruppe_verlassen'; 
                     ID^* := GruppenID; END 
   SIGNAL GruppeVerlassen; # an KognitionI
    IF Protokoll DO 
      IF GroesseG <> 1 DO 
       DISPLAY("T = <math>\$5.2f</math>, Individuum <math>\$2d</math>, Komponente VerhaltenI, ", T, ID); DISPLAY("Ereignis 9\n"); 
        DISPLAY("AAO Gruppe_verlassen \n"); 
      END 
      ELSE DO 
       DISPLAY("T = %5.2f, Individuum %2d, Komponente VerhaltenI, ", T, ID);
        DISPLAY("Ereignis 9\n"); 
       DISPLAY("AAO Gruppe verlassen/Auflösen der Gruppe %2d !\n", GruppenID);
      END 
    END 
  END
```

```
END OF VerhaltenI
```
#### **C.2.8 Die Komponente** *AktorI*

```
#------------------------------------------------------------------------------ 
# 
# Projekt: Modell Lerngruppe 
#<br># Name:
# Name: AktorI 
# 
# Art: Basiskomponente 
# 
  Version: 0
# 
  Beschreibung:
# 
# - Umsetzen von Ausführungsanordnungen in Aktionen 
# 
  Verbindung(en) mit anderen Komponenten:
# 
     - VerhaltenI an AktorI
         + AusfuehrungsAOI
# 
#------------------------------------------------------------------------------ 
BASIC COMPONENT AktorI
```

```
MOBILE SUBCOMPONENTS OF CLASS Nachricht, 
                               AusfuehrungsAOI
```

```
USE OF UNITS 
  TIMEUNIT = [h] 
LOCAL DEFINITIONS 
DIMENSIONS 
  #------ # Anzahl der Individuen 
   #----------------------- 
   AnzGruppenagenten := 36 
VALUE SET 
   #---------------------------------------------------------------------------- 
   # Nachrichtentypen: 
    - Individuum an Gruppenagent
         # + Anfrage: Individuum fragt Gruppenagent nach Gruppeninformation 
         # + Bewerbung: Individuum bewirbt sich um Aufnahme in die Gruppe 
         # + Ausstieg: Individuum verlaesst die Gruppe 
 # 
   # - Gruppenagent an Individuum 
   # + Auskunft: Gruppenagent antwortet auf Anfrage des Individuums 
 # + Absage: Individuum wird nicht aufgenommen 
 # + Zusage: Individuum wird in die Gruppe aufgenommen 
          # + Ausschluss: Grupppenagent schliesst Individuum aus der Gruppe aus 
         # + Update: Aenderung der diskreten, für die Gruppenmitglieder 
                           # relevanten Informationen (GroesseG) 
   #---------------------------------------------------------------------------- 
 Nachrichtentyp : ('Anfrage', 'Bewerbung', 'Ausstieg', 
 'Auskunft', 'Absage', 'Zusage', 'Ausschluss', 'Update') 
VALUE SET 
   #---------------------------------------------------------------------------- 
   # Ausführungsanordnungs-Typen: 
   # - Anfrage_verschicken: Mitteilung an Gruppenagenten schicken (Anfrage) 
  # - Bewerbung_verschicken: Mitteilung an Gruppenagent schicken (Bewerbung)<br># - Gruppe verlassen: Mitteilung an Gruppenagent schicken (Ausstieg)
   # - Gruppe_verlassen: Mitteilung an Gruppenagent schicken (Ausstieg) 
               #---------------------------------------------------------------------------- 
  AAOTyp : ('Anfrage verschicken', 'Bewerbung verschicken', 'Gruppe verlassen')
DECLARATION OF ELEMENTS 
STATE VARIABLES 
DISCRETE<br>+------
               #--------------------------------------------------------------------- 
   # Wenn Anfragen = TRUE, dann ist/sind Ausführungsanordnungen des Typs 
# 'Anfrage verschicken' eingetroffen, die gesammelt werden müssen
 #--------------------------------------------------------------------- 
   Anfragen (LOGICAL) := FALSE, 
   #--------------------------------------------------------------------- 
   # Die Variable ANfragenzaehler sorgt dafür, daß mit dem Verschicken 
   # der Nachrichten 'Anfrage' solange gewartet wird, bis alle 
   # Ausführungsanordnungen des Typs 'Anfrage_verschicken' eingetroffen 
   # sind und die entsprechende Nachricht generiert wurde 
 #--------------------------------------------------------------------- 
   Anfragenzaehler (INTEGER) := 0 
SENSOR VARIABLES 
DISCRETE
            (INTER) := 0,
   Protokoll (LOGICAL) := TRUE 
LOCATIONS 
   #--------------------------------------- 
   # Vernichten der Ausführungsanordnungen 
   #--------------------------------------- 
   Muelleimer (AusfuehrungsAOI) := 0 AusfuehrungsAOI,
```

```
 #---------------------------------------------- 
   # Generieren einer Nachricht an Gruppenagenten 
 #---------------------------------------------- 
  NeueNachricht (Nachricht) := 0 Nachricht, 
   #----------------------------------------------------------------------- 
   # Generieren von Nachrichten, die gleichzeitig verschickt werden sollen 
 #----------------------------------------------------------------------- 
  NeueNachrichten (Nachricht) := 0 Nachricht 
SENSOR LOCATIONS 
   #--------------------------------------- 
   # Empfangen von Ausführungsanordnungen 
        #--------------------------------------- 
  Eingang (AusfuehrungsAOI) := 0 AusfuehrungsAOI, 
   #----------------------------------------------------------------- 
   # Eingangsbereich für Nachrichten dieses Individuums im Connector 
 #----------------------------------------------------------------- 
  Ausgang (Nachricht) := 0 Nachricht 
DYNAMIC BEHAVIOUR 
   #---------------------------------------------------------------------------- 
 # 
   # Ereignis 1 : Eine Ausführungsanordnung trifft ein 
 # 
                                     #---------------------------------------------------------------------------- 
  WHENEVER NUMBER(Eingang) > 0 DO 
    IF Eingang:AusfuehrungsAOI[1].Typ = 'Anfrage_verschicken' DO 
                                         #---------------------------------------------------------------------- 
       # Nachricht 'Anfrage' generieren 
       # Im Gegensatz zu den anderen Ausführungsanordnungstypen müssen in 
       # diesem Fall mehrere Nachrichten zum selben Takt verschickt werden. 
       # Deshalb werden die sequentiell erzeugten Nachrichten 'Anfrage' 
       # zwischengespeichert und dann gleichzeitig weitergeleitet. 
       #---------------------------------------------------------------------- 
       NeueNachrichten^ : ADD 1 NEW Nachricht 
                             CHANGING 
                              Sender^ := ID;
                               Empfaenger^ := Eingang:AusfuehrungsAOI[1].ID; 
                              Tvp^* := 'Anfrage';
 END 
       Anfragen^ := TRUE; 
 #---------------------------------------------- 
       # Ausfuehrungsanordnung in den Mülleimer legen 
       #---------------------------------------------- 
       Muelleimer^ : FROM Eingang GET AusfuehrungsAOI[1]; 
       IF Protokoll DO 
         DISPLAY("T = %5.2f, Individuum %2d, Komponente AktorI, ", T, ID); 
         DISPLAY("Ereignis 1\n"); 
         DISPLAY("Nachricht 'Anfrage' an Gruppenagent %d generiert\n", 
                 Eingang:AusfuehrungsAOI[1].ID); 
       END 
     END 
    ELSIF Eingang:AusfuehrungsAOI[1].Typ = 'Bewerbung_verschicken' DO 
       #---------------------------------------------------------------------- 
       # Nachricht 'Bewerbung' generieren 
       #---------------------------------------------------------------------- 
       NeueNachricht^ : ADD 1 NEW Nachricht 
                           CHANGING 
                            Sender^ := ID;
Empfaenger^ := Eingang:AusfuehrungsAOI[1].ID;
\text{Typ}^{\wedge} := 'Bewerbung';
                            Typ<br>Wissen^ := Eingang:AusfuehrungsAOI[1].Wissen;
                             SozKompetenz^ := Eingang: 
                                               AusfuehrungsAOI[1].SozKompetenz;
```

```
 END 
       #---------------------------------------------- 
       # Ausfuehrungsanordnung in den Mülleimer legen 
       #---------------------------------------------- 
       Muelleimer^ : FROM Eingang GET AusfuehrungsAOI[1]; 
       IF Protokoll DO 
         DISPLAY("T = %5.2f, Individuum %2d, Komponente AktorI, ", T, ID); 
         DISPLAY("Ereignis 1\n"); 
         DISPLAY("Nachricht 'Bewerbung' an Gruppenagent %d generiert\n", 
                 Eingang:AusfuehrungsAOI[1].ID); 
      END 
    END 
    ELSIF Eingang:AusfuehrungsAOI[1].Typ = 'Gruppe_verlassen' DO 
                                           #---------------------------------------------------------------------- 
       # Nachricht 'Ausstieg' generieren 
       #---------------------------------------------------------------------- 
      NeueNachricht^ : ADD 1 NEW Nachricht 
                          CHANGING<br>Sender<sup>^</sup>
Sender^ := ID;
Empfaenger^ := Eingang:AusfuehrungsAOI[1].ID;
                          Typ^{\wedge} := 'Ausstieg';
 END 
       #---------------------------------------------- 
       # Ausfuehrungsanordnung in den Mülleimer legen 
       #---------------------------------------------- 
      Muelleimer^ : FROM Eingang GET AusfuehrungsAOI[1]; 
       IF Protokoll DO 
         DISPLAY("T = %5.2f, Individuum %2d, Komponente AktorI, ", T, ID); 
         DISPLAY("Ereignis 1\n"); 
         DISPLAY("Nachricht 'Ausstieg' generiert\n"); 
      END 
    END 
  END 
   #---------------------------------------------------------------------------- 
 # 
  # Ereignis 2 : Weiterleiten der generierten Nachricht an den Connector 
 # 
   #---------------------------------------------------------------------------- 
  WHENEVER NUMBER(NeueNachricht) > 0 DO 
   NeueNachricht<sup>^</sup> : TO Ausgang SEND Nachricht[1];
  END 
   #---------------------------------------------------------------------------- 
 # 
   # Ereignis 3 : "Mitzählen" ob noch Ausführungsanordnungen des Typs 
   # 'Anfrage_verschicken' eintreffen können 
  #<br>#-----------------
                               #---------------------------------------------------------------------------- 
  WHENEVER Anfragen AND Anfragenzaehler <= AnzGruppenagenten DO 
    Anfragenzaehler^ := Anfragenzaehler + 1; 
  END 
   #---------------------------------------------------------------------------- 
 # 
  # Ereignis 4 : Wenn alle Nachrichten des Typs 'Anfrage' generiert sind, 
                 werden sie gleichzeitig weitergeleitet.
 # 
 #---------------------------------------------------------------------------- 
  ON ^Anfragen AND Anfragenzaehler = AnzGruppenagenten + 1^ DO 
   NeueNachrichten^ : TO Ausgang SEND Nachricht{ALL};<br>Anfragen^ := FALSE;
   Anfragen^
   Anfragenzaehler^ := 1;
  END
```
END OF AktorI

#

```
 #---------------------------------------------------------------------------- 
 # 
  # Ereignis 5 : Vernichten der abgearbeiteten Ausführungsanordnungen 
 # 
  #---------------------------------------------------------------------------- 
  WHENEVER NUMBER(Muelleimer) > 0 DO 
    Muelleimer^ : REMOVE AusfuehrungsAOI{ALL}; 
  END
```
# **C.3 Die Gruppenagenten**

#### **C.3.1 Die Strukturkomponente** *Gruppenagent*

```
#------------------------------------------------------------------------------ 
# 
# Projekt: Modell Lerngruppe 
  Name: Gruppenagent
# 
  Art: High-Level Komponente
# 
# Version: 0 
# 
  Beschreibung:
# 
    - Die Komponente ist eine Klassenschablone für Grupppenagenten
# 
# Verbindung(en) mit anderen Komponenten: 
# 
     - Statistik an KognitionG<br>+ DurchschnWissen:
                                Durchschnitt des Wissens aller Individuen
        # + DurchschnSozKompetenz: Durchschnitt der sozialen Zufriedenheit aller 
                                  Individuen
       + RelWisGMax
       + RelSozGMax
# 
     - KognitionG an Statistik
       + GruppenagentAktiv
       + RelWisG
       + RelSozG
       + QualitaetG
       + GroesseG
# 
    - übergeordnete Komponente(n):
       + Lerngruppe
# 
    - untegeordnete Komponente(n):
       # + SensorG 
       + WahrnehmungG
       + KognitionG
       + EmotionG
       + StatusG
       + VerhaltenG
        + AktorG
# 
#------------------------------------------------------------------------------ 
HIGH LEVEL COMPONENT Gruppenagent
```
SUBCOMPONENTS

```
 SensorG, 
   WahrnehmungG, 
   KognitionG, 
   EmotionG, 
   StatusG, 
   VerhaltenG, 
   AktorG 
INPUT CONNECTIONS 
   ID --> ( SensorG.ID, 
                    WahrnehmungG.ID, 
                    KognitionG.ID, 
                    StatusG.ID, 
                    EmotionG.ID, 
                    VerhaltenG.ID, 
                    AktorG.ID ); 
   Protokoll --> ( SensorG.Protokoll, 
                    WahrnehmungG.Protokoll, 
                   KognitionG. Protokoll,
                    StatusG.Protokoll, 
                    EmotionG.Protokoll, 
                    VerhaltenG.Protokoll, 
                    AktorG.Protokoll ); 
   #---------------------------------------- 
   # Nachrichten-Schnittstellen (Connector) 
   #---------------------------------------- 
   Eingang --> SensorG.Eingang; 
   Ausgang --> AktorG.Ausgang; 
   #---------------------------------------------------------- 
   # Informationen über Individuen vom Blackboard (Connector) 
   #---------------------------------------------------------- 
  wissen --> SensorG.Wissen S;
   SozKompetenz --> SensorG.SozKompetenz_S; 
   #------------------------------------------------------------ 
   # Informationen über Individuen aus der Komponente Statistik 
   #------------------------------------------------------------ 
                       --> KognitionG.DurchschnWissen;
   DurchschnSozKompetenz --> KognitionG.DurchschnSozKompetenz; 
   #--------------------------------------------------------- 
   # Informationen über Gruppen aus der Komponetne Statistik 
   #--------------------------------------------------------- 
   RelWisGMax --> KognitionG.RelWisGMax; 
   RelSozGMax --> KognitionG.RelSozGMax; 
OUTPUT EQUIVALENCES 
   #--------------------------------------- 
   # Informationen über den Gruppenagenten 
   #--------------------------------------- 
   GruppenagentAktiv := StatusG.GruppenagentAktiv; 
GroesseG := KognitionG.GroesseG;
RelWisG := KognitionG.RelWisG;
RelSozG := KognitionG.RelSozG;
 QualitaetG := KognitionG.QualitaetG; 
COMPONENT CONNECTIONS 
   #---------------------------------------------------------------------------- 
   # SensorG an WahrnehmungG 
   #----------------------------------------------------------------------------
```
 #------------- # Nachrichten #-------------

```
 SensorG.Ausgang --> WahrnehmungG.Eingang; 
  #------------------------- 
  # Blackboard-Informatioen 
 #------------------------- 
SensorG.Wissen{ALL i} --> WahrnehmungG.Wissen S[i];
 SensorG.SozKompetenz{ALL i} --> WahrnehmungG.SozKompetenz S[i];
  #---------------------------------------------------------------------------- 
  # WahrnehmungG an KognitionG 
         #---------------------------------------------------------------------------- 
  #------------- 
  # Nachrichten 
  #------------- 
 WahrnehmungG.Ausgang --> KognitionG.Eingang;
 #------------------------- 
  # Blackboard-Informatioen 
  #------------------------- 
                                 --> KognitionG.Wissen[i];
 WahrnehmungG.SozKompetenz{ALL i} --> KognitionG.SozKompetenz[i];
  #---------------------------------------------------------------------------- 
  # KognitionG an StatusG 
                           #---------------------------------------------------------------------------- 
  #-------------- 
  # Gruppengröße 
   #-------------- 
  KognitionG.GroesseG --> StatusG.GroesseG; 
  #---------------------------------------------------------------------------- 
  # KognitionG an VerhaltenG 
        #---------------------------------------------------------------------------- 
  #------------------------------------------ 
  # Informationen für Ausführungsanordnungen 
  #------------------------------------------ 
                              --> VerhaltenG.GroesseG;
  KognitionG.Mitglied{ALL i} --> VerhaltenG.Mitglied[i]; 
 KognitionG.BewerberID --> VerhaltenG.BewerberID;
  #---------------------- 
  # Qualitaet der Gruppe 
 #---------------------- 
  KognitionG.QualitaetG --> VerhaltenG.QualitaetG; 
  #----------------------------------------------------------------- 
  # potentielle Qualitaet der Gruppe nach Änderung der Gruppengröße 
 #----------------------------------------------------------------- 
  KognitionG.QualitaetGNeu --> VerhaltenG.QualitaetGNeu; 
  #--------------------------------------- 
  # Kandidat für Ausschluß aus der Gruppe 
               #--------------------------------------- 
 KognitionG.Ausschlusskandidat --> VerhaltenG.Ausschlusskandidat;
  #--------------------------------- 
  # Anfrage von Individuum erhalten 
 #--------------------------------- 
 KognitionG.AnfrageErhalten --> VerhaltenG.AnfrageErhalten;
  #----------------------------------- 
  # Bewerbung von Individuum erhalten 
 #-----------------------------------
```

```
KognitionG.BewerbungErhalten --> VerhaltenG.BewerbungErhalten;
   #----------------------------------- 
   # Ausschlußkandidat bestimmt 
 #----------------------------------- 
  KognitionG.AusschlusskandidatBestimmt 
              --> VerhaltenG.AusschlusskandidatBestimmt; 
  #--------------------------------------------------------------------- 
   # Neue Gruppensituation durch Aufnahme eines Bewerbers, Ausschluß 
  # eines Mitglieds oder Ausstieg eines Mitglieds 
  #--------------------------------------------------------------------- 
  KognitionG.NeueGruppensituation --> VerhaltenG.NeueGruppensituation; 
  #---------------------------------------------------------------------------- 
  # VerhaltenG an KognitionG 
   #---------------------------------------------------------------------------- 
 #------------------------------------------------- 
  # Die Beurteilung des Bewerbers ist abgeschlossen 
  #------------------------------------------------- 
  VerhaltenG.BewerberBeurteilt --> KognitionG.BewerberBeurteilt; 
   #-------------------- 
  # Bewerber aufnehmen 
   #-------------------- 
  VerhaltenG.BewerberAufnehmen --> KognitionG.BewerberAufnehmen; 
  #----------------------------- 
  # Ausschlußkandidat bestimmen 
   #----------------------------- 
  VerhaltenG.BestimmeAusschlusskandidat 
             --> KognitionG.BestimmeAusschlusskandidat;
  #----------------------- 
  # Mitglied ausschließen 
  #----------------------- 
  VerhaltenG.MitgliedAusschliessen --> KognitionG.MitgliedAusschliessen; 
   #---------------------------------------------------------------------------- 
   # VerhaltenG an AktorG 
  #---------------------------------------------------------------------------- 
   #------------------------ 
  # Ausführungsanordnungen 
 #------------------------ 
  VerhaltenG.Ausgang --> AktorG.Eingang;
```
END OF Gruppenagent

# **C.3.2 Die Komponente** *SensorG*

```
#------------------------------------------------------------------------------ 
# 
# Projekt: Modell Lerngruppe 
# 
# Name: SensorG 
# 
# Art: Basiskomponente 
# 
# Version: 0 
# 
# Beschreibung: 
#
```

```
# - Schnittstelle zwischen Gruppenagent und Umwelt: 
# + Aufnehmen von Nachrichten 
        + Informationen vom Blackboard
# 
  Verbindung(en) mit anderen Komponenten:
# 
# - Connector an SensorG 
        + Nachricht
# + Wissen[] 
        + SozKompetenz[]
# 
    - SensorG an WahrnehmungG
       + Nachricht
        + Wissen[]
       + SozKompetenz[]
# 
#------------------------------------------------------------------------------ 
BASIC COMPONENT SensorG 
MOBILE SUBCOMPONENTS OF CLASS Nachricht 
USE OF UNITS 
   UNIT [WI] = BASIS 
   UNIT [SK] = BASIS 
   TIMEUNIT = [h] 
LOCAL DEFINITIONS 
DIMENSIONS 
   #---------------------------------------------- 
   # Anzahl der Individuen 
   #---------------------------------------------- 
  AnzIndividuen := 36 
VALUE SET 
   #---------------------------------------------------------------------------- 
   # Nachrichtentypen: 
     - Individuum an Gruppenagent
       + Anfrage: Individuum fragt Gruppenagent nach Gruppeninformation
         # + Bewerbung: Individuum bewirbt sich um Aufnahme in die Gruppe 
        # + Ausstieg: Individuum verlaesst die Gruppe 
 # 
   # - Gruppenagent an Individuum 
       # Auskunft: Gruppenagent antwortet auf Anfrage des Individuums<br>
+ Absage: Individuum wird nicht aufgenommen<br>
is cruppe aufgenommen
                         Individuum wird nicht aufgenommen
 # + Zusage: Individuum wird in die Gruppe aufgenommen 
 # + Ausschluss: Grupppenagent schliesst Individuum aus der Gruppe aus 
 # + Update: Aenderung der diskreten, für die Gruppenmitglieder 
                        relevanten Informationen (GroesseG)
   #---------------------------------------------------------------------------- 
 Nachrichtentyp : ('Anfrage', 'Bewerbung', 'Ausstieg', 
 'Auskunft', 'Absage', 'Zusage', 'Ausschluss', 'Update') 
DECLARATION OF ELEMENTS 
DEPENDENT VARIABLES 
CONTINUOUS
              #------------------------------------ 
   # Blackboard 
   #------------------------------------ 
 ARRAY [AnzIndividuen] Wissen (REAL[WI]) := 0 [WI], 
 ARRAY [AnzIndividuen] SozKompetenz (REAL[SK]) := 0 [SK] 
SENSOR VARIABLES 
DISCRETE<br>TD
                  (INTER) := 0,
```

```
 Protokoll (LOGICAL) := TRUE 
CONTINUOUS
             #------------------------------------ 
   # Informationen vom Blackboard lesen 
 #------------------------------------ 
 ARRAY [AnzIndividuen] Wissen_S (REAL[WI]), 
   ARRAY [AnzIndividuen] SozKompetenz_S (REAL[SK]) 
LOCATIONS 
   #-------------------------------------------- 
   # Weitergabe von Nachrichten an Wahrnehmung 
   #-------------------------------------------- 
   Ausgang (Nachricht) := 0 Nachricht 
SENSOR LOCATIONS 
   #-------------------------------------------- 
   # Eingang für Nachrichten von Individuen 
 #-------------------------------------------- 
 Eingang (Nachricht) := 0 Nachricht 
DYNAMIC BEHAVIOUR 
   #------------------------------------------------- 
   # Bereitstellung der Informationen vom Blackboard 
 #------------------------------------------------- 
 Wissen {i OF 1..AnzIndividuen} := Wissen_S[i]; 
   SozKompetenz {i OF 1..AnzIndividuen} := SozKompetenz_S[i]; 
   #---------------------------------------------------------------------------- 
 # 
   # Ereignis 1 : Weiterleitung der eingehenden Nachrichten 
 # 
   #---------------------------------------------------------------------------- 
   WHENEVER NUMBER(Eingang) > 0 DO 
   Ausgang<sup>^</sup> : FROM Eingang GET Nachricht[1];
       IF Protokoll DO 
       DISPLAY("T = %5.2f, Gruppenagent %2d, Komponente SensorG, ", T, ID); 
      DISPLAY("Ereignis 1\n"); 
       DISPLAY("Gruppenagent hat neue Nachricht empfangen\n"); 
     END 
   END
```

```
END OF SensorG
```
#### **C.3.3 Die Komponente** *WahrnehmungG*

```
#------------------------------------------------------------------------------ 
# 
# Projekt: Modell Lerngruppe 
# 
# Name: WahrnehmungG 
# 
  Art: Basiskomponente
# 
# Version: 0 
# 
  Beschreibung:
# 
    - Filterung der Informationen vom Blackboard
# 
# Verbindung(en) mit anderen Komponenten: 
# 
# - SensorG an WahnehmungG
```

```
# + Nachricht 
# + Wissen[] 
       + SozKompetenz[]
# 
     - WahrnehmungG an KognitionG
       + Nachricht
       # + Wissen der Gruppenmitglieder 
       # + SozKompetenz der Gruppenmitglieder 
# 
#------------------------------------------------------------------------------ 
BASIC COMPONENT WahrnehmungG 
MOBILE SUBCOMPONENTS OF CLASS Nachricht 
USE OF UNITS 
   UNIT [WI] = BASIS 
  UNIT [SK] = BASIS<br>TIMEUNIT = [h]
   TIMEUNIT = [h] 
LOCAL DEFINITIONS 
DIMENSIONS
 #---------------------------------------------- 
   # Anzahl der Individuen 
   #---------------------------------------------- 
  AnzIndividuen := 36 
VALUE SET 
   #---------------------------------------------------------------------------- 
   # Nachrichtentypen: 
    - Individuum an Gruppenagent
 # + Anfrage: Individuum fragt Gruppenagent nach Gruppeninformation 
 # + Bewerbung: Individuum bewirbt sich um Aufnahme in die Gruppe 
       + Bewerbung: Individuum bewirbt sich um Aufnahme in die Gruppe<br>+ Ausstieg: Individuum verlaesst die Gruppe
 # 
   # - Gruppenagent an Individuum 
 # + Auskunft: Gruppenagent antwortet auf Anfrage des Individuums 
 # + Absage: Individuum wird nicht aufgenommen 
 # + Zusage: Individuum wird in die Gruppe aufgenommen 
 # + Ausschluss: Grupppenagent schliesst Individuum aus der Gruppe aus 
 # + Update: Aenderung der diskreten, für die Gruppenmitglieder 
 # relevanten Informationen (GroesseG) 
 #---------------------------------------------------------------------------- 
 Nachrichtentyp : ('Anfrage', 'Bewerbung', 'Ausstieg', 
 'Auskunft', 'Absage', 'Zusage', 'Ausschluss', 'Update') 
DECLARATION OF ELEMENTS 
DEPENDENT VARIABLES 
CONTINUOUS
   #------------------------------------- 
   # gefilterte Blackboard-Informationen 
 #------------------------------------- 
 ARRAY [AnzIndividuen] Wissen (REAL[WI]) := 0 [WI], 
   ARRAY [AnzIndividuen] SozKompetenz (REAL[SK]) := 0 [SK] 
SENSOR VARIABLES 
DISCRETE 
 ID (INTEGER) := 0,<br>Protokoll (LOGICAL) := TF
                   Protokoll (LOGICAL) := TRUE 
CONTINUOUS
   #-------------------------------------------- 
   # Informationen vom SensorG/Blackboard lesen 
   #-------------------------------------------- 
 ARRAY [AnzIndividuen] Wissen S
```
C-46

```
 ARRAY [AnzIndividuen] SozKompetenz_S (REAL[SK]) 
LOCATIONS 
   #-------------------------------------------- 
   # Weitergabe von Nachrichten an KognitionG 
 #-------------------------------------------- 
 Ausgang (Nachricht) := 0 Nachricht 
SENSOR LOCATIONS 
   #-------------------------------------------- 
   # Eingang für Nachrichten von Individuen 
   #-------------------------------------------- 
  Eingang (Nachricht) := 0 Nachricht 
DYNAMIC BEHAVIOUR 
   #---------------------------------------------------- 
   # Bereitstellen/Filtern der Blackboard-Informationen 
 #---------------------------------------------------- 
Wissen {i OF 1..AnzIndividuen} := Wissen S[i];
  SozKompetenz {i OF 1..AnzIndividuen} := SozKompetenz_S[i]; 
   #---------------------------------------------------------------------------- 
 # 
   # Ereignis 1 : Weiterleitung der eingehenden Nachrichten 
 # 
   #---------------------------------------------------------------------------- 
  WHENEVER NUMBER(Eingang) > 0 DO 
   Ausgang^ : FROM Eingang GET Nachricht[1];
   END
```
END OF WahrnehmungG

## **C.3.4 Die Komponente** *KognitionG*

```
#------------------------------------------------------------------------------ 
# 
# Projekt: Modell Lerngruppe 
# 
  Name: KognitionG
# 
# Art: Basiskomponente 
# 
# Version: 0 
  Beschreibung:
# 
# - Verarbeiten der Informationen der Wahrnehmung/Blackboard 
# - Berechnen der Größen<br># + RelWisG, RelWisGN
       + RelWisG, RelWisGNorm
# + RelSozG, RelSozGNorm 
# + QualitaetG 
# 
# Verbindung(en) mit anderen Komponenten: 
# 
# - WahrnehmungG an KognitionG 
# + Nachricht 
# + Wissen[] 
       + SozKompetenz[]
# 
# - VerhaltenG an KognitionG 
# + BewerberBeurteilt 
# + BewerberAufnehmen 
       # + AusschlusskandidatBestimmen 
# + MitgliedAusschliessen
```

```
# 
# - Statistik an KognitionG 
# + DurchschnWissen 
# + DurchschnSozKompetenz 
       + RelWisGMax
# + RelSozGMax 
# 
# - KognitionG an StatusG 
# + GroesseG 
# 
# - KognitionG an VerhaltenG 
       + SummeWissenG
       + SummeSozAktG
       + GroesseG
# + BewerberID 
# + QualitaetG 
# + QualitaetGNeu 
       # + Ausschlusskandidat 
       # + AnfrageErhalten 
       + BewerbungErhalten
       # + AusschlusskandidatBestimmt 
       + NeueGruppensituation
\pm -#------------------------------------------------------------------------------ 
BASIC COMPONENT KognitionG 
MOBILE SUBCOMPONENTS OF CLASS Nachricht 
USE OF UNITS 
   UNIT [WI] = BASIS 
   UNIT [SK] = BASIS 
   UNIT [IQ] = BASIS 
   UNIT [GQ] = BASIS 
  TIMEUNIT = [h]LOCAL DEFINITIONS 
DIMENSIONS 
                       #---------------------------------------------- 
   # Anzahl der Individuen 
   #---------------------------------------------- 
  AnzIndividuen := 36 
VALUE SET
                            #---------------------------------------------------------------------------- 
   # Nachrichtentypen: 
   # - Individuum an Gruppenagent 
 # + Anfrage: Individuum fragt Gruppenagent nach Gruppeninformation 
 # + Bewerbung: Individuum bewirbt sich um Aufnahme in die Gruppe 
        # + Ausstieg: Individuum verlaesst die Gruppe 
 # 
   # - Gruppenagent an Individuum 
 # + Auskunft: Gruppenagent antwortet auf Anfrage des Individuums 
 # + Absage: Individuum wird nicht aufgenommen 
 # + Zusage: Individuum wird in die Gruppe aufgenommen 
 # + Ausschluss: Grupppenagent schliesst Individuum aus der Gruppe aus 
 # + Update: Aenderung der diskreten, für die Gruppenmitglieder 
                        # relevanten Informationen (GroesseG) 
 #---------------------------------------------------------------------------- 
 Nachrichtentyp : ('Anfrage', 'Bewerbung', 'Ausstieg', 
 'Auskunft', 'Absage', 'Zusage', 'Ausschluss', 'Update') 
   #---------------------------------------------------------------------------- 
   # QualGroesse() 
 # 
   # Typ: Tabellenfunktion
```

```
 # Aufrufparameter: GroesseG (INTEGER) 
   # Rückgabewert: REAL 
 # 
  # Beschreibung: Diese Funktion liefert zu einer gegebenen Gruppengroesse 
   # den Einfluß dieser Groesse auf die Qualität der Gruppe 
 #---------------------------------------------------------------------------- 
 TABULAR FUNCTION QualGroesse (REAL --> REAL) CONTINUOUS 
    BY LINEAR INTERPOLATION ON 
   (0, 1, 2, 3, 4, 5, 6) -->
    ( 0, 0.45, 0.7, 0.85, 1, 0.9, 0.65 ) 
   #---------------------------------------------------------------------------- 
  # BestimmeGroesseG() 
 # 
  # Typ: Funktion 
  # Aufrufparameter: ARRAY LOGICAL Mitglied 
   # Rückgabewert: INTEGER 
 # 
  # Beschreibung: Diese Funktion bestimmt die Anzahl der Gruppenmitglieder 
  #---------------------------------------------------------------------------- 
  FUNCTION BestimmeGroesseG (ARRAY [n] LOGICAL: Mitglied --> INTEGER) 
  DECLARE 
    GroesseG (INTEGER) := 0 
  BEGIN 
    FOR i FROM 1 TO AnzIndividuen 
    REPEAT 
      IF Mitglied[i] DO 
       GroesseG := GroesseG + 1; 
      END 
    END_LOOP 
   RETURN(GroesseG);
  END_FUNC 
  #---------------------------------------------------------------------------- 
  # WissenGruppe() 
 # 
  # Typ: Funktion 
   # Aufrufparameter: ARRAY Wissen, ARRAY Mitglied 
   # Rückgabewert: REAL[WI] 
 # 
   # Beschreibung: Diese Funktion liefert die Summe des Wissens der 
                 Gruppenmitglieder zurück
  #---------------------------------------------------------------------------- 
  FUNCTION WissenGruppe (ARRAY [n] REAL[WI]: Wissen, 
                         ARRAY [n] LOGICAL: Mitglied --> REAL[WI]) 
  DECLARE 
    SummeWissen (REAL[WI]) := 0 [WI] 
  BEGIN 
    FOR i FROM 1 TO AnzIndividuen 
    REPEAT 
      IF Mitglied[i] DO 
        SummeWissen := SummeWissen + Wissen[i]; 
      END 
    END_LOOP 
   RETURN (SummeWissen);
  END_FUNC 
   #---------------------------------------------------------------------------- 
  # SozKompetenzGruppe() 
 #<br># Typ:
                     Funktion
   # Aufrufparameter: ARRAY SozKompetenz, ARRAY Mitglied 
   # Rückgabewert: REAL[SK] 
 # 
   # Beschreibung: Diese Funktion liefert die Summe der sozialen Kompetenzen 
   # der Gruppenmitglieder zurück 
                                                #----------------------------------------------------------------------------
```

```
 FUNCTION SozKompetenzGruppe (ARRAY [n] REAL[SK]: SozKompetenz, 
                                 ARRAY [n] LOGICAL: Mitglied --> REAL[SK]) 
   DECLARE 
     SummeSozKompetenz (REAL[SK]) := 0 [SK] 
   BEGIN 
     FOR i FROM 1 TO AnzIndividuen 
     REPEAT 
       IF Mitglied[i] DO 
         SummeSozKompetenz := SummeSozKompetenz + SozKompetenz[i]; 
       END 
     END_LOOP 
     RETURN (SummeSozKompetenz); 
   END_FUNC 
   #---------------------------------------------------------------------------- 
   # BestimmeQualitaetG() 
 # 
   # Typ: Funktion 
   # Aufrufparameter: REAL RelWisGN, 
                      REAL RelSozGN.
                      REAL QualGroesse
                      REAL e, f1, f2, f3
   # Rückgabewert: REAL[GQ] 
 # 
   # Beschreibung: Diese Funktion bestimmt die Qualitaet der Gruppe 
                    #---------------------------------------------------------------------------- 
   FUNCTION BestimmeQualitaetG (REAL: RelWisGN, 
                                 REAL: RelSozGN, 
                                 REAL: QualGroesseG, 
                                 REAL[GQ]: e, REAL: f1, REAL: f2, REAL: f3 
                                 \leftarrow -> REAL[GQ])
   DECLARE 
    f (REAL[GO]) := 0 [GO], Qualitaet(REAL[GQ]) := 0 [GQ] 
  BEGIN
   f := 2 [GQ] / (f1 + f2 + f3);
    Qualitaet := e + f * (f1 * RelWisGN + f2 * RelSozGN + f3 * QualGroesseG);
    RETURN (Qualitaet); 
   END_FUNC 
DECLARATION OF ELEMENTS 
CONSTANTS 
  + - - - - # Maximale Gruppengroesse 
   #------------------------- 
   GroesseGMax (INTEGER) := 6 
STATE VARIABLES 
DISCRETE 
   #----------------------------- 
   # Basisqualitaet einer Gruppe 
 #----------------------------- 
  e (REAL[GO]) := 1.0 [GO], #--------------------------------------------------------------------- 
   # Gewicht des Wissens der Gruppe fuer die spezifische Gruppenqualitaet 
 #--------------------------------------------------------------------- 
  f1 (REAL) := 2.0,
   #--------------------------------------------------------------------- 
   # Gewicht der sozialen Kompetenz der Gruppe fuer die spezifische 
   # Gruppenqualitaet 
   #--------------------------------------------------------------------- 
  f2 (REAL) := 1.0,
```

```
 #--------------------------------------------------------------------- 
   # Gewicht der Groesse der Gruppe auf die spezifische Gruppenqualitaet 
   #--------------------------------------------------------------------- 
   f3 (REAL) := 1.0, 
   #---------------------------------------------------------------------------- 
   # Bitvektor für Gruppenmitglieder: Mitglied[i] = TRUE bedeutet, daß das 
   # Individuum i Mitglied in der von diesem Gruppenagenten verwalteten Gruppe 
   # ist 
   #---------------------------------------------------------------------------- 
   ARRAY [AnzIndividuen] Mitglied (LOGICAL) := FALSE, 
   #----------------------------------------------------------------- 
   # potentielle Qualitaet der Gruppe nach Änderung der Gruppengröße 
   #----------------------------------------------------------------- 
   QualitaetGNeu (REAL[GQ]) := 0 [GQ], 
   #--------------------------------------------------- 
   # ID des Bewerbers oder des anfragenden Individuums 
   #--------------------------------------------------- 
   BewerberID (INTEGER) := 0, 
   #-------------------------------- 
   # Bewerber wird gerade beurteilt 
   #-------------------------------- 
   BewerberBeurteilen (LOGICAL) := FALSE, 
   #---------------------------------------- 
   # Kandidat für Ausschluss aus der Gruppe 
   #---------------------------------------- 
   Ausschlusskandidat (INTEGER) := 0, 
   #------------------------------------ 
   # Anzahl der bisherigen Ausschluesse 
   #------------------------------------ 
   AnzahlAusschluesse (INTEGER) := 0 
DEPENDENT VARIABLES 
DISCRETE 
   #-------------- 
   # Gruppengröße 
   #-------------- 
   GroesseG (INTEGER) := 0 
CONTINUOUS 
   #----------------------------------------- 
   # Summe des Wissens der Gruppenmitglieder 
   #----------------------------------------- 
   SummeWissenG (REAL[WI]) := 0 [WI], 
   #---------------------------------------------------- 
   # Summe der sozialen Kompetenz der Gruppenmitglieder 
   #---------------------------------------------------- 
   SummeSozKompetenzG (REAL[SK]) := 0 [SK], 
   #----------------------------- 
   # Relatives Wissen der Gruppe 
   #----------------------------- 
   RelWisG (REAL) := 0 , 
   #---------------------------------------- 
   # Normiertes relatives Wissen der Gruppe 
   #---------------------------------------- 
   RelWisGN (REAL) := 0 ,
```

```
 #--------------------------------------- 
   # Relative soziale Kompetenz der Gruppe 
                         #--------------------------------------- 
   RelSozG (REAL) := 0, 
   #------------------------------------------------- 
   # Normierte relative soziale Kompetenz der Gruppe 
 #------------------------------------------------- 
   RelSozGN (REAL) := 0, 
   #--------------------- 
   # Qualität der Gruppe 
       #--------------------- 
   QualitaetG (REAL[GQ]) := 0 [GQ] 
SENSOR VARIABLES 
DISCRETE 
   ID (INTEGER) := 0, 
   Protokoll (LOGICAL) := TRUE 
CONTINUOUS
   #----------------------------------------------------------- 
   # gefilterte Informationen von Wahrnehmung/Blackboard lesen 
 #----------------------------------------------------------- 
  ARRAY [AnzIndividuen] Wissen (REAL[WI]), 
   ARRAY [AnzIndividuen] SozKompetenz (REAL[SK]), 
   #-------------------------------------------- 
   # Informationen aus der Komponente Statistik 
 #-------------------------------------------- 
 DurchschnWissen (REAL[WI]), 
   DurchschnSozKompetenz (REAL[SK]), 
   RelWisGMax (REAL), 
   RelSozGMax (REAL) 
TRANSITION INDICATORS 
   #--------------------------------- 
   # Anfrage von Individuum erhalten 
   #--------------------------------- 
   AnfrageErhalten, 
   #----------------------------------- 
   # Bewerbung von Individuum erhalten 
                 #----------------------------------- 
   BewerbungErhalten, 
   #----------------------------------- 
   # Ausschlußkandidat bestimmt 
                                  #----------------------------------- 
   AusschlusskandidatBestimmt, 
   #--------------------------------------------------------------------- 
   # Neue Gruppensituation durch Aufnahme eines Bewerbers, Ausschluss 
   # eines Mitglieds oder freiwilligen Ausstieg eines Mitglieds 
   #--------------------------------------------------------------------- 
   NeueGruppensituation 
SENSOR INDICATORS
                      #------------------------------------- 
   # Bewerber beurteilt (von VerhaltenG) 
   #------------------------------------- 
   BewerberBeurteilt, 
   #----------------------------------------- 
   # Bewerber aufnehmen (von VerhaltenG) 
                           #----------------------------------------- 
   BewerberAufnehmen,
```

```
 #---------------------------------------------- 
   # Ausschlußkandidat bestimmen (von VerhaltenG) 
   #---------------------------------------------- 
   BestimmeAusschlusskandidat, 
   #----------------------------------------- 
   # Mitglied ausschließen (von VerhaltenG) 
   #----------------------------------------- 
   MitgliedAusschliessen 
LOCATIONS 
   Muelleimer (Nachricht) := 0 Nachricht 
SENSOR LOCATIONS 
   #----------------------------------------------------- 
   # Eingang für Nachrichten von WahrnehmungG/Individuum 
   #----------------------------------------------------- 
   Eingang (Nachricht) := 0 Nachricht 
DYNAMIC BEHAVIOUR 
   #------------------------------------- 
   # Bestimmung der abhängigen Variablen 
                 #------------------------------------- 
   SummeWissenG := WissenGruppe(ARRAY Wissen, ARRAY Mitglied); 
   SummeSozKompetenzG := SozKompetenzGruppe(ARRAY SozKompetenz, ARRAY Mitglied); 
  RelWisG := (SummeWissenG / GroesseG) / DurchschnWissen;<br>RelWisGN := RelWisG / RelWisGMax;
                       := RelWisG / RelWisGMax;
  RelSozG := (SummeSozKompetenzG / GroesseG) / DurchschnSozKompetenz;
  RelSozGN := RelSozG / RelSozGMax;
  GroesseG := BestimmeGroesseG(ARRAY Mitglied);
   IF GroesseG > 1 DO 
     QualitaetG := BestimmeQualitaetG(RelWisGN, RelSozGN, 
                                          QualGroesse(GroesseG), e, f1, f2, f3); 
   END 
   ELSIF GroesseG = 1 DO 
     QualitaetG := 1 [GQ]; 
   END 
   ELSE DO 
     QualitaetG := 0 [GQ]; 
   END 
   #---------------------------------------------------------------------------- 
 # 
   # Ereignis 1 : Neue Nachricht eingetroffen 
 # 
   #---------------------------------------------------------------------------- 
   WHENEVER NUMBER(Eingang) > 0 AND NOT BewerberBeurteilen DO 
     IF Eingang:Nachricht[1].Typ = 'Anfrage' DO 
 #------------------------------------------------------------------------ 
       # Individuum will Informationen über die Gruppe 
       #------------------------------------------------------------------------ 
       BewerberID^ := Eingang:Nachricht[1].Sender; 
       SIGNAL AnfrageErhalten; 
      Muelleimer<sup>^</sup> : FROM Eingang GET Nachricht[1];
       IF Protokoll DO 
         DISPLAY("T = %5.2f, Gruppenagent %2d, Komponente KognitionG, ", T, ID); 
          DISPLAY("Ereignis 1\n"); 
          DISPLAY("Anfrage von Individuum %2d\n", Eingang:Nachricht[1].Sender); 
       END 
    END
     ELSIF Eingang:Nachricht[1].Typ = 'Bewerbung' DO 
                                                           #------------------------------------------------------------------------ 
       # Individuums bewirbt sich um Aufnahme in die Gruppe 
       #------------------------------------------------------------------------ 
      \begin{aligned} \n\overset{\shortparallel}{=} \text{ Eingang:} \text{Nachricht[1].} \text{Sender:} \n\end{aligned} BewerberBeurteilen^ := TRUE;
```

```
 #----------------------------------------------------------------- 
     # Bestimmen der Gruppenqualität, die sich durch die Aufnahme des 
     # Bewerbers ergeben würde. Dies wird nur geprüft, wenn die Gruppe 
     # noch nicht "voll" ist 
                                  #----------------------------------------------------------------- 
     IF GroesseG < GroesseGMax DO 
       #---------------------------------------------------------------------- 
       # Bei der Bestimmung der Gruppenqualitaet muss unbedingt beachtet 
       # werden, ob schon Gruppen existieren! 
        # Falls noch keine Gruppen existieren, funktioniert die Normierung 
       # nicht, da RelWisGMax = RelSozGMax = 0 ! 
       # Dies kann nur bei einer Gruppengründung der Fall sein. 
                             #---------------------------------------------------------------------- 
       IF GroesseG = 0 DO 
         #-------------------------------------------------------------------- 
         # Es existiert evtl. keine Gruppe, anfängliche Gruppenqualitaet ist 
         # (da unechte Gruppe) in jedem Fall 1 [GQ] 
          #-------------------------------------------------------------------- 
         QualitaetGNeu^ := 1 [GQ]; 
       END 
       ELSE DO 
          #-------------------------------------------------------------------- 
          # Normalfall: Es existiert mindestens eine Gruppe (zumindest diese!) 
         # RelSozGMax, RelWisGMax sind > Null 
          #-------------------------------------------------------------------- 
         QualitaetGNeu^ := 
           BestimmeQualitaetG( ((SummeWissenG + Eingang:Nachricht[1].Wissen) / 
                                  (GroesseG + 1) / DurchschnWissen) / RelWisGMax, 
                                  ((SummeSozKompetenzG 
                                   + Eingang:Nachricht[1].SozKompetenz) / 
                                   (GroesseG + 1) / DurchschnSozKompetenz 
                                   / RelSozGMax), 
                                   QualGroesse(GroesseG + 1), 
                                   e, f1, f2, f3); 
       END 
     END 
     ELSE DO 
       QualitaetGNeu^ := 0 [GQ]; 
     END 
    SIGNAL BewerbungErhalten; # an VerhaltenG
     IF Protokoll DO 
       DISPLAY("T = %5.2f, Gruppenagent %2d, Komponente KognitionG, ", T, ID); 
       DISPLAY("Ereignis 1\n"); 
       DISPLAY("Bewerbung von Individuum %2d\n", Eingang:Nachricht[1].Sender); 
     END 
   END 
   ELSIF Eingang:Nachricht[1].Typ = 'Ausstieg' DO 
     #------------------------------------------------------------------------ 
     # Individuum verläßt die Gruppe: Bitvektor Mitglied[] aktualisieren 
     #------------------------------------------------------------------------ 
    <code>Mitglied[Eingang:Nachricht[1].Sender]^ := FALSE;</code>
    SIGNAL NeueGruppensituation; # an VerhaltenG
    Muelleimer<sup>^</sup> : FROM Eingang GET Nachricht[1];
     IF Protokoll DO 
       DISPLAY("T = %5.2f, Gruppenagent %2d, Komponente KognitionG, ", T, ID); 
       DISPLAY("Ereignis 1\n"); 
       DISPLAY("Individuum %2d verläßt die Gruppe\n", 
                 Eingang:Nachricht[1].Sender); 
     END 
   END 
 END 
 #---------------------------------------------------------------------------- 
 # Ereignis 2 : Die Beurteilung des Bewerbers ist abgeschlossen 
 #----------------------------------------------------------------------------
```
#

#

```
 ON BewerberBeurteilt DO 
    BewerberBeurteilen^ := FALSE; 
   Muelleimer^ : FROM Eingang GET Nachricht[1];
  END 
   #---------------------------------------------------------------------------- 
 # 
   # Ereignis 3 : Bewerber aufnehmen 
   # 
   #---------------------------------------------------------------------------- 
  ON BewerberAufnehmen DO 
     #------------------------------------ 
     # Bitvektor Mitglied[] aktualisieren 
            #------------------------------------ 
   Mitglied[BewerberID]^ := TRUE;
   SIGNAL NeueGruppensituation; # an VerhaltenG
     #------------------------------------------------------------- 
     # Die erste Bewerbung an einen freien Gruppenagent bewirkt 
     # die Gründung dieser Gruppe; der Gruppenagent wird aktiviert 
     #------------------------------------------------------------- 
    IF Protokoll DO 
      IF GroesseG = 0 DO 
        DISPLAY("T = $5.2f, Gruppenagent $2d, Komponente KognitionG, ", T, ID);
         DISPLAY("Ereignis 3\n"); 
         DISPLAY("Gruppenagent wird durch die Bewerbung von Individuum %2d ", 
                   BewerberID); 
         DISPLAY ("aktiviert = Gruppengründung\n"); 
       END 
       ELSE DO 
         DISPLAY("T = %5.2f, Gruppenagent %2d, Komponente KognitionG, ", T, ID); 
         DISPLAY("Ereignis 3\n"); 
         DISPLAY("Individuum %2d in die Gruppe aufgenommen\n", BewerberID); 
       END 
    END 
  END 
   #---------------------------------------------------------------------------- 
 # 
   # Ereignis 4 : Ausschlußkandidat (= schlechtestes Gruppenmitglied) bestimmen 
 # 
  #---------------------------------------------------------------------------- 
  ON BestimmeAusschlusskandidat DECLARE 
    vorlaeufigerAusschlusskandidat (INTEGER) := 0, 
   QualitaetGOhneAusschlusskandidat (REAL[GQ]) := 0 [GQ],<br>HilfeOual (REAL[GO]) := 0 [GO]
                                        (REAL[GQ]) := 0 [GQ]
  DO PROCEDURE 
    FOR i FROM 1 TO AnzIndividuen 
    REPEAT 
      IF Mitglied[i] DO 
         HilfeQual := 
           BestimmeQualitaetG( ((SummeWissenG - Wissen[i]) / (GroesseG - 1) 
                                   / DurchschnWissen) / RelWisGMax, 
                                  ((SummeSozKompetenzG - SozKompetenz[i]) / 
                                   (GroesseG - 1) / DurchschnSozKompetenz) 
                                   / RelSozGMax, 
                                 QualGroesse(GroesseG - 1), 
                                 e, f1, f2, f3); 
         IF HilfeQual > QualitaetGOhneAusschlusskandidat DO 
 #--------------------------------------------------- 
           # Dieses Mitglied drückt die Qualitaet stärker als 
           # alle anderen bisher getesteten Mitglieder 
                                     #--------------------------------------------------- 
           vorlaeufigerAusschlusskandidat := i; 
           QualitaetGOhneAusschlusskandidat := HilfeQual; 
         END
```

```
 END 
    END_LOOP 
  END 
  DO TRANSITIONS 
 Ausschlusskandidat^ := vorlaeufigerAusschlusskandidat; 
 QualitaetGNeu^ := QualitaetGOhneAusschlusskandidat; 
    SIGNAL AusschlusskandidatBestimmt; # an VerhaltenG 
    IF Protokoll DO 
       DISPLAY("T = %5.2f, Gruppenagent %2d, Komponente KognitionG, ", T, ID); 
       DISPLAY("Ereignis 4\n"); 
      DISPLAY("Individuum %2d ist Ausschlusskandidat\n", 
                vorlaeufigerAusschlusskandidat); 
    END 
  END 
  #---------------------------------------------------------------------------- 
 # 
   # Ereignis 5 : Mitglied ausschliessen 
 # 
  #---------------------------------------------------------------------------- 
  ON MitgliedAusschliessen DO 
     #------------------------------------ 
     # Bitvektor Mitglied[] aktualisieren 
 #------------------------------------ 
 Mitglied[Ausschlusskandidat]^ := FALSE; 
   AnzahlAusschluesse^ := AnzahlAusschluesse + 1;<br>SIGNAL NeueGruppensituation; # an VerhaltenG
   SIGNAL NeueGruppensituation;
    IF Protokoll DO 
      DISPLAY("T = %5.2f, Gruppenagent %2d, Komponente KognitionG, ", T, ID); 
     DISPLAY("Ereignis 5\n");
      DISPLAY("Individuum %2d ausgeschlossen\n", Ausschlusskandidat); 
    END 
  END 
  #---------------------------------------------------------------------------- 
 # 
  # Ereignis 6 : Nachrichten vernichten 
 # 
   #---------------------------------------------------------------------------- 
  WHENEVER NUMBER(Muelleimer) > 0 DO 
   Muelleimer^ : REMOVE Nachricht{ALL};
  END
```

```
END OF KognitionG
```
#### **C.3.5 Die Komponente** *EmotionG*

```
#------------------------------------------------------------------------------ 
# 
  Projekt: Modell Lerngruppe
# 
# Name: EmotionG 
# 
  Art: Basiskomponente
# 
  Version: 0
# 
  Beschreibung:
# 
     - Die Komponente ist vorlaeufig leer!
# 
#------------------------------------------------------------------------------ 
BASIC COMPONENT EmotionG
```

```
USE OF UNITS 
  TIMEUNIT = [h] 
DECLARATION OF ELEMENTS 
SENSOR VARIABLES 
DISCRETE 
  ID (INTEGER) := 0, 
 Protokoll (LOGICAL) := TRUE
END OF EmotionG
```
# **C.3.6 Die Komponente** *StatusG*

```
#------------------------------------------------------------------------------ 
# 
# Projekt: Modell Lerngruppe 
# 
# Name: StatusG 
\begin{array}{c} \# \\ \# \end{array}Art: Basiskomponente
# 
# Version: 0 
# 
# Beschreibung: 
\begin{array}{c} \n\text{\#} \\
\text{\#} \\
\end{array}- Status des Gruppenagenten
        # + GruppenagentAktiv: Gruppenagent leitet eine Gruppe 
# 
# 
# Verbindung(en) mit anderen Komponenten: 
# 
      - KognitionG an StatusG
# + GroesseG
# 
#------------------------------------------------------------------------------ 
BASIC COMPONENT StatusG 
USE OF UNITS 
  TIMEUNIT = [h] 
DECLARATION OF ELEMENTS 
STATE VARIABLES 
DISCRETE 
   #--------------------------------------------- 
   # Gruppenagent ist aktiv = leitet eine Gruppe 
                         #--------------------------------------------- 
   GruppenagentAktiv (LOGICAL) := FALSE 
SENSOR VARIABLES 
DISCRETE<br>#-------
                  #------------------------------- 
   # Gruppengröße (von KognitionG) 
           #------------------------------- 
   GroesseG (INTEGER), 
   ID (INTEGER) := 0, 
   Protokoll (LOGICAL) := TRUE
```
DYNAMIC BEHAVIOUR

```
 #---------------------------------------------------------------------------- 
 # 
  # Ereignis 1 : Gruppenagent ist aktiv geworden 
 # 
   #---------------------------------------------------------------------------- 
  ON ^GroesseG >= 1^ DO 
    GruppenagentAktiv^ := TRUE; 
    IF Protokoll DO 
      DISPLAY("T = %5.2f, Gruppenagent %2d, Komponente StatusG, ", T, ID); 
      DISPLAY("Ereignis 1\n"); 
      DISPLAY("Gruppenagent ist aktiv geworden\n"); 
    END 
  END 
  #---------------------------------------------------------------------------- 
 # 
  # Ereignis 2 : Gruppenagent ist nicht mehr aktiv = Gruppe hat sich aufgelöst 
 # 
   #---------------------------------------------------------------------------- 
  ON ^GroesseG = 0^ DO 
    GruppenagentAktiv^ := FALSE; 
    IF Protokoll DO 
     DISPLAY("T = $5.2f, Gruppenagent $2d, Komponente StatusG, ", T, ID);
      DISPLAY("Ereignis 2\n"); 
      DISPLAY("Gruppenagent ist nicht mehr aktiv\n"); 
    END 
  END
```

```
END OF StatusG
```
#### **C.3.7 Die Komponente** *VerhaltenG*

```
#------------------------------------------------------------------------------ 
# 
  Projekt: Modell Lerngruppe
# 
# Name: VerhaltenG 
# 
  Art: Basiskomponente
# 
  Version: 0
# 
  Beschreibung:
# 
     - Beschreibung/Steuerung des Verhalten des Gruppenagenten (Regelbasis)
# 
# Verbindung(en) mit anderen Komponenten: 
# 
     - KognitionG an VerhaltenG
       # + GroesseG 
       + Mitglied
       + BewerberID
        + QualitaetG
       # + QualitaetGNeu 
       # + Ausschlusskandidat 
       + AnfrageErhalten
       + BewerbungErhalten
       # + AusschlusskandidatBestimmt 
       + NeueGruppensituation
# 
     - VerhaltenG an KognitionG
       + BewerberBeurteilt
       # + BewerberAufnehmen 
       # + AusschlusskandidatBestimmen
```

```
# + MitgliedAusschliessen 
# 
# - VerhaltenG an AktorG 
# + AusfuehrungsAOG 
# 
#------------------------------------------------------------------------------ 
BASIC COMPONENT VerhaltenG 
MOBILE SUBCOMPONENTS OF CLASS AusfuehrungsAOG 
USE OF UNITS
  UNIT [WI] = BASIS 
   UNIT [SK] = BASIS 
  UNIT [IQ] = BASIS 
  UNIT [GQ] = BASIS 
  TIMEUNIT = [h] 
LOCAL DEFINITIONS 
DIMENSIONS 
   #---------------------------------------------- 
   # Anzahl der Individuen 
                            #---------------------------------------------- 
  AnzIndividuen := 36 
VALUE SET 
   #---------------------------------------------------------------------------- 
   # Ausführungsanordnungs-Typen: 
 # - Auskunft_verschicken: Mitteilung an Individuum schicken (Auskunft) 
 # - Zusage_verschicken: Mitteilung an Individuum schicken (Zusage) 
 # - Absage_verschicken: Mitteilung an Individuum schicken (Absage) 
 # - Mitglied_eliminieren: Mitteilung an Individuum schicken (Ausschluss) 
 # - Update_verschicken: Mitteilung an Individuum schicken (Update) 
   #---------------------------------------------------------------------------- 
AAOTyp : ('Auskunft verschicken', 'Zusage verschicken', 'Absage verschicken',
 'Mitglied_eliminieren', 'Update_verschicken') 
DECLARATION OF ELEMENTS 
CONSTANTS 
   #--------------------------------------------------------------------------- 
   # Fensterbreite für Aufnahme eines Bewerbers oder Ausschluß eines Mitglieds 
   #--------------------------------------------------------------------------- 
   QualitaetGMinFaktor (REAL) := 0.95, 
 #------------------------------------------------ 
 # Zeitraster für Überwachung der Gruppenqualität 
   #------------------------------------------------ 
   TRaster (REAL[h]) := 0.1 [h], 
   #------------------------- 
   # Maximale Gruppengroesse 
   #------------------------- 
  GroesseGMax (INTEGER) := 6 
STATE VARIABLES 
DISCRETE<br>#------
              + # Qualitätsstandard der Gruppe 
   #------------------------------ 
   QualitaetGMin (REAL[GQ]) := 0 [GQ], 
   #--------------------------------------------------------- 
   # Zeitpunkt für die nächste Kontrolle der Gruppenqualität 
   #--------------------------------------------------------- 
   TKontrolle (REAL[h]) := 0 [h],
```

```
 #------------------------------------------------------------------ 
   # Falls Update = TRUE werden Ausführungsanordnungen vom Typ 
   # 'Update_verschicken' erzeugt 
   #------------------------------------------------------------------ 
   Update (LOGICAL) := FALSE, 
   #--------------------------------------------------------- 
   # Laufvariable für Generierung der Ausführungsanordnungen 
   # 'Update_verschicken' 
                            #--------------------------------------------------------- 
   UpdateID (INTEGER) := 0, 
   #------------------------------------ 
   # Anzahl der bisherigen Zusagen 
   #------------------------------------ 
   AnzahlZusagen (INTEGER) := 0, 
   #------------------------------------ 
   # Anzahl der bisherigen Absagen 
   #------------------------------------ 
  AnzahlAbsagen (INTEGER) := 0 
SENSOR VARIABLES 
DISCRETE 
   #------------------------------- 
   # Gruppengröße (von KognitionG) 
 #------------------------------- 
   GroesseG (INTEGER) := 0, 
   #---------------------------------------------------------------------------- 
   # Bitvektor für Gruppenmitglieder: Mitglied[i] = TRUE bedeutet, daß das 
   # Individuum i Mitglied in der von diesem Gruppenagenten verwalteten Gruppe 
   # ist (von KognitionG) 
                   #---------------------------------------------------------------------------- 
   ARRAY [AnzIndividuen] Mitglied (LOGICAL) := FALSE, 
   #-------------------------------------------------------------------- 
   # ID des Bewerbers oder des anfragenden Individuums (von KognitionG) 
          #-------------------------------------------------------------------- 
   BewerberID (INTEGER) := 0, 
   #----------------------------------------------------------------- 
   # potentielle Qualitaet der Gruppe nach Änderung der Gruppengröße 
   # (von KognitionG) 
                          #----------------------------------------------------------------- 
   QualitaetGNeu (REAL[GQ]) := 0 [GQ], 
   #-------------------------------------------------------- 
   # Kandidat für Ausschluß aus der Gruppe (von KognitionG) 
   #-------------------------------------------------------- 
   Ausschlusskandidat (INTEGER) := 0, 
   ID (INTEGER) := 0, 
   Protokoll (LOGICAL) := TRUE 
CONTINUOUS
   #-------------------------------------- 
   # Qualität der Gruppe (von KognitionG) 
 #-------------------------------------- 
   QualitaetG (REAL[GQ]) := 0 [GQ] 
TRANSITION INDICATORS 
                                       #----------------------------------------------------------------- 
   # Die Beurteilung des Bewerbers ist abgeschlossen (an KognitionG) 
                      #----------------------------------------------------------------- 
   BewerberBeurteilt,
```

```
 # Bewerber aufnehmen (an KognitionG) 
   #------------------------------------ 
   BewerberAufnehmen, 
   #--------------------------------------------- 
   # Ausschlußkandidat bestimmen (an KognitionG) 
                              #--------------------------------------------- 
   BestimmeAusschlusskandidat, 
   #--------------------------------------- 
   # Mitglied ausschließen (an KognitionG) 
   #--------------------------------------- 
   MitgliedAusschliessen 
SENSOR INDICATORS 
   #-------------------------------------------------- 
   # Anfrage von Individuum erhalten (von KognitionG) 
                      #-------------------------------------------------- 
   AnfrageErhalten, 
   #---------------------------------------------------- 
   # Bewerbung von Individuum erhalten (von KognitionG) 
 #---------------------------------------------------- 
   BewerbungErhalten, 
   #--------------------------------------------- 
   # Ausschlußkandidat bestimmt (von KognitionG) 
   #--------------------------------------------- 
   AusschlusskandidatBestimmt, 
   #--------------------------------------------------------------------- 
   # Neue Gruppensituation durch Aufnahme eines Bewerbers oder Ausschluß 
   # eines Mitglieds (von KognitionG) 
   #--------------------------------------------------------------------- 
   NeueGruppensituation 
LOCATIONS 
   #---------------------------------------------- 
   # Generieren/Ablage von Ausführungsanordnungen 
 #---------------------------------------------- 
   Ausgang (AusfuehrungsAOG) := 0 AusfuehrungsAOG, 
   #----------------------------------------------------------------------- 
   # Puffer für Ausführungsanordnungen, die gleichzeitig verschickt werden 
   # sollen und sich überschneiden können ('Update_verschicken' ausgelöst 
   # durch Aufnahme, Ausschluß oder Ausstieg eines Mitglieds) 
   #----------------------------------------------------------------------- 
   Puffer (AusfuehrungsAOG) := 0 AusfuehrungsAOG, 
   #------------------ 
   # Überschneidungen 
   #------------------ 
   Ueberschneidungen (AusfuehrungsAOG) := 0 AusfuehrungsAOG 
DYNAMIC BEHAVIOUR 
   #---------------------------------------------------------------------------- 
 # 
   # Ereignis 1 : Anfrage von Individuum eingetroffen 
 # 
   #---------------------------------------------------------------------------- 
   ON AnfrageErhalten DO 
     Ausgang^ : ADD 1 NEW AusfuehrungsAOG 
                   CHANGING 
                     Typ^{\wedge} := 'Auskunft_verschicken';<br>TD^ := BewerberTD:
                                := BewerberID;
```
#------------------------------------

```
 QualitaetG^ := QualitaetG; 
                  END 
    IF Protokoll DO 
       DISPLAY("T = %5.2f, Gruppenagent %2d, Komponente VerhaltenG, ", T, ID); 
       DISPLAY("Ereignis 1\n"); 
       DISPLAY("AAO Auskunft für Individuum %2d generiert\n", BewerberID); 
    END 
  END 
   #---------------------------------------------------------------------------- 
 # 
   # Ereignis 2 : Bewerbung von Individuum eingetroffen 
 # 
   #---------------------------------------------------------------------------- 
  ON BewerbungErhalten DO 
     IF (QualitaetGNeu > QualitaetGMin OR QualitaetGNeu > QualitaetG) 
        AND GroesseG < GroesseGMax DO 
       #------------------------------------------------------------- 
       # Der Bewerber erfüllt die Qualitaetsanforderungen der Gruppe 
       # oder kann die Qualität zumindest erhöhen 
                                                 #------------------------------------------------------------- 
       Ausgang^ : ADD 1 NEW AusfuehrungsAOG 
                    CHANGING<br>TVD<sup>^</sup>
                                 := 'Zusage verschicken';
                      ID^ := BewerberID;
                       GroesseG^ := GroesseG + 1; 
                     END 
       SIGNAL BewerberAufnehmen; # an KognitionG 
       AnzahlZusagen^ := AnzahlZusagen + 1; 
       IF QualitaetGNeu > QualitaetGMin DO 
         IF Protokoll DO 
           DISPLAY("T = %5.2f, Gruppenagent %2d, Komponente VerhaltenG, ",T,ID); 
           DISPLAY("Ereignis 2\n"); 
           DISPLAY("AAO Zusage für Individuum %2d generiert", BewerberID); 
          DISPLAY("(Standard)\n");
         END 
       END 
       ELSE DO 
         IF Protokoll DO 
           DISPLAY("T = %5.2f, Gruppenagent %2d, Komponente VerhaltenG, ",T,ID); 
           DISPLAY("Ereignis 2\n"); 
           DISPLAY("AAO Zusage für Individuum %2d generiert", BewerberID); 
           DISPLAY("(Verbesserung)\n"); 
         END 
      END 
    END 
     ELSE DO 
       #------------------------------------------------------------------- 
       # Der Bewerber erfüllt die Qualitaetsanforderungen der Gruppe nicht 
       #------------------------------------------------------------------- 
       Ausgang^ : ADD 1 NEW AusfuehrungsAOG 
                     CHANGING 
                      Typ^* := 'Absage_verschicken';<br>
TD^* := BewerberTD:
                                := BewerberID;
                     END 
       AnzahlAbsagen^ := AnzahlAbsagen + 1; 
       IF Protokoll DO 
         IF GroesseG < 6 DO 
           DISPLAY("T = %5.2f, Gruppenagent %2d, Komponente ", T, ID); 
 DISPLAY("VerhaltenG, Ereignis 2\n"); 
 DISPLAY("AAO Absage für Individuum %2d generiert (1)\n", BewerberID); 
         END 
         ELSE DO 
           DISPLAY("T = %5.2f, Gruppenagent %2d, Komponente ", T, ID);
```

```
 DISPLAY("VerhaltenG, Ereignis 2\n"); 
           DISPLAY("AAO Absage für Individuum %2d generiert (2)\n", BewerberID); 
         END 
      END 
    END 
 #------------------------------------------------- 
     # Die Beurteilung des Bewerbers ist abgeschlossen 
     #------------------------------------------------- 
   SIGNAL BewerberBeurteilt;
  END 
   #---------------------------------------------------------------------------- 
 # 
  # Ereignis 3 : Die Gruppe hat sich verändert, da ein Bewerber aufgenommen, 
                 ein Mitglied ausgeschlossen oder ein Mitglied die
                 die Gruppe verlassen hat. der Qualitätsstandard wird neu
                 festgelegt.
                  ==> Alle Gruppenmitglieder müssen über die neue Situation
                     (GroesseG) informiert werden
 # 
   #---------------------------------------------------------------------------- 
  ON NeueGruppensituation DO 
    IF GroesseG > 0 DO 
       #----------------------------- 
       # Qualitaetsstandard anpassen 
       #----------------------------- 
      QualitaetGMin^ := QualitaetGMinFaktor * QualitaetG; 
       #------------------------------------------ 
       # Falls die Gruppe noch Mitglieder hat ... 
      + - - - - - - - - IF Update DO 
         #--------------------------------------------------- 
         # Überschneidung! Es werden gerade Updates erzeugt! 
                   #--------------------------------------------------- 
         Ueberschneidungen^ : ADD 1 NEW AusfuehrungsAOG; 
         IF Protokoll DO 
           DISPLAY("T = %5.2f, Gruppenagent %2d, Komponente VerhaltenG", T, ID); 
           DISPLAY(", Ereignis 3\n"); 
           DISPLAY("Überschneidung von Updates erkannt!\n"); 
         END 
      END 
      ELSE DO 
        Update^ := TRUE;
        UpdateID^ := 1; IF Protokoll DO 
           DISPLAY("T = %5.2f, Gruppenagent %2d, Komponente Verh", T, ID); 
          DISPLAY("altenG, Ereignis 3\n"); 
          DISPLAY("Neue Gruppensituation ==> Updates generieren!\n");
        END 
      END 
    END 
    ELSE DO 
      #----------------------------------- 
       # Die Gruppe hat sich aufgelöst 
       #----------------------------------- 
       # Qualitatsstandard auf Null setzen 
 #----------------------------------- 
      QualitaetGMin^ := 0 [GQ]; 
    END 
  END
```

```
 #---------------------------------------------------------------------------- 
 # 
  # Ereignis 4 : Überschneidung von Ereignissen, die ein Update an die 
                 Gruppenmitglieder erforderlich machen
 # 
          #---------------------------------------------------------------------------- 
  WHENEVER NUMBER(Ueberschneidungen) > 0 DO 
    #-------------------------------------------------------------------- 
    # Löschen der veralteten Ausführungsanordnungen 'Update_verschicken' 
 #-------------------------------------------------------------------- 
   Puffer^ : REMOVE AusfuehrungsAOG{ALL};
   UndateID^* := 1; Ueberschneidungen^ : REMOVE AusfuehrungsAOG[1]; 
  END 
  #---------------------------------------------------------------------------- 
 # 
  # Ereignis 5 : Erzeugen der Ausführungsanordnungen 'Update verschicken'
 # 
  #---------------------------------------------------------------------------- 
  WHENEVER Update AND NUMBER(Ueberschneidungen) = 0 DO 
    IF UpdateID <= AnzIndividuen DO 
      IF Mitglied[UpdateID] DO 
        Puffer^ : ADD 1 NEW AusfuehrungsAOG 
                     CHANGING 
                      Typ^* := 'Update_verschicken';<br>
ID^* := UpdateID;
                                 := UpdateID;
                       GroesseG^ := GroesseG; 
END END
        END 
     UpdateID^ := UpdateID + 1;
    END 
    ELSE DO 
       #---------------------------------------------------------------------- 
       # Ausführungsanordnung 'Update_verschicken' für alle Gruppenmitglieder 
       # generiert 
       #---------------------------------------------------------------------- 
     Update^{\wedge} := FALSE;
     Puffer^ : TO Ausgang SEND AusfuehrungsAOG {ALL};
    END 
  END 
  #---------------------------------------------------------------------------- 
 # 
  # Ereignis 6 : Überwachung der Gruppenqualität 
 # 
  #---------------------------------------------------------------------------- 
  WHENEVER T > TKontrolle AND GroesseG > 2 DO 
    TKontrolle^ := T + TRaster; 
    IF QualitaetG < QualitaetGMin DO 
      SIGNAL BestimmeAusschlusskandidat; # an KognitionG 
      IF Protokoll DO 
         DISPLAY("T = %5.2f, Gruppenagent %2d, Komponente VerhaltenG, ", T, ID); 
        DISPLAY("Ereignis 6\n"); 
        DISPLAY("Qualitätsstandard unterschritten!\n"); 
      END 
    END 
  END 
  #---------------------------------------------------------------------------- 
 # 
   # Ereignis 7 : Überprüfen, ob der Ausschluss des schlechtesten Mitglieds 
                 die Qualität der Gruppe wieder auf das vereinbarte Mindest-
                 niveau hebt und in diesem Fall den Ausschlusskandidat aus der
                 Gruppe ausschliessen
 # 
    #----------------------------------------------------------------------------
```
C-64

```
 ON AusschlusskandidatBestimmt DO 
    IF QualitaetGNeu > QualitaetGMin DO 
       #------------------------------------------------------------- 
       # Der Ausschluss würde die Qualität der Gruppe wieder auf das 
       # vereinbarte Mindestniveau heben 
                                               #------------------------------------------------------------- 
       Ausgang^ : ADD 1 NEW AusfuehrungsAOG 
                    CHANGING 
                      Typ^ := 'Mitglied_eliminieren'; 
                       ID^ := Ausschlusskandidat; 
                     END 
       SIGNAL MitgliedAusschliessen; # an KognitionG 
       IF Protokoll DO 
 DISPLAY("T = %5.2f, Gruppenagent %2d, Komponente VerhaltenG, ", T, ID); 
DISPLAY("Ereignis 7\n");
        DISPLAY("AAO Mitglied_eliminieren für Individuum %2d generiert\n", 
                  Ausschlusskandidat); 
       END 
    END 
  END
```

```
END OF VerhaltenG
```
## **C.3.8 Die Komponente** *AktorG*

```
#------------------------------------------------------------------------------ 
# 
# Projekt: Modell Lerngruppe 
# 
# Name: AktorG 
# 
  Art: Basiskomponente
# 
# Version: 0 
# 
# Beschreibung: 
# 
# - Umsetzen von Ausführungsanordnungen in Aktionen/Nachrichten 
# 
  Verbindung(en) mit anderen Komponenten:
# 
# - VerhaltenG an AktorG 
         # + AusfuehrungsAOG 
# 
#------------------------------------------------------------------------------ 
BASIC COMPONENT AktorG 
MOBILE SUBCOMPONENTS OF CLASS Nachricht, 
                               AusfuehrungsAOG 
USE OF UNITS 
   UNIT [WI] = BASIS 
 UNIT [SoZ] = BASIS<br>
TIMEUNIT = [h]= [h]
LOCAL DEFINITIONS 
VALUE SET 
   #---------------------------------------------------------------------------- 
   # Nachrichtentypen: 
   # - Individuum an Gruppenagent 
   # + Anfrage: Individuum fragt Gruppenagent nach Gruppeninformation 
   # + Bewerbung: Individuum bewirbt sich um Aufnahme in die Gruppe
```

```
 # + Ausstieg: Individuum verlaesst die Gruppe 
 # 
   # - Gruppenagent an Individuum 
   # + Auskunft: Gruppenagent antwortet auf Anfrage des Individuums 
         # + Absage: Individuum wird nicht aufgenommen 
 # + Zusage: Individuum wird in die Gruppe aufgenommen 
 # + Ausschluss: Grupppenagent schliesst Individuum aus der Gruppe aus 
        # + Update: Aenderung der diskreten, für die Gruppenmitglieder 
   # relevanten Informationen (GroesseG) 
 #---------------------------------------------------------------------------- 
 Nachrichtentyp : ('Anfrage', 'Bewerbung', 'Ausstieg', 
 'Auskunft', 'Absage', 'Zusage', 'Ausschluss', 'Update') 
VALUE SET 
   #---------------------------------------------------------------------------- 
   # Ausführungsanordnungs-Typen: 
 # - Auskunft_verschicken: Mitteilung an Individuum schicken (Auskunft) 
 # - Zusage_verschicken: Mitteilung an Individuum schicken (Zusage) 
 # - Absage_verschicken: Mitteilung an Individuum schicken (Absage) 
 # - Mitglied_eliminieren: Mitteilung an Individuum schicken (Ausschluss) 
 # - Update_verschicken: Mitteilung an Individuum schicken (Update) 
 #---------------------------------------------------------------------------- 
AAOTyp : ('Auskunft verschicken', 'Zusage verschicken', 'Absage verschicken',
 'Mitglied_eliminieren', 'Update_verschicken') 
DECLARATION OF ELEMENTS 
STATE VARIABLES 
DISCRETE 
   #---------------------------------------------------------------------- 
   # Wenn Updates = TRUE, dann sind Ausführungsanordnungen des Typs 
   # 'Update_verschicken' eingetroffen 
                                        #---------------------------------------------------------------------- 
  Updates (LOGICAL) := FALSE 
SENSOR VARIABLES 
DISCRETE 
   ID (INTEGER) := 0, 
   Protokoll (LOGICAL) := TRUE 
LOCATIONS 
   #--------------------------------------- 
   # Vernichten der Ausführungsanordnungen 
   #--------------------------------------- 
  Muelleimer (AusfuehrungsAOG) := 0 AusfuehrungsAOG, 
   #---------------------------------------------- 
   # Generieren einer Nachricht an ein Individuum 
 #---------------------------------------------- 
  NeueNachricht (Nachricht) := 0 Nachricht, 
   #-------------------------------------------------------------------- 
   # Generieren von Nachrichten, die gleichzeitig an mehrere Individuen 
   # verschickt werden sollen 
   #-------------------------------------------------------------------- 
   NeueNachrichten (Nachricht) := 0 Nachricht 
SENSOR LOCATIONS
                    #--------------------------------------- 
   # Empfangen von Ausführungsanordnungen 
   #--------------------------------------- 
   Eingang (AusfuehrungsAOG) := 0 AusfuehrungsAOG, 
   #-------------------------------------------------------------------- 
   # Eingangsbereich für Nachrichten dieses Gruppenagenten im Connector 
 #-------------------------------------------------------------------- 
   Ausgang (Nachricht) := 0 Nachricht
```
```
DYNAMIC BEHAVIOUR
```

```
 #---------------------------------------------------------------------------- 
 # 
   # Ereignis 1 : Eine Ausführungsanordnung trifft ein 
 # 
  #---------------------------------------------------------------------------- 
  WHENEVER NUMBER(Eingang) > 0 DO 
    IF Eingang:AusfuehrungsAOG[1].Typ = 'Auskunft_verschicken' DO 
 #--------------------------------- 
      # Nachricht 'Auskunft' generieren 
      #--------------------------------- 
      NeueNachricht^ : ADD 1 NEW Nachricht 
                          CHANGING 
                           Sender^ := ID;
                            Empfaenger^ := Eingang:AusfuehrungsAOG[1].ID; 
                           Type^{\wedge} := 'Auskunft';
                            QualitaetG^ := Eingang:AusfuehrungsAOG[1].QualitaetG; 
                            GroesseG^ := Eingang:AusfuehrungsAOG[1].GroesseG; 
                          END 
       #---------------------------------------------- 
       # Ausfuehrungsanordnung in den Mülleimer legen 
 #---------------------------------------------- 
     Muelleimer<sup>^</sup> : FROM Eingang GET AusfuehrungsAOG[1];
      IF Protokoll DO 
         DISPLAY("T = %5.2f, Gruppenagent %2d, Komponente AktorG, ", T, ID); 
         DISPLAY("Ereignis 1\n"); 
         DISPLAY("Nachricht 'Auskunft' für Individuum %2d generiert\n", 
                  Eingang:AusfuehrungsAOG[1].ID); 
      END 
    END 
    ELSIF Eingang:AusfuehrungsAOG[1].Typ = 'Zusage_verschicken' DO 
       #---------------------------------------------------------------------- 
       # Nachricht 'Zusage' generieren 
                                           #---------------------------------------------------------------------- 
      NeueNachricht^ : ADD 1 NEW Nachricht 
                           CHANGING 
                            Sender^ := ID;
                             Empfaenger^ := Eingang:AusfuehrungsAOG[1].ID; 
                            Typ^ := 'Zusage';<br>GroesseG^ := Eingang:A
                                        := Eingang:AusfuehrungsAOG[1].GroesseG;
                           END 
       #---------------------------------------------- 
       # Ausfuehrungsanordnung in den Mülleimer legen 
 #---------------------------------------------- 
      Muelleimer^ : FROM Eingang GET AusfuehrungsAOG[1]; 
      IF Protokoll DO 
         DISPLAY("T = %5.2f, Gruppenagent %2d, Komponente AktorG, ", T, ID); 
         DISPLAY("Ereignis 1\n"); 
         DISPLAY("Nachricht 'Zusage' für Individuum %2d generiert\n", 
                  Eingang:AusfuehrungsAOG[1].ID); 
      END 
    END 
    ELSIF Eingang:AusfuehrungsAOG[1].Typ = 'Absage_verschicken' DO 
      #---------------------------------------------------------------------- 
       # Nachricht 'Absage' generieren 
       #---------------------------------------------------------------------- 
      NeueNachricht^ : ADD 1 NEW Nachricht 
                          CHANGING
                            Sender<sup>^</sup> := ID;
                             Empfaenger^ := Eingang:AusfuehrungsAOG[1].ID; 
                            Type^{\wedge} := 'Absage';
                          END 
       #---------------------------------------------- 
       # Ausfuehrungsanordnung in den Mülleimer legen 
 #---------------------------------------------- 
      Muelleimer^ : FROM Eingang GET AusfuehrungsAOG[1];
```

```
 IF Protokoll DO 
         DISPLAY("T = %5.2f, Gruppenagent %2d, Komponente AktorG, ", T, ID); 
         DISPLAY("Ereignis 1\n"); 
         DISPLAY("Nachricht 'Absage' für Individuum %2d generiert\n", 
                  Eingang:AusfuehrungsAOG[1].ID); 
       END 
    END 
    ELSIF Eingang:AusfuehrungsAOG[1].Typ = 'Mitglied_eliminieren' DO 
       #---------------------------------------------------------------------- 
       # Nachricht 'Ausschluss' generieren 
                                                        #---------------------------------------------------------------------- 
       NeueNachricht^ : ADD 1 NEW Nachricht 
                          CHANGING
                            Sender^ := ID;
                             Empfaenger^ := Eingang:AusfuehrungsAOG[1].ID; 
                            Typ^ := 'Ausschluss';
 END 
       #---------------------------------------------- 
       # Ausfuehrungsanordnung in den Mülleimer legen 
       #---------------------------------------------- 
       Muelleimer^ : FROM Eingang GET AusfuehrungsAOG[1]; 
       IF Protokoll DO 
         DISPLAY("T = %5.2f, Gruppenagent %2d, Komponente AktorG, ", T, ID); 
         DISPLAY("Ereignis 1\n"); 
         DISPLAY("Nachricht 'Ausschluss' für Individuum %2d generiert\n", 
                  Eingang:AusfuehrungsAOG[1].ID); 
       END 
    END 
    ELSIF Eingang:AusfuehrungsAOG[1].Typ = 'Update_verschicken' DO 
 #------------------------------------------------------------------------ 
       # Nachricht 'Update' generieren 
       # Alle Nachrichten dieses Typs sollen alle Gruppenmitglieder zum gleichen 
       # Takt erreichen. Sie werden sequentiell erzeugt und dann gleichzeitig 
       # in den Connector geleitet. 
       #------------------------------------------------------------------------ 
       NeueNachrichten^ : ADD 1 NEW Nachricht 
                            CHANGING 
                                          := ID;
                             \begin{aligned} \texttt{Empfaenger}^{\wedge} &:= \texttt{Eingang:AusfuehrungsAOG[1].ID;} \\ \texttt{Typ}^{\wedge} &:= {}^{\texttt{Update}}{}'; \end{aligned}\text{Typ}^{\wedge} := 'Update';
GroesseG^ := Eingang:AusfuehrungsAOG[1].GroesseG;
 END 
       Updates^ := TRUE; 
       #---------------------------------------------- 
       # Ausfuehrungsanordnung in den Mülleimer legen 
       #---------------------------------------------- 
       Muelleimer^ : FROM Eingang GET AusfuehrungsAOG[1]; 
       IF Protokoll DO 
         DISPLAY("T = %5.2f, Gruppenagent %2d, Komponente AktorG, ", T, ID); 
         DISPLAY("Ereignis 1\n"); 
         DISPLAY("Nachricht 'Update' für Individuum %2d generiert\n", 
                  Eingang:AusfuehrungsAOG[1].ID); 
       END 
    END 
  END 
  #---------------------------------------------------------------------------- 
 # 
  # Ereignis 2 : Weiterleiten der generierten Nachricht an den Connector 
 # 
   #---------------------------------------------------------------------------- 
 WHENEVER NUMBER(NeueNachricht) > 0 DO
   NeueNachricht^ : TO Ausgang SEND Nachricht[1];
  END
```

```
 #---------------------------------------------------------------------------- 
 # 
   # Ereignis 3 : Wenn alle Nachrichten des Typs 'Update' generiert sind, 
                 werden sie gleichzeitig weitergeleitet.
 # 
           #---------------------------------------------------------------------------- 
  ON \text{YUpdates AND NUMBER(Eingang)} = 0^{\circ} DO
    NeueNachrichten^ : TO Ausgang SEND Nachricht{ALL i | 
                         NeueNachrichten:Nachricht[i].Typ = 'Update'}; 
     Updates^ := FALSE; 
     IF Protokoll DO 
       DISPLAY("T = %5.2f, Gruppenagent %2d, Komponente AktorG, ", T, ID); 
         DISPLAY("Ereignis 3\n"); 
       DISPLAY(">>>Alle Nachrichten 'Update' gleichzeitig weitergeleitet\n"); 
       END 
  END 
   #---------------------------------------------------------------------------- 
 # 
   # Ereignis 4 : Vernichten der abgearbeiteten Ausführungsanordnungen 
 # 
   #---------------------------------------------------------------------------- 
   WHENEVER NUMBER(Muelleimer) > 0 DO 
    Muelleimer^ : REMOVE AusfuehrungsAOG{ALL}; 
   END 
END OF AktorG
```
### **C.4 Die Komponente** *Connector*

```
#------------------------------------------------------------------------------ 
# 
# Projekt: Modell Lerngruppe 
#<br># Name:
# Name: Connector 
# 
# Art: Basiskomponente 
# 
# Version: 0 
# 
# Beschreibung: 
# 
# - Zentrale Komponente für den Nachrichtenaustausch zwischen Individuen 
# und Grupppenagenten und Bereitstellung von Informationen (Blackboard) 
# 
# - Informationen für Individuen (über Gruppenagenten): 
# + QualitaetG [] 
# + GruppenagentAktiv [] 
# 
# - Informationen für Gruppenagenten (über Individuen): 
# + Wissen []+ SozKompetenz
# 
  Verbindung(en) mit anderen Komponenten:
# 
# - Connector --> Individuen, Gruppenagent 
    - Individuen --> Connector
    - Gruppenagent --> Connecor
# 
#------------------------------------------------------------------------------
```

```
BASIC COMPONENT Connector
```
MOBILE SUBCOMPONENTS OF CLASS Nachricht

```
USE OF UNITS 
   UNIT [WI] = BASIS 
   UNIT [SK] = BASIS 
 UNIT [GQ] = BASIS 
 TIMEUNIT = [h] 
LOCAL DEFINITIONS 
DIMENSIONS 
   #---------------------------------------------- 
   # Anzahl der Individuen 
   #---------------------------------------------- 
   AnzIndividuen := 36, 
   #----------------------------------------------- 
   # Obergrenze für die Anzahl der Gruppenagenten 
 #----------------------------------------------- 
   AnzGruppenagenten := 36 
VALUE SET<br>#--------------------
                          #---------------------------------------------------------------------------- 
   # Nachrichtentypen: 
     - Individuum an Gruppenagent
        + Anfrage: Individuum fragt Gruppenagent nach Gruppeninformation<br>+ Bewerbung: Individuum bewirbt sich um Aufnahme in die Gruppe
 # + Bewerbung: Individuum bewirbt sich um Aufnahme in die Gruppe 
 # + Ausstieg: Individuum verlaesst die Gruppe 
 # 
   # - Gruppenagent an Individuum 
       + Auskunft: Gruppenagent antwortet auf Anfrage des Individuums<br>+ Absage: Individuum wird nicht aufgenommen
                          Individuum wird nicht aufgenommen
         # + Zusage: Individuum wird in die Gruppe aufgenommen 
 # + Ausschluss: Grupppenagent schliesst Individuum aus der Gruppe aus 
 # + Update: Aenderung der diskreten, für die Gruppenmitglieder 
   # relevanten Informationen (GroesseG) 
 #---------------------------------------------------------------------------- 
 Nachrichtentyp : ('Anfrage', 'Bewerbung', 'Ausstieg', 
 'Auskunft', 'Absage', 'Zusage', 'Ausschluss', 'Update') 
   #---------------------------------------------------------------------------- 
   # NeueNachricht() 
 # 
   # Typ: Funktion 
   # Aufrufparameter: ARRAY LOCATION (Nachricht) 
  # Rückgabewert:
 # 
   # Beschreibung: Diese Funktion liefert den Wert TRUE zurueck, falls sich in 
                  einer der uebergebenen Loactions eine Nachricht befindet
                       #---------------------------------------------------------------------------- 
   FUNCTION NeueNachricht(ARRAY [n] LOCATION FOR Nachricht: Eingang --> LOGICAL) 
     DECLARE dummy (LOGICAL) := TRUE 
   BEGIN 
     FOR i FROM 1 TO n 
     REPEAT 
       IF NUMBER(Eingang[i]) > 0 DO 
         RETURN (TRUE); 
       END 
     END_LOOP 
     RETURN (FALSE); 
   END_FUNC 
DECLARATION OF ELEMENTS 
DEPENDENT VARIABLES 
DISCRETE
```

```
 #------------------------------------ 
   # Blackboard (für Individuen lesbar) 
 #------------------------------------ 
   ARRAY [AnzGruppenagenten] GruppenagentAktiv (LOGICAL) := FALSE 
CONTINUOUS 
   #------------------------------------ 
   # Blackboard (für Individuen lesbar) 
   #------------------------------------ 
   ARRAY [AnzGruppenagenten] QualitaetG (REAL[GQ]) := 0 [GQ], 
   #---------------------------------------- 
   # Blackboard (für Gruppenagenten lesbar) 
                                 #---------------------------------------- 
  ARRAY [AnzIndividuen] Wissen
   ARRAY [AnzIndividuen] SozKompetenz (REAL[SK]) 
SENSOR VARIABLES 
DISCRETE 
   #------------------------------------------ 
   # "Informationsbeschaffung" für Blackboard 
   #------------------------------------------ 
   ARRAY [AnzGruppenagenten] GruppenagentAktiv_S (LOGICAL) 
CONTINUOUS 
   #------------------------------------------ 
   # "Informationsbeschaffung" für Blackboard 
   #------------------------------------------ 
  ARRAY [AnzGruppenagenten] QualitaetG S (REAL[GQ]),
  ARRAY [AnzIndividuen] Wissen S (REAL[WI]),
   ARRAY [AnzIndividuen] SozKompetenz_S (REAL[SK]) 
LOCATIONS 
   #---------------------------------------------------- 
   # Eingangsbereich für Nachrichten von Individuen 
   #---------------------------------------------------- 
   ARRAY [AnzIndividuen] EingangI (Nachricht) := 0 Nachricht, 
 #---------------------------------------------------- 
 # Eingangsbereich für Nachrichten von Gruppenagenten 
   #---------------------------------------------------- 
   ARRAY [AnzGruppenagenten] EingangG (Nachricht) := 0 Nachricht, 
   #---------------------------------------------------- 
   # Ausgangsbereich für Nachrichten an Individuen 
   #---------------------------------------------------- 
   ARRAY [AnzIndividuen] AusgangI (Nachricht) := 0 Nachricht, 
   #---------------------------------------------------- 
   # Ausgangsbereich für Nachrichten an Gruppenagenten 
 #---------------------------------------------------- 
   ARRAY [AnzGruppenagenten] AusgangG (Nachricht) := 0 Nachricht, 
   #--------------------------------------------------------- 
   # Zentrale Bearbeitungsstation für eingehende Nachrichten 
   #--------------------------------------------------------- 
   Bearbeitung (Nachricht) := 0 Nachricht 
DYNAMIC BEHAVIOUR 
   #---------------------------------------------------- 
   # Bereitstellen der Informationen auf dem Blackboard
```
 #---------------------------------------------------- QualitaetG {i OF 1..AnzGruppenagenten} := QualitaetG\_S[i]; GruppenagentAktiv {i OF 1..AnzGruppenagenten} := GruppenagentAktiv S[i];

```
Wissen {i OF 1..AnzIndividuen} := Wissen S[i];
  SozKompetenz {i OF 1..AnzIndividuen} := SozKompetenz_S[i]; 
  #---------------------------------------------------------------------------- 
   # Bearbeitung der eingehenden Nachrichten 
 #---------------------------------------------------------------------------- 
  #---------------------------------------------------------------------------- 
 # 
   # Ereignis 1 : Nachrichten aus den Eingangsbereichen zur Bearbeitungsstation 
                 schicken
 # 
   #---------------------------------------------------------------------------- 
  WHENEVER NeueNachricht(ARRAY LOCATION EingangI) DO 
    Bearbeitung^ : FROM EingangI{ALL} GET Nachricht{ALL}; 
  END 
  WHENEVER NeueNachricht(ARRAY LOCATION EingangG) DO 
    Bearbeitung^ : FROM EingangG{ALL} GET Nachricht{ALL}; 
  END 
  #---------------------------------------------------------------------------- 
 # 
  # Ereignis 2 : Nachrichten weiterleiten. Nachrichten gleichen Typs sollen 
                 immer gleichzeitig (gleicher Takt!) weitergeleitet werden.
 # 
       #---------------------------------------------------------------------------- 
  WHENEVER NUMBER(Bearbeitung) > 0 DO 
    #------------------------------------------------ 
    # Nachrichten von Individuum an Gruppenagent(en)
 #------------------------------------------------ 
    IF Bearbeitung:Nachricht[1].Typ = 'Anfrage' DO 
       #--------------------------------------------------------------------- 
       # Anfragen des Individuum an alle aktiven Gruppenagenten gleichzeitig 
       #--------------------------------------------------------------------- 
      AusgangG{ALL i}^ : FROM Bearbeitung GET Nachricht {ALL j | 
                             Bearbeitung:Nachricht[j].Empfaenger = i AND 
                             Bearbeitung:Nachricht[j].Typ = 'Anfrage'}; 
    END 
    ELSIF Bearbeitung:Nachricht[1].Typ = 'Bewerbung' DO 
       #---------------------------------------- 
       # Bewerbung an Gruppenagent weiterleiten 
 #---------------------------------------- 
      Bearbeitung^ : TO AusgangG[Bearbeitung:Nachricht[1].Empfaenger] 
                     SEND Nachricht[1];
    END 
    ELSIF Bearbeitung:Nachricht[1].Typ = 'Ausstieg' DO 
       #---------------------------------------- 
       # Ausstieg an Gruppenagent weiterleiten 
 #---------------------------------------- 
      Bearbeitung^ : TO AusgangG[Bearbeitung:Nachricht[1].Empfaenger] 
                      SEND Nachricht[1]; 
    END 
     #------------------------------------------------ 
     # Nachrichten von Gruppenagent an Individuum(en) 
     #------------------------------------------------ 
    ELSIF Bearbeitung:Nachricht[1].Typ = 'Auskunft' DO 
       #-------------------------------------------------------------- 
       # Auskunft aller Gruppenagenten gleichzeitig an das Individuum 
 #-------------------------------------------------------------- 
      Bearbeitung^ : TO AusgangI[Bearbeitung:Nachricht[1].Empfaenger]
```

```
SEND Nachricht{ALL j |
                         Bearbeitung:Nachricht[j].Empfaenger = 
                              Bearbeitung:Nachricht[1].Empfaenger AND 
                         Bearbeitung:Nachricht[j].Typ = 'Auskunft' }; 
    END
     ELSIF Bearbeitung:Nachricht[1].Typ = 'Absage' DO 
       #----------------------------------- 
       # Absage an Individuum weiterleiten 
       #----------------------------------- 
       Bearbeitung^ : TO AusgangI[Bearbeitung:Nachricht[1].Empfaenger] 
                      SEND Nachricht[1];
     END 
     ELSIF Bearbeitung:Nachricht[1].Typ = 'Zusage' DO 
 #----------------------------------- 
       # Zusage an Individuum weiterleiten 
       #----------------------------------- 
       Bearbeitung^ : TO AusgangI[Bearbeitung:Nachricht[1].Empfaenger] 
                      SEND Nachricht[1];
     END 
     ELSIF Bearbeitung:Nachricht[1].Typ = 'Ausschluss' DO 
 #--------------------------------------- 
       # Ausschluss an Individuum weiterleiten 
 #--------------------------------------- 
       Bearbeitung^ : TO AusgangI[Bearbeitung:Nachricht[1].Empfaenger] 
                       SEND Nachricht[1]; 
     END 
     ELSIF Bearbeitung:Nachricht[1].Typ = 'Update' DO 
       #---------------------------------------- 
       # Update an alle Individuen gleichzeitig 
       #---------------------------------------- 
       AusgangI{ALL i}^ : FROM Bearbeitung GET Nachricht {ALL j | 
                              Bearbeitung:Nachricht[j].Empfaenger = i AND 
                            Bearbeitung: Nachricht[j].Typ = 'Update' };
     END 
   END 
END OF Connector
```
# **C.5 Die Komponente** *Statistik*

```
#------------------------------------------------------------------------------ 
# 
  Projekt: Modell Lerngruppe
# 
# Name: Statistik 
# 
# Art: Basiskomponente 
# 
# Version: 0 
# 
# Beschreibung: 
# 
# - Zentrale Komponente für die Informationssammlung und Aufbereitung 
      der für die Animation relevanten Informationen
# 
# - Informationen über Gruppen(agenten): 
# + GruppenagentAktiv 
       + RelWisG
# + RelSozG 
# + QualitaetG 
# + GroesseG 
# 
    - Informationen über Individuen:
       + Wissen
```
# + SozAkt

#

```
# + SozKompetenz 
# + Gruppenmitglied 
# + GruppenID 
        + QualitaetI
# 
       + DurchschnWissen
        # + DurchschnSozKompetenz 
# 
  Verbindung(en) mit anderen Komponenten:
# 
# - Individuen an Statistik 
# + Wissen 
        + SozAkt
# + SozKompetenz 
# + Gruppenmitglied 
# + GruppenID 
        + QualitaetI
# 
# - Gruppenagent an Statistik 
       + GruppenagentAktiv
# + RelWisG 
# + RelSozG<br># + Qualita
        + OualitaetG
# + GroesseG 
     - Statistik an Gruppenagent
# + DurchschnWissen 
        + DurchschnSozKompetenz
        + RelWissenGMax
       + RelSozGMax
# 
#------------------------------------------------------------------------------ 
BASIC COMPONENT Statistik 
MOBILE SUBCOMPONENTS OF CLASS Indivi, 
                                Gruppe 
USE OF UNITS 
  UNIT [WI] = BASIS 
 UNIT [SoZ] = BASIS 
 UNIT [SK] = BASIS 
 UNIT [GQ] = BASIS 
  UNIT [IndQ] = BASIS<br>TIMEUNIT = [h]
  TIMEUNIT
LOCAL DEFINITIONS 
DIMENSIONS 
   #---------------------------------------------- 
   # Anzahl der Individuen 
                 #---------------------------------------------- 
   AnzIndividuen := 36, 
   #----------------------------------------------- 
   # Obergrenze für die Anzahl der Gruppenagenten 
         #----------------------------------------------- 
   AnzGruppenagenten := 36 
   #---------------------------------------------------------------------------- 
   # BestimmeAnzahlGruppen() 
 # 
   # Typ: Funktion 
   # Aufrufparameter: ARRAY LOGICAL GruppenagentAktiv 
   # Rückgabewert: INTEGER
```

```
 # 
  # Beschreibung: Diese Funktion bestimmt die Anzahl der Gruppen 
   #---------------------------------------------------------------------------- 
  FUNCTION BestimmeAnzahlGruppen (ARRAY [n] LOGICAL: GruppenagentAktiv 
                                     --> INTEGER) 
  DECLARE 
    AnzahlGruppen (INTEGER) := 0 
  BEGIN 
    FOR i FROM 1 TO AnzGruppenagenten 
    REPEAT 
      IF GruppenagentAktiv[i] DO 
        AnzahlGruppen := AnzahlGruppen + 1; 
      END 
    END_LOOP 
   RETURN(AnzahlGruppen);
  END_FUNC 
   #---------------------------------------------------------------------------- 
  # BestimmeSozPosition() 
 # 
  # Typ: Funktion 
  # Aufrufparameter: INTEGER ID, ARRAY QualitaetI 
   # Rückgabewert: INTEGER 
 # 
  # Beschreibung: Diese Funktion bestimmt für dieses Individuum die soziale 
                   Position, die es aufgrund seiner Qualitaet im Gesamtsystem
                  einnimmt
   #---------------------------------------------------------------------------- 
  FUNCTION BestimmeSozPosition (INTEGER: ID, 
                                    ARRAY [n] REAL[IndQ]: Qualitaet --> INTEGER)
  DECLARE 
    Position (INTEGER) := 1 
  BEGIN 
    FOR i FROM 1 TO AnzIndividuen 
    REPEAT 
      IF Qualitaet[i] > Qualitaet[ID] DO 
        Position := Position + 1; 
      END 
    END_LOOP 
   RETURN (Position);
  END_FUNC 
   #---------------------------------------------------------------------------- 
  # BestimmeGruppenposition() 
 #<br># Tvp:
                      Funktion
 # Aufrufparameter: INTEGER ID, LOGICAL GruppenagentAktiv, ARRAY QualitaetG<br># Rückgabewert: INTEGER
  # Rückgabewert:
 # 
  # Beschreibung: Diese Funktion bestimmt für diese Gruppe die Position, die 
   # sie aufgrund ihrer Qualitaet im Gesamtsystem einnimmt 
  #---------------------------------------------------------------------------- 
  FUNCTION BestimmeGruppenposition (INTEGER: ID, LOGICAL: GruppenagentAktiv, 
                                      ARRAY [n] REAL[GO]: Qualitaet --> INTEGER)
  DECLARE 
    Position (INTEGER) := 1 
 BEGIN
     IF GruppenagentAktiv DO 
                #-------------------------- 
       # Die Gruppe exisitert ... 
       #-------------------------- 
       FOR i FROM 1 TO AnzGruppenagenten 
        REPEAT 
           IF Qualitaet[i] > Qualitaet[ID] DO 
           Position := Position + 1; 
        END 
       END_LOOP
```

```
 RETURN (Position); 
    END 
    ELSE DO 
      RETURN(0); 
    END 
  END_FUNC 
  #---------------------------------------------------------------------------- 
  # WissenIndividuen() 
 # 
  # Typ: Funktion 
  # Aufrufparameter: ARRAY Wissen 
 # Rückgabewert:
 # 
  # Beschreibung: Diese Funktion liefert das durchschnittliche Wissen aller 
                 Individuen zurück
  #---------------------------------------------------------------------------- 
  FUNCTION WissenIndividuen (ARRAY [n] REAL[WI]: Wissen --> REAL[WI]) 
  DECLARE 
    SummeWissen (REAL[WI]) := 0 [WI] 
  BEGIN 
    FOR i FROM 1 TO AnzIndividuen 
    REPEAT 
      SummeWissen := SummeWissen + Wissen[i]; 
    END_LOOP 
    RETURN (SummeWissen / AnzIndividuen); 
  END_FUNC 
  #---------------------------------------------------------------------------- 
  # SozKompetenzIndividuen() 
 # 
  # Typ: Funktion 
  # Aufrufparameter: ARRAY SozKompetenz 
  # Rückgabewert: REAL[SK] 
 # 
  # Beschreibung: Diese Funktion liefert die durchschnittliche soziale 
                Kompetenz aller Inividuen zurück
  #---------------------------------------------------------------------------- 
  FUNCTION SozKompetenzIndividuen (ARRAY [n] REAL[SK]: SozKompetenz 
                               \leftarrow > REAL[SK])
  DECLARE 
    SummeSozKompetenz (REAL[SK]) := 0 [SK] 
 BEGIN
    FOR i FROM 1 TO AnzIndividuen 
    REPEAT 
      SummeSozKompetenz := SummeSozKompetenz + SozKompetenz[i]; 
    END_LOOP 
    RETURN (SummeSozKompetenz / AnzIndividuen); 
  END_FUNC 
  #---------------------------------------------------------------------------- 
  # BestimmeDurchschnSozAkt() 
 # 
  # Typ: Funktion 
  # Aufrufparameter: ARRAY SozAkt 
 # Rückgabewert:
 # 
  # Beschreibung: Diese Funktion liefert die durchschnittliche soziale 
  # Zufriedenheit aller Inividuen zurück 
  #---------------------------------------------------------------------------- 
  FUNCTION BestimmeDurchschnSozAkt (ARRAY [n] REAL[SoZ]: SozAkt --> REAL[SoZ]) 
  DECLARE 
    SummeSozAkt (REAL[SoZ]) := 0 [SoZ] 
 BEGIN
    FOR i FROM 1 TO AnzIndividuen 
    REPEAT
```

```
 SummeSozAkt := SummeSozAkt + SozAkt[i]; 
    END_LOOP 
    RETURN (SummeSozAkt / AnzIndividuen); 
  END_FUNC 
   #---------------------------------------------------------------------------- 
  # BestimmeRelWisGMax() 
 # 
  # Typ: Funktion 
   # Aufrufparameter: ARRAY RelWissenG 
 # Rückgabewert:
 # 
  # Beschreibung: Diese Funktion liefert den höchsten Wert RelWissenG aller 
                Gruppen (agenten)
  #---------------------------------------------------------------------------- 
  FUNCTION BestimmeRelWisGMax (ARRAY [n] REAL: RelWisG --> REAL) 
  DECLARE 
    RelWisGMax (REAL) := 0 
  BEGIN 
    FOR i FROM 1 TO AnzGruppenagenten 
    REPEAT 
      IF RelWisG[i] > RelWisGMax DO 
       RelWisGMax := RelWisG[i]; 
      END 
    END_LOOP 
    RETURN (RelWisGMax); 
  END_FUNC 
  #---------------------------------------------------------------------------- 
  # BestimmeRelSozGMax() 
 # 
  # Typ: Funktion 
   # Aufrufparameter: ARRAY RelSozG 
   # Rückgabewert: REAL 
 # 
   # Beschreibung: Diese Funktion liefert den höchsten Wert RelSozG aller 
   # Gruppen(agenten) 
  #---------------------------------------------------------------------------- 
  FUNCTION BestimmeRelSozGMax (ARRAY [n] REAL: RelSozG --> REAL) 
  DECLARE 
    RelSozGMax (REAL) := 0 
  BEGIN 
    FOR i FROM 1 TO AnzGruppenagenten 
    REPEAT 
      IF RelSozG[i] > RelSozGMax DO 
        RelSozGMax := RelSozG[i]; 
      END 
    END_LOOP 
    RETURN (RelSozGMax); 
  END_FUNC 
   #---------------------------------------------------------------------------- 
  # IndividuenInGruppe() 
 # 
  # Typ: Funktion 
  # Aufrufparameter: ARRAY GroesseG 
  # Rückgabewert:
 # 
  # Beschreibung: Diese Funktion liefert die Anzahl der Individuen, die in 
   # einer echten Gruppe (mindestens zwei Mitglieder) sind 
  #---------------------------------------------------------------------------- 
  FUNCTION IndividuenInGruppe (ARRAY [n] INTEGER: GroesseG --> INTEGER) 
  DECLARE 
    AnzahlIndividuenInGruppe (INTEGER) := 0 
  BEGIN 
    FOR i FROM 1 TO AnzGruppenagenten 
    REPEAT
```

```
 IF GroesseG[i] >= 2 DO 
        AnzahlIndividuenInGruppe := AnzahlIndividuenInGruppe + GroesseG[i]; 
      END 
    END_LOOP 
   RETURN (AnzahlIndividuenInGruppe);
  END_FUNC 
  #---------------------------------------------------------------------------- 
  # BestimmeDurchnZeitInGruppe() 
 # 
  # Typ: Funktion 
  # Aufrufparameter: ARRAY TInGruppe 
 # Rückgabewert:
 # 
  # Beschreibung: Diese Funktion liefert die Zeit, die die Individuen in 
                 einer echten Gruppe (mindestens zwei Mitglieder) waren
  #---------------------------------------------------------------------------- 
  FUNCTION BestimmeDurchschnZeitInGruppe (ARRAY [n] REAL[h]: TInGruppe 
                                            \leftarrow > REAL[h])
  DECLARE 
    GesamtZeitInGruppe (REAL[h]) := 0 [h] 
  BEGIN 
    FOR i FROM 1 TO AnzIndividuen 
    REPEAT 
      GesamtZeitInGruppe := GesamtZeitInGruppe + TInGruppe[i]; 
    END_LOOP 
    RETURN (GesamtZeitInGruppe/AnzIndividuen); 
  END_FUNC 
  #---------------------------------------------------------------------------- 
  # BestimmeDurchschnGruppengroesse() 
 # 
  # Typ: Funktion 
  # Aufrufparameter: ARRAY GroesseG 
  # Rückgabewert:
 # 
  # Beschreibung: Diese Funktion liefert die durchschnittliche Gruppengroesse 
                  zurück
   #---------------------------------------------------------------------------- 
  FUNCTION BestimmeDurchschnGruppengroesse (ARRAY [n] INTEGER: GroesseG 
                                              \leftarrow > REAL)
  DECLARE 
   AnzahlIndividuenInGruppe (INTEGER) := 0,
    AnzahlGruppen (INTEGER) 
  BEGIN 
    FOR i FROM 1 TO AnzGruppenagenten 
    REPEAT 
      IF GroesseG[i] >= 1 DO 
       AnzahlIndividuenInGruppe := AnzahlIndividuenInGruppe + GroesseG[i];<br>AnzahlGruppen := AnzahlGruppen + 1;
       AnzahlGruppen
      END 
    END_LOOP 
   RETURN (AnzahlIndividuenInGruppe/AnzahlGruppen);
  END_FUNC 
  #---------------------------------------------------------------------------- 
  # BestimmeWissenMax() 
 # 
  # Typ: Funktion 
   # Aufrufparameter: ARRAY Wissen 
  # Rückgabewert:
 # 
  # Beschreibung: Diese Funktion liefert den zur Zeit hoechsten Wert an Wissen 
                  (eines Individuums) zurück
   #---------------------------------------------------------------------------- 
  FUNCTION BestimmeWissenMax (ARRAY [n] REAL[WI]: Wissen --> REAL[WI]) 
  DECLARE
```

```
 WissenMax (REAL[WI]) := 0 [WI] 
  BEGIN 
     FOR i FROM 1 TO AnzIndividuen 
     REPEAT 
      IF Wissen[i] > WissenMax DO 
       WissenMax := Wissen[i];
      END 
     END_LOOP 
    RETURN (WissenMax);
   END_FUNC 
   #---------------------------------------------------------------------------- 
   # BestimmeSozKompetenzMax() 
  #<br># Tvp:
                      Funktion
   # Aufrufparameter: ARRAY SozKompetenz 
   # Rückgabewert: REAL[SK] 
 # 
   # Beschreibung: Diese Funktion liefert den zur Zeit hoechsten Wert 
   # Sozialkompetenz (eines Individuums) zurück 
   #---------------------------------------------------------------------------- 
   FUNCTION BestimmeSozKompetenzMax (ARRAY [n] REAL[SK]: SozKompetenz 
                                       \leftarrow REAL[SK])
  DECLARE 
    SozKompetenzMax (REAL[SK]) := 0 [SK] 
   BEGIN 
     FOR i FROM 1 TO AnzIndividuen 
     REPEAT 
      IF SozKompetenz[i] > SozKompetenzMax DO 
        SozKompetenzMax := SozKompetenz[i]; 
      END 
     END_LOOP 
    RETURN (SozKompetenzMax);
  END_FUNC 
DECLARATION OF ELEMENTS 
CONSTANTS 
   #----------------------------------------------------- 
   # Zeitraster für die Berechnung der Gruppenpositionen 
 #----------------------------------------------------- 
  TRaster (REAL[h]) := 0.1 [h] 
STATE VARIABLES<br>#----------
                           #---------------------------------------------- 
   # Die zehn besten Individuen (ID) 
   #---------------------------------------------- 
  ARRAY [10] Top10I (INTEGER) := 0, 
   #------------------------------------------- 
   # Die zehn besten Gruppen (ID) 
   #------------------------------------------- 
  ARRAY [10] Top10G (INTEGER) := 0, 
   #---------------------------------------- 
   # Zeitpunkt für Aktualisierung der Top10 
                + TTop10Aktualisieren (REAL[h]) := 0.1 [h] 
DEPENDENT VARIABLES 
DISCRETE 
   #-------------------------------------------------------- 
   # Anzahl der Individuen, die in einer echten Gruppe sind 
   #--------------------------------------------------------
```

```
 AnzahlIndividuenInGruppe (INTEGER),
```

```
 #-------------------------------------------------------------- 
   # Anzahl der Individuen, die nicht in einer echten Gruppe sind 
 #-------------------------------------------------------------- 
   AnzahlIndividuenAllein (INTEGER), 
   #-------------------- 
   # Anzahl der Gruppen 
 #-------------------- 
   AnzahlGruppen (INTEGER) := 0, 
   #--------------------------- 
   # Positionen der Individuen 
          #--------------------------- 
   ARRAY [AnzIndividuen] SozPosition (INTEGER) := 0, 
   #------------------------ 
   # Positionen der Gruppen 
 #------------------------ 
   ARRAY [AnzGruppenagenten] Gruppenposition (INTEGER) := 0, 
   #-------------------------------- 
   # Durchschnittliche Gruppengröße 
          #-------------------------------- 
   DurchschnGruppengroesse (REAL), 
   #---------------------- 
   # Maximum Gesamtwissen 
   #---------------------- 
  WissenMax (REAL[WI]),
   #------------------------- 
   # Maximum Sozialkompetenz 
   #------------------------- 
   SozKompetenzMax (REAL[SK]) 
CONTINUOUS 
   #------------------------------- 
   # Informationen über Individuen 
   #------------------------------- 
   DurchschnWissen (REAL[WI]), 
   DurchschnSozKompetenz (REAL[SK]), 
   DurchschnSozAkt (REAL[SoZ]), 
   #-------------------------------------------------------- 
   # Zeit, die die Individuen durchschnittlich allein waren 
 #-------------------------------------------------------- 
   DurchschnZeitAllein (REAL[h]) := 0 [h], 
   #------------------------------------------------------------------------ 
   # Zeit, die die Individuen durchschnittlich in einer echten Gruppe waren 
   #------------------------------------------------------------------------ 
   DurchschnZeitInGruppe (REAL[h]) := 0 [h], 
          #------------------------------------- 
   # Informationen über Gruppen(agenten) 
   #------------------------------------- 
   RelWisGMax (REAL), 
   RelSozGMax (REAL) 
SENSOR VARIABLES 
DISCRETE 
   #------------------------------------- 
   # Informationen über Gruppen(agenten) 
   #------------------------------------- 
   ARRAY [AnzGruppenagenten] GruppenagentAktiv (LOGICAL), 
   ARRAY [AnzGruppenagenten] GroesseG (INTEGER),
```

```
 #------------------------------- 
   # Informationen über Individuen 
   #------------------------------- 
   ARRAY [AnzIndividuen] Gruppenmitglied (LOGICAL), 
  ARRAY [AnzIndividuen] GruppenID (INTEGER), 
  Protokoll (LOGICAL) 
CONTINUOUS
   #------------------------------------- 
   # Informationen über Gruppen(agenten) 
   #------------------------------------- 
 ARRAY [AnzGruppenagenten] RelWisG (REAL), 
 ARRAY [AnzGruppenagenten] RelSozG (REAL), 
  ARRAY [AnzGruppenagenten] QualitaetG (REAL[GQ]), 
   #------------------------------- 
   # Informationen über Individuen 
 #------------------------------- 
 ARRAY [AnzIndividuen] Wissen (REAL[WI]), 
 ARRAY [AnzIndividuen] SozAkt (REAL[SoZ]), 
   ARRAY [AnzIndividuen] SozKompetenz (REAL[SK]), 
  ARRAY [AnzIndividuen] QualitaetI (REAL[IndQ]), 
  ARRAY [AnzIndividuen] TInGruppe (REAL[h]) 
TRANSITION INDICATORS 
   #------------------------------- 
   # Aktualisiern der Bestenlisten 
   #------------------------------- 
  Top10Aktualisieren 
LOCATIONS 
   RangfolgeI (Indivi ORDERED BY DEC Qualitaet) := 36 Indivi, 
  RangfolgeG (Gruppe ORDERED BY DEC Qualitaet) := 0 Gruppe 
DYNAMIC BEHAVIOUR 
   #-------------------- 
   # Anzahl der Gruppen 
 #-------------------- 
 AnzahlGruppen := BestimmeAnzahlGruppen(ARRAY GruppenagentAktiv); 
   #--------------------------- 
   # Positionen der Individuen 
 #--------------------------- 
  SozPosition{ALL i} := BestimmeSozPosition(i, ARRAY QualitaetI);
   #------------------------ 
   # Positionen der Gruppen 
   #------------------------ 
   Gruppenposition{ALL i} := BestimmeGruppenposition(i, GruppenagentAktiv[i], 
                                                          ARRAY QualitaetG); 
   #-------------------------------------------- 
   # Durchschnittliches Wissen aller Individuen 
   #-------------------------------------------- 
   DurchschnWissen := WissenIndividuen(ARRAY Wissen); 
   #------------------------------------------------------ 
   # Durchschnittliche soziale Kompetenz aller Individuen 
   #------------------------------------------------------ 
   DurchschnSozKompetenz := SozKompetenzIndividuen(ARRAY SozKompetenz); 
   #---------------------------------------------------------- 
   # Durchschnittliche soziale Zufriedenheit aller Individuen 
 #---------------------------------------------------------- 
   DurchschnSozAkt := BestimmeDurchschnSozAkt(ARRAY SozAkt);
```

```
C-81
```

```
 #---------------------------------------------------------- 
   # Anzahl der Individuen, die in einer !echten! Gruppe sind 
 #---------------------------------------------------------- 
  AnzahlIndividuenInGruppe := IndividuenInGruppe(ARRAY GroesseG); 
   #---------------------------------------------------------- 
   # Anzahl der Individuen, die allein sind 
 #---------------------------------------------------------- 
  AnzahlIndividuenAllein := AnzIndividuen - AnzahlIndividuenInGruppe; 
 #------------------------------------------------------------------------ 
   # Zeit, die die Individuen durchschnittlich in einer echten Gruppe waren 
                #------------------------------------------------------------------------ 
  DurchschnZeitInGruppe := BestimmeDurchschnZeitInGruppe(ARRAY TInGruppe); 
   #-------------------------------------------------------- 
   # Zeit, die die Individuen durchschnittlich allein waren 
 #-------------------------------------------------------- 
  DurchschnZeitAllein := T - DurchschnZeitInGruppe; 
   #------------------------------------------------------------------- 
   # Durchschnittliche Gruppengroesse (auch Gruppen mit einem Mitglied 
   # werden berücksichtigt) 
                                  #------------------------------------------------------------------- 
  DurchschnGruppengroesse := BestimmeDurchschnGruppengroesse(ARRAY GroesseG); 
   #-------------------------------------------- 
   # Maximum von RelWisG aller Gruppen(agenten) 
 #-------------------------------------------- 
  RelWisGMax := BestimmeRelWisGMax(ARRAY RelWisG); 
   #----------------------------------------------- 
   # Maximum von RelSozG aller Gruppen(agenten) 
 #----------------------------------------------- 
  RelSozGMax := BestimmeRelSozGMax(ARRAY RelSozG); 
   #------------------------------------- 
   # Maximum von Wissen aller Individuen 
         #------------------------------------- 
 WissenMax := BestimmeWissenMax (ARRAY Wissen) ;
   #------------------------------------------- 
   # Maximum von SozKompetenz aller Individuen 
               #------------------------------------------- 
  SozKompetenzMax := BestimmeSozKompetenzMax(ARRAY SozKompetenz); 
  ON START DO 
    RangfolgeI^ : FROM RangfolgeI GET Indivi{ALL i} 
                      CHANGING 
                       ID^{\wedge} := i; END 
  END 
        #---------------------------------------------------------------------------- 
 # 
   # Ereignis 1 : Eine neue Gruppe ist hinzugekommen 
 # 
   #---------------------------------------------------------------------------- 
  ON ^AnzahlGruppen > NUMBER(RangfolgeG)^ DO 
   RangfolgeG<sup>^</sup>: ADD 1 NEW Gruppe
                      CHANGING 
                        ID^ := AnzahlGruppen; 
                      END 
     IF Protokoll DO 
       DISPLAY("T = %5.2f, Statistik, Ereignis 1\n", T); 
       DISPLAY("Eine neue Gruppe ist hinzugekommen\n"); 
    END 
  END
```
C-82

```
 #---------------------------------------------------------------------------- 
 # 
   # Ereignis 2 : Bestimmen der Bestenliste anstoßen 
 # 
   #---------------------------------------------------------------------------- 
  WHENEVER T >= TTop10Aktualisieren AND AnzahlGruppen = NUMBER(RangfolgeG) DO 
    TTop10Aktualisieren^ := T + TRaster; 
    RangfolgeI^ : FROM RangfolgeI GET Indivi{ALL i} 
                   CHANGING
                    Qualitaet^ := QualitaetI[RangfolgeI:Indivi[i].ID]; 
END END
    RangfolgeG^ : FROM RangfolgeG GET Gruppe{ALL i} 
                   CHANGING 
                     Qualitaet^ := QualitaetG[RangfolgeG:Gruppe[i].ID]; 
                    END 
    SIGNAL Top10Aktualisieren; 
  END 
   #---------------------------------------------------------------------------- 
 # 
  # Ereignis 3 : Aktualisieren der Bestenlisten 
                 Die Variablen Top10I[], Top10G[] sind nur für die Animation
                 nötig und stellen eigentlich keine neue Information dar.
 # (Die Information steckt ja schon in den mobilen Komponenten 
 # bzw. den Locations; auf diese kann man jedoch vorläufig nicht 
                 in der Animation zugreifen)
 # 
   #---------------------------------------------------------------------------- 
 ON Top10Aktualisieren DO<br>Top10I{ALL i | i <= 10}^
                                        := RangfolgeI:Indivi[i].ID;
 Top10G{ALL i | i <= AnzahlGruppen}^ := RangfolgeG:Gruppe[i].ID; 
Top10G\{ALL i | i > AnzahlGruppen\} := 0;
  END 
   #---------------------------------------------------------------------------- 
 # 
  # Ereignis 4 : Eine Gruppe hat sich aufgelöst 
 # 
  #---------------------------------------------------------------------------- 
  ON ^NUMBER(RangfolgeG) > AnzahlGruppen^ DO 
    RangfolgeG^ : REMOVE Gruppe{ALL i | 
                                 QualitaetG[RangfolgeG:Gruppe[i].ID] <= 0 [GQ]}; 
    IF Protokoll DO 
     DISPLAY("T = $5.2f, Statistik, Ereignis 4\n", T);
      DISPLAY("Entfernen einer (aufgelösten) Gruppen aus der Rangfolge\n"); 
    END 
  END 
 ON \gamma >= 500 [h]\gamma DECLARE
   WissenMin (REAL[WI]) := 1000000 [WI],
    SozKompetenzMin (REAL[SK]) := 1000000 [SK] 
  DO PROCEDURE 
    FOR i FROM 1 TO AnzIndividuen 
    REPEAT 
      IF Wissen[i] < WissenMin DO 
      WissenMin := Wissen[i];
      END 
      IF SozKompetenz[i] < SozKompetenzMin DO 
        SozKompetenzMin := SozKompetenz[i]; 
      END 
     DISPLAY("Individuum %d: SozPosition = %d\n", i, SozPosition[i]); 
    END_LOOP 
  END 
  DO TRANSITIONS
```

```
 DISPLAY("WissenMin: %f, WissenMax: %f, DurchschnWissen: %f\n", 
              WissenMin, WissenMax, DurchschnWissen); 
   DISPLAY("SozKompetenzMin: %f, SozKompetenzMax: %f, AvgSozKompetenz: %f\n",
              SozKompetenzMin, SozKompetenzMax, DurchschnSozKompetenz); 
  END 
END OF Statistik
```
### **C.6 Mobile Komponenten**

#### **C.6.1 Die mobile Komponente** *AusfuehrungsAOI*

```
#------------------------------------------------------------------------------ 
# 
   Projekt: Modell Lerngruppe
# 
  Name: AusfuehrungsAOI
# 
# Art: Mobile Komponente 
# 
   Version: 0
# 
  Beschreibung:
# 
     - Mobile Komponente zur Weitergabe einer geplanten Aktion vom Verhalten
       an den Aktor (Ausfuehrungsanordnung) beim Individuum
# 
     - Eine Ausführungsanordnung setzt sich zusammen aus Typ und Parameter
# 
# 
     - Verbindung(en) mit anderen Komponenten: -
# 
#------------------------------------------------------------------------------ 
MOBILE COMPONENT AusfuehrungsAOI 
USE OF UNITS 
   UNIT [WI] = BASIS 
  UNIT (SK) = BASISLOCAL DEFINITIONS 
VALUE SET 
   #---------------------------------------------------------------------------- 
   # Ausführungsanordnungs-Typen: 
   # - Anfrage_verschicken: Mitteilung an Gruppenagenten schicken (Anfrage) 
   # - Bewerbung_verschicken: Mitteilung an Gruppenagent schicken (Bewerbung) 
   # - Gruppe_verlassen: Mitteilung an Gruppenagent schicken (Ausstieg) 
 #---------------------------------------------------------------------------- 
  AAOTyp : ('Anfrage verschicken', 'Bewerbung verschicken', 'Gruppe verlassen')
DECLARATION OF ELEMENTS 
STATE VARIABLES 
DISCRETE 
   #------------------------------------------- 
   # Typ der Ausfuehrungsanordnung (Individuum) 
   #------------------------------------------- 
   Typ (AAOTyp) := 'Bewerbung_verschicken',
```

```
 #----------- 
   # Parameter 
   #----------- 
 ID (INTEGER) := 0, 
Wissen (REAL[WI]) := 0 [WI],
  SozKompetenz (REAL[SK]) := 0 [SK] 
END OF AusfuehrungsAOI
```
**C.6.2 Die mobile Komponente** *AusfuehrungsAOG* 

```
#------------------------------------------------------------------------------ 
# 
# Projekt: Modell Lerngruppe 
# 
# Name: AusfuehrungsAOG 
#<br># Art:
          Mobile Komponente
# 
# Version: 0 
# 
# Beschreibung: 
# 
# - Mobile Komponente zur Weitergabe einer geplanten Aktion vom Verhalten 
# an den Aktor (Ausfuehrungsanordnung) beim Gruppenagent 
# 
    - Eine Ausführungsanordnung setzt sich zusammen aus Typ und Parametern
# 
# - Verbindung(en) mit anderen Komponenten: - 
# 
#------------------------------------------------------------------------------ 
MOBILE COMPONENT AusfuehrungsAOG 
USE OF UNITS 
  UNIT [GQ] = BASIS 
LOCAL DEFINITIONS 
VALUE SET 
   #---------------------------------------------------------------------------- 
   # Ausführungsanordnungs-Typen: 
 # - Auskunft_verschicken: Mitteilung an Individuum schicken (Auskunft) 
 # - Zusage_verschicken: Mitteilung an Individuum schicken (Zusage) 
 # - Absage_verschicken: Mitteilung an Individuum schicken (Absage) 
 # - Mitglied_eliminieren: Mitteilung an Individuum schicken (Ausschluss) 
 # - Update_verschicken: Mitteilung an Individuum schicken (Update) 
   #---------------------------------------------------------------------------- 
AAOTyp : ('Auskunft verschicken', 'Zusage verschicken', 'Absage verschicken',
 'Mitglied_eliminieren', 'Update_verschicken') 
DECLARATION OF ELEMENTS 
STATE VARIABLES 
DISCRETE<br>#--------
              #--------------------------------------------- 
   # Typ der Ausführungsanordnung (Gruppenagent) 
   #--------------------------------------------- 
  Typ (AAOTyp) := 'Zusage_verschicken', 
   #----------- 
   # Parameter 
   #-----------
```

```
 #-------------------- 
   # ID des Empfaengers 
   #-------------------- 
  ID (INTEGR) := 0,
   QualitaetG (REAL[GQ]) := 0 [GQ], 
 GroesseG (INTEGER) := 0
END OF AusfuehrungsAOG
```
#### **C.6.3 Die mobile Komponente** *Nachricht*

```
#------------------------------------------------------------------------------ 
# 
  Projekt: Modell Lerngruppe
# 
# Name: Nachricht 
# 
  Art: Mobile Komponente
# 
# Version: 0 
# 
  Beschreibung:
# 
     - Mobile Komponente zur Kommunikation zwischen Individuen und Gruppen-
      agenten
# 
     - Eine Nachricht besteht aus einem Kopf- und einem Datenteil
        + Nachrichtenkopf
          - Sender: ID des Absenders
          - Empfaenger: ID des Empfaengers<br>- Typ: Typ der Nachricht
                           Typ der Nachricht (Bewerbung, Absage, ...)
        + Datenteil<br>- Wissen:
                          Wissen des Individuums (Bewerbung)
          - SozKompetenz: Soziale Kompetenz des Individuums (Bewerbung)
          - QualitaetG: Qualitaet der Gruppe<br>- GroesseG: Groesse der Gruppe (
                          Groesse der Gruppe (Auskunft, Update)
# 
# 
# Verbindung(en) mit anderen Komponenten: - 
# 
   Verwendet in den Komponenten:
    - Connector
     - SensorI, WahrnehmungI, KognitionI, AktorI
     - SensorG, WahrnehmungG, KognitionG, AktorG
# 
#------------------------------------------------------------------------------ 
MOBILE COMPONENT Nachricht 
USE OF UNITS 
 UNIT [WI] = BASIS 
 UNIT [SK] = BASIS 
 UNIT [GQ] = BASIS
LOCAL DEFINITIONS 
VALUE SET 
   #---------------------------------------------------------------------------- 
   # Nachrichtentypen: 
   # - Individuum an Gruppenagent 
         # + Anfrage: Individuum fragt Gruppenagent nach Gruppeninformation 
   # + Bewerbung: Individuum bewirbt sich um Aufnahme in die Gruppe 
   # + Ausstieg: Individuum verlaesst die Gruppe 
 #
```

```
 # - Gruppenagent an Individuum 
 # + Auskunft: Gruppenagent antwortet auf Anfrage des Individuums 
 # + Absage: Individuum wird nicht aufgenommen 
   # + Zusage: Individuum wird in die Gruppe aufgenommen 
   # + Ausschluss: Grupppenagent schliesst Individuum aus der Gruppe aus 
 # + Update: Aenderung der diskreten, für die Gruppenmitglieder 
 # relevanten Informationen (GroesseG) 
   #---------------------------------------------------------------------------- 
 Nachrichtentyp : ('Anfrage', 'Bewerbung', 'Ausstieg', 
 'Auskunft', 'Absage', 'Zusage', 'Ausschluss', 'Update') 
DECLARATION OF ELEMENTS 
STATE VARIABLES 
DISCRETE 
   #----------------- 
   # Nachrichtenkopf 
   #----------------- 
 sender (INTEGER) := 0,
  Empfaenger (INTEGER) := 0, 
  Typ (Nachrichtentyp) := 'Bewerbung', 
   #----------------- 
   # Datenteil 
 #----------------- 
 Wissen (REAL[WI]) := 0 [WI], 
  SozKompetenz (REAL[SK]) := 0 [SK], 
 QualitaetG (REAL[GQ]) := 0 [GQ], 
 GroesseG (INTEGER) := 0
```
END OF Nachricht

# **ANHANG D QUELLCODE DES MODELLS** *ADAM*

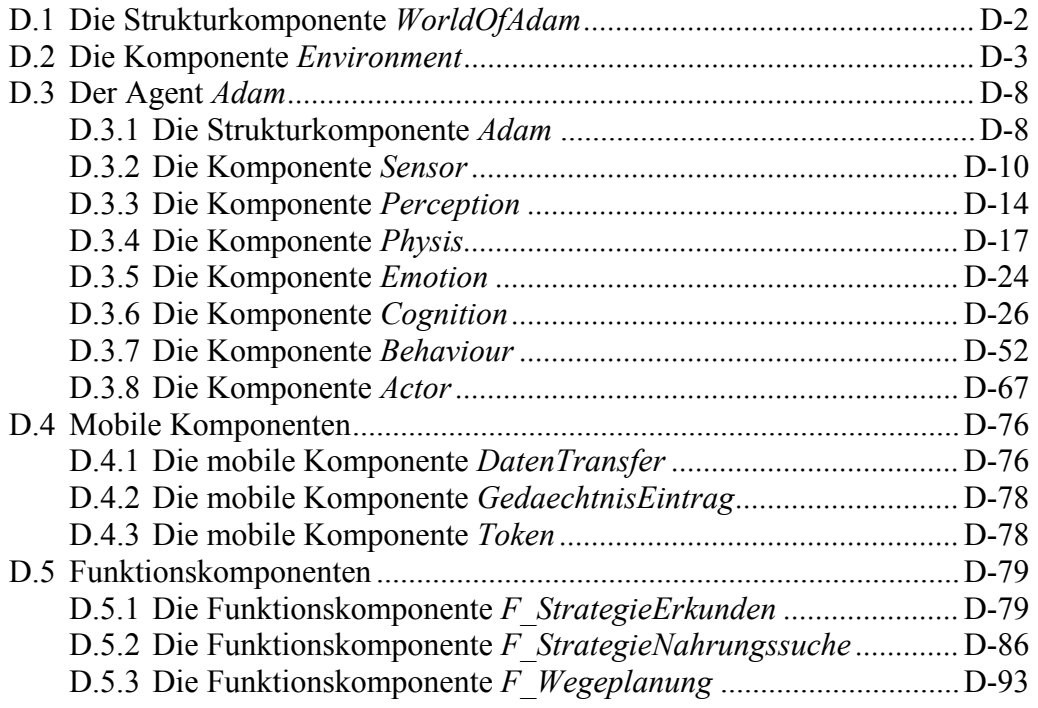

#### **D.1 Die Strukturkomponente** *WorldOfAdam*

```
#------------------------------------------------------------------------------ 
# 
# Projekt: Modell ADAM 
# 
  Name: WorldOfAdam
# 
# Art: Hoehere Komponente 
# 
  Version: 1
# 
  Beschreibung: Modellierung der gesamten Welt des Modells ADAM.
# 
                     Die Welt von Adam besteht aus der Basiskomponente
                     Environment und der hoeheren Komponente Adam, in der der
                     Agent Adam selbst modelliert ist.
# 
  Verbindung(en) mit anderen Komponenten:
# 
                     World of Adam ist die hoechste Komponente des Modells.
                     Sie schafft nur Verbindungen zwischen Subkomponenten.
# 
#------------------------------------------------------------------------------ 
HIGH LEVEL COMPONENT WorldOfAdam 
SUBCOMPONENTS
        Environment, 
        Adam 
COMPONENT CONNECTIONS 
        Environment.InFalle --> Adam.InFalle;
         Environment.Feldart {ALL i}{ALL j} 
                                  --> Adam.Feldart[i][j];
         Environment.Nahrungsmenge {ALL i}{ALL j} 
                                 --> Adam.Nahrungsmenge[i][j];<br>--> Adam.xAdam;
        Environment.xAdam
        Environment.yAdam --> Adam.yAdam;<br>Adam.DatAnENV --> Environment
                                 --> Environment.DatVonACT;
         Environment.Protokoll --> Adam.Protokoll; 
#------------------------------------------------------------------------------ 
# Erzeugen eines Standard-Szenarios: 
                                       #------------------------------------------------------------------------------ 
INITIALIZE 
    #--------------------------------------------------------------------------- 
    # Bei der Initialisierung wird Adam auf das Feld (1, 1) gesetzt. 
 #--------------------------------------------------------------------------- 
        Environment.xAdam := 1; 
         Environment.yAdam := 1; 
    #--------------------------------------------------------------------------- 
    # Generieren von Nahrungsfeldern: 
    #--------------------------------------------------------------------------- 
        Environment.Feldart[9][10] := 'Nahrung';
        Environment.Nahrungsmenge[9][10] := 20.0 [EnE];
Environment.Feldart[5][5] := 'Nahrung';
Environment.Nahrungsmenge[5][5] := 20.0 [EnE];
        Environment.Feldart[5][12] := 'Nahrung';
        Environment.Nahrungsmenge[5][12] := 20.0 [EnE];<br>Environment.Feldart[1][7] := 'Nahrung';
        Environment.Feldart[1][7]
```

```
Environment.Nahrungsmenge[1][7] := 20.0 [EnE];<br>Environment.Feldart[8][4] := 'Nahrung';
        Environment.Feldart[8][4]
         Environment.Nahrungsmenge[8][4] := 20.0 [EnE]; 
        Environment.Feldart[11][3] := 'Nahrung';
         Environment.Nahrungsmenge[11][3] := 20.0 [EnE]; 
Environment.Feldart[3][3] := 'Nahrung';
 Environment.Nahrungsmenge[3][3] := 20.0 [EnE]; 
   #--------------------------------------------------------------------------- 
   # Generieren von Gefahrenfeldern: 
 #--------------------------------------------------------------------------- 
Environment.Feldart[6][6] := 'Gefahr';
        Environment.Feldart[2][5] := 'Gefahr';<br>Environment.Feldart[9][1] := 'Gefahr';<br>Environment.Feldart[7][11] := 'Gefahr';
        Environment.Feldart[9][1]<br>Environment.Feldart[7][11]
Environment.Feldart[7][11] := 'Gefahr';
Environment.Feldart[1][8] := 'Gefahr';
Environment.Feldart[3][9] := 'Gefahr';
```

```
END OF WorldOfAdam
```
# **D.2 Die Komponente** *Environment*

```
#------------------------------------------------------------------------------ 
# 
# Projekt: Modell ADAM 
#<br># Name:
                 Environment
# 
# Art: Basiskomponente 
# 
  Version: 1
# 
# Beschreibung: Modellierung der Umwelt von Adam 
# 
                  In der Komponente Environment werden alle Variablen
                   verwaltet, die den Zustand der Umwelt von Adam
# beschreiben. 
# 
# Dynamik der Umwelt: 
# 
                   - staendige Zunahme der Nahrung auf den Nahrungsfeldern
# 
# - Veraenderung der Position von Adam durch die Aktionen 
                    'Gehen' und 'Befreien'
# 
# - Abnahme der Nahrungsmenge auf einem Nahrungsfeld nach 
                    der Aktion 'Essen'
# 
# 
# Verbindung(en) mit anderen Komponenten: 
# 
# - Adam (Actor) an Environment 
       + DatVonACT
# 
# - Environment an Adam (Sensor) 
      # + xAdam 
       # + yAdam 
      + InFalle
# + Nahrungsmenge 
# + Feldart 
# 
#------------------------------------------------------------------------------
```

```
BASIC COMPONENT Environment 
MOBILE SUBCOMPONENTS OF CLASS DatenTransfer 
USE OF UNITS 
    #--------------------------------------------------------------------------- 
    # Energie-Einheit: Auch die Nahrungsmenge auf den Nahrungsfeldern wird mit 
    # Energie-Einheiten gemessen. 
                                 #--------------------------------------------------------------------------- 
    UNIT [EnE] = BASIS 
    #--------------------------------------------------------------------------- 
    # Als Zeiteinheit wird eine "Stunde" festgelegt. 
    #--------------------------------------------------------------------------- 
    TIMEUNIT = [h] 
LOCAL DEFINITIONS 
  DIMENSIONS 
    #--------------------------------------------------------------------------- 
    # Groesse des quadratischen Spielfeldes in x- und y-Richtung: XYMAX 
 #--------------------------------------------------------------------------- 
    XYMAX := 12 
    #--------------------------------------------------------------------------- 
    # Die moeglichen Arten der Felder des Spielfeldes: 
 # - Neutral: bekanntes neutrales Feld 
 # - Nahrung: bekanntes Nahrungsfeld 
    # - Gefahr: bekanntes Gefahrenfeld 
     - Unbekannt: unbekanntes Feld
        #--------------------------------------------------------------------------- 
    VALUE SET FELDARTEN : ('Neutral', 'Nahrung', 'Gefahr', 'Unbekannt') 
DECLARATION OF ELEMENTS 
  CONSTANTS 
    #--------------------------------------------------------------------------- 
    # Faktor fuer das logistische Wachstum der Nahrungsmenge auf den 
    # Nahrungsfeldern 
    #--------------------------------------------------------------------------- 
                                  (REAL [1/h]) := 0.15 [1/h],
    #--------------------------------------------------------------------------- 
    # Minimum an Nahrung, das immer auf einer Nahrungsstelle bleibt, auch nach 
    # dem Essen. 
    # Muss kleiner sein als die Wahrnehmungsschranke fuer Nahrung in der 
    # Perception!!! (Sonst funktioniert der ganze Lernvorgang nicht richtig) 
    #--------------------------------------------------------------------------- 
    NahrungsMin (REAL [EnE]) := 0.05 [EnE] , 
    #--------------------------------------------------------------------------- 
    # Maximale Nahrungsmenge, die auf einem Nahrungsfeld erreicht werden kann. 
    #--------------------------------------------------------------------------- 
                                 (REAL [EnE]) := 100.0 [EnE] STATE VARIABLES 
   DISCRETE 
    #--------------------------------------------------------------------------- 
    # Feldart von jedem Feld 
    #--------------------------------------------------------------------------- 
    ARRAY [XYMAX][XYMAX] Feldart (FELDARTEN) := 'Neutral',
```
 #--------------------------------------------------------------------------- # x-Koordinate des Feldes, auf dem sich Adam gerade befindet. #-------------------------------------------------------------------------- xAdam (INTEGER) #--------------------------------------------------------------------------- # y-Koordinate des Feldes, auf dem sich Adam gerade befindet. #---------------------------------------------------------------------------  $(INTER)$  := 5, #--------------------------------------------------------------------------- # gesetzt (TRUE), falls sich Adam gerade in einer Falle befindet. # Es wird also unterschieden, ob sich Adam auf einem Gefahrenfeld innerhalb # oder ausserhalb eines Gefahrenfeldes befindet. #--------------------------------------------------------------------------- InFalle (LOGICAL) := FALSE, #--------------------------------------------------------------------------- # Protokoll = TRUE: Textausgabe am Bildschirm aktiviert #--------------------------------------------------------------------------- Protokoll (LOGICAL) := FALSE CONTINUOUS #--------------------------------------------------------------------------- # Nahrungsmenge der einzelnen Felder # (ist natuerlich nur auf Nahrungsfeldern > 0) #--------------------------------------------------------------------------- ARRAY [XYMAX][XYMAX] Nahrungsmenge (REAL [EnE]) := 0.0 [EnE] TRANSITION INDICATOR #--------------------------------------------------------------------------- # Triggert das Vernichten einer Nachricht auf der Location DatVonACT #--------------------------------------------------------------------------- Vernichten LOCATION  $+$  # Hilfs-Location: benoetigt fuer das Vernichten einer Nachricht von # der Location DatVonACT #---------------------------------------------------------------------------  $(DatenTransfer)$  := 0 DatenTransfer SENSOR LOCATION #--------------------------------------------------------------------------- # Hier kommen die Nachrichten von Adam (genauer: von der Komponente Actor) # an #--------------------------------------------------------------------------- DatVonACT (DatenTransfer) := 0 DatenTransfer DYNAMIC BEHAVIOUR #--------------------------------------------------------------------------- # # Differentialgleichung 1: "Nachwachsen von Nahrung" # Die Nahrung waechst auf allen Nahrungsstellen gemaess der logistischen Wachstumskurve nach (wenn auf einem Feld gar keine Nahrung ist, waechst auch nichts nach, z.B. auf neutralen Feldern oder Gefahrenstellen): # #---------------------------------------------------------------------------

DIFFERENTIAL EQUATION

```
 Nahrungsmenge {ALL i}{ALL j}' := NahrungsFaktor * Nahrungsmenge [i][j] * 
                               (NahrungsMax - Nahrungsmenge[i][j]) / NahrungsMax; 
   END 
    #--------------------------------------------------------------------------- 
 # 
    # Ereignis 1: "Adam fuehrt eine externe Aktion aus." 
 # 
         Nach der Ausfuehrung einer externen Aktion durch Adam zieht die
         Komponente Environment die Konsequenzen und veraendert die Umwelt
    # entsprechend der Aktion. 
 # 
         - Aktion 'Gehen': Veraendern der Position von Adam. Falls Adam auf
                             eine Gefahrenstelle geht, setzen der Variable
                             "InFalle"
         - Aktion 'Befreien': Setzen der Variable "InFalle" auf FALSE
         - Aktion 'Essen': Setzen der Nahrungsmenge des entsprechenden Feldes
                             auf NahrungsMin
 # 
    #--------------------------------------------------------------------------- 
   WHENEVER (NUMBER (DatVonACT) > 0 ) 
  D<sub>O</sub> #------------------------------------------------------------------------ 
       # Die ausgefuehrte Aktion ist 'Gehen' 
                                                   #------------------------------------------------------------------------ 
       IF (DatVonACT:DatenTransfer[1].Aktion = 'Gehen') 
      D<sub>O</sub> #--------------------------------------------------------------------- 
          # Die Koordinaten von Adams Standpunkt veraendern sich entsprechend. 
 # 
          # Achtung: Hier findet keine Ueberpruefung statt, ob die Aenderung 
          # rechtens ist. D. h., es waere hier ohne Fehlermeldung moeglich 
          # (bei inkorrekter Modellierung z. B. der Komponente Behaviour), 
          # dass Adam in einem Schritt eine unerlaubte Bewegung macht (z. B. 
          # auf ein mehrere Schritte entferntes Feld oder auf ein Nachbarfeld, 
          # obwohl er sich in der Falle befindet). 
                                                            #--------------------------------------------------------------------- 
          xAdam^ := DatVonACT:DatenTransfer[1].x; 
          yAdam^ := DatVonACT:DatenTransfer[1].y; 
          IF Protokoll 
          DO 
            DISPLAY ("\n T= f: ENV: Genen (gu, du) \n\in T, T,
                       DatVonACT:DatenTransfer[1].x, 
                       DatVonACT:DatenTransfer[1].y); 
          END 
          #--------------------------------------------------------------------- 
          # Falls sich Adam auf eine Gefahrenstelle begeben hat , faellt er 
          # immer in die Grube. 
                                  #--------------------------------------------------------------------- 
          IF (Feldart[DatVonACT:DatenTransfer[1].x] 
                      [DatVonACT:DatenTransfer[1].y] = 'Gefahr') 
         D<sub>O</sub> #------------------------------------------------------------------ 
              # Adam faellt gerade in eine Fallgrube 
              #------------------------------------------------------------------ 
             InFalle^ := TRUE; 
             IF Protokoll 
             DO 
               DISPLAY ("\n T= %f: ENV: InFalle := TRUE\n", T);
             END
```

```
 END 
      END 
       #------------------------------------------------------------------------ 
       # Die ausgefuehrte Aktion ist 'Befreien' 
 #------------------------------------------------------------------------ 
 ELSIF (DatVonACT:DatenTransfer[1].Aktion = 'Befreien') 
     D<sub>O</sub> #--------------------------------------------------------------------- 
          # Adam befindet sich nach der Aktion 'Befreien' nicht mehr in der 
          # Fallgrube. 
 # 
          # Achtung: Hier findet keine Ueberpruefung statt, ob sich Adam gerade 
          # ueberhaupt in einer Falle befindet. 
          #--------------------------------------------------------------------- 
          InFalle^ := FALSE; 
          IF Protokoll 
          DO 
             DISPLAY ("\n T= %f: ENV: Befreien (%u,%u) ; InFalle := FALSE\n", 
                      T, xAdam, yAdam); 
          END 
       END 
       #------------------------------------------------------------------------ 
       # Die ausgefuehrte Aktion ist 'Essen' 
              #------------------------------------------------------------------------ 
      ELSIF (DatVonACT:DatenTransfer[1].Aktion = 'Essen') 
      DO 
          #--------------------------------------------------------------------- 
          # Die Nahrungsmenge wird auf einen sehr kleinen Wert "NahrungsMin" 
          # gesetzt. 
          # (Nicht auf 0, da sich sonst die Nahrung nicht mehr vermehren 
          # wuerde.) 
 # 
          # Achtung: Hier findet keine Ueberpruefung statt, ob sich Adam gerade 
          # ueberhaut auf einem Nahrungsfeld befindet. Falls dies (z. B. wegen 
          # fehlerhafter Komponente Behaviour) nicht der Fall ist, wuerde durch 
          # die folgende Zeile ein neutrales Feld auf einmal Nahrung beinhalten. 
          #--------------------------------------------------------------------- 
         Nahrungsmenge[xAdam][yAdam]^ := NahrungsMin;
          IF Protokoll 
         D<sub>O</sub> DISPLAY ("\n T= %f: ENV: Essen (%u,%u)\n", 
                      T, xAdam, yAdam); 
          END 
       END 
 #------------------------------------------------------------------------ 
       # Verschieben der mobilen Komponente DatenTransfer[1] von der SENSOR 
       # Location "DatVonACT" auf die Location "HilfsLoc", damit sie 
       # geloescht werden kann. 
                                 + HilfsLoc^: FROM DatVonACT GET DatenTransfer[1]; 
       #------------------------------------------------------------------------ 
       # Signal zum Vernichten der mobilen Komponente geben. 
              #------------------------------------------------------------------------ 
       SIGNAL Vernichten;
```
END

 #--------------------------------------------------------------------------- # # Ereignis 2: "Vernichten der Nachricht vom Actor" # Die bereits auf der Location "HilfsLoc" befindliche Nachricht von der Komponente Actor wird vernichtet. # #--------------------------------------------------------------------------- ON Vernichten DO HilfsLoc^: REMOVE DatenTransfer{ALL}; END

```
END OF Environment
```
## **D.3 Der Agent** *Adam*

#### **D.3.1 Die Strukturkomponente** *Adam*

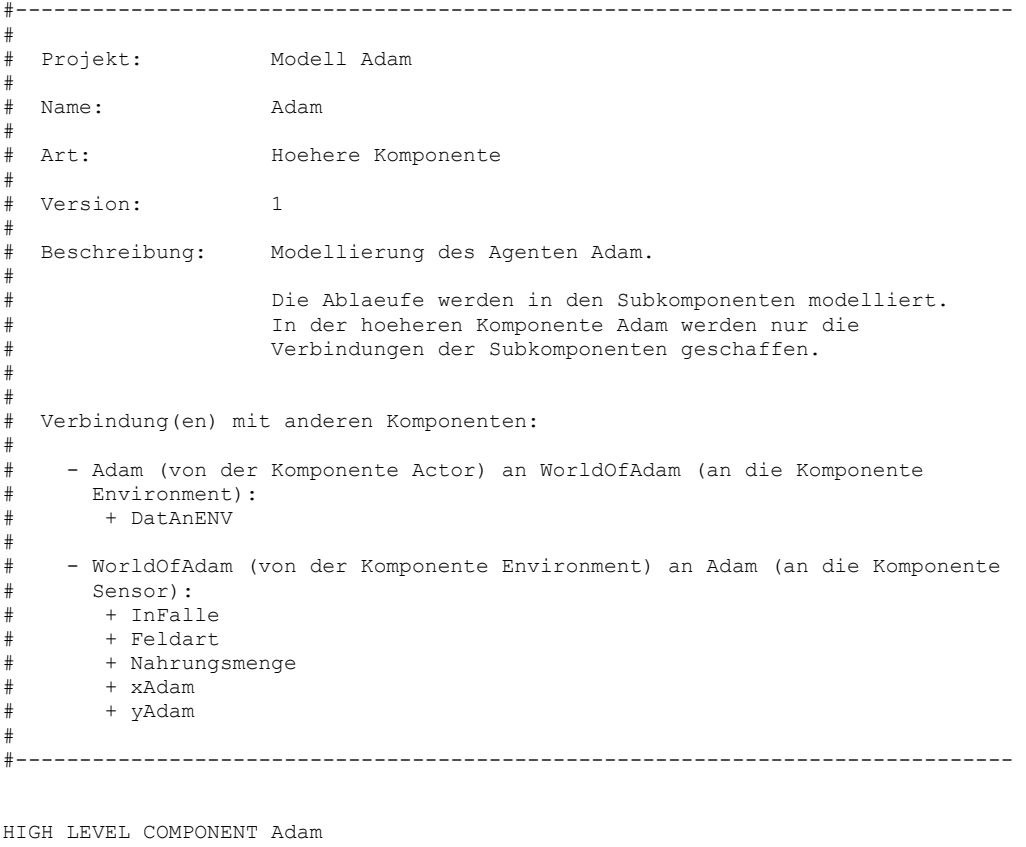

#------------------------------------------------------------------------------ # Der Agent Adam besteht (gemaess dem Referenzmodell PECS) aus den folgenden # Komponenten: # Zu beachten ist, dass die PECS-Komponente "Status" nicht verwendet wird, da # Adam alleine in seiner Welt lebt. #------------------------------------------------------------------------------

```
SUBCOMPONENTS 
         Physis, 
         Emotion, 
         Cognition, 
         Behaviour, 
         Actor, 
         Sensor, 
         Perception 
#------------------------------------------------------------------------------ 
# Die folgenden Variablen aus der Komponente Environment werden von der eine 
# Hierarchiestufe hoeher angesiedelten hoeheren Komponente WorldOfAdam 
# bereitgestellt. 
#------------------------------------------------------------------------------ 
INPUT CONNECTIONS 
        InFalle --> Sensor.InFalle;<br>Feldart --> Sensor.Feldart;
        Feldart --> Sensor.Feldart;<br>Nahrungsmenge --> Sensor.Nahrungs
                                   --> Sensor.Nahrungsmenge;
        xAdam -- Sensor.xAdam;
        yAdam --> Sensor.yAdam;<br>Protokoll --> (Sensor.Proto
                                   --> (Sensor.Protokoll,
                                         Perception.Protokoll,
                                          Cognition.Protokoll, 
                                          Behaviour.Protokoll, 
                                          Actor.Protokoll, 
                                          Emotion.Protokoll, 
                                          Physis.Protokoll); 
#------------------------------------------------------------------------------ 
# Von Adam zu WorldOfAdam muss nur eine Verbindung geschaffen werden. 
# Dies ist die Location, auf der von der Komponente Actor Auftraege an die 
# Komponente Environment geschickt werden. 
#------------------------------------------------------------------------------ 
OUTPUT EQUIVALENCES 
                   := Actor.DatAnENV;
#------------------------------------------------------------------------------ 
# Die folgenden Verbindungen zwischen den Subkomponenten werden benoetigt. 
#------------------------------------------------------------------------------ 
COMPONENT CONNECTIONS 
 Cognition.TokenAnBEH --> Behaviour.TokenVonCOG; 
Behaviour.TokenAnACT --> Actor.TokenVonBEH;
Actor.TokenAnCOG --> Cognition.TokenVonACT;
Actor.TokenAnSEN --> Sensor.TokenVonACT;
 Sensor.TokenAnPER --> Perception.TokenVonSEN; 
        Person.TokenAnPER --> Perception.TokenVonSEN<br>Perception.TokenAnCOG --> Cognition.TokenVonPER;
         Cognition.Handlungsplan --> Behaviour.Handlungsplan; 
         Behaviour.Aktionsfolge --> Actor.Aktionsfolge; 
Actor.DatAnCOG --> Cognition.DatVonACT;
Actor.DatAnSEN --> Sensor.DatVonACT;
        Sensor.DatAnPER --> Perception.DatVonSEN;<br>Perception.DatAnCOG --> Cognition.DatVonPER;
                                   --> Cognition.DatVonPER;
        Emotion.Angst --> Behaviour.Angst;<br>Physis.MStHunger --> Behaviour.MStHun
                                  --> Behaviour.MStHunger;
        Physis.FehlendeEnergie --> Behaviour.FehlendeEnergie;<br>Physis.Energie_essen --> Actor.Energie_essen;
                                  --> Actor.Energie_essen;<br>--> Physis.Zustand;
Actor.Zustand --> Physis.Zustand;
 Cognition.InFalle --> Emotion.InFalle; 
         Cognition.GefahrenstelleEntdeckt 
        --> Behaviour.GefahrenstelleEntdeckt;<br>Cognition.InFalle --> Behaviour.InFalle;
                                   --> Behaviour.InFalle;
         Cognition.Feldart {ALL i}{ALL j}
```

```
--> Behaviour.Feldart[i][j];
 Cognition.Nahrungsmenge {ALL i}{ALL j} 
                           --> Behaviour.Nahrungsmenge[i][j];
Cognition.xAdam --> Behaviour.xAdam;<br>Cognition.yAdam --> Behaviour.yAdam;
                           --> Behaviour.yAdam;
 Cognition.MStWissenserwerb --> Behaviour.MStWissenserwerb; 
Behaviour.HLMotiv --> Cognition.HLMotiv;
```

```
END OF Adam
```
#### **D.3.2 Die Komponente** *Sensor*

```
#------------------------------------------------------------------------------ 
# 
  Projekt: Modell ADAM
#<br># Name:
                   Sensor
# 
# Art: Basiskomponente 
# 
  Version: 1
# 
# Beschreibung: Aufnahme von Umwelt-Informationen (aus der Komponente 
# Environment) mittels der Aktionen "Pruefen" und 
                    "Explorieren".
# 
                    Die Komponente Actor schickt den Auftrag zur Ausfuehrung
                    einer dieser Aktionen. Die Komponente Sensor hat Zugriff
                     auf die relevanten Informationen der Komponente
                    Environment und kann so die Auftraege bearbeiten und die
                    gewonnene Information an die Komponente Perception
                    weitergeben.
# 
# Verbindung(en) mit anderen Komponenten: 
# 
    - Actor an Sensor
# + DatVonACT 
       + TokenVonACT
# 
    - Adam (von Environment) an Sensor
       # + Feldart 
       + Nahrungsmenge
       # + xAdam 
# + yAdam 
       + InFalle
# 
     - Sensor an Perception
       # + DatAnPER 
       # + TokenAnPER 
# 
# 
#------------------------------------------------------------------------------ 
BASIC COMPONENT Sensor 
MOBILE SUBCOMPONENTS OF CLASS DatenTransfer, Token 
USE OF UNITS 
    #--------------------------------------------------------------------------- 
    # Energie-Einheit 
    #---------------------------------------------------------------------------
```

```
 UNIT [EnE] = BASIS
```

```
 #--------------------------------------------------------------------------- 
 # Als Zeiteinheit wird eine "Stunde" festgelegt. 
                                                                  #--------------------------------------------------------------------------- 
 TIMEUNIT = [h]
```
LOCAL DEFINITIONS

DIMENSIONS

```
 #--------------------------------------------------------------------------- 
 # Groesse des quadratischen Spielfeldes in x- und y-Richtung: XYMAX 
 #--------------------------------------------------------------------------- 
                            : = 12 #--------------------------------------------------------------------------- 
 # Die moeglichen Arten der Felder des Spielfeldes:
```
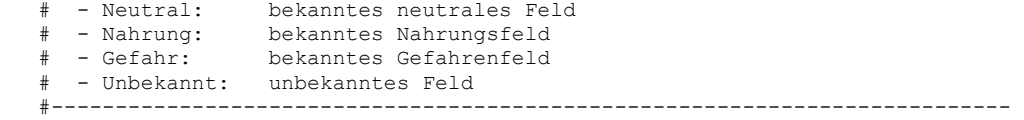

VALUE SET FELDARTEN : ('Neutral', 'Nahrung', 'Gefahr', 'Unbekannt')

DECLARATION OF ELEMENTS

SENSOR VARIABLES

DISCRETE

```
 #--------------------------------------------------------------------------- 
 # Aus Environment: Feldart von jedem Feld 
  #--------------------------------------------------------------------------- 
 ARRAY [XYMAX][XYMAX] Feldart (FELDARTEN) := 'Neutral' , 
 #--------------------------------------------------------------------------- 
 # Aus Environment: x-Koordinate des Feldes, auf dem sich Adam gerade 
 # befindet 
  #--------------------------------------------------------------------------- 
xAdam (INTEGER) := 5,
 #--------------------------------------------------------------------------- 
 # Aus Environment: y-Koordinate des Feldes, auf dem sich Adam gerade 
 # befindet 
 #--------------------------------------------------------------------------- 
                              (INTER) := 5,
  #--------------------------------------------------------------------------- 
 # Aus Environment: gesetzt (TRUE), falls sich Adam gerade in einer Falle 
 # befindet. 
 # Es wird also unterschieden, ob sich Adam auf einem Gefahrenfeld innerhalb 
 # oder ausserhalb der Fallgrube befindet. 
                 #--------------------------------------------------------------------------- 
 InFalle (LOGICAL) := FALSE , 
 #--------------------------------------------------------------------------- 
  # Protokoll = TRUE: Textausgabe am Bildschirm aktiviert 
                      #--------------------------------------------------------------------------- 
Protokoll (LOGICAL) := FALSE
CONTINUOUS
 #---------------------------------------------------------------------------
```
# Aus Environment: Nahrungsmenge der einzelnen Felder

# (ist natuerlich nur auf Nahrungsfeldern > 0)

```
 #---------------------------------------------------------------------------
```

```
 ARRAY [XYMAX][XYMAX] Nahrungsmenge (REAL [EnE]) := 0.0 [EnE] 
 TRANSITION INDICATORS 
    #--------------------------------------------------------------------------- 
    # Indikator: Falls gesetzt, wird das Weitergeben des Tokens an die 
    # Perception in die Wege geleitet 
                       #--------------------------------------------------------------------------- 
   TokenAnPerception 
 LOCATIONS 
    #--------------------------------------------------------------------------- 
    # Location, auf der die Nachrichten an die Komponente Perception abgelegt 
    # werden (ist dort SENSOR LOCATION) 
    #--------------------------------------------------------------------------- 
   DatAnPER (DatenTransfer) := 0 DatenTransfer , 
    #--------------------------------------------------------------------------- 
    # Location, auf der das Token fuer die Komponente Perception abgelegt 
    # wird (ist dort SENSOR LOCATION) 
    #--------------------------------------------------------------------------- 
  TokenAnPER (Token)
 SENSOR LOCATIONS 
    #--------------------------------------------------------------------------- 
    # Location, auf der die Nachrichten von der Komponente Actor empfangen 
    # werden 
 #--------------------------------------------------------------------------- 
   DatVonACT (DatenTransfer) := 0 DatenTransfer , 
    #--------------------------------------------------------------------------- 
    # Location, auf der das Token von der Komponente Perception ankommt 
    #--------------------------------------------------------------------------- 
   TokenVonACT (Token) := 0 Token 
DYNAMIC BEHAVIOUR 
    #--------------------------------------------------------------------------- 
 # 
    # Ereignis 1: "Bearbeiten einer Nachricht der Komponente Actor" 
 # 
         Ausfuehren einer der Aktionen "Explorieren" bzw. "Pruefen"
 # 
    #--------------------------------------------------------------------------- 
   WHENEVER ((NUMBER (DatVonACT) > 0 ) AND (NUMBER (TokenVonACT) > 0)) 
  D<sub>O</sub> #------------------------------------------------------------------------ 
       # Die auszufuehrende Aktion ist "Explorieren" 
       #------------------------------------------------------------------------ 
       IF (DatVonACT:DatenTransfer[1].Aktion = 'Explorieren') 
       DO 
                   #--------------------------------------------------------------------- 
          # Die mobile Komponente DatenTransfer wird vom Sensor an die 
          # Perception weitergereicht. 
          # Der Sensor nimmt dabei folgende Aenderungen vor: 
          # - Koordinaten: aendern sich auf die Koordinaten des Feldes, 
                                auf dem sich Adam gerade befindet
          # - InFalle: Falls sich Adam gerade innerhalb einer 
          Fallgrube befindet, wird dies hier vermerkt.<br>- Nahrungsmenge: Nahrungsmenge des aktuellen Feldes
          # - Nahrungsmenge: Nahrungsmenge des aktuellen Feldes 
          # - Aktion: keine Aenderung (bleibt 'Explorieren') 
                                aendert sich auf die Feldart des Feldes, auf
                                dem sich Adam gerade befindet
          #--------------------------------------------------------------------- 
          DatAnPER^: FROM DatVonACT GET DatenTransfer[1]
```

```
<code>CHANGING</code>
x^{\wedge} := xAdam;y^{\wedge} := yAdam;
InFalle^ := InFalle;
               Nahrungsmenge^ := Nahrungsmenge [xAdam] [yAdam];<br>Feldart^ := Feldart[xAdam] [yAdam];
                              := Feldart [xAdam] [yAdam];
             END 
          IF Protokoll 
          DO 
             DISPLAY ("\n T= %f: SEN: Exploriere (%u,%u): ", 
                       T, xAdam, yAdam); 
             IF (Feldart[xAdam][yAdam] = 'Nahrung') 
             DO 
              DISPLAY ("Nahrungsfeld ; Nahrungsmenge = f \ n",
                         Nahrungsmenge [xAdam] [yAdam]); 
             END 
             ELSIF (Feldart[xAdam][yAdam] = 'Gefahr') 
             DO 
                DISPLAY (" Gefahrenfeld "); 
                IF (InFalle = TRUE) 
               D<sub>O</sub>DISPLAY ("\n-----------------------------\n");
                    DISPLAY (" Adam ist innerhalb der Falle!\n"); 
                  DISPLAY ("----------------------------------\n");
                END 
                ELSE 
                DO 
                   DISPLAY ("; Adam ist ausserhalb der Fallgrube.\n"); 
                END 
             END 
             ELSIF (Feldart[xAdam][yAdam] = 'Neutral') 
             DO 
                DISPLAY (" neutrales Feld \n"); 
             END 
          END 
       END 
       #------------------------------------------------------------------------ 
       # Die auszufuehrende Aktion ist "Pruefen" 
                  #------------------------------------------------------------------------ 
       ELSIF (DatVonACT:DatenTransfer[1].Aktion = 'Pruefen') 
      D<sub>O</sub> #--------------------------------------------------------------------- 
          # Die mobile Komponente DatenTransfer wird vom Sensor an die 
          # Perception weitergereicht. 
          # Der Sensor nimmt dabei folgende Aenderungen vor: 
          # - Koordinaten: keine Aenderung 
          # - InFalle: keine Aenderung (bleibt 'FALSE') 
                                 keine Aenderung (bleibt '0')
          # - Aktion: keine Aenderung (bleibt 'Pruefen') 
          # - Feldart: aendert sich auf 'Gefahr' oder 'Unbekannt' 
 #--------------------------------------------------------------------- 
          #--------------------------------------------------------------------- 
          # Das gepruefte Feld entpuppt sich als Gefahrenstelle 
                                         #--------------------------------------------------------------------- 
          IF (Feldart[DatVonACT:DatenTransfer[1].x] 
                     [DatVonACT:DatenTransfer[1].y] = 'Gefahr') 
          DO 
             DatAnPER^: FROM DatVonACT GET DatenTransfer[1] 
             CHANGING 
                #--------------------------------------------------------------- 
                 # Feldart: Gefahrenfeld 
                 #--------------------------------------------------------------- 
                Feldart^ := 'Gefahr';
```

```
 END 
          END 
          #--------------------------------------------------------------------- 
          # Das gepruefte Feld ist keine Gefahrenstelle 
                    #--------------------------------------------------------------------- 
         ELSE
          DO 
             DatAnPER^: FROM DatVonACT GET DatenTransfer[1] 
             CHANGING 
 #--------------------------------------------------------------- 
                # Feldart: Unbekannt (das Pruefen hat nichts ergeben) 
                                         #--------------------------------------------------------------- 
                Feldart^ := 'Unbekannt'; 
             END 
          END 
          IF Protokoll 
          DO 
             DISPLAY ("\n T= %f: SEN: Pruefe (%u,%u): ", T, 
                       DatVonACT:DatenTransfer[1].x, 
                       DatVonACT:DatenTransfer[1].y); 
             IF (Feldart[DatVonACT:DatenTransfer[1].x] 
                        [DatVonACT:DatenTransfer[1].y] = 'Gefahr') 
             DO 
               DISPLAY (" GEFAHRENFELD ENTDECKT!\n");
             END 
          END 
       END 
       #------------------------------------------------------------------------ 
       # Das Weitergeben des Tokens an die Perception wird in die Wege 
       # geleitet 
       #------------------------------------------------------------------------ 
       SIGNAL TokenAnPerception; 
   END 
    #--------------------------------------------------------------------------- 
 # 
    # Ereignis 2: "Weitergeben des Tokens an die Komponente Perception" 
 # 
    #--------------------------------------------------------------------------- 
   ON TokenAnPerception 
  D<sub>O</sub> #------------------------------------------------------------------------ 
       # Das Token wird auf die fuer die Komponente Perception bestimmte 
       # Location gelegt. 
       #------------------------------------------------------------------------ 
      TokenAnPER^: FROM TokenVonACT GET Token[1]; 
   END
```

```
END OF Sensor
```
#### **D.3.3 Die Komponente** *Perception*

```
#------------------------------------------------------------------------------ 
# 
# Projekt: Modell ADAM 
# 
# Name: Perception 
#
```
```
# Art: Basiskomponente 
# 
# Version: 1 
# 
  Beschreibung: Modellierung der (selektiven) Wahrnehmung von Adam
# 
# Von der Komponente Sensor kommende Informationen werden 
# durch einen Filterungsprozess gegebenenfalls veraendert 
# und an die Komponente Cognition weitergeleitet. Dieser 
                    Wahrnehmungsfilter (bei der Veraenderung) beinhaltet im
# Modell ADAM nur eine Schranke fuer die Wahrnehmung von 
# Nahrung auf einem Nahrungsfeld: Wenn die Nahrungsmenge 
# auf einem gerade explorierten Nahrungsfeld geringer ist 
                    als die Schranke "NahrungWahrnehmungMin", wird an die
                    Komponente Cognition die Information weitergegeben, dass
# ein Feld mit der Nahrungsmenge 0 exploriert wurde. 
# 
  Verbindung(en) mit anderen Komponenten:
# 
# - Sensor an Perception 
# + DatVonSEN 
# + TokenVonSEN 
# 
# - Perception an Cognition 
# + DatAnCOG 
       + TokenAnCOG
# 
#------------------------------------------------------------------------------ 
BASIC COMPONENT Perception 
MOBILE SUBCOMPONENTS OF CLASS DatenTransfer, Token 
USE OF UNITS
    #--------------------------------------------------------------------------- 
    # Energie-Einheit 
    #--------------------------------------------------------------------------- 
    UNIT [EnE] = BASIS 
 #--------------------------------------------------------------------------- 
 # Als Zeiteinheit wird eine "Stunde" festgelegt. 
    #--------------------------------------------------------------------------- 
    TIMEUNIT = [h] 
DECLARATION OF ELEMENTS 
  CONSTANT 
    #--------------------------------------------------------------------------- 
    # Schranke fuer die selektive Wahrnehmung: 
    # Falls die Nahrungsmenge auf einem gerade explorierten Nahrungsfeld kleiner 
    # ist als der folgende Wert, wird an die Kognition anstatt des Wertes der 
    # wirklichen Nahrungsmenge der Wert 0 uebermittelt. 
    # Zu beachten ist, dass der Wert fuer NahrungWahrnehmungMin groesser sein 
    # sollte als der Wert der Konstante NahrungMin in der Komponente 
    # Environment, auf den die Nahrungsmenge eines Feldes nach dem Essen 
    # gesetzt wird. 
                    #--------------------------------------------------------------------------- 
   NahrungWahrnehmungMin (REAL [EnE]) := 10.0 [EnE] 
  SENSOR VARIABLE 
   DISCRETE 
    #--------------------------------------------------------------------------- 
    # Protokoll = TRUE: Textausgabe am Bildschirm aktiviert 
                                                          #---------------------------------------------------------------------------
```

```
Protokoll (LOGICAL) := FALSE
 TRANSITION INDICATOR 
    #--------------------------------------------------------------------------- 
    # Vor dem Weitergeben des Tokens an die Kognition wird dieser Indikator 
    # gesetzt 
    #--------------------------------------------------------------------------- 
   TokenAnCognition 
 LOCATIONS 
    #--------------------------------------------------------------------------- 
    # Auf diese Location werden Nachrichten an die Kognition gelegt 
    #--------------------------------------------------------------------------- 
   DatAnCOG (DatenTransfer) := 0 DatenTransfer , 
    #--------------------------------------------------------------------------- 
    # Auf diese Location wird das Token fuer die Kognition gelegt 
    #--------------------------------------------------------------------------- 
   TokenAnCOG (Token) := 0 Token 
 SENSOR LOCATIONS 
    #--------------------------------------------------------------------------- 
    # Auf dieser Location werden Nachrichten von dem Sensor empfangen 
               #--------------------------------------------------------------------------- 
   DatVonSEN (DatenTransfer) := 0 DatenTransfer , 
    #--------------------------------------------------------------------------- 
    # Auf dieser Location wird das Token vom Sensor empfangen 
          #--------------------------------------------------------------------------- 
   TokenVonSEN (Token) := 0 Token 
DYNAMIC BEHAVIOUR 
    #--------------------------------------------------------------------------- 
 # 
    # Ereignis 1 : "Bearbeiten einer Nachricht vom Sensor" 
 # 
         Immer, wenn auf den beiden Locations, die mit der Komponente
         Sensor verbunden sind, mobile Komponenten vorhanden sind, wird
         die Komponente Perception aktiv und behandelt die Nachricht
         vom Sensor.
 # 
    #--------------------------------------------------------------------------- 
   WHENEVER ((NUMBER (DatVonSEN) > 0 ) AND (NUMBER (TokenVonSEN) > 0)) 
   DO 
       #------------------------------------------------------------------------ 
       # Falls die vom Sensor ausgefuehrte Aktion "Explorieren" war und 
       # die in der Nachricht vom Sensor angegebene Nahrungsmenge 
       # kleiner ist als die Konstante NahrungWahrnehmungMin, so wird 
       # in der Nachricht an die Cognition die Nahrungsmenge auf 0 gesetzt. 
       #------------------------------------------------------------------------ 
       IF ((DatVonSEN:DatenTransfer[1].Aktion = 'Explorieren') AND 
           (DatVonSEN:DatenTransfer[1].Nahrungsmenge < NahrungWahrnehmungMin)) 
      D<sub>O</sub> DatAnCOG^: FROM DatVonSEN GET DatenTransfer[1] 
          CHANGING 
           Nahrungsmenge<sup>^</sup> := 0 [EnE];
          END 
          IF Protokoll 
          DO 
             IF (DatVonSEN:DatenTransfer[1].Nahrungsmenge > 0 [EnE])
```

```
 DISPLAY ("\n*************************************************"); 
                DISPLAY ("\n T= %f: PER:", T); 
                DISPLAY (" Nahrungsmenge (%f) auf Feld" , 
                             DatVonSEN:DatenTransfer[1].Nahrungsmenge); 
                 DISPLAY (" (%u,%u) unterhalb Wahrnehmungsschwelle! \n", 
                    DatVonSEN:DatenTransfer[1].x, DatVonSEN:DatenTransfer[1].y ); 
                DISPLAY ("*************************************************\n"); 
             END 
          END 
       END 
       #------------------------------------------------------------------------ 
       # Falls die vom Sensor ausgefuehrte Aktion nicht "Explorieren" war 
       # bzw. die in der Nachricht vom Sensor angegebene Nahrungsmenge 
       # nicht kleiner ist als die Konstante NahrungWahrnehmungMin, so 
       # wird in der Nachricht an die Komponente Cognition die Nahrungsmenge auf 
       # dem vom Sensor ermittelten Wert belassen. 
                                                         #------------------------------------------------------------------------ 
       ELSE 
       DO 
        DatAnCOG^: FROM DatVonSEN GET DatenTransfer[1];
       END 
       #------------------------------------------------------------------------ 
       # Die Nachricht fuer die Cognition ist generiert. Nun kann das 
       # Weitergeben des Tokens an die Cognition angestossen werden. 
       #------------------------------------------------------------------------ 
       SIGNAL TokenAnCognition; 
   END 
   #--------------------------------------------------------------------------- 
 # 
   # Ereignis 2 : "Weitergeben des Tokens" 
 # 
   # Wenn die Perception fertig ist (d.h. sie hat eine Nachricht 
         fuer die Cognition generiert und auf der Location DatAnCOG
         abgelegt), gibt sie das Token an die Cognition weiter (d.h. sie
         verschiebt das Token von der Location TokenVonSEN auf die
         Location TokenAnCOG).
 # 
   #--------------------------------------------------------------------------- 
   ON TokenAnCognition 
   DO 
       TokenAnCOG^: FROM TokenVonSEN GET Token[1]; 
   END
```

```
END OF Perception
```
DO

## **D.3.4 Die Komponente** *Physis*

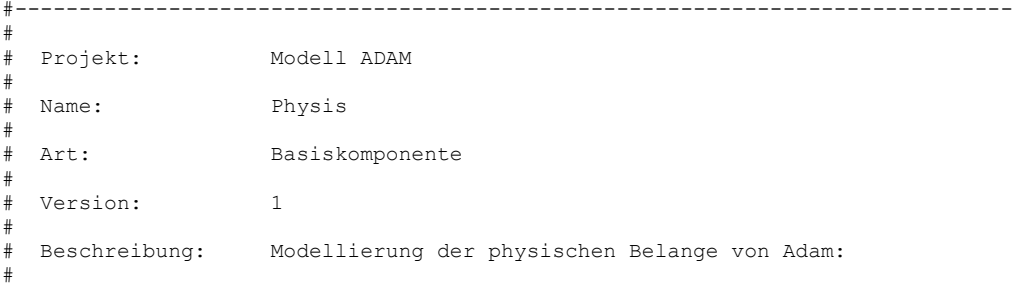

```
# - Veraenderung des Energiehaushaltes von Adam. 
# Falls die Energie von Adam dabei auf 0 faellt, so 
# stirbt er. 
                       Ein Anstieg der Energie ueber eine obere Schranke
                       wird verhindert.
# 
                     - Berechnung des Nahrungsbeduerfnisses
# 
                      - Ermitteln der Motivstaerke des Hunger-Motivs
# 
# 
# Verbindung(en) mit anderen Komponenten: 
# 
     - Actor an Physis
# + Zustand 
# 
# - Physis an Actor 
       + Energie essen
# 
     - Physis an Behaviour
       + MStHunger
        + FehlendeEnergie
# 
#------------------------------------------------------------------------------ 
BASIC COMPONENT Physis 
USE OF UNITS 
    #--------------------------------------------------------------------------- 
    # Energie-Einheit 
           #--------------------------------------------------------------------------- 
    UNIT [EnE] = BASIS 
    #--------------------------------------------------------------------------- 
    # Nahrungsbeduerfnis-Einheit 
    #--------------------------------------------------------------------------- 
    UNIT [NBE] = BASIS 
         #--------------------------------------------------------------------------- 
    # Motivstaerken-Einheit 
    #--------------------------------------------------------------------------- 
    UNIT [MStE] = BASIS 
                                          #--------------------------------------------------------------------------- 
    # Als Zeiteinheit wird eine "Stunde" festgelegt. 
    #--------------------------------------------------------------------------- 
    TIMEUNIT = [h] 
LOCAL DEFINITIONS 
    #--------------------------------------------------------------------------- 
    # Menge der moeglichen Zustaende von Adam 
    #--------------------------------------------------------------------------- 
 VALUE SET ZUSTAENDE : ('Planend', 'Explorierend', 'Pruefend', 
 'Gehend', 'Befreiend', 'Essend') 
DECLARATION OF ELEMENTS 
  CONSTANTS 
    #--------------------------------------------------------------------------- 
    # Faktor fuer die Abhaengigkeit der Motivstaerke des Motivs Hunger vom 
    # Nahrungsbeduerfnis 
    #--------------------------------------------------------------------------- 
                       (REAL [MSEE]) := 3.0 [MSEE],
```

```
 #--------------------------------------------------------------------------- 
   # Faktor fuer die Intensitaet der Abnahme der Energie in den Zustaenden 
   # "Planend", "Explorierend", "Pruefend", "Gehend", "Befreiend" 
   #--------------------------------------------------------------------------- 
  EFaktor (REAL [1/h]) := 4.0 [1/h], #--------------------------------------------------------------------------- 
   # spezieller Energieverbrauch im Zustand "Planend" 
           #--------------------------------------------------------------------------- 
  Energie planen (REAL [EnE]) := -0.2 [EnE],
   #--------------------------------------------------------------------------- 
   # spezieller Energieverbrauch im Zustand "Explorierend" 
           #--------------------------------------------------------------------------- 
   Energie_explorieren (REAL [EnE]) := -0.3 [EnE] , 
   #--------------------------------------------------------------------------- 
   # spezieller Energieverbrauch im Zustand "Pruefend" 
                     #--------------------------------------------------------------------------- 
  Energie pruefen (REAL [EnE]) := -1.0 [EnE] ,
   #--------------------------------------------------------------------------- 
   # spezieller Energieverbrauch im Zustand "Gehend" 
 #--------------------------------------------------------------------------- 
  Energie gehen (REAL [EnE]) := -0.8 [EnE],
   #--------------------------------------------------------------------------- 
   # spezieller Energieverbrauch im Zustand "Befreiend" 
            #--------------------------------------------------------------------------- 
  Energie befreien (REAL [EnE]) := -4.0 [EnE],
   #--------------------------------------------------------------------------- 
   # Energiezugewinn pro Zeiteinheit im Zustand "Essend" 
   # Auch benutzt im Actor; Je hoeher dieser Wert hier ist, desto kuerzer ist 
   # die Zeit, die im Actor fuer die Aktion "Essen" verbraucht wird. 
 #--------------------------------------------------------------------------- 
  Energie essen (REAL [EnE]) := 20.0 [EnE],
   #--------------------------------------------------------------------------- 
   # Wenn die Energie kleiner oder gleich dieser Schranke ist, stirbt Adam 
 #--------------------------------------------------------------------------- 
  EnergieMin (REAL [EnE]) := 0.0 [EnE],
   #--------------------------------------------------------------------------- 
   # maximale Menge an Energie, die Adam erreichen kann. 
   #--------------------------------------------------------------------------- 
                       (REAL [EnE]) := 100.0 [EnE],
   #--------------------------------------------------------------------------- 
   # Schranke fuer das Nahrungsbeduerfnis, ab der das Motiv Hunger aktiviert 
   # wird. Stellt sicher, dass Adam, wenn er sich satt gegessen hat, einige 
   # Zeit lang nicht mehr hungrig ist. 
               #--------------------------------------------------------------------------- 
   BedNahrungSchranke (REAL [NBE]) := 0.2 [NBE] 
 STATE VARIABLES 
 CONTINUOUS
   #--------------------------------------------------------------------------- 
   # aktueller Energiebestand von Adam 
   #--------------------------------------------------------------------------- 
                       (REAL [EnE]) := 100.0 [EnE] DEPENDENT VARIABLES
```
CONTINUOUS

 #--------------------------------------------------------------------------- # Motivstaerke des Motivs Hunger #--------------------------------------------------------------------------- MStHunger (REAL [MStE]) := 0.0 [MStE] , #--------------------------------------------------------------------------- # Beduerfnis nach Nahrung #--------------------------------------------------------------------------- BedNahrung (REAL [NBE]) := 0.0 [NBE], #--------------------------------------------------------------------------- # EnergieMax - Energie, wird nur von der Komponente Behaviour benoetigt, um # dort feststellen zu koennen, wieviel Energie Adam beim Essen maximal zu # sich nimmt. #--------------------------------------------------------------------------- FehlendeEnergie (REAL [EnE]) := 0.0 [EnE] SENSOR VARIABLES DISCRETE #--------------------------------------------------------------------------- # aktueller Zustand von Adam #--------------------------------------------------------------------------- Zustand (ZUSTAENDE) := 'Explorierend', #--------------------------------------------------------------------------- # Protokoll = TRUE: Textausgabe am Bildschirm aktiviert. #--------------------------------------------------------------------------- Protokoll (LOGICAL) := FALSE DYNAMIC BEHAVIOUR #--------------------------------------------------------------------------- # # algebraische Gleichung 1 : "Berechnung des Nahrungsbeduerfnisses" # Die folgende Formel basiert auf einem inversen Zusammenhang zwischen der Energie und dem Nahrungsbeduerfnis. # Der Faktor 1.0 [NBE] ist notwendig, damit die rechte Seite der Gleichung die Einheit [NBE] (Nahrungsbeduerfnis-Einheit) hat. Der Summand 1.0 [EnE] soll verhindern, dass der Nenner 0 wird. # #--------------------------------------------------------------------------- BedNahrung := 1.0 [NBE] \* (EnergieMax - Energie) / (Energie + 1.0 [EnE]) ; #--------------------------------------------------------------------------- # # algebraische Gleichung 2: "Berechnung der Motivstaerke des Motivs Hunger" # Wenn das Nahrungsbeduerfnis unter einer gewissen Schranke # "BedNahrungSchranke" ist, hat Adam keinen Hunger. Ansonsten verhaelt sich der Hunger logarithmisch zum Nahrungsbeduerfnis. # Der Summand 1.0 innerhalb der Logarithumsfunktion stellt sicher, dass das Ergebnis des Logarithmus nie negativ sein kann, da "BedNahrung" immer groesser oder gleich 0 ist. # Der Faktor 1.0 [1/NBE] innerhalb der Logarithmusfunktion ist notwendig, da die Standardfunktion LOG10(x) keine Einheitenbehafteten Argumente akzeptiert. # #--------------------------------------------------------------------------- IF (BedNahrung < BedNahrungSchranke)

D-20

```
 DO 
     MStHunger := 0.0 [MStE]; 
   END 
   ELSE 
   DO 
    MStHunger := HungerFaktor * LOG10( 1.0 [1/NBE] * BedNahrung + 1.0 );
   END 
    #--------------------------------------------------------------------------- 
 # 
   # algebraische Gleichung 3: "Berechnung von 'FehlendeEnergie'" 
 # 
        Die "FehlendeEnergie" ergibt sich aus der Differenz aus dem
        Maximum, das an Energie erreicht werden kann, "EnergieMax" und
        der aktuellen Energie.
        "FehlendeEnergie" wird nur von der Komponente Behaviour
        benoetigt, um bei der Aktion "Essen" die Menge bestimmen zu
        koennen, die gegessen werden soll.
 # 
    #--------------------------------------------------------------------------- 
   FehlendeEnergie := EnergieMax - Energie; 
   #--------------------------------------------------------------------------- 
 # 
    # Differentialgleichung 1: "Veraenderung der Energie" 
 # 
        Die Aenderung der Energie ist abhaengig von dem Zustand, in dem sich
        Adam befindet. Fuer jeden Zustand gibt es eine eigene Differential-
         # gleichung, die die Energieabnahme oder -zunahme(nur im Zustand 
        "Essend" festlegt.
 # 
        Die Differentialgleichungen im einzelnen:
 # - 1a: "Energieverbrauch im Zustand 'Planend'" 
 # - 1b: "Energieverbrauch im Zustand 'Explorierend'" 
        - 1c: "Energieverbrauch im Zustand 'Pruefend'"
    # - 1d: "Energieverbrauch im Zustand 'Gehend'" 
        - 1e: "Energieverbrauch im Zustand 'Befreiend'"
        - 1f: "Energieverbrauch im Zustand 'Essend'"
 # 
            #--------------------------------------------------------------------------- 
    #--------------------------------------------------------------------------- 
 # 
    # Differentialgleichung 1a: "Energieverbrauch im Zustand 'Planend'" 
 # 
         # Die Aenderung der Energie von ADAM ergibt sich aus der 
    # Multiplikation der Faktoren "Energie_planen" und "EFaktor". 
 # 
       #--------------------------------------------------------------------------- 
   IF (Zustand = 'Planend') 
   DO 
      DIFFERENTIAL EQUATION 
       Energie' := Energie planen * EFaktor;
      END 
   END 
    #--------------------------------------------------------------------------- 
 # 
    # Differentialgleichung 1b: "Energieverbrauch im Zustand 'Explorierend'" 
 # 
        Die Aenderung der Energie von ADAM ergibt sich aus der
        Multiplikation der Faktoren "Energie explorieren" und "EFaktor".
 # 
          #--------------------------------------------------------------------------- 
   ELSIF (Zustand = 'Explorierend') 
   DO
```

```
 DIFFERENTIAL EQUATION 
       Energie' := Energie explorieren * EFaktor;
      END 
   END 
 #--------------------------------------------------------------------------- 
 # 
    # Differentialgleichung 1c: "Energieverbrauch im Zustand 'Pruefend'" 
 # 
         Die Aenderung der Energie von ADAM ergibt sich aus der
    # Multiplikation der Faktoren "Energie_pruefen" und "EFaktor". 
 # 
    #--------------------------------------------------------------------------- 
   ELSIF (Zustand = 'Pruefend') 
   DO 
      DIFFERENTIAL EQUATION 
       Energie' := Energie pruefen * EFaktor;
      END 
   END 
    #--------------------------------------------------------------------------- 
 # 
    # Differentialgleichung 1d: "Energieverbrauch im Zustand 'Gehend'" 
    # 
    # Die Aenderung der Energie von ADAM ergibt sich aus der 
    # Multiplikation der Faktoren "Energie_gehen" und "EFaktor". 
 # 
    #--------------------------------------------------------------------------- 
   ELSIF (Zustand = 'Gehend') 
  D<sub>O</sub> DIFFERENTIAL EQUATION 
       Energie' := Energie gehen * EFaktor;
      END 
   END 
    #--------------------------------------------------------------------------- 
 # 
   # Differentialgleichung 1e: "Energieverbrauch im Zustand 'Befreiend'" 
 # 
    # Die Aenderung der Energie von ADAM ergibt sich aus der 
        Multiplikation der Faktoren "Energie befreien" und "EFaktor".
 # 
    #--------------------------------------------------------------------------- 
   ELSIF (Zustand = 'Befreiend') 
   DO 
      DIFFERENTIAL EQUATION 
       Energie' := Energie befreien * EFaktor;
      END 
   END 
    #--------------------------------------------------------------------------- 
    # Differentialgleichung 1f: "Energieverbrauch im Zustand 'Essend'" 
 # 
        Es wird hoechstens so viel Energie aufgenommen, wie der
        Nahrungsstelle entnommen wird.
        Im Zustand 'Essend' wird "Energie essen" nicht mit "EFaktor"
        multipliziert, da sonst die Energieaufnahme nicht mit dem
        von der Nahrungsstelle entnommenen Wert uebereinstimmen
        wuerde.
 # 
         # "Energie_essen" ist die Menge an Energie, die Adam im Zustand "Essend" 
        pro Zeiteinheit aufnimmt.
    # 
    # Der Faktor 1.0 [1/h] ist wegen der Einheiten-Ueberpruefung von 
    # Simplex notwendig. 
    #---------------------------------------------------------------------------
```

```
 ELSIF (Zustand = 'Essend') 
    DO 
      DIFFERENTIAL EQUATION 
        Energie' := 1.0 [1/h] * Energie_essen; 
       END 
    END 
    #--------------------------------------------------------------------------- 
 # 
    # Ereinis 1 : "Virtueller Tod von Adam" 
 # 
         Wenn die Energie auf oder unter den Wert EnergieMin faellt,
         stirbt Adam: Ausgabe an den Benutzer und Stop der Simulation.
         Das "WHENEVER" wird anstelle eines "ON" verwendet, damit es nicht
        moeglich ist, den Simulationslauf fortzusetzen.
 # 
    #--------------------------------------------------------------------------- 
    WHENEVER (Energie <= EnergieMin) 
    DO 
       #------------------------------------------------------------------------ 
       # Die Energie soll nicht kleiner als EnergieMin werden. Deshalb setzen 
       # auf EnergieMin. 
       #------------------------------------------------------------------------ 
       Energie^ := EnergieMin; 
       IF Protokoll 
       DO 
         DISPLAY ("\n\n+++++++++++++++++++++++++++++++++++++++++++++++++++"); 
         DISPLAY (\cdot \land n) R. I. P. \land n');
         DISPLAY ("\n\n T= %f ADAM verhungert qualvoll. \n",T);
         DISPLAY ("+++++++++++++++++++++++++++++++++++++++++++++++++++\n\n"); 
       END 
       #------------------------------------------------------------------------ 
       # Anhalten des Simulationslaufes 
       #------------------------------------------------------------------------ 
       SIGNAL STOP; 
    END 
    #--------------------------------------------------------------------------- 
 # 
    # Ereignis 2 : "Obere Schranke fuer die Energie" 
 # 
    # Die Energiemenge kann einen gewissen Wert nicht uebersteigen, 
    # selbst, wenn Adam noch mehr essen wuerde. 
 # 
    # (Eigentlich nicht benoetigt, da darauf geachtet wird, dass 
    # Adam nicht zuviel isst. Schadet aber auch nicht.) 
 # 
    #--------------------------------------------------------------------------- 
    ON ^Energie > EnergieMax^ 
    DO 
       Energie^ := EnergieMax; 
    END 
END OF Physis
```
D-23

## **D.3.5 Die Komponente** *Emotion*

```
#------------------------------------------------------------------------------ 
# 
# Projekt: Modell ADAM 
# 
 Name: Emotion
# 
  Art: Basiskomponente
# 
# Version: 1 
# 
 Beschreibung: Verwaltung der emotionalen Zustandsvariable "Angst"
# 
                     Dynamik:
# 
                     - Die Angst steigt an, wenn Adam in der Cognition
                       realisiert, dass er gerade in eine Falle geraten ist.
# 
                     - Das Absinken der Angst geschieht kontinuierlich
                       gemaess der negativen Exponentialverteilung.
# 
  Verbindung(en) mit anderen Komponenten:
# 
     - Cognition an Emotion
       # + InFalle 
# 
    - Emotion an Behaviour
       + Angst
# 
#------------------------------------------------------------------------------ 
BASIC COMPONENT Emotion 
USE OF UNITS 
    #--------------------------------------------------------------------------- 
    # Motivstaerken-Einheit 
    #--------------------------------------------------------------------------- 
    UNIT [MStE] = BASIS 
    #--------------------------------------------------------------------------- 
    # Als Zeiteinheit wird eine "Stunde" festgelegt. 
    #--------------------------------------------------------------------------- 
    TIMEUNIT = [h] 
DECLARATION OF ELEMENTS 
 CONSTANTS 
              #--------------------------------------------------------------------------- 
    # Faktor fuer die Abnahme der Angst pro Zeiteinheit 
    #--------------------------------------------------------------------------- 
   AngstAbnahme (REAL [1/h])
    #--------------------------------------------------------------------------- 
    # Wert der Zunahme der Angst beim kognitiven Realisieren des Betretens 
    # einer Falle 
                #--------------------------------------------------------------------------- 
    AngstZunahme (REAL [MStE]) := 60.0 [MStE] , 
    #--------------------------------------------------------------------------- 
    # Maximalwert fuer die Angst, der nicht ueberschritten werden darf 
 #--------------------------------------------------------------------------- 
 AngstMax (REAL [MStE]) := 100.0 [MStE]
```

```
 STATE VARIABLES 
  CONTINUOUS 
           #--------------------------------------------------------------------------- 
    # Wert der Emotion Angst in Motivstaerke-Einheiten 
                                                                #--------------------------------------------------------------------------- 
   Angst (REAL [MStE]) := 50.0 [MStE] 
 SENSOR VARIABLES 
  DISCRETE 
    #--------------------------------------------------------------------------- 
    # InFalle ist TRUE, wenn die Kognition die Information hat, dass Adam 
    # gerade in einer Falle ist. 
    #--------------------------------------------------------------------------- 
   InFalle (LOGICAL) := FALSE , 
    #--------------------------------------------------------------------------- 
    # Protokoll = TRUE: Textausgabe am Bildschirm aktiviert. 
    #--------------------------------------------------------------------------- 
  Protokoll (LOGICAL) := FALSE
DYNAMIC BEHAVIOUR 
    #--------------------------------------------------------------------------- 
 # 
    # Differentialgleichung 1 : "Abnahme der Angst" 
 # 
         Die Angst nimmt kontinuierlich gemaess der negativen
    # Exponentialverteilung ab. Der Faktor AngstAbnahme 
         ist verantwortlich fuer die Geschwindigkeit der Abnahme.
 # 
    #--------------------------------------------------------------------------- 
    DIFFERENTIAL EQUATIONS 
      Angst' := AngstAbnahme * Angst; 
    END 
    #--------------------------------------------------------------------------- 
 # 
    # Ereignis 1 : "Zunahme der Angst" 
 # 
         Immer, wenn Adam kognitiv realisiert, dass er gerade in eine Falle
         geraten ist, d.h. wenn die Variable InFalle in der Komponente
        Cognition von FALSE auf TRUE wechselt, steigt die Angst sprunghaft
        an.
 # 
    #--------------------------------------------------------------------------- 
    ON ^InFalle = TRUE^ 
    DO 
       #------------------------------------------------------------------------ 
               Die Angst wird um den Wert AngstZunahme erhoeht.
       # Der Maximalwert der Angst, AngstMax, darf dabei nicht 
       # ueberschritten werden. 
                                         #------------------------------------------------------------------------ 
      Angst^ := MIN(AngstMax, Angst + AngstZunahme);
       IF Protokoll 
       DO 
          DISPLAY ("\n\n************************************************\n"); 
         DISPLAY (" T= %f: EMO: Angstanstieg von %f auf %f!!! \n", T,
Angst, MIN(AngstMax, Angst + AngstZunahme));
 DISPLAY ("************************************************\n"); 
       END 
   END
```

```
END OF Emotion
```
## **D.3.6 Die Komponente** *Cognition*

```
#------------------------------------------------------------------------------ 
# 
# Projekt: Modell ADAM 
# 
  Name: Cognition
# 
  Art: Basiskomponente
# 
  Version: 1
# 
  Beschreibung: Diese Komponente hat vielfaeltige Aufgaben:
# 
         - BedWissen berechnen
        - Motivstaerke fuer das Motiv Wissenserwerb ermitteln
        - Modellierung des Vergessens
        - Lernen (Lernschranken, neue Felder)
        - Kompetenz berechnen
        - Handlungsstrategie auswaehlen
        - Zielfeld bestimmen
        - Die Route zum Zielfeld planen
# 
  Verbindung(en) mit anderen Komponenten:
# 
# - Perception an Cognition 
       # + DatVonPER 
       + TokenVonPER
# 
    - Actor an Cognition
       # + DatVonACT 
        + TokenVonACT
# 
     - Behaviour an Cognition
        + HLMotiv
# 
     - Cognition an Emotion
        + InFalle
# 
     - Cognition an Behaviour
        + Handlungsplan
        + TokenVonCOG
        # + GefahrenstelleEntdeckt 
        # + InFalle 
        + Feldart
        + Nahrungsmenge
        # + xAdam 
        # + yAdam 
        + MStWissenserwerb
# 
#------------------------------------------------------------------------------ 
BASIC COMPONENT Cognition 
MOBILE SUBCOMPONENTS OF CLASS DatenTransfer, Token, GedaechtnisEintrag 
USE OF UNITS 
    #--------------------------------------------------------------------------- 
    # Energie-Einheit 
    #--------------------------------------------------------------------------- 
    UNIT [EnE] = BASIS 
    #--------------------------------------------------------------------------- 
    # Motivstaerken-Einheit 
    #---------------------------------------------------------------------------
```

```
 UNIT [MStE] = BASIS
```

```
 #--------------------------------------------------------------------------- 
    # Wissensstand-Einheit 
                             #--------------------------------------------------------------------------- 
    UNIT [WiSE] = BASIS 
    #--------------------------------------------------------------------------- 
    # Einheit fuer das Beduerfnis nach Wissen 
                                                #--------------------------------------------------------------------------- 
    UNIT [WiBE] = BASIS 
    #--------------------------------------------------------------------------- 
    # Kompetenz-Einheit 
    #--------------------------------------------------------------------------- 
    UNIT [KoE] = BASIS 
    #--------------------------------------------------------------------------- 
    # Als Zeiteinheit wird eine Stunde festgelegt 
    #--------------------------------------------------------------------------- 
    TIMEUNIT = [h] 
LOCAL DEFINITIONS 
 DIMENSIONS 
    #--------------------------------------------------------------------------- 
    # Groesse des quadratischen Spielfeldes in x- und y-Richtung: XYMAX 
    #--------------------------------------------------------------------------- 
  XYMAX := 12 #--------------------------------------------------------------------------- 
    # Die moeglichen Arten der Felder des Spielfeldes: 
 # - Neutral: bekanntes neutrales Feld 
 # - Nahrung: bekanntes Nahrungsfeld 
 # - Gefahr: bekanntes Gefahrenfeld 
    # - Unbekannt: unbekanntes Feld 
    #--------------------------------------------------------------------------- 
    VALUE SET FELDARTEN : ('Neutral', 'Nahrung', 'Gefahr', 'Unbekannt') 
    #--------------------------------------------------------------------------- 
    # Die Menge der moeglichen handlungsleitenden Motive: 
    # - Hunger 
    # - Wissenserwerb 
                          #--------------------------------------------------------------------------- 
    VALUE SET MOTIVE: ('Hunger', 'Wissenserwerb')
```
DECLARATION OF SUBFUNCTIONS

 #--------------------------------------------------------------------------- # Die folgende Funktion ermittelt fuer die Handlungsstrategie 'Erkunden' # ein Zielfeld und gibt die Koordinaten dieses Zielfeldes zurueck. #--------------------------------------------------------------------------- F StrategieErkunden( ARRAY [m][n] FELDARTEN: Feldart, INTEGER: Maximum, INTEGER: xAdam, INTEGER: yAdam, LOGICAL: Protokoll --> INTEGER, INTEGER), #--------------------------------------------------------------------------- # Die folgende Funktion ermittelt fuer die Handlungsstrategie # 'Nahrungssuche' ein Zielfeld und gibt die Koordinaten dieses # Zielfeldes zurueck. #---------------------------------------------------------------------------

```
F StrategieNahrungssuche ( REAL: Auswahl,
                                INTEGER: Maximum, 
                                INTEGER: xAdam, 
                                INTEGER: yAdam, 
                                ARRAY [m][n] REAL [EnE]: Nahrungsmenge, 
                                ARRAY [m][n] REAL [h]: TLeerGegessen, 
                                REAL [h]: DeltaSicherNein, 
                                LOGICAL: Protokoll 
 --> 
                                INTEGER, INTEGER), 
    #--------------------------------------------------------------------------- 
    # Die folgende Funktion ermittelt im Rahmen der Wegeplanung die 
    # Koordinaten des naechsten Teilzieles fuer den Handlungsplan 
    #--------------------------------------------------------------------------- 
  F Wegeplanung ( ARRAY [m][n] FELDARTEN: Feldart,
                                INTEGER: Maximum, 
                                INTEGER: xAktuell, 
                                INTEGER: yAktuell, 
                                INTEGER: xZiel, 
                                INTEGER: yZiel 
 --> 
                                INTEGER, INTEGER) 
DECLARATION OF ELEMENTS 
 CONSTANTS 
    #--------------------------------------------------------------------------- 
    # Zeitspanne, die ein Feld nach jedem "Explorieren" im Gedaechtnis behalten 
    # wird. Falls ein Feld, das noch im Gedaechtnis ist, erneut "exploriert" 
    # wird, wird es um DeltaVergessen laenger im Gedaechtnis behalten. 
           #--------------------------------------------------------------------------- 
   DeltaVergessen (REAL [h]) := 50.0 [h] , 
    #--------------------------------------------------------------------------- 
    # Wenn Adam sich auf Nahrungssuche befindet (also "Hunger" das handlungs- 
    # leitende Motiv ist), erhoeht sich seine Kompetenz um den folgenden Wert, 
    # wenn er auf dem anvisierten Zielfeld dann wirklich Nahrung vorfindet. 
    #--------------------------------------------------------------------------- 
  KompetenzPlus (REAL [KoE]) := 10.0 [KoE],
    #--------------------------------------------------------------------------- 
    # Wenn Adam sich auf Nahrungssuche befindet (also "Hunger" das handlungs- 
    # leitende Motiv ist), erniedrigt sich seine Kompetenz um den folgenden 
    # Wert, wenn er auf dem anvisierten Zielfeld keine Nahrung vorfindet. 
   #--------------------------------------------------------------------------- 
                           (REAL [KoE])
    #--------------------------------------------------------------------------- 
    # Minimum fuer Kompetenz: Unter diesen Wert kann die Kompetenz nie fallen. 
   #--------------------------------------------------------------------------- 
                           (REAL [KoE]) := 0.0 [KoE] ,
    #--------------------------------------------------------------------------- 
    # Maximum fuer Kompetenz: Ueber diesen Wert kann die Kompetenz nie steigen. 
    #--------------------------------------------------------------------------- 
  KompetenzMax (REAL [KoE]) := 100.0 [KoE],
    #--------------------------------------------------------------------------- 
    # Falls die Kompetenz geringer ist als der folgende Wert, so wird, wenn sich 
    # Adam auf Nahrungssuche befindet, die pessimistische Variante gewaehlt. 
    # (D.h., er begibt sich, falls moeglich, auf ein Nahrungsfeld, auf dem sich 
    # sicher Nahrung befindet.) 
    # Ansonsten (bei Kompetenz groesser oder gleich der KompetenzSchranke) 
    # bezieht Adam auch unsichere Nahrungsfelder, auf denen sich Nahrung 
    # befinden koennte (was er nicht sicher weiss), mit in seine Auswahl ein. 
 #---------------------------------------------------------------------------
```

```
 KompetenzSchranke (REAL [KoE]) := 50.0 [KoE] , 
   #--------------------------------------------------------------------------- 
   # Faktor, der in die Berechnung der Motivstaerke des Motivs Wisssenserwerb 
   # eingeht. 
               #--------------------------------------------------------------------------- 
  WissensFaktor (REAL [MStE]) := 1.0 [MStE]
 STATE VARIABLES 
  DISCRETE 
   #--------------------------------------------------------------------------- 
   # Wissensstand: Anzahl der Adam momentan bekannten Felder 
   #--------------------------------------------------------------------------- 
   Wissensstand (INTEGER [WiSE]) := 0 [WiSE] , 
   #--------------------------------------------------------------------------- 
   # Feldart von jedem Feld 
   #--------------------------------------------------------------------------- 
   ARRAY [XYMAX][XYMAX] Feldart (FELDARTEN) := 'Unbekannt' , 
   #--------------------------------------------------------------------------- 
   # Nahrungsmenge von jedem Feld (nur interessant fuer Nahrungsfelder) 
   #--------------------------------------------------------------------------- 
   ARRAY [XYMAX][XYMAX] Nahrungsmenge (REAL [EnE]) := 0 [EnE] , 
   #--------------------------------------------------------------------------- 
   # x-Koordinate des Feldes, von dem Adam denkt, dass er sich gerade darauf 
   # befindet. 
   #--------------------------------------------------------------------------- 
                          (INTEGER)
   #--------------------------------------------------------------------------- 
   # y-Koordinate des Feldes, von dem Adam denkt, dass er sich gerade darauf 
   # befindet. 
   #--------------------------------------------------------------------------- 
   yAdam (INTEGER) := 5 , 
   #--------------------------------------------------------------------------- 
   # gesetzt (TRUE), falls Adams interne Repraesentation besagt, dass er sich 
   # in einer Falle befindet. 
   #--------------------------------------------------------------------------- 
                                           := FALSE ,
   #--------------------------------------------------------------------------- 
   # Kompetenz 
              #--------------------------------------------------------------------------- 
  Kompetenz (REAL [KoE]) := 0 [KoE],
   #--------------------------------------------------------------------------- 
   # KompetenzModus = TRUE: Kompetenzberechnung aktiv 
                #--------------------------------------------------------------------------- 
   KompetenzModus (LOGICAL) :=FALSE , 
   #--------------------------------------------------------------------------- 
   # x-Koordinate des Zielfeldes (des letzten Feldes im Handlungsplan) 
 #--------------------------------------------------------------------------- 
   xZiel (INTEGER) := 0 , 
   #--------------------------------------------------------------------------- 
   # y-Koordinate des Zielfeldes (des letzten Feldes im Handlungsplan) 
   #--------------------------------------------------------------------------- 
  yZiel (INTEGER) := 0,
```

```
 #--------------------------------------------------------------------------- 
    # ist gesetzt, wenn beim Neuplanen ein neues Teilziel des Handlungsplanes 
    # erzeugt werden soll. 
    #--------------------------------------------------------------------------- 
   TeilzielErzeugen (LOGICAL) := FALSE , 
    #--------------------------------------------------------------------------- 
    # untere Lernschranke: bis zu dieser Zeitspanne ist auf einem Nahrungsfeld 
    # seit dem letzten Essen sicher noch keine Nahrung nachgewachsen. 
   #--------------------------------------------------------------------------- 
                         (REAL [h]) #--------------------------------------------------------------------------- 
    # obere Lernschranke: ab dieser Zeitspanne ist auf einem Nahrungsfeld seit 
    # dem letzten Essen sicher schon Nahrung nachgewachsen. 
    #--------------------------------------------------------------------------- 
   DeltaSicherJa (REAL [h]) := 10000.0 [h] , 
 #--------------------------------------------------------------------------- 
    # Zeitpunkt des letzten Leer-Essens fuer Nahrungsfelder 
          #--------------------------------------------------------------------------- 
   ARRAY [XYMAX][XYMAX] TLeerGegessen (REAL [h]) := 0.0 [h] , 
   #--------------------------------------------------------------------------- 
    # nur benoetigt fuer Animation: Codierung der HandlungsStrategie: 
    # 0: Erkunden 
    # 1: Nahrungssuche (optimistisch) 
   # 2: Nahrungssuche (pessimistisch) 
        #--------------------------------------------------------------------------- 
  Ani HandlungsStrategie (INTEGER)
    #--------------------------------------------------------------------------- 
    # nur benoetigt fuer Animation: 
    # Hier sind die Felder, die momentan im Handlungsplan stehen mit 1 markiert. 
    # Alle anderen Felder haben den Wert 0. 
    # (Dadurch, dass die Bestandteile des Handlungsplans auch in diesem Array 
   # markiert sind, braucht die Animationskontrolle nicht auf die Location 
    # Handlungsplan zugreifen.) 
    #--------------------------------------------------------------------------- 
  ARRAY [XYMAX][XYMAX] Ani TeilZiel (INTEGER) := 0
 DEPENDENT VARIABLES 
 CONTINUOUS
    #--------------------------------------------------------------------------- 
   # Je kleiner das Wissen von Adam ueber seine Umwelt ist, desto groesser 
    # ist sein Beduerfnis nach Wissen. Das Wissensbeduerfnis beeinflusst die 
    # Motivstaerke des Motivs Wissenserwerb. 
    #--------------------------------------------------------------------------- 
  BedWissen (REAL [WiBE]) := 0.0 [WiBE],
    #--------------------------------------------------------------------------- 
    # Das Motiv Wissenserwerb konkurriert mit dem Motiv Hunger (siehe Physis) 
   # um die Rolle des handlungsleitenden Motivs. 
    #--------------------------------------------------------------------------- 
  MStWissenserwerb
 SENSOR VARIABLES 
  DISCRETE 
    #--------------------------------------------------------------------------- 
    # Das handlungsleitende Motiv (aus der Komponente Behaviour) 
   #--------------------------------------------------------------------------- 
                                            := 'Hunger' ,
```

```
 #--------------------------------------------------------------------------- 
   # Protokoll = TRUE: Textausgabe am Bildschirm aktiviert. 
    #--------------------------------------------------------------------------- 
  Protokoll (LOGICAL) := FALSE
 RANDOM VARIABLES 
   #--------------------------------------------------------------------------- 
    # gleichverteilte Zufallszahl fuer die Auswahl eines der gleich weit 
    # entfernten (Ziel-)Felder 
   #--------------------------------------------------------------------------- 
                       (REAL) : UNIFORM (UpLimit:=1, LowLimit:=0)
 TRANSITION INDICATORS 
   #--------------------------------------------------------------------------- 
   # Wenn die Komponente Cognition fertig ist, wird mit diesem Indikator ein 
    # Ereignis angestossen, das das Token an die Komponente Behaviour 
    # weitergibt. 
    #--------------------------------------------------------------------------- 
   TokenAnBehaviour, 
    #--------------------------------------------------------------------------- 
   # Indikator fuer das Behaviour, damit es nach dem Entdecken einer 
   # Gefahrenstelle (beim Pruefen) ein neues "Planen" anregt. 
    #--------------------------------------------------------------------------- 
   GefahrenstelleEntdeckt, 
   #--------------------------------------------------------------------------- 
   # Handlungsstrategie "Erkunden" 
    #--------------------------------------------------------------------------- 
  Strat Erkunden,
   #--------------------------------------------------------------------------- 
   # Handlungsstrategie "Nahrungssuche": - optimistische Variante 
              #--------------------------------------------------------------------------- 
  Strat Nahrungssuche Opt,
   #--------------------------------------------------------------------------- 
    # Handlungsstrategie "Nahrungssuche": - pessimistische Variante 
 #--------------------------------------------------------------------------- 
   Strat_Nahrungssuche_Pes 
 LOCATIONS 
    #--------------------------------------------------------------------------- 
   # Handlungsplan: hier stehen die zum Zielfeld fuehrenden Teilziele, also 
   # der geplante Weg zum Ziel. Die zur Erreichung des jeweiligen Teilziels 
    # erforderlichen Einzelaktionen werden spaeter von der Komponente 
   # Behaviour generiert. 
    #--------------------------------------------------------------------------- 
   Handlungsplan (DatenTransfer) := 0 DatenTransfer , 
    #--------------------------------------------------------------------------- 
   # Location, auf der das Token an das Behaviour weitergegeben wird, wenn die 
   # Komponente Cognition fertig ist. 
   #--------------------------------------------------------------------------- 
               (Token)
   #--------------------------------------------------------------------------- 
    # Gedaechtnis ist eine Warteschlange, in der alle bekannten Felder, geordnet 
    # nach der Vergessenszeit TVergessen, gespeichert sind. 
    #--------------------------------------------------------------------------- 
   Gedaechtnis (GedaechtnisEintrag ORDERED BY INC TVergessen) := 0 
                                                          GedaechtnisEintrag ,
```

```
 #--------------------------------------------------------------------------- 
    # HilfsLoc braucht man nur zum Loeschen der von DatVonPER bzw. 
    # DatVonACT verschobenen mobilen Komponenten. 
   #--------------------------------------------------------------------------- 
                  (DatenTransfer) := 0 DatenTransfer
 SENSOR LOCATIONS 
    #--------------------------------------------------------------------------- 
    # von Perception: Hier kommen Nachrichten von der Komponente Perception an 
               #--------------------------------------------------------------------------- 
   DatVonPER (DatenTransfer) := 0 DatenTransfer , 
 #--------------------------------------------------------------------------- 
    # von Perception: Hier kommt das Token von der Komponente Actor an 
    #--------------------------------------------------------------------------- 
   TokenVonPER (Token) := 0 Token , 
 #--------------------------------------------------------------------------- 
    # von Actor: Hier kommen Nachrichten von der Komponente Actor an 
    #--------------------------------------------------------------------------- 
   DatVonACT (DatenTransfer) := 0 DatenTransfer , 
 #--------------------------------------------------------------------------- 
    # von Actor: Hier kommt das Token von der Komponente Actor an 
    #--------------------------------------------------------------------------- 
  TokenVonACT
DYNAMIC BEHAVIOUR
    #--------------------------------------------------------------------------- 
 # 
    # Ereignis 0: "Vermeiden einer Division durch 0" 
 # 
    # Hier wird nur zu Simulationsbeginn sichergestellt, dass die 
         Spielfeldgroesse XYMAX auf einen korrekten Wert eingestellt ist.
    # 
    #--------------------------------------------------------------------------- 
   ON START 
   DO 
            #------------------------------------------------------------------------ 
       # Sicherheitshalber wird der Wert von XYMAX ueberprueft, damit 
       # in der algebraischen Gleichung 1 kein Nenner 0 werden kann. 
       #------------------------------------------------------------------------ 
      IF (XYMAX \leq 0) DO 
          DISPLAY("\n\n COG: Fehler bei der Einstellung des Parameters fuer "); 
          DISPLAY("die Spielfeldgroesse: XYMAX <= 0 !!\n\n"); 
          #--------------------------------------------------------------------- 
          # Beenden der Simulation 
          #--------------------------------------------------------------------- 
          SIGNAL STOP; 
       END 
   END 
    #--------------------------------------------------------------------------- 
 # 
    # algebraische Gleichung 1: "Berechnung des Beduerfnisses nach Wissen" 
 # 
         Die Variable "Wissensstand" beinhaltet die Anzahl der Adam bekannten
         Felder. Somit basiert folgende normierte Formel auf der einfacheren
    # Beziehung: 
 # 
         BedWissen := "Anzahl unbekannter Felder" /
                       "Anzahl bekannter Felder"
 #
```

```
 # Die Normierung wird vorgenommen, damit das Wissensbeduerfnis mit dem 
        Nahrungsbeduerfnis (vgl. Physis) direkt vergleichbar bleibt, auch
        wenn sich die Groesse des Spielfeldes aendert.
   # Sonst waere das Wissensbeduerfnis bei einem groesseren Spielfeld und 
        gleich vielen bekannten Feldern groesser!
 # 
        Im Nenner wird 1.0 dazu addiert, damit er nie Null werden kann.
 # 
        Der Faktor 1.0 [WiBE] ist notwendig, damit die rechte Seite der
        Gleichung die Einheit [WiBE] hat.
 # 
        Die Faktoren 1.0 [WiSE] sind wegen der Kommensurabilitaet der
        Einheiten notwendig (dadurch kuerzt sich [WiSE] weg.).
 # 
   #--------------------------------------------------------------------------- 
   BedWissen := 1.0 [WiBE] * 
                 ((XYMAX*XYMAX) * 1.0 [WiSE] - Wissensstand) / 
                 (Wissensstand + 1.0 [WiSE]); 
   #--------------------------------------------------------------------------- 
 # 
    algebraische Gleichung 2: "Berechnung der Motivstaerke des Motivs
                               Wissenserwerb"
 # 
        Es wird hier angenommen, dass sich die Motivstaerke des Motivs
        Wissenserwerb logarithmisch aus der Groesse des Beduerfnisses nach
        Wissen ableiten laesst.
         "WissensFaktor" ist dabei ein Faktor fuer die Gewichtung des Motivs
        Wissenserwerb.
 # 
        Die Zahl 1 wird im Argumentbereich des Logarithmus zu
        "BedWissen" addiert, damit das Ergebnis des Logarithmus nie
        negativ sein kann (BedWissen ist immer groesser oder gleich 0).
 # 
        Der Faktor 1.0 [1/WiBE] ist notwendig, da die Standardfunktion
        LOG10 kein einheitenbehaftetes Argument akzeptiert.
 # 
   #--------------------------------------------------------------------------- 
   MStWissenserwerb := WissensFaktor * 
                       LOG10 (1.0 \text{ [1/WiBE]} * \text{BedWissen} + 1.0); #--------------------------------------------------------------------------- 
 # 
   # Ereignis 1: "Vergessen" 
 # 
         Immer, wenn die Systemzeit mindestens so groß wird, wie der Zeitpunkt,
        an dem ein Feld vergessen wird, wird die Feldart des entsprechenden
        Feldes auf 'Unbekannt' gesetzt und der Eintrag im Gedaechtnis
        geloescht. Auch alle anderen Informationen werden geloescht:
        Die Nahrungsmenge und TLeerGegessen des entsprechenden Feldes werden
        auf 0 gesetzt.
 # 
   #--------------------------------------------------------------------------- 
   IF (NUMBER (Gedaechtnis) > 0) 
 DO 
     WHENEVER (T \ge 1.0 \text{ [h]} * \text{Gedechtnis:GedechtnisEintrag[1].TVergessen}) DO 
          Feldart[Gedaechtnis:GedaechtnisEintrag[1].x] 
                [Gedaechtnis:GedaechtnisEintrag[1].y]^ := 'Unbekannt'; 
         Nahrungsmenge[Gedaechtnis:GedaechtnisEintrag[1].x] 
                [{\sf Gedaechtnis:GedaechtnisElimtrag[1],y}]^\wedge := 0 \quad [{\tt EnE}]\,; TLeerGegessen[Gedaechtnis:GedaechtnisEintrag[1].x] 
                [Gedaechtnis:GedaechtnisEintrag[1].y]^{\circ} := 0 [h];
```

```
Gedaechtnis^: REMOVE GedaechtnisEintrag[1];
         Wissensstand^ := Wissensstand - 1 [WISE];
          IF Protokoll 
          DO 
            DISPLAY ("\n T= %f: COG: Feld (%u,%u) wird vergessen. \n",
                      T, Gedaechtnis:GedaechtnisEintrag[1].x, 
                      Gedaechtnis:GedaechtnisEintrag[1].y); 
         END 
     END
   END 
    #--------------------------------------------------------------------------- 
     Ereignis 2: "Nachricht von der Komponente Perception"
    # Die letzte Aktion, die Adam ausgefuehrt hat, war also entweder 
    # - pruefen oder 
    # - explorieren 
 # 
        Wenn die Cognition eine Nachricht von der Perception bekommt, darf
    # sowohl die Warteschlange fuer eingehende Nachrichten von der 
        Perception nicht leer sein, als auch die Location auf der das Token
    # von der Perception kommt. 
                       +ON ^{\wedge} ((NUMBER (DatVonPER) > 0) AND (NUMBER (TokenVonPER) > 0))^
   DECLARE 
       #------------------------------------------------------------------------ 
       # Dieser prozedurale Teil wird benoetigt, damit es keinen Segmentation 
       # Violation Fehler gibt. Dieser Fehler tritt sonst an folgender 
       # Stelle auf (wohl ein Simplex-Fehler)!: 
       # Die letzte Aktion war explorieren und das Feld ist bereits bekannt. 
       # In den Zeilen, in der die Location Gedaechtnis neu geordnet wird, 
       # tritt sonst der Fehler auf. 
       # Der schoene Nebeneffekt im Verwenden der Hilfvariablen ist ein 
       # uebersichtlicherer Programm-Code. 
       #------------------------------------------------------------------------ 
       #------------------------------------------------------------------------ 
       # in xPER wird die x-Koordinate des in der von der Perception kommenden 
       # Nachricht behandelten Feldes gespeichert 
       #------------------------------------------------------------------------ 
     xPER (INTEGER) := 0,
       #------------------------------------------------------------------------ 
       # in yPER wird die y-Koordinate des in der von der Perception kommenden 
       # Nachricht behandelten Feldes gespeichert 
       #------------------------------------------------------------------------ 
      yPER (INTEGER) := 0 
   DO PROCEDURE 
       #------------------------------------------------------------------------ 
       # Abspeichern der Koordinaten des geprueften oder explorierten Feldes 
       #------------------------------------------------------------------------ 
      xPER := DatVonPER:DatenTransfer[1].x; 
      yPER := DatVonPER:DatenTransfer[1].y; 
   END 
   DO TRANSITIONS 
       #------------------------------------------------------------------------ 
       # Die letzte von Adam durchgefuehrte Aktion, deren Ergebnis nun der 
       # Cognition gemeldet wird, war "Pruefen". 
       #------------------------------------------------------------------------ 
      IF (DatVonPER:DatenTransfer[1].Aktion = 'Pruefen')
```

```
 #--------------------------------------------------------------------- 
          # Beim Pruefen wurde ein Gefahrenfeld entdeckt. 
                                                                 #--------------------------------------------------------------------- 
          IF (DatVonPER:DatenTransfer[1].Feldart = 'Gefahr') 
          DO 
              #------------------------------------------------------------------ 
              # Abspeichern der Art des Feldes im Gedaechtnis 
                                                #------------------------------------------------------------------ 
            Feldart[xPER][yPER]^ := 'Gefahr':
 #------------------------------------------------------------------ 
 # Die Variable, in der die Anzahl der bekannten Felder gespeichert 
              # wird, muss erhoeht werden, da das Feld nun als Gefahrenfeld 
              # bekannt ist! 
                                #------------------------------------------------------------------ 
            Wissensstand^ := Wissensstand + 1 [WISE];
              #------------------------------------------------------------------ 
              # Der Zeitpunkt, an dem das Feld vergessen werden wird, wird 
              # festgelegt. 
              # Da das Feld geprueft wurde, war es zuvor nicht im Gedaechtnis! 
              # Also muss nicht additiv aufgefrischt werden! Es kann einfach ein 
              # Element auf der Location Gedaechtnis kreiert werden. 
 #------------------------------------------------------------------ 
             Gedaechtnis^: ADD 1 NEW GedaechtnisEintrag 
                CHANGING
                   x^{\wedge} := xPER;y^{\wedge} := yPER;TVergessen\hat{ } := 1.0 [1/h] \hat{ } (T + DeltaVergessen);
                 END 
              IF Protokoll 
              DO 
                DISPLAY ("\n T= %f: COG: Feld (%u,%u) wird gemerkt." 
                          , T, xPER, yPER); 
              END 
              #------------------------------------------------------------------ 
              # Der Komponente Behaviour wird signalisiert, dass beim Pruefen 
              # eines Feldes eine Gefahrenstelle entdeckt wurde: 
              #------------------------------------------------------------------ 
             SIGNAL GefahrenstelleEntdeckt; 
          END 
          #--------------------------------------------------------------------- 
          # Wenn beim Pruefen kein Gefahrenfeld entdeckt wird, wird 
          # ganz normal fortgefahren, ohne etwas im Gedaechtnis zu 
          # speichern. 
          #--------------------------------------------------------------------- 
       END 
       #------------------------------------------------------------------------ 
       # Die letzte von Adam durchgefuehrte Aktion, deren Ergebnis nun der 
       # Cognition gemeldet wird, war "Explorieren". 
 #------------------------------------------------------------------------ 
       ELSIF (DatVonPER:DatenTransfer[1].Aktion = 'Explorieren') 
       DO 
          #--------------------------------------------------------------------- 
          # Falls die Koordinaten des gerade explorierten Feldes mit den 
          # Koordinaten des gerade aktuellen Teilzieles (aus dem Handlungsplan) 
          # uebereinstimmen, so wurde die mit diesem Teilziel direkt 
          # korrespondierende Aktionsfolge bereits abgearbeitet. Das Teilziel
```
DO

```
 # kann jetzt somit geloescht werden. 
          #--------------------------------------------------------------------- 
          IF (NUMBER(Handlungsplan) > 0) 
          DO 
             IF ((Handlungsplan:DatenTransfer[1].x = xPER) AND 
                 (Handlungsplan:DatenTransfer[1].y = yPER)) 
            D<sub>O</sub>Handlungsplan<sup>^</sup>: REMOVE DatenTransfer[1];
                IF Protokoll 
 DO 
                   DISPLAY ("\n T= %f: COG: Das Teilziel (%u,%u) wird aus" 
                          , T, xPER, yPER); 
                   DISPLAY (" dem Handlungsplan geloescht."); 
                END 
             END 
          END 
 #--------------------------------------------------------------------- 
          # Abspeichern, ob sich Adam gerade in einer Fallgrube befindet. 
          #--------------------------------------------------------------------- 
          InFalle^ := DatVonPER:DatenTransfer[1].InFalle; 
 #--------------------------------------------------------------------- 
          # Abspeichern der aktuellen Koordinaten von Adam 
          #--------------------------------------------------------------------- 
          xAdam^ := xPER; 
          yAdam^ := yPER; 
          #--------------------------------------------------------------------- 
          # Abspeichern der Feldart des gerade explorierten Feldes. 
                 #--------------------------------------------------------------------- 
          Feldart[xPER][yPER]^ := DatVonPER:DatenTransfer[1].Feldart; 
          #--------------------------------------------------------------------- 
          # Abspeichern der explorierten Nahrungsmenge des Feldes. 
          # Dies muesste nur bei Nahrungsfeldern gemacht werden. Der Einfachheit 
          # halber wird auf eine zusaetzliche Region verzichtet und fuer alle 
          # Feldarten die Nahrungmenge gespeichert. Diese ist bei Nicht- 
          # Nahrungsfeldern natuerlich 0. 
 #--------------------------------------------------------------------- 
 Nahrungsmenge[xPER][yPER]^:=DatVonPER:DatenTransfer[1].Nahrungsmenge; 
          #--------------------------------------------------------------------- 
          # Falls das Feld vor dem Explorieren noch nicht bekannt war (D.h., die 
          # momentan noch in der Cognition gespeicherte Feldart ist 'Unbekannt') 
          #--------------------------------------------------------------------- 
          IF (Feldart[xPER][yPER] = 'Unbekannt') 
          DO 
             #------------------------------------------------------------------ 
             # Die Variable, in der die Anzahl der bekannten Felder gespeichert 
             # wird, muss erhoeht werden, da das explorierte Feld nun bekannt 
             # ist! 
             #------------------------------------------------------------------ 
            Wissensstand^ := Wissensstand + 1 [WiSE];
             #------------------------------------------------------------------ 
             # Der Zeitpunkt, an dem das Feld vergessen werden wird, wird 
             # festgelegt. 
             # Da das Feld noch nicht bekannt ist, war es zuvor nicht im 
             # Gedaechtnis! 
             # Also muss nicht additiv aufgefrischt werden! 
              #------------------------------------------------------------------ 
             Gedaechtnis^: ADD 1 NEW GedaechtnisEintrag 
                CHANGING 
                  x^{\wedge} := xPER;
```

```
v^{\wedge} := vPER;TVergessen\hat{ } := 1.0 [1/h] * (T + DeltaVergessen);
                END 
             IF Protokoll 
             DO 
                DISPLAY ("\n T= %f: COG: Feld (%u,%u) wird gemerkt." 
f , xPER, yPER);<br>
\text{DISPIAY} ("TVergessen := :
                DISPLAY (" TVergessen := %f", T + DeltaVergessen);
             END 
         END 
 #--------------------------------------------------------------------- 
          # Falls das Feld vor dem Explorieren bereits bekannt war (D.h., die 
          # momentan noch in der Cognition gespeicherte Feldart ist nicht 
          # 'Unbekannt') 
          #--------------------------------------------------------------------- 
         ELSE 
         DO 
             #------------------------------------------------------------------ 
             # Der Zeitpunkt, an dem das Feld vergessen werden wird, wird 
             # festgelegt. 
             # Da das Feld bereits bekannt ist, ist es bereits im 
             # Gedaechtnis! 
             # Also muss additiv aufgefrischt werden! 
             # Die Gedaechtnis-Warteschlange wird entsprechend aktualisiert. 
             # Dazu wird folgender "Trick" verwendet: Alle mobilen Komponenten, 
             # die sich auf der Location Gedaechtnis befinden, werden von 
             # dieser Location auf die gleiche Location geschoben. 
             # Dadurch wird erreicht, dass alle mobilen Komponenten wieder 
             # in der richtigen Reihenfolge (geordnet nach TVergessen) auf der 
             # Location sind. 
             # Hier tritt ein Segmentation Violation Error auf (zumindest 
             # in der Version 0.19 von Simplex III), falls man an Stelle von 
             # xPER und yPER DatVonPER:DatenTransfer[1].x bzw. 
             # DatVonPER:DatenTransfer[1].y schreibt. 
             #------------------------------------------------------------------ 
             Gedaechtnis^: FROM Gedaechtnis GET GedaechtnisEintrag 
                           {ALL i|((Gedaechtnis:GedaechtnisEintrag[i].x = xPER) 
 AND 
                                   (Gedaechtnis:GedaechtnisEintrag[i].y = yPER))} 
                           CHANGING 
                              TVergessen^ := 
                                 (Gedaechtnis:GedaechtnisEintrag[i].TVergessen 
                          + 1.0 [1/h] * DeltaVergessen);<br>END
 END 
             IF Protokoll 
             DO 
               DISPLAY ("\n T= %f: COG: Feld (%u,%u) wird aufgefrischt! "
                        , T, xPER, yPER); 
                #--------------------------------------------------------------- 
                # Da auf das ansonsten ueberfluessige Array TVergessen 
                # verzichtet wird, kann hier nicht der Zeitpunkt des 
                # Vergessens ausgegeben werden. Der "alte" Programmtext folgt: 
                            \frac{1}{2} TVergessen: %f \n",
                          .<br>TVergessen[xPER][yPER] + DeltaVergessen);
                #--------------------------------------------------------------- 
             END 
             #------------------------------------------------------------------
```
 # Das bereits bekannte, explorierte Feld ist eine Nahrungsstelle #------------------------------------------------------------------ IF (DatVonPER:DatenTransfer[1].Feldart = 'Nahrung')

```
 DO 
               #--------------------------------------------------------------- 
               # Es befindet sich Nahrung auf dem bekannten Nahrungsfeld 
 #--------------------------------------------------------------- 
               IF (DatVonPER:DatenTransfer[1].Nahrungsmenge > 0 [EnE]) 
               DO 
                  #------------------------------------------------------------ 
                  # Aktualisieren der oberen Lernschranke "DeltaSicherJa". 
 # 
                  # Wichtig: Der Zeitpunkt TLeerGegessen muss groesser 0 sein, 
                  # sonst kann zu Simulationsbeginn die Schranke falsch gesetzt 
                  # werden, da am Anfang TLeerGegessen ueberall auf 0 gesetzt 
                  # ist und die Nahrungsstellen voll sein koennen. 
                  #------------------------------------------------------------ 
                  IF (( TLeerGegessen[xPER][yPER] > 0 [h]) AND 
                  (T < (TLeerGegessen[xPER][yPER] + DeltaSicherJa))) 
 DO 
                     #--------------------------------------------------------- 
                     # Wenn das Intervall zwischen dem Leeressen einer 
                     # bestimmten Nahrungsstelle und dem Auffinden von Nahrung 
                     # auf diesem Feld (also dem festgestellten Nachwachsen 
                     # von Nahrung) kleiner ist als DeltaSicherJa wird diese 
                     # Schranke auf das Intervall gesetzt (verbessert). 
 #--------------------------------------------------------- 
                     DeltaSicherJa^ := T - TLeerGegessen[xPER][yPER]; 
                     IF Protokoll 
 DO 
                        DISPLAY ("\n T= %f: COG: DeltaSicherJa aktualisiert:" 
, T);
 DISPLAY (" von %f auf %f ", DeltaSicherJa, 
                     T - TLeerGegessen[xPER][yPER]); 
END END
                  END 
               END # Nahrungsmenge > 0 
                            #--------------------------------------------------------------- 
               # Es befindet sich keine Nahrung auf dem bekannten Nahrungsfeld 
               #--------------------------------------------------------------- 
               ELSE 
               DO 
                  #------------------------------------------------------------ 
                  # Falls das Feld gerade leer gegessen wurde, ist die momentan 
                  # in der Cognition abgespeicherte Nahrungsmenge noch > 0 
 #------------------------------------------------------------ 
                 IF (Nahrungsmenge[xPER][yPER] > 0 [EnE]) 
 DO 
                     #--------------------------------------------------------- 
                     # Der Zeitpunkt des letzten Leer-Essens des aktuellen 
                     # Feldes wird aktualisiert. 
                     #--------------------------------------------------------- 
                     TLeerGegessen[xPER][yPER]^ := T; 
                     IF Protokoll 
 DO 
                        DISPLAY ("\n T= %f: COG: TLeerGegessen ",T); 
                       DISPLAY ("[%u][%u] := %f \n",
                                xPER, 
                                yPER, T); 
END END
                  END
```

```
 #------------------------------------------------------------ 
                   # Das Feld wurde nicht gerade leer gegessen 
                   #------------------------------------------------------------ 
                   ELSE 
DO DO DO DO DO DO DO DO DO DO
                      #--------------------------------------------------------- 
                      # Aktualisieren der unteren Lernschranke 
                      # "DeltaSicherNein". 
 # 
                      # Wichtig: Der Zeitpunkt TLeerGegessen muss groesser 0 
                      # sein, sonst kann zu Simulationsbeginn die Schranke 
                      # falsch gesetzt werden, da am Anfang TLeerGegessen 
                      # ueberall auf 0 gesetzt ist und die Nahrungsstellen 
                      # voll sein koennen. 
                          #--------------------------------------------------------- 
                      IF (( TLeerGegessen[xPER][yPER] > 0 [h]) AND 
                      (T > (TLeerGegessen[xPER][yPER] + DeltaSicherNein))) 
 DO 
                         #------------------------------------------------------ 
                         # Wenn das Intervall zwischen dem Leeressen einer 
                         # bestimmten Nahrungsstelle und dem Nicht-Finden von 
                         # Nahrung auf diesem Feld (also dem festgestellten 
                         # Nachwachsen von Nahrung) groesser ist als 
                         # DeltaSicherNein wird diese Schranke auf das Intervall 
                         # gesetzt (verbessert). 
                                    #------------------------------------------------------ 
                         DeltaSicherNein^ := T - TLeerGegessen[xPER][yPER]; 
                         IF Protokoll 
 DO 
                            DISPLAY ("\n T= %f: COG: DeltaSicherNein ",T); 
                            DISPLAY ("aktualisiert: von %f auf %f ", 
                                      DeltaSicherNein, T - TLeerGegessen 
                                     [xPER][yPER]); 
                         END 
END<sub>E</sub>
                   END 
                END # Nahrungsmenge = 0 
            END # Feldart: Nahrung 
         END # Feldart: nicht 'Unbekannt' 
          #--------------------------------------------------------------------- 
          # "Aktualisieren der Kompetenz" 
 # 
          # Falls der KompetenzModus aktiviert ist und Adam gerade das 
          # Zielfeld exploriert hat, so wird sich die Kompetenz 
          - erhoehen, falls sich Nahrung auf dem Zielfeld befindet
           - erniedrigen, falls keine Nahrung auf dem Zielfeld ist.
          # Dabei ist zu beachten, dass der erlaubte Bereich fuer die 
          # Kompetenz nicht verlassen wird. 
 # 
          # Der KompetenzModus wird nach getaner Arbeit zurueckgesetzt. 
 # 
          # Achtung: Die Kompetenz wird auch erniedrigt, wenn das Zielfeld 
          # kein Nahrungsfeld ist!! Wenn also Adam hungrig ist, aber kein 
          # Nahrungsfeld kennt, leidet seine Kompetenz auch darunter, wenn 
          # er auf unbekannten Feldern keinen Erfolg hat und keine Nahrung 
          # vorfindet. 
          #--------------------------------------------------------------------- 
          IF ((KompetenzModus = TRUE) AND (xZiel = xPER) AND (yZiel = yPER)) 
         DO 
             #------------------------------------------------------------------ 
             # Es befindet sich Nahrung auf dem Zielfeld: Kompetenzerhoehung
```
#------------------------------------------------------------------

```
 IF (DatVonPER:DatenTransfer[1].Nahrungsmenge > 0 [EnE]) 
            DO 
               #--------------------------------------------------------------- 
               # Die Kompetenz muss immer <= KompetenzMax bleiben: 
 #--------------------------------------------------------------- 
Kompetenz^ := MIN(KompetenzMax, Kompetenz + KompetenzPlus);
               IF Protokoll 
               DO 
                  DISPLAY ("\n T= %f: COG: Kompetenzerhoehung", T); 
                  DISPLAY (" auf %f\n", 
                    MIN(KompetenzMax, Kompetenz + KompetenzPlus));
                  DISPLAY ("Kompetenz-Modus deaktiviert!"); 
               END 
            END 
            #------------------------------------------------------------------ 
            # Es befindet sich bei gesetztem Kompetenzmodus keine Nahrung 
            # auf dem Zielfeld: Kompetenzerniedrigung 
            #------------------------------------------------------------------ 
            ELSE 
           \overline{D}O #--------------------------------------------------------------- 
               # Die Kompetenz muss immer >= KompetenzMin bleiben: 
               #--------------------------------------------------------------- 
              Kompetenz^ := MAX(KompetenzMin, Kompetenz - KompetenzMinus);
               IF Protokoll DO 
                  DISPLAY ("\n T= %f: COG: Kompetenzerniedrigung",T); 
                 DISPLAY (" auf f\r",
                    MAX(KompetenzMin, Kompetenz - KompetenzMinus));
                  DISPLAY ("Kompetenz-Modus deaktiviert!"); 
               END 
            END 
            #------------------------------------------------------------------ 
            # Die Kompetenz wurde gerade verändert (falls sie nicht 
            # bereits auf dem Minimal- oder Maximalwert war), somit ist die 
            # Phase der Kompetenzberechnung (KompetenzModus = TRUE) vorbei. 
 #------------------------------------------------------------------ 
            KompetenzModus^ := FALSE; 
         END 
      END # Aktion: explorieren 
      #------------------------------------------------------------------------ 
      # Nach erfolgter Bearbeitung der Nachricht von der Perzeption ist die 
      # Komponente Cognition fertig. Das Token wird an die Komponente 
      # Behaviour weitergegeben. 
      #------------------------------------------------------------------------ 
      SIGNAL TokenAnBehaviour; 
 #------------------------------------------------------------------------ 
      # Zum Vernichten muss die Nachricht von der SENSOR Location DatVonPER auf 
      # die "normale" Location HilfsLoc verschoben werden. Dort wird sie dann 
     # vernichtet.<br>#------------
                    +HilfsLoc^: FROM DatVonPER GET DatenTransfer[1];
   #--------------------------------------------------------------------------- 
   # Ereignis 3: "Nachricht von der Komponente Actor" 
        Die Aktion, die Adam gerade ausfuehrt, ist also "Planen".
```
END

#

#

```
 # In diesem Ereignis wird: 
 # 
    # - der bestehende Handlungsplan geloescht 
    # - eine Handlungsstrategie ausgewaehlt 
 # 
    # Wenn die Cognition eine Nachricht vom Actor bekommt, darf 
         sowohl die Warteschlange fuer eingehende Nachrichten vom
         Actor nicht leer sein, als auch die Location auf der das Token
         vom Actor kommt.
 # 
   #--------------------------------------------------------------------------- 
  ON ^{\wedge} ((NUMBER (DatVonACT) > 0) AND (NUMBER (TokenVonACT) > 0))^{\wedge} DO 
       #------------------------------------------------------------------------ 
       # Falls in der Nachricht von der Komponente Actor die Aktion nicht 
       # "Planen" ist, so ist im Programm ein Fehler! (s. u.) 
 #------------------------------------------------------------------------ 
       IF (DatVonACT:DatenTransfer[1].Aktion = 'Planen') 
      D<sub>O</sub> #--------------------------------------------------------------------- 
          # Loeschen des Handlungsplanes 
                                             #--------------------------------------------------------------------- 
          Handlungsplan^: REMOVE DatenTransfer{ALL}; 
          IF Protokoll 
          DO 
             DISPLAY ("\n T= %f: COG: Planen",T); 
             IF (NUMBER(Handlungsplan) > 0) 
             DO 
                DISPLAY (" ; %u noch bestehende Teilziele ", 
                   NUMBER(Handlungsplan)); 
                DISPLAY ("des Handlungsplanes geloescht! "); 
             END 
          END 
          #--------------------------------------------------------------------- 
          # Auswahl einer Handlungsstrategie: 
          # Die Auswahl der Handlungsstrategie ist primaer abhaengig vom 
          # handlungsleitenden Motiv. 
          #--------------------------------------------------------------------- 
          IF (HLMotiv = 'Wissenserwerb') 
          DO 
                    #------------------------------------------------------------------- 
             # Beim Handlungsleitenden Motiv 'Wissenserwerb' wird immer die 
             # Handlungsstrategie 'Erkunden' gewaehlt. 
 #------------------------------------------------------------------- 
             #------------------------------------------------------------------- 
             # Das Ausfuehren/Behandeln der Handlungsstrategie anstossen. 
             #------------------------------------------------------------------- 
             SIGNAL Strat_Erkunden; 
             #------------------------------------------------------------------- 
             # Fuer Kompetenzberechnung: 
             # Der Kompetenzmodus wird auf FALSE gesetzt, da eine Aenderung der 
             # Kompetenz nur stattfinden kann, wenn ADAM Hunger hat. 
             #------------------------------------------------------------------- 
             KompetenzModus^ := FALSE; 
             #------------------------------------------------------------------- 
             # Nur fuer Animation: Codierung der aktuellen Handlungsstrategie. 
             #------------------------------------------------------------------- 
            Ani HandlungsStrategie^ := 0;
```

```
 IF Protokoll 
             DO 
                DISPLAY ("\n T= %f: COG: Handlungsstrategie bestimmt: ", T); 
                DISPLAY ("Erkunden "); 
                IF (KompetenzModus = TRUE) 
                DO 
                    #------------------------------------------------------------- 
                    # Falls der Kompetenzmodus gerade noch aktiv war, wurde er nun 
                    # deaktiviert. (Ansonsten war er sowieso nicht aktiv, konnte 
                    # also auch nicht deaktiviert werden.) 
                    #------------------------------------------------------------- 
                   DISPLAY ("; Kompetenz-Modus deaktiviert! "); 
                END 
             END 
          END 
          ELSIF (HLMotiv = 'Hunger') 
          DO 
             #------------------------------------------------------------------- 
             # Beim Handlungsleitenden Motiv 'Hunger' wird eine der beiden 
             # Varianten der Handlungsstrategie 'Nahrungssuche' gewaehlt: 
             # - Nahrungssuche (optimistisch) 
             # - Nahrungssuche (pessimistisch) 
                                                 #------------------------------------------------------------------- 
             #------------------------------------------------------------------- 
             # Fuer Kompetenzberechnung: 
             # Da die Handlungsstrategie "Nahrungssuche" ist, wird der 
             # Kompetenzmodus gesetzt. 
             # Dies ist also unabhaengig davon, ob ueberhaupt ein Nahrungsfeld 
             # bekannt ist!! 
                 #------------------------------------------------------------------- 
             KompetenzModus^ := TRUE; 
             IF Protokoll 
             DO 
                IF (KompetenzModus = TRUE) 
                DO 
                    #------------------------------------------------------------- 
                    # Falls der Kompetenzmodus gerade noch aktiv war, wurde er nun 
                    # deaktiviert. (Ansonsten war er sowieso nicht aktiv, konnte 
                    # also auch nicht deaktiviert werden.) 
 #------------------------------------------------------------- 
                   DISPLAY ("\n COG: Planen: Kompetenz-Modus bleibt aktiviert."); 
                END 
                ELSE 
                DO 
                   DISPLAY ("\n COG: Planen: Kompetenz-Modus aktiviert! "); 
                END 
             END 
             IF (Kompetenz >= KompetenzSchranke) 
             DO 
                #---------------------------------------------------------------- 
                # Da die Kompetenz hoch ist: optimistische Variante der 
                 # Strategie "Nahrungssuche" 
 #---------------------------------------------------------------- 
                 #---------------------------------------------------------------- 
                 # Das Ausfuehren/Behandeln der Handlungsstrategie anstossen. 
                 #---------------------------------------------------------------- 
               SIGNAL Strat Nahrungssuche Opt;
```

```
 #---------------------------------------------------------------- 
                # Nur fuer Animation: 
                # Codierung der Handlungsstrategie 
                #---------------------------------------------------------------- 
               Ani HandlungsStrategie^ := 1;
                IF Protokoll 
                DO 
                   DISPLAY ("\n T= %f: COG: Handlungsstrategie bestimmt: ",T); 
                   DISPLAY ("Nahrungssuche (optimistisch) "); 
DISPLAY (\cdot)n Kompetenz = %f ; KompetenzSchranke = %f ",
Kompetenz, KompetenzSchranke);
                END 
            END 
             ELSE 
             DO 
                #---------------------------------------------------------------- 
                # Da die Kompetenz niedrig ist: pessimistische Variante der 
                # Strategie "Nahrungssuche" 
                #---------------------------------------------------------------- 
                #---------------------------------------------------------------- 
                # Das Ausfuehren/Behandeln der Handlungsstrategie anstossen. 
                #---------------------------------------------------------------- 
                SIGNAL Strat_Nahrungssuche_Pes; 
                #---------------------------------------------------------------- 
                # Nur fuer Animation: 
                # Codierung der Handlungsstrategie 
                             #---------------------------------------------------------------- 
               Ani HandlungsStrategie^ := 2;
                IF Protokoll 
 DO 
                   DISPLAY ("\n T= %f: COG: Handlungsstrategie bestimmt: ",T); 
                   DISPLAY ("Nahrungssuche (pessimistisch) "); 
                   DISPLAY ("\n Kompetenz = %f ; KompetenzSchranke = %f ", 
                      Kompetenz, KompetenzSchranke); 
                END 
            END 
         END 
      END 
 #------------------------------------------------------------------------ 
      # Nun wird das Vernichten der Nachricht in die Wege geleitet: 
      # Zum Vernichten muss die Nachricht von der SENSOR Location DatVonACT auf 
      # die "normale" Location HilfsLoc verschoben werden. Dort wird sie dann 
      # vernichtet. 
       #------------------------------------------------------------------------ 
      HilfsLoc^: FROM DatVonACT GET DatenTransfer[1]; 
   END 
   #--------------------------------------------------------------------------- 
   # Ereignis 4: "Bestimmen eines Zielfeldes gemaess der Handlungsstrategie" 
        Diese Ereignis teilt sich auf in drei Unterereignisse, die jeweils
        versuchen, ein von der entsprechenden Handlungsstrategie gewuenschtes
        Zielfeld zu ermitteln.
        - "Handlungsstrategie 'Erkunden'"
         # - "Handlungsstrategie 'Nahrungssuche (optimistische Variante)'" 
         # - "Handlungsstrategie 'Nahrungssuche (pessimistische Variante)'" 
   #---------------------------------------------------------------------------
```
#

#

#

#

```
 #--------------------------------------------------------------------------- 
 # 
   # Ereignis 4a: "Handlungsstrategie 'Erkunden'" 
 # 
        Diese Handlungsstrategie bestimmt ein unbekanntes Feld zum Zielfeld.
   # 
   # Mit Hilfe der Funktionskomponente F_StrategieErkunden wird eines der 
        naechstgelegenen unbekannten Felder zufaellig als Zielfeld
        ausgewaehlt.
 # 
   #--------------------------------------------------------------------------- 
   ON Strat_Erkunden 
   DECLARE 
      #------------------------------------------------------------------------ 
      # Hilfsvariable zum Speichern der x-Koordinate des ermittelten 
      # Zielfeldes 
      #------------------------------------------------------------------------ 
                  (INTER) := 0, #------------------------------------------------------------------------ 
      # Hilfsvariable zum Speichern der y-Koordinate des ermittelten 
      # Zielfeldes 
      #------------------------------------------------------------------------ 
      Hilf_yZiel (INTEGER) := 0 
   DO PROCEDURE 
      #------------------------------------------------------------------------ 
      # Aufruf der Funktion "F_StrategieErkunden": Diese gibt die Koordinaten 
      # des Zielfeldes zurueck. 
      #------------------------------------------------------------------------ 
      (Hilf_xZiel, Hilf_yZiel) := F_StrategieErkunden(Auswahl, 
                                                    ARRAY Feldart,
 XYMAX, 
 xAdam, 
 yAdam, 
                                                     Protokoll); 
   END # PROCEDURE 
   DO TRANSITIONS 
      #------------------------------------------------------------------------ 
      # Falls der Rueckgabewert von F_StrategieErkunden innerhalb des normalen 
      # (erlaubten) Bereichs ist, so werden die Zielkoordinaten uebernommen. 
      #------------------------------------------------------------------------ 
     IF ((Hilf xZiel > 0) AND (Hilf yZiel > 0))
      DO 
         IF Protokoll 
        D<sub>O</sub>DISPLAY ("\n T= f: COG: ", T); DISPLAY ("Zielfeld bestimmt: (%u,%u) ", 
             Hilf xZiel, Hilf yZiel);
         END 
         xZiel^ := Hilf_xZiel; 
        yZiel^* := Hilf^{-}yZiel; #--------------------------------------------------------------------- 
         # Es kann nun zum Wegeplanungsalgorithmus uebergegangen werden. 
         # Dies geschieht durch das Setzen von TeilzielErzeugen. 
 #--------------------------------------------------------------------- 
         TeilzielErzeugen^:= TRUE; 
      END
```

```
 #------------------------------------------------------------------------ 
      # Falls der Rueckgabewert von F_StrategieErkunden negativ ist, 
      # wird eine Fehlermeldung ausgegeben und der Simulationslauf abgebrochen. 
      #------------------------------------------------------------------------ 
     ELSE
      DO 
         IF Protokoll 
         DO 
             DISPLAY ("\n T= %f: COG: (FEHLER) Zielfeld ermitteln: Alle", T); 
            DISPLAY (" Felder sind bekannt!\n Der Simulationslauf wird "); 
            DISPLAY ("angehalten."); 
         END 
         SIGNAL STOP; 
      END 
   END 
   #--------------------------------------------------------------------------- 
 # 
   # Ereignis 4b: "Handlungsstrategie: 'Nahrungssuche (optimistische 
                 Variante)'"
 # 
   # Mit Hilfe der Funktionskomponente F_StrategieNahrungssuche wird 
        das naechstgelegene Nahrungsfeld, auf dem Nahrung sein
        koennte (d.h. es wurde laenger als DeltaSicherNein nicht mehr
        darauf gegessen), zum Zielfeld ausgewaehlt.
        Falls mehrere gleich weit entfernte Nahrungsfelder in Frage kommen,
        wird eines von diesen zufaellig bestimmt.
 # 
        (Ein Nahrungsfeld, auf dem sicher Nahrung ist, wird einem
        gleich weit entfernten Nahrungsfeld, auf dem Nahrung sein koennte,
        nicht vorgezogen!! Beide haben die gleiche Chance, ausgewaehlt zu
        werden.)
 # 
        Falls kein Nahrungsfeld bekannt ist, auf dem schon wieder Nahrung
        nachgewachsen sein koennte, so wird zu der Strategie "Erkunden"
   # uebergegangen (in der Hoffnung, zufaellig auf ein Nahrungsfeld 
        zu stossen).
 # 
            #--------------------------------------------------------------------------- 
   ON Strat_Nahrungssuche_Opt 
   DECLARE 
                   + # Hilfsvariable zum Speichern der x-Koordinate des ermittelten 
      # Zielfeldes 
      #------------------------------------------------------------------------ 
                   (INTER) := 0, #------------------------------------------------------------------------ 
      # Hilfsvariable zum Speichern der y-Koordinate des ermittelten 
      # Zielfeldes 
                #------------------------------------------------------------------------ 
      Hilf_yZiel (INTEGER) := 0 
   DO PROCEDURE 
       #------------------------------------------------------------------------ 
      # Aufruf der Funktion "F_StrategieNahrungssuche": Diese gibt die 
       # Koordinaten des Zielfeldes zurueck. 
       # Hier wird als vorletzter Uebergabeparameter DeltaSicherNein uebergeben 
      # (im Gegensatz zur pessimistischen Variante) 
                           #------------------------------------------------------------------------ 
       (Hilf_xZiel, Hilf_yZiel) := F_StrategieNahrungssuche(Auswahl, 
                           XYMAX,
```

```
 xAdam,
```

```
 yAdam, 
                            ARRAY Nahrungsmenge, 
                            ARRAY TLeerGegessen, 
                            DeltaSicherNein, 
                            Protokoll); 
   END # PROCEDURE 
   DO TRANSITIONS 
       #------------------------------------------------------------------------ 
       # ACHTUNG: 
 # 
       # Falls sich Adam gerade auf einem Feld mit vorhandener Nahrung befindet, 
       # waehlt er nicht dieses Feld als Zielfeld aus, sondern das von dem 
       # Algorithmus vorgeschlagene, weiter entfernte. Er wird allerdings auf 
       # seinem Feld trotzdem essen, allerdings ohne Einfluß auf seine 
       # Kompetenz. 
 # 
       # Man koennte das ganze hier als Sonderfall behandeln und auch an dieser 
       # Stelle die Kompetenz erhoehen. Darauf wurde aus Gruenden der 
       # Einfachheit verzichtet (Kompetenzerhoehung nur an einer Stelle). 
 #------------------------------------------------------------------------ 
       #------------------------------------------------------------------------ 
       # Falls der Rueckgabewert von F_StrategieNahrungssuche innerhalb 
       # des normalen (erlaubten) Bereichs ist, so werden die Zielkoordinaten 
       # uebernommen. 
       #------------------------------------------------------------------------ 
     IF ((Hilf xZiel > 0) AND (Hilf yZiel > 0))
      DO 
          IF Protokoll 
          DO 
            DISPLAY ("\n\overline{r} T= f: COG: ", T);
             DISPLAY ("Zielfeld bestimmt:"); 
            DISPLAY (" (%u,%u) ", Hilf xZiel, Hilf yZiel);
          END 
          xZiel^ := Hilf_xZiel; 
         yZiel^* := Hilf^{-}yZiel; #--------------------------------------------------------------------- 
          # Es kann nun zum Wegeplanungsalgorithmus uebergegangen werden. 
          # Dies geschieht durch das Setzen von TeilzielErzeugen. 
                   #--------------------------------------------------------------------- 
          TeilzielErzeugen^:= TRUE; 
      END 
       #------------------------------------------------------------------------ 
       # Falls der Wert der Ausgabeparameter von F_StrategieNahrungssuche 
       # negativ ist, wird zur Strategie "Erkunden" uebergegangen. 
 #------------------------------------------------------------------------ 
      ELSE 
      DO 
          #--------------------------------------------------------------------- 
          # Kein Nahrungsfeld ist bekannt, auf dem sich Nahrung befinden 
          # koennte. Deshalb wird Adam sein Glueck auf einem unbekannten Feld 
          # versuchen (in der Hoffnung, dort Nahrung zu finden). 
                                          #--------------------------------------------------------------------- 
          SIGNAL Strat_Erkunden; 
          IF Protokoll 
          DO 
            DISPLAY ("\n T= f: COG: ", T); DISPLAY ("Kein unsicheres oder sicheres ");
```

```
 DISPLAY ("Nahrungsfeld gefunden. Suche nun unbekanntes Feld."); 
         END 
      END 
   END 
   #--------------------------------------------------------------------------- 
 # 
   # Ereignis 4c: "Handlungsstrategie: 'Nahrungssuche (pessimistische 
                  Variante)''
 # 
    # Mit Hilfe der Funktionskomponente F_StrategieNahrungssuche wird das 
        naechstgelegene Nahrungsfeld, auf dem sicher Nahrung ist, als
        Zielfeld ausgewaehlt.
        Falls mehrere gleich weit entfernte Nahrungsfelder in Frage kommen,
        wird eines von diesen zufaellig bestimmt.
 # 
        Falls kein Nahrungsfeld bekannt ist, auf dem Nahrung ist, so wird
        zu der optimistischen Variante der Strategie "Nahrungssuche"
        uebergegangen.
 # 
   #--------------------------------------------------------------------------- 
   ON Strat_Nahrungssuche_Pes 
   DECLARE 
       #------------------------------------------------------------------------ 
       # Hilfsvariable zum Speichern der x-Koordinate des ermittelten 
       # Zielfeldes 
       #------------------------------------------------------------------------ 
     Hilf xZiel (INTEGER) := 0,
       #------------------------------------------------------------------------ 
       # Hilfsvariable zum Speichern der y-Koordinate des ermittelten 
       # Zielfeldes 
      #------------------------------------------------------------------------ 
                   (INTER) := 0 DO PROCEDURE 
       #------------------------------------------------------------------------ 
       # Aufruf der Funktion "F_StrategieNahrungssuche": Diese gibt die 
       # Koordinaten des Zielfeldes zurueck. 
       # Hier wird als vorletzter Uebergabeparameter DeltaSicherJa uebergeben 
       # (im Gegensatz zur pessimistischen Variante) 
                                                     #------------------------------------------------------------------------ 
       (Hilf_xZiel, Hilf_yZiel) := F_StrategieNahrungssuche(Auswahl, 
                           XYMAX, 
                           xAdam, 
                           yAdam, 
                           ARRAY Nahrungsmenge, 
                           ARRAY TLeerGegessen, 
                           DeltaSicherJa, 
                           Protokoll); 
   END # PROCEDURE 
   DO TRANSITIONS 
       #------------------------------------------------------------------------ 
       # ACHTUNG: 
 # 
       # Falls sich Adam gerade auf einem Feld mit vorhandener Nahrung befindet, 
 # waehlt er nicht dieses Feld als Zielfeld aus, sondern das von dem 
 # Algorithmus vorgeschlagene, weiter entfernte. Er wird allerdings auf 
       # seinem Feld trotzdem essen, allerdings ohne Einfluß auf seine 
       # Kompetenz. 
 #
```

```
 # Man koennte das ganze hier als Sonderfall behandeln und auch an dieser 
       # Stelle die Kompetenz erhoehen. Darauf wurde aus Gruenden der 
       # Einfachheit verzichtet (Kompetenzerhoehung nur an einer Stelle). 
       #------------------------------------------------------------------------ 
 #------------------------------------------------------------------------ 
 # Falls der Rueckgabewert von F_StrategieNahrungssuche innerhalb 
       # des normalen (erlaubten) Bereichs ist, so werden die Zielkoordinaten 
       # uebernommen. 
                       #------------------------------------------------------------------------ 
     IF ((Hilf xZiel > 0) AND (Hilf vZiel > 0))
     D<sub>O</sub> IF Protokoll 
         DO 
           DISPLAY ("\n T= f: COG: ", T); DISPLAY ("Zielfeld bestimmt:"); 
           DISPLAY (" (%u,%u)", Hilf xZiel, Hilf yZiel);
         END 
         xZiel^ := Hilf_xZiel; 
        yZiel^* := Hilf yZiel;
          #--------------------------------------------------------------------- 
         # Es kann nun zum Wegeplanungsalgorithmus uebergegangen werden. 
         # Dies geschieht durch das Setzen von TeilzielErzeugen. 
          #--------------------------------------------------------------------- 
         TeilzielErzeugen^:= TRUE; 
      END 
       #------------------------------------------------------------------------ 
       # Falls der Wert der Ausgabeparameter von F_StrategieNahrungssuche 
       # "0" ist, wird eine Fehlermeldung ausgegeben und der Simulationslauf 
       # abgebrochen. 
           + ELSE 
      DO 
         #--------------------------------------------------------------------- 
          # Kein Nahrungsfeld ist bekannt, auf dem sich Nahrung befinden 
          # koennte. Deshalb wird Adam sein Glueck auf einem unbekannten Feld 
          # versuchen (in der Hoffnung, dort Nahrung zu finden). 
          #--------------------------------------------------------------------- 
        SIGNAL Strat Nahrungssuche Opt;
         IF Protokoll 
        D<sub>O</sub>DISPLAY ("\n T= f: COG: ", T); DISPLAY ("Kein sicheres Nahrungsfeld"); 
            DISPLAY (" gefunden! Suche nun unsicheres Nahrungsfeld."); 
         END 
      END 
   END 
    #--------------------------------------------------------------------------- 
 # 
    # Ereignis 5: "Wegeplanung" 
 # 
        Immer, wenn das Zielfeld bereits berechnet wurde, aber der Weg
        noch nicht fertig geplant ist, schaltet dieses Ereignis
         (dann ist TeilzielErzeugen = TRUE) und ermittelt einen weiteren
        Teilschritt (Teilziel), d.h. das naechste Feld des Handlungsplanes.
 # 
    #--------------------------------------------------------------------------- 
   WHENEVER (TeilzielErzeugen = TRUE) 
   DECLARE
```

```
 #------------------------------------------------------------------------ 
       # (hier zu ermittelnde) x-Koordinate des naechsten Feldes im Wegeplan 
       #------------------------------------------------------------------------ 
       xNext (INTEGER), 
 #------------------------------------------------------------------------ 
       # (hier zu ermittelnde) y-Koordinate des naechsten Feldes im Wegeplan 
                #------------------------------------------------------------------------ 
       yNext (INTEGER), 
 #------------------------------------------------------------------------ 
       # x-Koordinate des bisherigen Endpunktes der begonnenen Wegeplanung. 
       # Falls die Wegeplanung noch nicht begonnen wurde (d.h. der 
       # Handlungsplan ist noch leer), steht in xAktuell die 
       # x-Koordinate von Adams aktueller Position. 
       #------------------------------------------------------------------------ 
       xAktuell (INTEGER), 
 #------------------------------------------------------------------------ 
       # y-Koordinate des bisherigen Endpunktes der begonnenen Wegeplanung. 
       # Falls die Wegeplanung noch nicht begonnen wurde (d.h. der 
       # Handlungsplan ist noch leer), steht in yAktuell die 
       # y-Koordinate von Adams aktueller Position. 
 #------------------------------------------------------------------------ 
       yAktuell (INTEGER) 
   DO PROCEDURE 
       #------------------------------------------------------------------------ 
       # Der Wegeplanungsalgorithmus setzt bei den Koordinaten des bisherigen 
       # Endpunktes des bereits geplanten Weges auf. 
       # Wenn der Handlungsplan noch leer ist, wird bei der Wegeplanung mit den 
       # Koordinaten von Adams aktueller Position angefangen. 
       #------------------------------------------------------------------------ 
       IF (NUMBER(Handlungsplan) > 0) 
       DO 
          xAktuell := Handlungsplan:DatenTransfer[NUMBER(Handlungsplan)].x; 
          yAktuell := Handlungsplan:DatenTransfer[NUMBER(Handlungsplan)].y; 
      END 
       ELSE 
      DO 
          xAktuell := xAdam; 
          yAktuell := yAdam; 
       END 
       #------------------------------------------------------------------------ 
       # Aufruf der Funktion "F_Wegeplanung": Diese gibt die Koordinaten des 
       # naechsten Teilzieles zurueck. 
                                         #------------------------------------------------------------------------ 
       (xNext, yNext) := F_Wegeplanung( 
                                         ARRAY Feldart, 
                                         XYMAX, 
                                         xAktuell, 
                                         yAktuell, 
                                         xZiel, 
                                         yZiel); 
   END # PROCEDURE 
   DO TRANSITIONS 
       #------------------------------------------------------------------------ 
       # Neues Teilziel im Handlungsplan erzeugen 
       #------------------------------------------------------------------------ 
       Handlungsplan^: ADD 1 NEW DatenTransfer 
          CHANGING 
           x^{\wedge} := xNext;
```
#

```
v^{\wedge} := vNext; END 
       IF Protokoll 
      DO 
          DISPLAY ("\n T= %f: COG: %u. Teilziel des Handlungsplanes: ", T, 
            NUMBER(Handlungsplan) + 1); 
         DISPLAY ("(%u,%u) ", xNext, yNext); 
      END 
       #------------------------------------------------------------------------ 
       # Falls das Ziel schon erreicht ist: 
       #------------------------------------------------------------------------ 
      IF ((xNext = xZiel) AND (yNext = yZiel))
      DO 
          IF Protokoll 
          DO 
             DISPLAY ("\n T= %f: COG: Handlungsplan fertig erstellt.", T); 
          END 
          #--------------------------------------------------------------------- 
          # Die Wegeplanung ist am Ziel! Kein Neues Teilziel mehr. 
 #--------------------------------------------------------------------- 
          TeilzielErzeugen^ := FALSE; 
          #--------------------------------------------------------------------- 
          # Der Handlungsplan ist fertig erstellt. Nun darf die Komponente 
          # Behaviour etwas damit machen. 
          #--------------------------------------------------------------------- 
         SIGNAL TokenAnBehaviour; 
      END 
   END 
    #--------------------------------------------------------------------------- 
 # 
    # Ereignis 6: "Weitergeben des Tokens an die Komponente Behaviour" 
    # Wenn die Cognition mit ihren Aktionen fertig ist, gibt sie das Token 
        an die Komponente Behaviour weiter.
 # 
         Die mobilen Komponenten auf der Location HilfsLoc werden geloescht.
 # 
    # Dabei wird fuer die Animation in das Array Ani_TeilZiel fuer jedes 
         Feld vermerkt, ob es gerade im Handlungsplan enthalten ist. Dadurch
         wird es vermieden, in der Animation auf mobile Komponenten zugreifen
        zu muessen.
 # 
    #--------------------------------------------------------------------------- 
   ON TokenAnBehaviour 
   DECLARE 
       #------------------------------------------------------------------------ 
       # Hilfsarray, da im prozeduralen Teil keinen globalen Variablen Werte 
       # zugewiesen werden duerfen. Initialisierung mit 0 (bedeutet "Feld ist 
       # kein Teilziel"). 
       #------------------------------------------------------------------------ 
     ARRAY [XYMAX][XYMAX] Hilf Ani TeilZiel(INTEGER)
   DO PROCEDURE
```

```
 #------------------------------------------------------------------------ 
 # Nur fuer Animation: 
 # Es wird festgestellt, welche Felder im Handlungsplan stehen, um diese 
 # auch graphisch darstellen zu koennen. 
                                               #------------------------------------------------------------------------
```
```
 FOR i FROM 1 TO NUMBER(Handlungsplan) 
    REPEAT 
       #--------------------------------------------------------------------- 
       # Allen Feldern, die im Handlungsplan stehen, wird in 
       # Hilf_Ani_TeilZiel 1 zugewiesen (bedeutet: "Feld ist Teilziel") 
       #--------------------------------------------------------------------- 
      Hilf Ani TeilZiel[Handlungsplan:DatenTransfer[i].x]
                          [Handlungsplan:DatenTransfer[i].y] :=1; 
    END_LOOP 
 END # PROCEDURE 
 DO TRANSITIONS 
    #------------------------------------------------------------------------ 
    # Nur fuer Animation: 
    # Die festgestellten Teilziele werden von den Hilfsvariablen uebernommen. 
    #------------------------------------------------------------------------ 
   Ani TeilZiel{ALL i}{ALL j}^ := Hilf Ani TeilZiel[i][j];
    #------------------------------------------------------------------------ 
    # HilfsLoc ist nur zum Loeschen der von den SENSOR LOCATIONS DatVonPER 
    # bzw. DatVonACT verschobenen mobilen Komponenten da. Hier werden "alle" 
    # (kann nur eine sein) sich darauf befindenden mobilen Komponenten 
    # geloescht. 
      #------------------------------------------------------------------------ 
    HilfsLoc^: REMOVE DatenTransfer{ALL}; 
    #------------------------------------------------------------------------ 
    # Falls das Token auf der Location TokenVonACT liegt, wird es von dort 
    # auf die Location TokenAnBEH verschoben (fuer die Komponente Behaviour). 
    #------------------------------------------------------------------------ 
    IF (NUMBER (TokenVonACT) > 0) 
    DO 
       TokenAnBEH^: FROM TokenVonACT GET Token[1]; 
    END 
    #------------------------------------------------------------------------ 
    # Falls das Token auf der Location TokenVonPER liegt, wird es von dort 
    # auf die Location TokenAnBEH verschoben (fuer die Komponente Behaviour). 
          #------------------------------------------------------------------------ 
    ELSIF (NUMBER (TokenVonPER) > 0) 
    DO 
      TokenAnBEH^: FROM TokenVonPER GET Token[1];
    END 
    ELSE 
   D<sub>O</sub> DISPLAY("\n T = %f : COG: Fehler in der Komponente Cognition:",T); 
       DISPLAY(" Das Token ist nicht da. Der Simulationslauf wird"); 
      DISPLAY(" angehalten.\n\n");
       #--------------------------------------------------------------------- 
       # Anhalten des Simulationslaufes 
                                          #--------------------------------------------------------------------- 
       SIGNAL STOP; 
   END 
 END
```
END OF Cognition

#### **D.3.7 Die Komponente** *Behaviour*

```
#------------------------------------------------------------------------------ 
# 
# Projekt: Modell ADAM 
# 
  Name: Behaviour
# 
  Art: Basiskomponente
# 
  Version: 0 (mit Einzelereignissen)
# 
  Beschreibung: Die Komponente Behaviour hat folgende Aufgaben:
# 
         - Motivselektion: Bestimmen des "Handlungsleitenden Motivs"
         - Erstellen einer Aktionsfolge: Dies geschieht gemaess einem
          festen Satz von Regeln. In der Komponente Behaviour wird also
          das reaktive Verhalten von Adam modelliert.
         - Initialisierung des Modells: Zu Simulationsbeginn startet Adam
          in seiner unbekannten Umwelt mit der Aktion "Explorieren"
# 
# Verbindung(en) mit anderen Komponenten: 
# 
      - Cognition an Behaviour
        + Handlungsplan
# + TokenVonCOG 
        # + GefahrenstelleEntdeckt 
        + InFalle
        + Feldart
        + Nahrungsmenge
        # + xAdam 
        # + yAdam 
        + MStWissenserwerb
# 
     - Emotion an Behaviour
        + Angst
# 
     - Physis an Behaviour
        + MStHunger
         + FehlendeEnergie
     - Behaviour an Actor
        + Aktionsfolge
        + TokenAnACT
# 
# - Behaviour an Cognition 
        + HLMotiv
# 
#------------------------------------------------------------------------------ 
BASIC COMPONENT Behaviour 
MOBILE SUBCOMPONENTS OF CLASS DatenTransfer, Token 
USE OF UNITS 
    #--------------------------------------------------------------------------- 
    # Energie-Einheit 
    #--------------------------------------------------------------------------- 
    UNIT [EnE] = BASIS 
    #--------------------------------------------------------------------------- 
    # Motivstaerken-Einheit 
    #--------------------------------------------------------------------------- 
    UNIT [MStE] = BASIS
```

```
 #--------------------------------------------------------------------------- 
    # Als Zeiteinheit wird eine "Stunde" festgelegt. 
    #--------------------------------------------------------------------------- 
    TIMEUNIT = [h] 
LOCAL DEFINITIONS 
 DIMENSIONS 
    #--------------------------------------------------------------------------- 
    # Groesse des quadratischen Spielfeldes in x- und y-Richtung: XYMAX 
   #--------------------------------------------------------------------------- 
                              \cdot = 12
    #--------------------------------------------------------------------------- 
    # Die moeglichen Arten der Felder des Spielfeldes: 
 # - Neutral: bekanntes neutrales Feld 
 # - Nahrung: bekanntes Nahrungsfeld 
     - Gefahr: bekanntes Gefahrenfeld
    # - Unbekannt: unbekanntes Feld 
    #--------------------------------------------------------------------------- 
    VALUE SET FELDARTEN : ('Neutral', 'Nahrung', 'Gefahr', 'Unbekannt') 
    #--------------------------------------------------------------------------- 
    # Moeglichkeiten fuer das handlungsleitende Motiv: 
    # - Hunger 
    - Wissenserwerb
   #--------------------------------------------------------------------------- 
                             ('Hunger', 'Wissenserwerb')
DECLARATION OF ELEMENTS 
 CONSTANTS 
    #--------------------------------------------------------------------------- 
    # Wenn die Angst (aus der Komponente Emotion) groesser als diese Schranke 
    # ist, so wird ein unbekanntes Feld vor dem Betreten "geprueft". 
    #--------------------------------------------------------------------------- 
   AngstSchranke (REAL [MStE]) := 50.0 [MStE] 
 STATE VARIABLES 
  DISCRETE 
                         #--------------------------------------------------------------------------- 
    # Handlungsleitendes Motiv: (auch benoetigt von der Komponente Kognition) 
    #--------------------------------------------------------------------------- 
    HLMotiv (MOTIVE) := 'Wissenserwerb' , 
    #--------------------------------------------------------------------------- 
    # FalleEntdeckt wird auf TRUE gesetzt, falls gerade beim Pruefen eine Falle 
    # entdeckt worden ist und dies von der Komponente Cognition durch das 
    # Setzen des Indikators GefahrenstelleEntdeckt signalisiert wurde. 
    # Wenn daraufhin ein neues "Planen" (und damit verbunden ein Loeschen 
    # der aktuellen Aktionsfolge und des aktuellen Handlungsplanes) angestossen 
    # wird, wird "FalleEntdeckt" wieder auf FALSE gesetzt. 
                   #--------------------------------------------------------------------------- 
   FalleEntdeckt (LOGICAL)
    #--------------------------------------------------------------------------- 
    # Immer, wenn durch die Motivselektion festgestellt wird, dass ein Wechsel 
    # des handlungsleitenden Motivs vollzogen werden muss, wird die logische 
    # Variable "HLM_Wechselt" auf TRUE gesetzt. 
    # Sie wird erst wieder auf FALSE zurueckgesetzt, wenn das handlungsleitende 
    # Motiv wirklich geaendert wird. 
        #--------------------------------------------------------------------------- 
  HLM Wechselt (LOGICAL)
```

```
 #--------------------------------------------------------------------------- 
   # Immer, wenn die Auswahl einer neuen Aktionsfolge beendet ist, wird 
   # AF_Erstellt auf TRUE gesetzt, damit nicht sofort wieder ein anderes 
   # Ereignis zur Erstellung einer Aktionsfolge schalten kann. 
   # AF_Erstellt wird bei dem Weitergeben des Tokens an den Actor wieder auf 
   # FALSE zurueckgesetzt. 
   #--------------------------------------------------------------------------- 
  AF Erstellt (LOGICAL) := FALSE
 SENSOR VARIABLES 
  DISCRETE 
   #--------------------------------------------------------------------------- 
   # von Cognition: Feldart von jedem Feld 
                 #--------------------------------------------------------------------------- 
   ARRAY [XYMAX][XYMAX] Feldart(FELDARTEN) := 'Unbekannt' , 
   #--------------------------------------------------------------------------- 
   # von Cognition: x-Koordinate des Feldes, von dem Adam denkt, dass er sich 
   # gerade darauf befindet. 
   #--------------------------------------------------------------------------- 
             (INTEGER)
   #--------------------------------------------------------------------------- 
   # von Cognition: y-Koordinate des Feldes, von dem Adam denkt, dass er sich 
   # gerade darauf befindet. 
   #--------------------------------------------------------------------------- 
   yAdam (INTEGER) := 0 , 
   #--------------------------------------------------------------------------- 
   # von Cognition: gesetzt (TRUE), falls Adam gerade denkt, dass er sich in 
   # einer Falle befindet. 
   #--------------------------------------------------------------------------- 
             (LOGICAL)
   #--------------------------------------------------------------------------- 
   # Protokoll = TRUE: Textausgabe am Bildschirm aktiviert. 
          #--------------------------------------------------------------------------- 
  Protokoll (LOGICAL) := FALSE
 CONTINUOUS
   #--------------------------------------------------------------------------- 
   # von Cognition: Nahrungsmenge von jedem Feld 
   #--------------------------------------------------------------------------- 
   ARRAY [XYMAX][XYMAX] Nahrungsmenge (REAL [EnE]) := 0.0 [EnE] , 
   #--------------------------------------------------------------------------- 
   # von Cognition: die Motivstaerke des Motivs "Wissenserwerb" 
   #--------------------------------------------------------------------------- 
   MStWissenserwerb (REAL [MStE]) := 0.0 [MStE] , 
   #--------------------------------------------------------------------------- 
   # von Physis: die Motivstaerke des Motivs "Hunger" 
   #--------------------------------------------------------------------------- 
                    (REAL [MSEE]) := 0.0 [MSEE], #--------------------------------------------------------------------------- 
   # von Physis: die Differenz aus der maximal erreichbaren Energie und 
   # der aktuell vorhandenen Energie. 
                                      #--------------------------------------------------------------------------- 
   FehlendeEnergie (REAL [EnE]) := 0.0 [EnE] , 
   #--------------------------------------------------------------------------- 
   # von Emotion: die aktuelle Intensitaet der Emotion "Angst" 
                                                                  #---------------------------------------------------------------------------
```

```
 Angst (REAL [MStE]) := 50.0 [MStE] 
 TRANSITION INDICATORS 
   #--------------------------------------------------------------------------- 
   # Triggert das Ereignis, durch das das Token an die Komponente Actor 
   # weitergegeben wird. 
   #--------------------------------------------------------------------------- 
   TokenAnActor, 
 #--------------------------------------------------------------------------- 
   # Hilfs-Indikator: wird benoetigt, da beim Generieren der Aktionsfolge 
   # "Planen" zuerst alle auf der Lokation "Aktionsfolge" befindlichen mobilen 
   # Komponenten geloescht werden muessen bevor "Planen" hineingeschrieben 
   # wird. Um hier kein Problem mit der Reihenfolgenunabhaengigkeit der 
   # Ereignisse zu bekommen, wird dieser Indikator zwischen das Loeschen und 
   # Neugenerieren geschaltet. 
          #--------------------------------------------------------------------------- 
   NeuPlanen, 
   #--------------------------------------------------------------------------- 
   # Anstossen der Generierung der entsprechenden Aktionsfolge: 
   # Dabei bedeutet: 
               "Planen"
   # BeEx: "Befreien - Explorieren" 
   # EsEx: "Essen - Explorieren" 
 # PrGeEx: "Pruefen - Gehen - Explorieren" 
 # GeEx: "Gehen - Explorieren" 
   #--------------------------------------------------------------------------- 
   AF_Pl, 
   AF_BeEx, 
   AF_EsEx, 
   AF_PrGeEx, 
   AF_GeEx 
 SENSOR INDICATORS 
   #--------------------------------------------------------------------------- 
   # Wennn beim "Pruefen" eine Gefahrenstelle entdeckt wird, signalisiert die 
   # Cognition dies mit diesem Indikator. Im Verhalten wird dann die 
   # Aktionsfolge "Planen" generiert. 
   #--------------------------------------------------------------------------- 
   GefahrenstelleEntdeckt 
 LOCATIONS 
   #--------------------------------------------------------------------------- 
   # Aktionsfolge: Die Komponente Behaviour generiert die Einzel-Aktionen 
   # der Aktionsfolge. 
   #--------------------------------------------------------------------------- 
   Aktionsfolge (DatenTransfer) := 0 DatenTransfer , 
   #--------------------------------------------------------------------------- 
   # Hier wird das Synchronisationstoken (fuer den Aktor) abgelegt, wenn 
   # die Komponente Behaviour fertig ist. 
   #--------------------------------------------------------------------------- 
  TokenAnACT (Token)
 SENSOR LOCATIONS 
   #--------------------------------------------------------------------------- 
   # Der Handlungsplan von Adam (aus der Komponente Cognition). 
   # Hier stehen die Teilziele, zu denen die Komponente Behaviour jeweils eine 
   # Aktionsfolge generiert. 
                    #--------------------------------------------------------------------------- 
   Handlungsplan (DatenTransfer) := 0 DatenTransfer ,
```
 #--------------------------------------------------------------------------- # Location fuer das Synchronisationstoken. Die Komponente Behaviour ist erst # an der Reihe, wenn die Komponente Cognition hier das Token ablegt. #--------------------------------------------------------------------------- TokenVonCOG (Token) := 0 Token DYNAMIC BEHAVIOUR #--------------------------------------------------------------------------- # # Ereignis 1 : "Initialisierung" # Zu Beginn der Simulation startet Adam mit der Aktionsfolge "Explorieren". Das Token fuer die # Synchronisation der Komponenten wird auf der fuer # die Komponente Actor bestimmten Location erzeugt. # #--------------------------------------------------------------------------- ON START DO #------------------------------------------------------------------------ # Erzeugen des Tokens  $+$  TokenAnACT^ : ADD 1 NEW Token; #------------------------------------------------------------------------ # Erzeugen einer mobilen Komponente mit dem Inhalt "Explorieren" auf # der Location "Aktionsfolge" #------------------------------------------------------------------------ Aktionsfolge^: ADD 1 NEW DatenTransfer CHANGING Aktion^ := 'Explorieren'; END END #--------------------------------------------------------------------------- # # Ereignis 2 : "Motivselektion" # Dieses Ereignis untergliedert sich in folgende Ereignisse: # # 2a: "Wechsel des handlungsleitenden Motivs von 'Wissenserwerb' auf 'Hunger'" 2b: "Wechsel des handlungsleitenden Motivs von 'Hunger' auf 'Wissenserwerb'" # #--------------------------------------------------------------------------- #--------------------------------------------------------------------------- # # Ereignis 2a : "Motivselektion: Wechsel von 'Wissenserwerb' auf 'Hunger'" # Wenn die Intensitaet des Motivs "Hunger" groesser (oder gleich gross) wird als die Intensitaet des Motivs Wissenserwerb, so wird Hunger zum "Handlungsleitenden Motiv". Die Variable HLM Wechselt wird gesetzt. Das Aendern der Variable HLMotiv erfolgt allerdings erst, wenn die Aktionsfolge "Planen" erzeugt wird. # #--------------------------------------------------------------------------- ON ^(MStHunger >= MStWissenserwerb) AND (HLMotiv = 'Wissenserwerb')^ DO HLM Wechselt<sup>^</sup> := TRUE; IF Protokoll DO

```
 DISPLAY ("\n***************************************** \n"); 
          DISPLAY (" T= %f: BEH: Motivwechsel auf 'Hunger'", T); 
          DISPLAY (" steht kurz bevor.\n"); 
          DISPLAY ("***************************************** \n"); 
       END 
   END 
   #--------------------------------------------------------------------------- 
 # 
    # Ereignis 2b : "Motivselektion: Wechsel von 'Hunger' auf 'Wissenswerwerb'" 
 # 
         Das Motiv "Wissenserwerb" wird nur dann handlungsleitend, wenn die
         Motivstaerke des Motivs "Hunger" auf den Minimalwert 0 faellt.
         Damit wird der Beduerfnishierarchie von Maslow Rechnung getragen.
         Der erste Teil der Ereignisbedingung ist nur dann wichtig, wenn beide
        Motivstaerken 0 sind. Dann bleibt Hunger handlungsleitend.
         Die Variable HLM Wechselt wird gesetzt.
         Das Aendern der Variable HLMotiv erfolgt allerdings erst,
         wenn die Aktionsfolge Planen erzeugt wird.
 # 
    #--------------------------------------------------------------------------- 
   ON ^(MStWissenserwerb > MStHunger) AND (MStHunger <= 0 [MStE]) 
     AND (HLMotiv = 'Hunger')^{\wedge}D<sub>O</sub> HLM_Wechselt^ := TRUE; 
       IF Protokoll 
      DO 
          DISPLAY ("\n***************************************** \n"); 
          DISPLAY (" T= %f: BEH: Motivwechsel auf 'Wissenserwerb'", T); 
         DISPLAY (" steht kurz bevor.\n");
          DISPLAY ("***************************************** \n"); 
      END 
   END 
    #--------------------------------------------------------------------------- 
 # 
   # Ereignis 3 : "Setzen der logischen Variable 'FalleEntdeckt'" 
 # 
         Immer, wenn das Signal "GefahrenstelleEntdeckt" von der
         Komponente Cognition kommt, wird eine in Ereignis 4
 # benoetigte logische Hilfsvariable "FalleEntdeckt" gesetzt. 
 # Dies hat das Erstellen einer Aktionsfolge "Planen" zur Folge (vgl. 
         Ereignis 4a, dort wird FalleEntdeckt auch wieder zurueckgesetzt).
 # 
   #--------------------------------------------------------------------------- 
   ON GefahrenstelleEntdeckt 
   DO 
     FalleEntdeckt^ := TRUE;
   END 
   #--------------------------------------------------------------------------- 
    # Hilfs-Ereignis: Protokoll-Ausgaben 
                                               #--------------------------------------------------------------------------- 
   ON ^(NUMBER (TokenVonCOG) > 0 )^ 
  D<sub>O</sub> #------------------------------------------------------------------------ 
       # Ausgabe aller Bedingungen 
       #------------------------------------------------------------------------ 
       IF Protokoll 
      DO 
         DISPLAY ("\n\n T= f: BEH-V0: Auswahl einer Aktionsfolge:", T);<br>DISPLAY ("\n WUMBER(TokenVonCOG)>0 : TRUE");
                         NUMBER(TokenVonCOG)>0 : TRUE");
          IF (AF_Erstellt = TRUE) 
         DO<br>DISPLAY ("\n
                             AF Erstellt : TRUE");
```

```
 END 
 ELSE 
 DO 
  DISPLAY ("\n AF Erstellt : FALSE");
 END 
 IF (FalleEntdeckt = TRUE) 
DO<br>DISPLAY ("\n
                       FalleEntdeckt : TRUE");
 END 
 ELSE 
DO<br>DISPLAY ("\n
                       FalleEntdeckt : FALSE");
 END 
 IF (InFalle = TRUE) 
DO<br>DISPLAY ("\n
                       InFalle : TRUE");
 END 
 ELSE 
DO<br>DISPLAY ("\n
                       InFalle : FALSE");
 END 
 IF (HLM_Wechselt = TRUE) 
DO<br>DISPLAY ("\n
                       HLM Wechselt : TRUE");
 END 
 ELSE 
DO<br>DISPLAY ("\n
                      HLM Wechselt : FALSE");
END<br>DISPLAY ("\n
                  NUMBER(Aktionsfolge) = d'', NUMBER(Aktionsfolge));
 IF (HLMotiv = 'Hunger') 
DO<br>DISPLAY ("\n
                      HLMotiv = 'Hunger'");
 END 
 ELSE 
DO<br>DISPLAY ("\n
                      HLMotiv = 'Wissenserwerb'");
 END 
DISPLAY ("\n Nahrungsmenge = f'', Nahrungsmenge[xAdam][yAdam]);<br>DISPLAY ("\n NUMBER(Handlungsplan) = f'', NUMBER(Handlungsplan)
                   NUMBER(Handlungsplan) = d'', NUMBER(Handlungsplan));
 IF (NUMBER(Handlungsplan) > 0) 
DO<br>DISPLAY ("\n
                      Naechstes Teilziel: (%d,%d)",
                  Handlungsplan:DatenTransfer[1].x, 
                  Handlungsplan:DatenTransfer[1].y); 
    IF (Feldart [Handlungsplan:DatenTransfer[1].x] 
                  [Handlungsplan:DatenTransfer[1].y] = 'Unbekannt') 
    DO 
      DISPLAY (" ; Feldart = 'Unbekannt' "); 
    END 
    ELSIF (Feldart [Handlungsplan:DatenTransfer[1].x] 
                     [Handlungsplan:DatenTransfer[1].y] = 'Neutral') 
    DO 
      DISPLAY (" ; Feldart = 'Neutral' "); 
    END 
    ELSIF (Feldart [Handlungsplan:DatenTransfer[1].x] 
                     [Handlungsplan:DatenTransfer[1].y] = 'Nahrung') 
   D<sub>O</sub> DISPLAY (" ; Feldart = 'Nahrung' "); 
    END 
    ELSIF (Feldart [Handlungsplan:DatenTransfer[1].x] 
                     [Handlungsplan:DatenTransfer[1].y] = 'Gefahr') 
    DO 
      DISPLAY (" ; Feldart = 'Gefahr' "); 
    END 
END<br>DISPLAY ("\n
                  Angst = f ; AngstSchranke = f'',
```

```
 Angst, AngstSchranke); 
      END 
   END 
   #--------------------------------------------------------------------------- 
 # 
   # Ereignis 4 : "Auswahl einer Aktionsfolge" 
 # 
   # Immer, wenn das Token von der Komponente Cognition kommt, 
        wird entweder eine neue Aktionsfolge ausgewaehlt (und danach
   # erstellt) oder die alte Aktionsfolge unveraendert gelassen. 
 # 
        Dieses Ereignis teilt sich in folgende Unterereignisse auf:
 # 
        4a: "Auswahl der Aktionsfolge 'Planen'"
   # 4b: "Auswahl der Aktionsfolge 'Befreien - Explorieren'" 
   # 4c: "Auswahl der Aktionsfolge 'Essen - Explorieren'" 
         # 4d: "Auswahl der Aktionsfolge 'Pruefen - Gehen - Explorieren'" 
         # 4e: "Auswahl der Aktionsfolge 'Gehen - Explorieren'" 
        4f: "Eine bereits bestehende Aktionsfolge unveraendert lassen"
 # 
   #--------------------------------------------------------------------------- 
 #--------------------------------------------------------------------------- 
 # 
   # Ereignis 4a: "Auswahl der Aktionsfolge 'Planen'" 
 # 
   # Dafuer gibt es 3 prinzipielle Moeglichkeiten 
          - Beim "Pruefen" eines unbekannten Feldes wurde eine Falle
            entdeckt (dann ist FalleEntdeckt = TRUE)
          - Das Handlungleitende Motiv hat sich geaendert
            (HLM Wechselt = TRUE)- Die Aktionsfolge und der Handlungsplan sind beide leer und die
           Bedingung fuer das "Essen" ist nicht erfuellt.
   #--------------------------------------------------------------------------- 
   ON ^(NUMBER (TokenVonCOG) > 0) 
       AND 
       (AF_Erstellt = FALSE) 
       AND 
        ( (FalleEntdeckt = TRUE) 
         OR 
          ( (InFalle = FALSE) 
           AND 
            ( (HLM_Wechselt = TRUE) 
             OR 
              ( (HLM_Wechselt = FALSE) 
               AND 
                (NUMBER (Aktionsfolge) = 0) 
                AND 
                NOT( (HLMotiv = 'Hunger') 
                    AND 
                     (Nahrungsmenge[xAdam][yAdam] > 0 [EnE]) 
 ) 
                AND 
                (NUMBER (Handlungsplan) = 0) 
) ) 
         ) 
       ) 
\sim \sim DO 
      #------------------------------------------------------------------------ 
      # Zuruecksetzen von "FalleEntdeckt", falls notwendig 
       #------------------------------------------------------------------------ 
      IF (FalleEntdeckt = TRUE) 
      DO
```

```
FalleEntdeckt^ := FALSE;
       END 
       #------------------------------------------------------------------------ 
       # Falls das "Handlungsleitende Motiv" gewechselt hat, wird die 
       # entsprechende Aenderung vorgenommen und die Variable 
      # "HLM Wechselt" zurueckgesetzt.
       #------------------------------------------------------------------------ 
       IF (HLM_Wechselt = TRUE) 
      \begin{matrix} \text{DO} \\ \text{H} \end{matrix} #--------------------------------------------------------------------- 
          # Damit erst dann ein Motiv zum 
          # "handlungsleitenden Motiv" wird, wenn deshalb die Aktionsfolge 
          # "Planen" erzeugt wird, wird HLMotiv erst hier gesetzt und nicht 
          # schon im obigen Ereignis 2a, in dem HLM_Wechselt gesetzt wird. 
 #--------------------------------------------------------------------- 
          IF ((MStWissenserwerb > MStHunger) AND (HLMotiv = 'Hunger')) 
          DO 
                          := 'Wissenserwerb';
             IF Protokoll 
             DO 
                DISPLAY ("\n\n***************************************** \n"); 
                DISPLAY ("***************************************** \n"); 
               DISPLAY (" T= %f: BEH: HLM wechselt auf 'Wissenserwerb'.\n", T);
                DISPLAY ("***************************************** \n"); 
                DISPLAY ("***************************************** \n"); 
             END 
          END 
          ELSE 
          DO 
                       := 'Hunger';
             IF Protokoll 
             DO 
                DISPLAY ("\n\n***************************************** \n"); 
                DISPLAY ("***************************************** \n"); 
                DISPLAY (" T= %f: BEH: HLM wechselt auf 'Hunger'.\n", T); 
                DISPLAY ("***************************************** \n"); 
                DISPLAY ("***************************************** \n"); 
             END 
          END 
          #--------------------------------------------------------------------- 
          # Zuruecksetzen von "HLM_Wechselt" 
          #--------------------------------------------------------------------- 
         HLM Wechselt^
       END 
       #------------------------------------------------------------------------ 
       # Anstossen des Generierens der Aktionsfolge "Planen" 
       #------------------------------------------------------------------------ 
       SIGNAL AF_Pl; 
       #------------------------------------------------------------------------ 
       # Setzen von "AF_Erstellt", damit kein anderes Ereignis mehr schaltet. 
                 #------------------------------------------------------------------------ 
      AF Erstellt<sup>^</sup> := TRUE;
   END 
    #--------------------------------------------------------------------------- 
 # 
    # Ereignis 4b: "Auswahl der Aktionsfolge 'Befreien - Explorieren'" 
 # 
    #--------------------------------------------------------------------------- 
  ON ^{\wedge} (NUMBER (TokenVonCOG) > 0 ) AND (AF Erstellt = FALSE)
      AND (InFalle = TRUE)^{\wedge}
```

```
 DO 
       #------------------------------------------------------------------------ 
       # Anstossen des Generierens der Aktionsfolge "Befreien - Explorieren" 
       #------------------------------------------------------------------------ 
      SIGNAL AF BeEx;
       #------------------------------------------------------------------------ 
       # Setzen von "AF_Erstellt", damit kein anderes Ereignis mehr schaltet. 
       #------------------------------------------------------------------------ 
      AF Erstellt^ := TRUE;
   END 
   #--------------------------------------------------------------------------- 
 # 
   # Ereignis 4c: "Auswahl der Aktionsfolge 'Essen - Explorieren'" 
   # 
   #--------------------------------------------------------------------------- 
   ON ^(NUMBER (TokenVonCOG) > 0 ) 
      AND (AF Erstellt = FALSE)
       AND (FalleEntdeckt = FALSE)
        AND (InFalle = FALSE) 
        AND (HLM_Wechselt = FALSE) 
        AND (NUMBER (Aktionsfolge) = 0) 
        AND (HLMotiv = 'Hunger') 
        AND (Nahrungsmenge[xAdam][yAdam] > 0 [EnE])^ 
   DO 
       #------------------------------------------------------------------------ 
       # Anstossen des Generierens der Aktionsfolge 
                    #------------------------------------------------------------------------ 
      SIGNAL AF ESEx;
       #------------------------------------------------------------------------ 
      # Setzen von "AF Erstellt", damit kein anderes Ereignis mehr schaltet.
                   #------------------------------------------------------------------------ 
      AF Erstellt^ := TRUE;
   END 
   #--------------------------------------------------------------------------- 
 # 
   # Ereignis 4d: "Auswahl der Aktionsfolge 'Pruefen - Gehen - Explorieren'" 
 # 
   #--------------------------------------------------------------------------- 
   ON ^(NUMBER (TokenVonCOG) > 0 ) 
       AND (AF_Erstellt = FALSE)
       AND (FalleEntdeckt = FALSE)
        AND (InFalle = FALSE) 
       AND (HLM Wechselt = FALSE)
        AND (NUMBER (Aktionsfolge) = 0) 
        AND NOT((HLMotiv = 'Hunger') AND 
                 (Nahrungsmenge[xAdam][yAdam] > 0 [EnE])) 
        AND (NUMBER (Handlungsplan) > 0) 
        AND (Feldart[Handlungsplan:DatenTransfer[1].x] 
                     [Handlungsplan:DatenTransfer[1].y] = 'Unbekannt') 
       AND (Angst > AngstSchranke)^
   DO 
       #------------------------------------------------------------------------ 
       # Anstossen des Generierens der Aktionsfolge 
                                                       #------------------------------------------------------------------------ 
      SIGNAL AF PrGeEx;
       #------------------------------------------------------------------------ 
      # Setzen von "AF Erstellt", damit kein anderes Ereignis mehr schaltet.
       #------------------------------------------------------------------------ 
      AF Erstellt^ := TRUE;
   END
```

```
 #--------------------------------------------------------------------------- 
 # 
    # Ereignis 4e: "Auswahl der Aktionsfolge 'Gehen - Explorieren'" 
 # 
    #--------------------------------------------------------------------------- 
   ON ^(NUMBER (TokenVonCOG) > 0 ) 
      AND (AF Erstellt = FALSE)
      AND (FalleEntdeckt = FALSE)
        AND (InFalle = FALSE) 
       AND (HLM_Wechselt = FALSE) 
      AND (NUMBER (Aktionsfolge) = 0)
      AND NOT((HLMotiv = 'Hunger') AND
                (Nahrungsmenge[xAdam][yAdam] > 0 [EnE])) 
        AND (NUMBER (Handlungsplan) > 0) 
       AND NOT((Feldart[Handlungsplan:DatenTransfer[1].x] 
                    [Handlungsplan:DatenTransfer[1].y] = 'Unbekannt') 
               AND (Angst > AngstSchranke))^
  DO *------
                   #------------------------------------------------------------------------ 
       # Anstossen des Generierens der Aktionsfolge 
       #------------------------------------------------------------------------ 
     SIGNAL AF GeEx;
 #------------------------------------------------------------------------ 
      # Setzen von "AF Erstellt", damit kein anderes Ereignis mehr schaltet.
       #------------------------------------------------------------------------ 
     AF Erstellt^ := TRUE;
   END 
    #--------------------------------------------------------------------------- 
 # 
    # Ereignis 4f: "Eine bereits bestehende Aktionsfolge unveraendert lassen" 
 # 
    #--------------------------------------------------------------------------- 
   ON ^(NUMBER (TokenVonCOG) > 0 ) 
      AND (AF Erstellt = FALSE)
      AND (FaIleEntdeckt = FALSE) AND (InFalle = FALSE) 
       AND (HLM_Wechselt = FALSE) 
      AND (NUMBER (Aktionsfolge) > 0)<sup>^</sup>
   DO 
       #------------------------------------------------------------------------ 
       # Das Weitergeben des Tokens an die Komponente Actor in die Wege leiten 
       #------------------------------------------------------------------------ 
      SIGNAL TokenAnActor; 
       #------------------------------------------------------------------------ 
      # Setzen von "AF Erstellt", damit kein anderes Ereignis mehr schaltet.
 #------------------------------------------------------------------------ 
     AF Erstellt^ := TRUE;
       IF Protokoll 
 DO 
         DISPLAY("\n T= %f: BEH: Aktionsfolge bleibt unveraendert.\n", T); 
      END 
   END 
    #--------------------------------------------------------------------------- 
 # 
    # Ereignis 5: "Erzeugen einer neuen Aktionsfolge" 
 # 
        Dieses Ereignis teilt sich in folgende Unterereignisse auf:
 # 
         5a: "Erzeugen der Aktionsfolge 'Planen'"
          # 5b: "Erzeugen der Aktionsfolge 'Befreien - Explorieren'" 
         5c: "Erzeugen der Aktionsfolge 'Essen - Explorieren'"
          # 5d: "Erzeugen der Aktionsfolge 'Pruefen - Gehen - Explorieren'"
```

```
 # 5e: "Erzeugen der Aktionsfolge 'Gehen - Explorieren'" 
 # 
   # Diese Ereignisse waeren nicht unbedingt als Einzelereignisse noetig. Sie 
   # koennten auch im obigen Ereignis 4 mitbehandelt werden. 
    # Dadurch verliert man allerdings einiges an Uebersichtlichkeit. 
 # 
   #--------------------------------------------------------------------------- 
   #--------------------------------------------------------------------------- 
 # 
   # Ereignis 5a: "Erzeugen der Aktionsfolge 'Planen': 
 # 
       Dieses Ereignis teilt sich in folgende zwei Unterereignisse auf:
 # 
       5a-1: Zunaechst wird die zuvor gueltige Aktionsfolge geloescht.
        # 5a-2: Danach wird die Generierung der neuen Aktionsfolge angestossen. 
 # 
    #--------------------------------------------------------------------------- 
   #--------------------------------------------------------------------------- 
 # 
   # Ereignis 5a-1: "Loeschen der aktuellen Aktionsfolge" 
 # 
   #--------------------------------------------------------------------------- 
   ON AF_Pl 
   DO 
      #------------------------------------------------------------------------ 
      # Loeschen aller auf der Location "Aktionsfolge" befindlichen mobilen 
      # Komponenten. 
       #------------------------------------------------------------------------ 
      Aktionsfolge^: REMOVE DatenTransfer{ALL}; 
      #------------------------------------------------------------------------ 
      # Anstossen der wirklichen Generierung der neuen Aktionsfolge "Planen". 
      # Dies wird hier nicht sofort gemacht, damit sichergestellt ist, dass 
       # die Aktionsfolge auch wirklich leer ist, bevor der neue Inhalt 
      # hineingeschrieben wird. 
      #------------------------------------------------------------------------ 
      SIGNAL NeuPlanen; 
   END 
   #--------------------------------------------------------------------------- 
 # 
    # Ereignis 5a-2: "Generieren der Aktionsfolge 'Planen'" 
 # 
   #--------------------------------------------------------------------------- 
   ON NeuPlanen 
   DO 
      #------------------------------------------------------------------------ 
      # Erzeugen der Ausfuehrungsanordnung fuer die Aktion 'Planen' 
       #------------------------------------------------------------------------ 
      Aktionsfolge^: ADD 1 NEW DatenTransfer 
        CHANGING<br>Aktion^
                       := 'Planen';
         END 
      #------------------------------------------------------------------------ 
       # Das Weitergeben des Tokens an die Komponente Actor in die Wege leiten 
 #------------------------------------------------------------------------ 
      SIGNAL TokenAnActor; 
      IF Protokoll 
      DO 
         DISPLAY("\n T= %f: BEH: Aktionsfolge erstellt: ", T); 
         DISPLAY("'Planen' \n"); 
      END 
   END
```

```
 #--------------------------------------------------------------------------- 
 # 
    # Ereignis 5b: "Erzeugen der Aktionsfolge 'Befreien - Explorieren': 
    #--------------------------------------------------------------------------- 
   ON AF_BeEx 
   DO 
      IF (NUMBER (Aktionsfolge) > 0) 
       DO 
         DISPLAY("\n T = f : Fehler in der ", T);
          DISPLAY("Komponente Behaviour:"); 
          DISPLAY(" Aktionsfolge vor 'Befreien' nicht leer.\n\n"); 
          SIGNAL STOP; 
       END 
       #------------------------------------------------------------------------ 
       # Erzeugen der Ausfuehrungsanordnung fuer die Aktion 'Befreien' 
                                                         #------------------------------------------------------------------------ 
       Aktionsfolge^: ADD 1 NEW DatenTransfer 
          CHANGING 
           Aktion^ := 'Befreien';
          END 
 #------------------------------------------------------------------------ 
       # Erzeugen der Ausfuehrungsanordnung fuer die Aktion 'Explorieren' 
       #------------------------------------------------------------------------ 
       Aktionsfolge^: ADD 1 NEW DatenTransfer 
         CHANGING
           Aktion^ := 'Explorieren':
          END 
       #------------------------------------------------------------------------ 
       # Das Weitergeben des Tokens an die Komponente Actor in die Wege leiten 
       #------------------------------------------------------------------------ 
       SIGNAL TokenAnActor; 
       IF Protokoll 
       DO 
          DISPLAY("\n T= %f: BEH: Aktionsfolge erstellt: ", T); 
          DISPLAY("'Befreien-Explorieren' \n"); 
       END 
   END 
    #--------------------------------------------------------------------------- 
 # 
    # Ereignis 5c: "Erzeugen der Aktionsfolge 'Essen - Explorieren': 
 # 
   #--------------------------------------------------------------------------- 
   ON AF_EsEx 
   DO 
       IF (NUMBER (Aktionsfolge) > 0) 
       DO 
         DISPLAY("\n T = ff : Fehler in der ",T);
          DISPLAY("Komponente Verhalten:"); 
          DISPLAY(" Aktionsfolge vor Essen nicht leer.\n\n"); 
          SIGNAL STOP; 
       END 
       #------------------------------------------------------------------------ 
       # Erzeugen der Ausfuehrungsanordnung fuer die Aktion 'Essen' 
       #------------------------------------------------------------------------ 
       Aktionsfolge^: ADD 1 NEW DatenTransfer 
         CHANGING
            Aktion^ := 'Essen';
             #------------------------------------------------------------------ 
             # Die wirklich gegessene Nahrungsmenge, und damit auch die Dauer 
             # des Essens, ergibt sich aus dem Minimum der folgenden Werte:
```

```
 # - zum optimalen Energiepegel fehlende Menge an Energie 
             # - auf dem Nahrungsfeld vorhandene Menge an Nahrung 
 # 
             # Anmerkung: Hier geschieht ein kleiner Fehler, den man leicht 
             # beheben kann. Adam kann naemlich die gesamte Nahrungsmenge des 
             # Nahrungsfeldes essen, obwohl in der Komponente Environment die 
             # Nahrungsmenge nach dem Essen nicht auf 0 sondern auf NahrungsMIN 
             # gesetzt wird!! 
             #------------------------------------------------------------------ 
             Nahrungsmenge^ := MIN (FehlendeEnergie, 
                                     Nahrungsmenge[xAdam][yAdam]); 
         END 
 #------------------------------------------------------------------------ 
 # Erzeugen der Ausfuehrungsanordnung fuer die Aktion 'Explorieren' 
       #------------------------------------------------------------------------ 
       Aktionsfolge^: ADD 1 NEW DatenTransfer 
         CHANGING 
           Aktion^ := 'Explorieren';
         END 
       #------------------------------------------------------------------------ 
       # Das Weitergeben des Tokens an die Komponente Actor in die Wege leiten 
 #------------------------------------------------------------------------ 
       SIGNAL TokenAnActor; 
       IF Protokoll 
       DO 
         DISPLAY("\n T= %f: BEH: Aktionsfolge erstellt: ", T); 
         DISPLAY("'Essen-Explorieren' \n"); 
      END 
   END 
   #--------------------------------------------------------------------------- 
 # 
    # Ereignis 5d: "Erzeugen der Aktionsfolge 'Pruefen - Gehen - Explorieren': 
   #--------------------------------------------------------------------------- 
   ON AF_PrGeEx 
   DO 
      IF (NUMBER (Aktionsfolge) > 0) 
      DO 
        DISPLAY("\n T = ff : Fehler in der ", T);
         DISPLAY("Komponente Behaviour:"); 
         DISPLAY(" Aktionsfolge vor PrGeEx nicht leer.\n\n"); 
        SIGNAL STOP:
       END 
       #------------------------------------------------------------------------ 
       # Erzeugen der Ausfuehrungsanordnung fuer die Aktion 'Pruefen' 
       #------------------------------------------------------------------------ 
       Aktionsfolge^: ADD 1 NEW DatenTransfer 
          CHANGING 
           Aktion^ := 'Pruefen';
           x^{\wedge} := Handlungsplan:DatenTransfer[1].x;<br>y^{\wedge} := Handlungsplan:DatenTransfer[1].y;
                     := Handlungsplan:DatenTransfer[1].y;
         END 
       #------------------------------------------------------------------------ 
       # Erzeugen der Ausfuehrungsanordnung fuer die Aktion 'Gehen' 
       #------------------------------------------------------------------------ 
       Aktionsfolge^: ADD 1 NEW DatenTransfer 
         CHANGING 
           Aktion^ := 'Gehen';
x^ := Handlungsplan:DatenTransfer[1].x;
\gamma^\wedge := Handlungsplan:DatenTransfer[1].y;
          END
```

```
 #------------------------------------------------------------------------ 
       # Erzeugen der Ausfuehrungsanordnung fuer die Aktion 'Explorieren' 
       #------------------------------------------------------------------------ 
      Aktionsfolge^: ADD 1 NEW DatenTransfer 
         CHANGING 
           Aktion^ := 'Explorieren';
         END 
       #------------------------------------------------------------------------ 
       # Das Weitergeben des Tokens an die Komponente Actor in die Wege leiten 
                             #------------------------------------------------------------------------ 
     SIGNAL TokenAnActor:
       IF Protokoll 
      DO 
         DISPLAY("\n T= %f: BEH: Aktionsfolge erstellt: ", T); 
          DISPLAY("'Pruefen - Gehen - Explorieren' \n"); 
      END 
   END 
    #--------------------------------------------------------------------------- 
    # Ereignis 5e: "Erzeugen der Aktionsfolge 'Gehen - Explorieren': 
    #--------------------------------------------------------------------------- 
   ON AF_GeEx 
   DO 
      IF (NUMBER (Aktionsfolge) > 0) 
     D<sub>O</sub>DISPLAY("\n T = f : Fehler in der ", T);
          DISPLAY("Komponente Behaviour:"); 
         DISPLAY(" Aktionsfolge vor GeEx nicht leer.\n\n"); 
        SIGNAL STOP:
      END 
       #------------------------------------------------------------------------ 
       # Erzeugen der Ausfuehrungsanordnung fuer die Aktion 'Gehen' 
       #------------------------------------------------------------------------ 
      Aktionsfolge^: ADD 1 NEW DatenTransfer 
         CHANGING 
            Aktion^ := 'Gehen';
x^ := Handlungsplan:DatenTransfer[1].x;
y^{\wedge} := Handlungsplan:DatenTransfer[1].y;
          END 
       #------------------------------------------------------------------------ 
       # Erzeugen der Ausfuehrungsanordnung fuer die Aktion 'Explorieren' 
 #------------------------------------------------------------------------ 
      Aktionsfolge^: ADD 1 NEW DatenTransfer 
         CHANGING
            Aktion^ := 'Explorieren';
          END 
       #------------------------------------------------------------------------ 
       # Das Weitergeben des Tokens an die Komponente Actor in die Wege leiten 
       #------------------------------------------------------------------------ 
      SIGNAL TokenAnActor; 
      IF Protokoll 
      DO 
         DISPLAY("\n T= %f: BEH: Aktionsfolge erstellt: ", T); 
         DISPLAY("'Gehen-Explorieren' \n"); 
      END 
   END
```

```
 #--------------------------------------------------------------------------- 
 # 
    # Ereignis 6: "Weitergeben des Tokens an die Komponente Actor" 
    # 
         Wenn die Komponente Behaviour eine neue Aktionsfolge erzeugt
    # hat bzw. entschieden hat, dass eine bestehende Aktionsfolge 
         weiterbenutzt wird, erhaelt die Komponente Actor das Token.
 # 
    #--------------------------------------------------------------------------- 
    ON TokenAnActor 
   D<sub>O</sub> IF (NUMBER (TokenVonCOG) > 0) 
      D<sub>O</sub> #--------------------------------------------------------------------- 
          # Verschieben des Tokens von der Location "TokenVonCOG" auf die 
          # Location "TokenAnACT" 
          #--------------------------------------------------------------------- 
          TokenAnACT^ : FROM TokenVonCOG GET Token[1]; 
          #--------------------------------------------------------------------- 
         # AF Erstellt muss wieder auf FALSE zurueckgesetzt werden, da sonst,
          # wenn das Token wieder kommt, keines der Ereignisse zur Auswahl 
          # einer Aktionsfolge schalten kann. 
                                                  #--------------------------------------------------------------------- 
         AF Erstellt^ := FALSE;
       END 
       ELSE 
       DO 
          DISPLAY("\n T = %f : Fehler in der Komponente Behaviour:",T); 
          DISPLAY(" Token soll an Actor weitergegeben werden und ist"); 
          DISPLAY(" nicht da.\n\n"); 
          SIGNAL STOP; 
       END 
    END
```

```
END OF Behaviour
```
## **D.3.8 Die Komponente** *Actor*

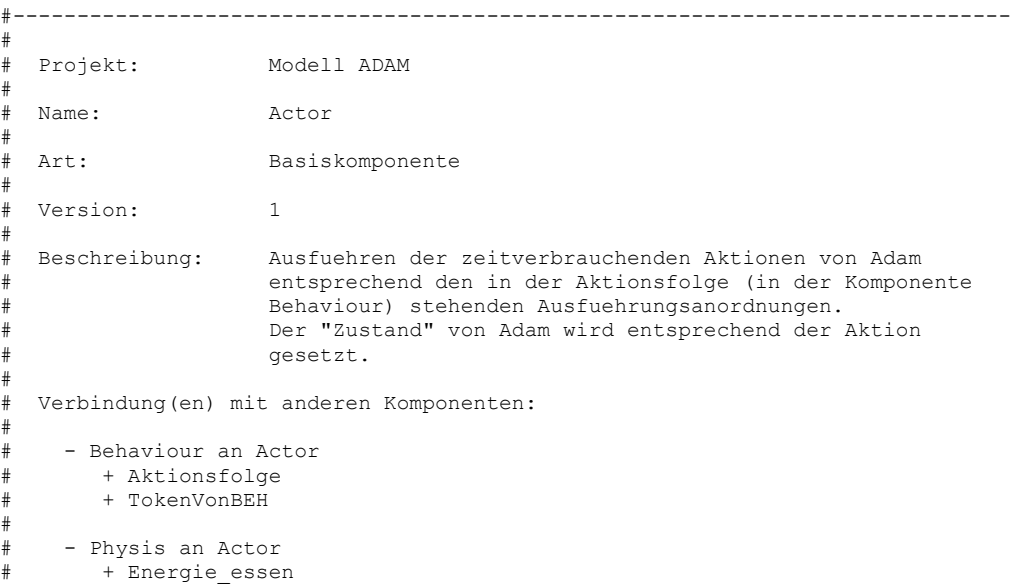

```
# 
# - Actor an Physis 
       + Zustand
# 
     - Actor an Cognition
       + DatAnCOG
       + TokenAnCOG
# 
# - Actor an Sensor 
       + DatAnSEN
       # + TokenAnSEN 
# 
     - Actor an Adam (von dort an Environment)
        + DatAnENV
# 
#------------------------------------------------------------------------------ 
BASIC COMPONENT Actor 
MOBILE SUBCOMPONENTS OF CLASS DatenTransfer, Token 
USE OF UNITS 
    #--------------------------------------------------------------------------- 
    # Energie-Einheit 
    #--------------------------------------------------------------------------- 
    UNIT [EnE] = BASIS 
    #--------------------------------------------------------------------------- 
    # Als Zeiteinheit wird eine "Stunde" festgelegt. 
    #--------------------------------------------------------------------------- 
    TIMEUNIT = [h] 
LOCAL DEFINITIONS 
    #--------------------------------------------------------------------------- 
    # Adam kann sich, abhaengig davon, welche Aktion er gerade ausfuehrt, in 
    # einem der folgenden Zustaende befinden: 
    #--------------------------------------------------------------------------- 
 VALUE SET ZUSTAENDE : ('Planend', 'Explorierend', 'Pruefend', 
 'Gehend', 'Befreiend', 'Essend') 
DECLARATION OF ELEMENTS 
  CONSTANTS 
    #--------------------------------------------------------------------------- 
    # konstanter Zeitverbrauch fuer die Aktion 'Planen'. 
    #--------------------------------------------------------------------------- 
                    (REAL [h]) := 0.2 [h] ,
    #--------------------------------------------------------------------------- 
    # konstanter Zeitverbrauch fuer die Aktion 'Explorieren'. 
 #--------------------------------------------------------------------------- 
   TExplorieren (REAL [h]) := 0.1 [h],
    #--------------------------------------------------------------------------- 
    # konstanter Zeitverbrauch fuer die Aktion 'Pruefen'. 
                                                              #--------------------------------------------------------------------------- 
   TPruefen (REAL [h]) := 0.2 [h],
    #--------------------------------------------------------------------------- 
    # konstanter Zeitverbrauch fuer die Aktion 'Gehen'. 
    #--------------------------------------------------------------------------- 
    TGehen (REAL [h]) := 0.2 [h] ,
```

```
 #--------------------------------------------------------------------------- 
   # konstanter Zeitverbrauch fuer die Aktion 'Befreien'. 
   #--------------------------------------------------------------------------- 
  TBefreien (REAL [h]) := 2.0 [h]
 STATE VARIABLES 
 DISCRETE 
   #--------------------------------------------------------------------------- 
   # Zustand von Adam: Der Zustand ist abhaengig von der Aktion, die er gerade 
   # ausfuehrt. 
  #--------------------------------------------------------------------------- 
                                  := 'Explorierend' ,
   #--------------------------------------------------------------------------- 
   # Hilfsvariable: Wird benoetigt, damit das Ereignis 1 nicht staendig 
  # "schaltet".<br>#-------------
                   #--------------------------------------------------------------------------- 
  NaechsteAktion (LOGICAL) := TRUE , 
   #--------------------------------------------------------------------------- 
   # Codierung der Aktionsfolge fuer die Animation: 
   # 0: Explorieren, 1: Gehen - Explorieren, 2: Pruefen - Gehen - Explorieren, 
   # 3: Planen, 4: Klettern - Explorieren, 5: Essen - Explorieren 
                #--------------------------------------------------------------------------- 
 Ani Aktionsfolge (INTEGER)
CONTINUOUS
   #--------------------------------------------------------------------------- 
   # In TNext steht immer der Zeitpunkt, an dem die jeweils gerade 
   # ausgefuehrte Aktion beendet ist. (Die fuer diese Aktion benoetigte Zeit 
   # laeuft zum Zeitpunkt TNext ab.) 
  #--------------------------------------------------------------------------- 
                    (REAL [h]) SENSOR VARIABLES 
 DISCRETE 
   #--------------------------------------------------------------------------- 
   # Aus der Physis: Energie, die im Zustand 'Essend' pro Zeiteinheit 
   # zugefuehrt wird. 
        #--------------------------------------------------------------------------- 
 energie essen (REAL [EnE]) := 20.0 [EnE],
   #--------------------------------------------------------------------------- 
   # Protokoll = TRUE: Textausgabe am Bildschirm aktiviert. 
   #--------------------------------------------------------------------------- 
 Protokoll (LOGICAL) := FALSE
 TRANSITION INDICATORS 
   #--------------------------------------------------------------------------- 
   # Indikator, der anzeigt, dass das Token an die Komponente Sensor 
   # weitergegeben werden soll. 
              #--------------------------------------------------------------------------- 
   TokenAnSensor , 
   #--------------------------------------------------------------------------- 
   # Indikator, der anzeigt, dass das Token an die Komponente Cognition 
   # weitergegeben werden soll. 
   #--------------------------------------------------------------------------- 
  TokenAnCognition
```
LOCATIONS

```
 #--------------------------------------------------------------------------- 
    # Auf dieser Location werden Daten, die fuer die Komponente Sensor bestimmt 
    # sind, abgelegt. 
    #--------------------------------------------------------------------------- 
   DatAnSEN (DatenTransfer) := 0 DatenTransfer , 
    #--------------------------------------------------------------------------- 
    # Auf dieser Location werden Daten, die fuer die Komponente Environment 
    # bestimmt sind, abgelegt. 
   #--------------------------------------------------------------------------- 
                (DatenTransfer) := 0 DatenTransfer,
    #--------------------------------------------------------------------------- 
    # Auf dieser Location werden Daten, die fuer die Komponente Cognition 
    # bestimmt sind, abgelegt. 
    #--------------------------------------------------------------------------- 
   DatAnCOG (DatenTransfer) := 0 DatenTransfer , 
 #--------------------------------------------------------------------------- 
    # Hier wird das Token abgelegt, wenn der Sensor eine Aktion ausfuehren soll. 
    #--------------------------------------------------------------------------- 
  TokenAnSEN (Token)
    #--------------------------------------------------------------------------- 
    # Hier wird das Token abgelegt, wenn die Komponente Cognition eine Aktion 
    # ausfuehren soll. 
               #--------------------------------------------------------------------------- 
   TokenAnCOG (Token) := 0 Token 
 SENSOR LOCATIONS 
    #--------------------------------------------------------------------------- 
    # Aus der Komponente Behaviour: Die Aktionsfolge von Adam 
              #--------------------------------------------------------------------------- 
   Aktionsfolge (DatenTransfer) := 0 DatenTransfer , 
    #--------------------------------------------------------------------------- 
    # Auf dieser Location erwartet die Komponente Actor das Token. 
    #--------------------------------------------------------------------------- 
    TokenVonBEH (Token) := 0 Token 
DYNAMIC BEHAVIOUR 
    #--------------------------------------------------------------------------- 
 # 
    # Ereignis 1: "Bearbeiten der ersten Ausfuehrungsanordnung der Aktionsfolge" 
 # 
          # Immer, wenn das Token da ist (die Aktionsfolge also nicht leer 
         ist) und NaechsteAktion gesetzt ist (also die Ausfuehrung einer
         anderen Aktion abgeschlossen ist), wird die erste, in der
         Aktionsfolge stehende Aktion ausgefuehrt.
         NaechsteAktion wird dabei also benoetigt, damit das Ereignis nicht
         staendig schaltet, sondern nur, wenn das Token gerade von der
         der Komponente Behaviour gekommen ist oder eine Aktion
         vom Actor gerade ausgefuehrt worden ist und, ohne dass das Token
         an eine andere Komponente weitergegeben wird, die naechste
        Aktion der Aktionsfolge ausgefuehrt werden soll.
 # 
    #--------------------------------------------------------------------------- 
   WHENEVER ((NUMBER (TokenVonBEH) > 0 ) AND (NaechsteAktion = TRUE)) 
    DO 
 #------------------------------------------------------------------------ 
       # Sicherheitsabfrage: Wenn das Token da ist, muss auch auf der Location 
       # Aktionsfolge mindestens eine mobile Komponente liegen. 
       # Falls nicht: Simulationsende mit Fehlermeldung. 
 #------------------------------------------------------------------------
```

```
 IF (NUMBER (Aktionsfolge) <= 0) 
 DO 
    DISPLAY (" T = %f: Programmfehler!! In der Komponente Actor", T); 
    DISPLAY (" ist das Token da, aber die Aktionsfolge ist leer."); 
   SIGNAL STOP:
 END 
 #------------------------------------------------------------------------ 
 # Nur fuer Animation: Codieren der Aktionsfolge in Ani_Aktionsfolge, so 
 # dass das Animationsprogramm die Aktionsfolge anzeigen kann, ohne die 
 # mobilen Komponenten, die sich auf der Location Aktionsfolge befinden, 
 # untersuchen zu muessen. 
 # Begleitend findet eine Fehlerueberpruefung statt. 
 #------------------------------------------------------------------------ 
 ELSIF (NUMBER (Aktionsfolge) = 1) 
 DO 
    IF (Aktionsfolge:DatenTransfer[1].Aktion = 'Explorieren') 
    DO 
      Ani Aktionsfolge^ := 0;
    END 
    ELSIF (Aktionsfolge:DatenTransfer[1].Aktion = 'Planen') 
    DO 
      Ani Aktionsfolge^ := 3;
    END 
    ELSE 
    DO 
       DISPLAY (" T = %f: Programmfehler!! In der Komponente Actor", T); 
       DISPLAY (" hat die Aktionsfolge nur ein Element und ist nicht"); 
       DISPLAY (" 'Planen' oder 'Explorieren'."); 
       SIGNAL STOP; 
    END 
 END 
 ELSIF (NUMBER (Aktionsfolge) = 2) 
D<sub>O</sub> IF ((Aktionsfolge:DatenTransfer[1].Aktion = 'Gehen') AND 
        (Aktionsfolge:DatenTransfer[2].Aktion = 'Explorieren')) 
    DO 
      Ani_Aktionsfolge^ := 1;
    END 
    ELSIF ((Aktionsfolge:DatenTransfer[1].Aktion = 'Befreien') AND 
            (Aktionsfolge:DatenTransfer[2].Aktion = 'Explorieren')) 
    DO 
     Ani Aktionsfolge^ := 4;
    END 
    ELSIF ((Aktionsfolge:DatenTransfer[1].Aktion = 'Essen') AND 
            (Aktionsfolge:DatenTransfer[2].Aktion = 'Explorieren')) 
   D<sub>O</sub>Ani Aktionsfolge^ := 5;
    END 
    ELSE 
    DO 
       DISPLAY (" T = %f: Programmfehler!! In der Komponente Actor", T); 
       DISPLAY (" hat die Aktionsfolge zwei Elemente und ist nicht"); 
       DISPLAY (" 'Gehen - Explorieren', 'Befreien - Explorieren'"); 
       DISPLAY (" oder 'Essen - Explorieren'."); 
       SIGNAL STOP; 
    END 
 END 
 ELSIF (NUMBER (Aktionsfolge) = 3) 
D<sub>O</sub> IF ((Aktionsfolge:DatenTransfer[1].Aktion = 'Pruefen') AND 
        (Aktionsfolge:DatenTransfer[2].Aktion = 'Gehen') AND 
         (Aktionsfolge:DatenTransfer[3].Aktion = 'Explorieren')) 
    DO 
      Ani Aktionsfolge^ := 2;
    END 
    ELSE
```

```
 DO 
             DISPLAY (" T = %f: Programmfehler!! In der Komponente Actor", T); 
             DISPLAY (" hat die Aktionsfolge drei Elemente und ist nicht"); 
             DISPLAY (" 'Pruefen - Gehen - Explorieren'."); 
             SIGNAL STOP; 
          END 
       END 
       ELSE 
       DO 
          DISPLAY (" T = %f: Programmfehler!! In der Komponente Actor", T); 
          DISPLAY (" hat die Aktionsfolge mehr als drei Elemente."); 
          SIGNAL STOP; 
       END 
       #------------------------------------------------------------------------ 
       # Die als naechstes auszufuehrende Aktion ist "Planen" 
       #------------------------------------------------------------------------ 
       IF (Aktionsfolge:DatenTransfer[1].Aktion = 'Planen') 
       DO 
          #--------------------------------------------------------------------- 
          # Der Zustand von Adam wechselt entsprechend 
                                                        #--------------------------------------------------------------------- 
         Zustand^ := 'Planend';
          #--------------------------------------------------------------------- 
          # Der Zeitverbrauch der Aktion wird festgelegt. 
          #--------------------------------------------------------------------- 
         TNext^ := T + TPlanen;
          IF Protokoll 
          DO 
           DISPLAY ("\n T= %f: ACT: Zustand := 'Planend' \n", T);
          END 
       END 
       #------------------------------------------------------------------------ 
       # Die als naechstes auszufuehrende Aktion ist "Pruefen" 
       #------------------------------------------------------------------------ 
       ELSIF (Aktionsfolge:DatenTransfer[1].Aktion = 'Pruefen') 
      D<sub>O</sub> #--------------------------------------------------------------------- 
          # Der Zustand von Adam wechselt entsprechend 
 #--------------------------------------------------------------------- 
         Zustand^ := 'Pruefend';
          #--------------------------------------------------------------------- 
          # Der Zeitverbrauch der Aktion wird festgelegt. 
          #--------------------------------------------------------------------- 
         TNext\hat{} := T + TPruefen;
          IF Protokoll 
         DO 
           DISPLAY ("\n T= f: ACTOR: Zustand := 'Pruefend' \n", T);
          END 
       END 
       #------------------------------------------------------------------------ 
       # Die als naechstes auszufuehrende Aktion ist "Explorieren" 
       #------------------------------------------------------------------------ 
       ELSIF (Aktionsfolge:DatenTransfer[1].Aktion = 'Explorieren') 
       DO 
          #---------------------------------------------------------------------
```
 # Der Zustand von Adam wechselt entsprechend #---------------------------------------------------------------------

```
Zustand^ := 'Explorierend';
    #--------------------------------------------------------------------- 
    # Der Zeitverbrauch der Aktion wird festgelegt. 
                                                             #--------------------------------------------------------------------- 
    TNext^ := T + TExplorieren; 
    IF Protokoll 
    DO 
      DISPLAY ("\n T= %f: ACT: Zustand := 'Explorierend'\n" 
                , T);
    END 
 END 
 #------------------------------------------------------------------------ 
 # Die als naechstes auszufuehrende Aktion ist "Gehen" 
 #------------------------------------------------------------------------ 
 ELSIF (Aktionsfolge:DatenTransfer[1].Aktion = 'Gehen') 
 DO 
    #--------------------------------------------------------------------- 
    # Der Zustand von Adam wechselt entsprechend 
                                                        #--------------------------------------------------------------------- 
   Zustand^ := 'Gehend';
    #--------------------------------------------------------------------- 
    # Der Zeitverbrauch der Aktion wird festgelegt. 
    #--------------------------------------------------------------------- 
   \begin{array}{lll} \texttt{TNext}^{\wedge} & \texttt{ := } \texttt{T} + \texttt{TGehen}\texttt{;} \end{array} IF Protokoll 
    DO 
      DISPLAY ("\n T= f: ACT: Zustand := 'Gehend' \n\vert \n\vert \n\vert, T);
    END 
 END 
 #------------------------------------------------------------------------ 
 # Die als naechstes auszufuehrende Aktion ist "Befreien" 
 #------------------------------------------------------------------------ 
 ELSIF (Aktionsfolge:DatenTransfer[1].Aktion = 'Befreien') 
D<sub>O</sub> #--------------------------------------------------------------------- 
    # Der Zustand von Adam wechselt entsprechend 
                                                        #--------------------------------------------------------------------- 
   Zustand^ := 'Befreiend';
    #--------------------------------------------------------------------- 
    # Der Zeitverbrauch der Aktion wird festgelegt. 
    #--------------------------------------------------------------------- 
   TNext^ := T + TBefreien;
    IF Protokoll 
    DO 
       DISPLAY ("\n T= %f: ACT: Zustand := 'Befreiend' \n", T); 
    END 
 END 
 #------------------------------------------------------------------------ 
 # Die als naechstes auszufuehrende Aktion ist "Essen" 
 #------------------------------------------------------------------------ 
 ELSIF (Aktionsfolge:DatenTransfer[1].Aktion = 'Essen') 
 DO 
    #--------------------------------------------------------------------- 
    # Der Zustand von ADAM wechselt entsprechend 
                                                         #---------------------------------------------------------------------
```
#

```
Zustand^ := 'Essend';
       #--------------------------------------------------------------------- 
       # Der Zeitverbrauch der Aktion wird festgelegt. 
       # Der Zeitverbrauch fuer das 'Essen' ist abhaengig davon, um wieviel 
       # die Energie pro Zeiteinheit im Zustand "Essend" in der Komponente 
       # Physis zunimmt (Diese Menge an Nahrungseinheiten ist Energie_essen, 
       # vgl. Physis!)!! 
       # Also werden zum Essen (Nahrungsmenge/Energie_essen) Zeiteinheiten 
       # benoetigt. 
       # Der Zeitverbrauch der Aktion 'Essen' ist demzufolge abhaengig von 
       # der Nahrungsmenge, die gegessen wird. 
       # Umso groesser Energie_essen ist, desto schneller ist der Essvorgang 
       # abgeschlossen. 
       # Der Faktor 1.0 [h] wird wegen der Einheitenueberpruefung von 
       # Simplex benoetigt. 
       #--------------------------------------------------------------------- 
      TNext<sup>^</sup> := T + 1.0 [h] *
               (Aktionsfolge:DatenTransfer[1].Nahrungsmenge / Energie_essen); 
       IF Protokoll 
       DO 
         DISPLAY ("\n T= f: ACT: Zustand := 'Essend'\n\n\", T);
       END 
    END 
    #------------------------------------------------------------------------ 
    # Verhindern, dass eine weitere Ausfuehrungsanordnung aus der 
    # Aktionsfolge bearbeitet wird, bevor die jetzt ausgewaehlte Aktion 
    # komplett ausgefuehrt worden ist. 
    #------------------------------------------------------------------------ 
   NaechsteAktion^ := FALSE;
 END 
 #--------------------------------------------------------------------------- 
 # Ereignis 2: "Zeitbedarf einer Aktion ist verstrichen" 
      Erst nach dem Vestreichen der von einer Aktion benoetigten
      Zeit wird die Aktion wirklich ausgefuehrt. Dazu wird an die
      ausfuehrende Komponente ein entsprechender Auftrag gesendet.
 #--------------------------------------------------------------------------- 
ON \gamma >= TNext<sup>*</sup>
 DO 
    #------------------------------------------------------------------------ 
    # Die auszufuehrende Aktion ist "Planen": 
    # Nachricht an die Komponente Cognition 
    #------------------------------------------------------------------------ 
    IF (Zustand = 'Planend') 
    DO 
       #--------------------------------------------------------------------- 
       # Die mobile Komponente wird aus der Aktionsfolge entfernt auf die 
       # fuer die Komponente Cognition bestimmte Location gelegt. 
       #--------------------------------------------------------------------- 
      DatAnCOG^: FROM Aktionsfolge GET DatenTransfer[1];
       #--------------------------------------------------------------------- 
       # Das Weitergeben des Tokens an die Komponente Cognition wird in die 
       # Wege geleitet. 
       #--------------------------------------------------------------------- 
       SIGNAL TokenAnCognition; 
    END
```

```
 #------------------------------------------------------------------------ 
       # Die auszufuehrende Aktion ist "Explorieren" oder "Pruefen": 
       # Nachricht an die Komponente Sensor 
       #------------------------------------------------------------------------ 
       ELSIF ((Zustand = 'Explorierend') OR (Zustand = 'Pruefend')) 
      D<sub>O</sub> #--------------------------------------------------------------------- 
          # Die mobile Komponente wird aus der Aktionsfolge entfernt auf die 
          # fuer den Sensor bestimmte Location gelegt. 
                                                          #--------------------------------------------------------------------- 
         DatAnSEN^: FROM Aktionsfolge GET DatenTransfer[1];
          #--------------------------------------------------------------------- 
          # Das Weitergeben des Tokens an die Komponente Sensor wird in die 
          # Wege geleitet. 
          #--------------------------------------------------------------------- 
          SIGNAL TokenAnSensor; 
       END 
       #------------------------------------------------------------------------ 
       # Die auszufuehrende Aktion ist eine externe Aktion, also "Gehen" 
       # "Befreien" oder "Essen": 
       # Nachricht an die Komponente Environment 
 #------------------------------------------------------------------------ 
 ELSIF ((Zustand = 'Gehend') OR (Zustand = 'Befreiend') 
              OR (Zustand = 'Essend')) 
       DO 
          #--------------------------------------------------------------------- 
          # Die mobile Komponente wird aus der Aktionsfolge entfernt und auf 
          # die fuer die Komponente Environment bestimmte Location gelegt. 
                                #--------------------------------------------------------------------- 
          DatAnENV^: FROM Aktionsfolge GET DatenTransfer[1]; 
          #--------------------------------------------------------------------- 
          # Da es sich um eine externe Aktion handelt: 
          # Die Komponente Actor bleibt weiter am Ball. Das Token wird also 
          # nicht weitergegeben. NaechsteAktion wechselt auf 'TRUE', damit 
          # Ereignis 1 wieder schalten kann und so die naechste Aktion der 
          # Aktionsfolge bearbeitet wird. 
                                             +NaechsteAktion^ := TRUE;
       END 
   END 
          #--------------------------------------------------------------------------- 
 # 
   # Ereignis 3: "Weitergeben des Tokens" 
 # 
    # Hier gibt es zwei Varianten: 
 # 
         - Ereignis 3a: "Token an Komponente 'Cognition' weitergeben"
          Dies geschieht bei der Aktion "Planen".
 # 
         - Ereignis 3b: "Token an Komponente 'Sensor' weitergeben"
          Wird bei allen anderen internen Aktionen gemacht.
 # 
    #--------------------------------------------------------------------------- 
   #--------------------------------------------------------------------------- 
 # 
    # Ereignis 3a: "Token an Komponente 'Cognition' weitergeben" 
 # 
   #--------------------------------------------------------------------------- 
   ON TokenAnCognition 
   DO
```

```
 #------------------------------------------------------------------------ 
       # Das Token wird auf die fuer die Komponente Cognition bestimmte 
       # Location geschoben. 
       #------------------------------------------------------------------------ 
       TokenAnCOG^: FROM TokenVonBEH GET Token[1]; 
       #------------------------------------------------------------------------ 
       # Nun muss NaechsteAktion wiede auf 'TRUE' gesetzt werden, damit, wenn 
       # die Komponente Actor das Token spaeter zurueckbekommt, das Ereignis 1 
       # wieder schalten kann. 
                                      #------------------------------------------------------------------------ 
      NaechsteAktion^ := TRUE;
    END 
    #--------------------------------------------------------------------------- 
 # 
    # Ereignis 3b: "Token an Komponente 'Sensor' weitergeben" 
 # 
         #--------------------------------------------------------------------------- 
    ON TokenAnSensor 
   D<sub>O</sub> #------------------------------------------------------------------------ 
       # Das Token wird auf die fuer die Komponente Sensor bestimmte 
       # Location geschoben. 
                     #------------------------------------------------------------------------ 
       TokenAnSEN^: FROM TokenVonBEH GET Token[1]; 
       #------------------------------------------------------------------------ 
       # Nun muss NaechsteAktion wiede auf 'TRUE' gesetzt werden, damit, wenn 
       # die Komponente Actor das Token spaeter zurueckbekommt, das Ereignis 1 
       # wieder schalten kann. 
       #------------------------------------------------------------------------ 
      NaechsteAktion^ := TRUE;
    END 
END OF Actor
```
# **D.4 Mobile Komponenten**

### **D.4.1 Die mobile Komponente** *DatenTransfer*

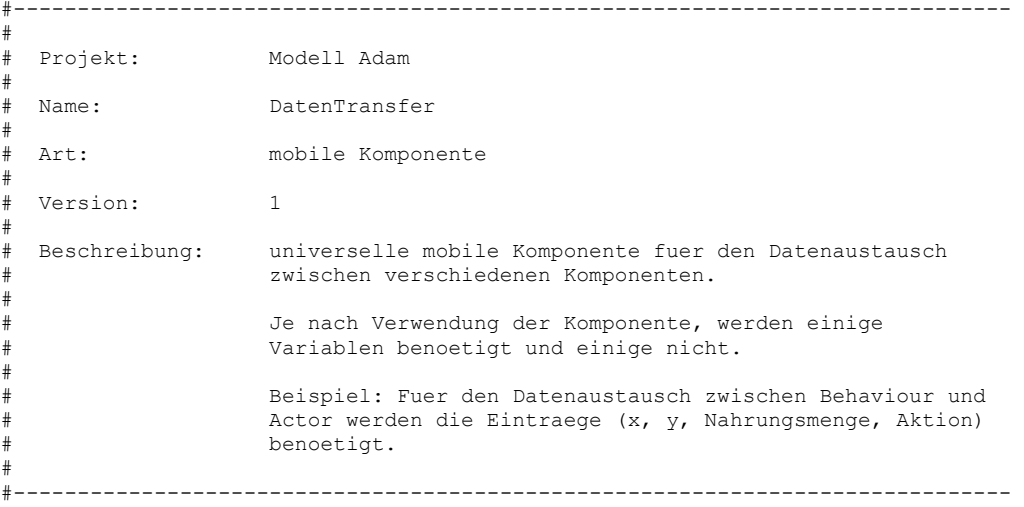

```
MOBILE COMPONENT DatenTransfer 
USE OF UNITS 
    #--------------------------------------------------------------------------- 
    # Energie-Einheit 
    #--------------------------------------------------------------------------- 
    UNIT [EnE] = BASIS 
LOCAL DEFINITIONS 
    #--------------------------------------------------------------------------- 
    # Definition der Wertemenge "FELDARTEN": Folgende Feldarten gibt es: 
 # - 'Neutral': Neutrales Feld 
 # - 'Nahrung': Nahrungsfeld 
 # - 'Gefahr': Gefahrenfeld 
    # - 'Unbekannt': Unbekanntes Feld 
                   #--------------------------------------------------------------------------- 
    VALUE SET FELDARTEN: ('Neutral', 'Nahrung', 'Gefahr', 'Unbekannt') 
   #--------------------------------------------------------------------------- 
    # Definition der Wertemenge "AKTIONEN": Die moeglichen Aktionen, die ADAM 
   # ausfuehren kann.<br>#------------------
 #--------------------------------------------------------------------------- 
 VALUE SET AKTIONEN: ('Planen', 'Explorieren', 'Pruefen', 
 'Gehen', 'Befreien', 'Essen') 
DECLARATION OF ELEMENTS 
 STATE VARIABLES 
   DISCRETE 
    #--------------------------------------------------------------------------- 
    # x-Koordinate des Feldes 
    #--------------------------------------------------------------------------- 
   x (INTEGER)
    #--------------------------------------------------------------------------- 
    # y-Koordinate des Feldes 
                         #--------------------------------------------------------------------------- 
   y (INTEGER) := 0,
    #--------------------------------------------------------------------------- 
    # TRUE, falls Adam auf einem Gefahrenfeld innerhalb der Fallgrube ist 
            #--------------------------------------------------------------------------- 
   InFalle (LOGICAL) #--------------------------------------------------------------------------- 
    # Feldart 
    #--------------------------------------------------------------------------- 
   Feldart (FELDARTEN) := 'Neutral',
    #--------------------------------------------------------------------------- 
    # Nahrungsmenge 
    #--------------------------------------------------------------------------- 
    Nahrungsmenge (REAL [EnE]) := 0 [EnE] , 
    #--------------------------------------------------------------------------- 
    # Aktion 
    #--------------------------------------------------------------------------- 
   Aktion (AKTIONEN)
```
END OF DatenTransfer

#### **D.4.2 Die mobile Komponente** *GedaechtnisEintrag*

```
#------------------------------------------------------------------------------ 
# 
# Projekt: Modell ADAM 
# 
  Name: GedaechtnisEintrag
# 
  Art: mobile Komponente
# 
  Version: 1
# 
# Beschreibung: Eintrag auf der Location Gedaechtnis in der 
# Komponente Cognition 
# 
  Bemerkung:
     Die Repraesentation der Felder in der Form mobiler Komponenten ist
     notwendig, damit alle im Gedaechtnis befindlichen Felder
     zum richtigen Zeitpunkt wieder vergessen werden.
     Die mobilen Komponenten vom Typ GedaechtnisEintrag befinden sich stets
     nach aufsteigendem TVergessen geordnet auf der Location Gedaechtnis.
# 
#------------------------------------------------------------------------------ 
MOBILE COMPONENT GedaechtnisEintrag 
DECLARATION OF ELEMENTS
 STATE VARIABLES 
   DISCRETE 
    #--------------------------------------------------------------------------- 
    # x - Koordinate des Feldes 
    #--------------------------------------------------------------------------- 
  x (INTEGR) := 0,
    #--------------------------------------------------------------------------- 
    # y - Koordinate des Feldes 
    #--------------------------------------------------------------------------- 
    y (INTEGER) := 0 , 
    #--------------------------------------------------------------------------- 
    # Zeitpunkt, an dem das Feld vergessen werden wird (falls es bis dahin 
    # nicht mehr aufgefrischt wird). 
                                   #--------------------------------------------------------------------------- 
   TVergessen (REAL) := 0
```

```
END OF GedaechtnisEintrag
```
#### **D.4.3 Die mobile Komponente** *Token*

```
#------------------------------------------------------------------------------ 
# 
 Projekt: Modell ADAM
# 
# Name: Token 
# 
 Art: mobile Komponente
# 
# Version: 1 
# 
 Beschreibung: mobile Komponente zur Synchronisation kritischer
```

```
# Bereiche in den Komponenten. 
# 
# Im Modell Adam existiert nur eine mobile Komponente vom Typ Token! 
# Nur diejenige Komponente darf Aktionen eines kritischen 
     Bereichs ausfuehren, die gerade das Token hat. Damit laesst sich
# eine korrekte Sequentialisierung der Ablaeufe sicherstellen. 
# 
#------------------------------------------------------------------------------ 
MOBILE COMPONENT Token
DECLARATION OF ELEMENTS 
END OF Token
```
## **D.5 Funktionskomponenten**

### **D.5.1 Die Funktionskomponente** *F\_StrategieErkunden*

```
#------------------------------------------------------------------------------ 
# 
# Projekt: Modell ADAM 
# 
# Name: F_StrategieErkunden 
# 
# Art: Funktionskomponente 
# 
# Version: 1 
# 
# Beschreibung: Ermitteln eines Zielfeldes gemaess der Handlungsstrategie 
# "Erkunden" 
# 
    Hier wird zufaellig eines der naechstgelegenen unbekannten Felder
# als Zielfeld ausgewaehlt. 
# Dazu wird ein Algorithmus verwendet, der alle Felder mit der gleichen 
# Distanz "ringfoermig" durchsucht, beginnend bei Distanz=1. Also wird 
     Adams aktuelles Feld dabei nicht beruecksichtigt.
     Die Distanz wird immer weiter erhoeht, bis mindestens ein unbekanntes
     Feld gefunden ist.
# Falls mehrere gleich weit entfernt unbekannte Felder ermittelt werden, 
# wird eines der Felder zufaellig als Zielfeld ausgewaehlt. 
     Falls kein unbekanntes Feld gefunden werden kann, gibt diese Funktion
     in beiden Rueckgabeparametern den Wert "-1" zurueck.
# 
     Einschraenkung: Die aktuelle Implementierung dieses Algorithmus ist
                 folgendermassen limitiert:
                 Die Anzahl der gleich weit entfernten naechstgelegenen
# unbekannten Felder darf 1000 nicht uebersteigen. (Um mit 
# dieser Grenze in Konflikt zu geraten, muesste das Spielfeld 
                 und die Gedaechtniskapazitaet von Adam sehr gross werden.)
# 
# Verbindung(en) mit anderen Komponenten: 
# 
# - Cognition an F_StrategieErkunden 
       + Auswahl
       + Feldart
# + Maximum 
# + xAdam 
# + yAdam 
       + Protokoll
# 
# - F_StrategieErkunden an Cognition
```

```
# + xZiel 
# + yZiel 
# 
#------------------------------------------------------------------------------ 
FUNCTION F_StrategieErkunden 
LOCAL DEFINITIONS 
    #--------------------------------------------------------------------------- 
    # Die moeglichen Arten der Felder des Spielfeldes: 
    # - Neutral: bekanntes neutrales Feld 
    # - Nahrung: bekanntes Nahrungsfeld 
                       bekanntes Gefahrenfeld
      - Unbekannt: unbekanntes Feld
    #--------------------------------------------------------------------------- 
    VALUE SET FELDARTEN : ('Neutral', 'Nahrung', 'Gefahr', 'Unbekannt') 
DECLARATION OF ELEMENTS 
  INPUT PARAMETERS 
    #--------------------------------------------------------------------------- 
    # gleichverteilte Zufallszahl zwischen 0 und 1 (exklusiv) 
    # Diese Zufallszahl wird bei der Auswahl eines Zielfeldes benoetigt, falls 
    # mehrere Kandidaten gleich weit entfernt sind. 
                                                            #--------------------------------------------------------------------------- 
    Auswahl (REAL), 
    #--------------------------------------------------------------------------- 
    # Feldart von jedem Feld des Spielfeldes 
                                                #--------------------------------------------------------------------------- 
    ARRAY [m][n] Feldart (FELDARTEN), 
    #--------------------------------------------------------------------------- 
    # Seitenlaenge des Spielfeld-Quadrates 
    #--------------------------------------------------------------------------- 
    Maximum (INT), 
    #--------------------------------------------------------------------------- 
    # x-Koordinate von Adams Position 
                                                #--------------------------------------------------------------------------- 
    xAdam (INT), 
    #--------------------------------------------------------------------------- 
    # y-Koordinate von Adams Position 
                     #--------------------------------------------------------------------------- 
    yAdam (INT), 
    #--------------------------------------------------------------------------- 
    # Bildschirmausgabe aktiviert/deaktiviert 
    #--------------------------------------------------------------------------- 
    Protokoll (LOGICAL) 
  OUTPUT PARAMETERS 
    #--------------------------------------------------------------------------- 
    # x-Koordinate des ermittelten Zielfeldes 
                                                   #--------------------------------------------------------------------------- 
    xZiel (INT), 
    #--------------------------------------------------------------------------- 
    # y-Koordinate des ermittelten Zielfeldes 
    #--------------------------------------------------------------------------- 
    yZiel (INT)
```
LOCAL VARIABLES

```
 #--------------------------------------------------------------------------- 
 # Anzahl der ermittelten, gleich weit entfernten, Kandidaten fuer das 
 # Zielfeld 
 #--------------------------------------------------------------------------- 
Anzahl (INTEGER) := 0,
 #--------------------------------------------------------------------------- 
 # x-Koordinaten der Zielfeld-Kandidaten, der potentiellen Zielfelder 
 #--------------------------------------------------------------------------- 
 ARRAY [1000] x_PotZielfeld (INTEGER) := 0, 
 #--------------------------------------------------------------------------- 
 # y-Koordinaten der Zielfeld-Kandidaten, der potentiellen Zielfelder 
                                            #--------------------------------------------------------------------------- 
 ARRAY [1000] y_PotZielfeld (INTEGER) := 0, 
 #--------------------------------------------------------------------------- 
 # wird gesetzt, wenn mindestens ein potentielles Zielfeld gefunden worden 
 # ist. 
 #--------------------------------------------------------------------------- 
 FeldGefunden (LOGICAL) := FALSE
```
BEGIN

```
 #--------------------------------------------------------------------------- 
   # mit der folgenden geschachtelten Schleifenstruktur wird erreicht, 
    # dass die Felder mit steigendem Abstand zum aktuellen Feld von Adam 
    # "ringfoermig" durchsucht werden. 
    #--------------------------------------------------------------------------- 
      #------------------------------------------------------------------------ 
      # Schleife 1 (aeussere Schleife): "Erhoehen der Distanz vom Startfeld" 
 # 
      # Die minimale Distanz ist 1, die maximale ist Maximum-1 
       # (z.B. von links unten nach rechts oben) 
                             #------------------------------------------------------------------------ 
      FOR d FROM 1 TO (Maximum - 1) 
      REPEAT 
          #--------------------------------------------------------------------- 
          # Schleife 2a (erste innere Schleife): "Untersuchen der oberen und 
                                                unteren Seite des Rings"
          #--------------------------------------------------------------------- 
         FOR i FROM (xAdam - d) TO (xAdam + d) 
         REPEAT 
             #------------------------------------------------------------------ 
             # Untersuchen eines der oberen Felder des Ringes (i, yAdam+d). 
             # Dabei wird sicher gestellt, dass nicht auf ein Feld, das gar nicht 
             # existiert, zugegriffen wird. 
             #------------------------------------------------------------------ 
           IF ((i >= 1) AND (i <= Maximum) AND (yAdam + d >= 1)
                         AND (yAdam + d <= Maximum))
             DO 
                     #--------------------------------------------------------------- 
                # Die unbekannten Felder sind die potentiellen Zielfelder 
                #--------------------------------------------------------------- 
                IF (Feldart[i][yAdam + d] = 'Unbekannt') 
 DO 
                   #------------------------------------------------------------ 
                   # Vermeiden einer Ueberschreitung der Array-Groesse: 
                   #------------------------------------------------------------ 
                  IF (Anzahl = 1000) DO 
                     DISPLAY ("\n T= %f: FEHLER: F StrategieErkunden:", T);
                      DISPLAY (" Maximale Menge an Zielfeldern erreicht:");
```

```
 DISPLAY ("\n Keine weiteren Felder werden in die "); 
                      DISPLAY ("Auswahl aufgenommen!!\n"); 
                       #--------------------------------------------------------- 
                       # Verlassen der aeusseren Schleife 
 #--------------------------------------------------------- 
                      EXIT; 
                   END 
                   #------------------------------------------------------------ 
                   # Ein (weiteres) potentielles Zielfeld wurde gefunden 
                   #------------------------------------------------------------ 
                   Anzahl := Anzahl + 1; 
                   FeldGefunden := TRUE; 
                   #------------------------------------------------------------ 
                   # Merken der Koordinaten des Feldes 
                                              #------------------------------------------------------------ 
                  x PotZielfeld[Anzahl] := i;y^-PotZielfeld[Anzahl] := yAdam + d;
                   IF Protokoll 
 DO 
                     DISPLAY ("\n T= f: COG: ", T); DISPLAY ("%u. potentielles Zielfeld", Anzahl); 
                      DISPLAY (" ermittelt: (%u,%u)", 
                              x PotZielfeld[Anzahl], y PotZielfeld[Anzahl]);
                  END
                END 
             END 
             #------------------------------------------------------------------ 
             # Untersuchen eines der unteren Felder des Ringes (i, yAdam-d). 
             # Dabei wird sicher gestellt, dass nicht auf ein Feld, das gar 
             # nicht existiert, zugegriffen wird. 
                                                    #------------------------------------------------------------------ 
            IF ((i >= 1) AND (i <= Maximum) AND (yAdam - d >=1)
                         AND (yAdam - d <= Maximum))
             DO 
                #--------------------------------------------------------------- 
                # Die unbekannten Felder sind die potentiellen Zielfelder 
                #--------------------------------------------------------------- 
                IF (Feldart[i][yAdam - d] = 'Unbekannt') 
 DO 
                   #------------------------------------------------------------ 
                   # Vermeiden einer Ueberschreitung der Array-Groesse: 
 #------------------------------------------------------------ 
                  IF (Anzahl = 1000) DO 
                      DISPLAY ("\n T= %f: FEHLER: F_StrategieErkunden:", T); 
                      DISPLAY (" Maximale Menge an Zielfeldern erreicht:"); 
                      DISPLAY ("\n Keine weiteren Felder werden in die "); 
                      DISPLAY ("Auswahl aufgenommen!!\n"); 
                      #--------------------------------------------------------- 
                       # Verlassen der aeusseren Schleife 
                                                            #--------------------------------------------------------- 
                      EXIT; 
                   END 
                   #------------------------------------------------------------ 
                   # Ein (weiteres) potentielles Zielfeld wurde gefunden 
                   #------------------------------------------------------------ 
                   Anzahl := Anzahl + 1; 
                   FeldGefunden := TRUE;
```

```
 #------------------------------------------------------------ 
                   # Merken der Koordinaten des Feldes 
                   #------------------------------------------------------------ 
                   x_PotZielfeld[Anzahl] := i; 
                  yPotZielfeld[Anzahl] := yAdam - d;
                   IF Protokoll 
 DO 
                     DISPLAY ("\n T= f: COG: ", T); DISPLAY ("%u. potentielles Zielfeld", Anzahl); 
                      DISPLAY (" ermittelt: (%u,%u)", 
                              x PotZielfeld[Anzahl], y PotZielfeld[Anzahl]);
                   END 
               END 
            END 
         END_LOOP 
 #--------------------------------------------------------------------- 
 # Schleife 2b (zweite innere Schleife): "Untersuchen der rechten und 
          # linken Seite des Rings" 
          # Dies geschieht jeweils ohne das oberste und unterste Feld, die 
          # schon in der vorigen Schleife behandelt wurden. 
 #--------------------------------------------------------------------- 
        FOR i FROM (yAdam - d + 1) TO (yAdam + d - 1)
         REPEAT 
             #------------------------------------------------------------------ 
             # Untersuchen eines der rechten Felder des Ringes (xAdam+d, i). 
             # Dabei wird sichergestellt, dass nicht auf ein Feld, das nicht 
             # existiert, zugegriffen wird. 
                                                  #------------------------------------------------------------------ 
           IF ((i >= 1) AND (i <= Maximum) AND (xAdam + d >= 1)
                         AND (xA\text{dam} + A \leq Max\text{imum})D<sub>O</sub> #--------------------------------------------------------------- 
                # Die unbekannten Felder sind die potentiellen Zielfelder 
                #--------------------------------------------------------------- 
               IF (Feldart[xAdam + d][i] = 'Unbekannt')<br>DO
 DO 
                   #------------------------------------------------------------ 
                   # Vermeiden einer Ueberschreitung der Array-Groesse: 
 #------------------------------------------------------------ 
                  IF (Anzahl = 1000) DO 
                     DISPLAY ("\n T= %f: FEHLER: F StrategieErkunden:", T);
                      DISPLAY (" Maximale Menge an Zielfeldern erreicht:"); 
                      DISPLAY ("\n Keine weiteren Felder werden in die "); 
                      DISPLAY ("Auswahl aufgenommen!!\n"); 
                      #--------------------------------------------------------- 
                      # Verlassen der aeusseren Schleife 
                      #--------------------------------------------------------- 
                      EXIT; 
                   END 
                   #------------------------------------------------------------ 
                   # Ein (weiteres) potentielles Zielfeld wurde gefunden 
                   #------------------------------------------------------------ 
                   Anzahl := Anzahl + 1; 
                   FeldGefunden := TRUE; 
                   #------------------------------------------------------------ 
                   # Merken der Koordinaten des Feldes 
                                                       #------------------------------------------------------------
```

```
 x_PotZielfeld[Anzahl] := xAdam + d; 
                  y PotZielfeld[Anzahl] := i;
                    IF Protokoll 
 DO 
                      DISPLAY (\cdot \wedge n) = \t f: COG: \cdot, T;
                       DISPLAY ("%u. potentielles Zielfeld", Anzahl); 
                       DISPLAY (" ermittelt: (%u,%u)", 
                                x_PotZielfeld[Anzahl], y_PotZielfeld[Anzahl]); 
                    END 
                END 
             END 
                         #------------------------------------------------------------------ 
             # Untersuchen eines der linken Felder des Ringes (xAdam-d, i). 
             # Dabei wird sichergestellt, dass nicht auf ein Feld, das nicht 
             # existiert, zugegriffen wird. 
                                                  #------------------------------------------------------------------ 
            IF ((i >= 1) AND (i <= Maximum) AND (xAdam - d >=1)
                          AND (xAdam - d \leq Maximum) DO 
                 #--------------------------------------------------------------- 
                 # Die unbekannten Felder sind die potentiellen Zielfelder 
                 #--------------------------------------------------------------- 
                IF (Feldart[xAdam - d][i] = 'Unbekannt') 
                DO 
                    #------------------------------------------------------------ 
                    # Vermeiden einer Ueberschreitung der Array-Groesse: 
                    #------------------------------------------------------------ 
                   IF (Anzahl = 1000)DO DO
DISPLAY ("\n T= %f: FEHLER: F StrategieErkunden:", T);
 DISPLAY (" Maximale Menge an Zielfeldern erreicht:"); 
                       DISPLAY ("\n Keine weiteren Felder werden in die "); 
                      DISPLAY ("Auswahl aufgenommen!!\n"); 
                       #--------------------------------------------------------- 
                       # Verlassen der aeusseren Schleife 
                              #--------------------------------------------------------- 
                       EXIT; 
                    END 
                               #------------------------------------------------------------ 
                    # Ein (weiteres) potentielles Zielfeld wurde gefunden 
                    #------------------------------------------------------------ 
                    Anzahl := Anzahl + 1; 
                    FeldGefunden := TRUE; 
                    #------------------------------------------------------------ 
                    # Merken der Koordinaten des Feldes 
                    #------------------------------------------------------------ 
                   x PotZielfeld[Anzahl] := xAdam - d;
                  yPotZielfeld[Anzahl] := i;
                   IF Protokoll<br>DO
 DO 
                     DISPLAY (" \n n = <i>§</i>f: <math>COG: ", T)</math>;
                       DISPLAY ("%u. potentielles Zielfeld", Anzahl); 
                       DISPLAY (" ermittelt: (%u,%u)", 
                                x_PotZielfeld[Anzahl], y_PotZielfeld[Anzahl]); 
                   END 
                END 
             END 
          END_LOOP
```

```
 #--------------------------------------------------------------------- 
          # Abbruch der Suche bei Erfolg: 
          # Wenn mindestens ein Feld gefunden wurde, so wird, nachdem 
          # auch alle anderen Felder mit der gleichen Distanz wie dieses 
          # Feld ermittelt sind, der Suchvorgang beendet. 
 #--------------------------------------------------------------------- 
          IF (FeldGefunden = TRUE) 
         D<sub>O</sub> EXIT; 
          END 
       END_LOOP 
       #------------------------------------------------------------------------ 
       # Bedingte Anweisung 1: "Potentielles Zielfeld gefunden?" 
       #------------------------------------------------------------------------ 
       #------------------------------------------------------------------------ 
       # Bedingte Anweisung 1a: "Die Menge der potentiellen Zielfelder ist nicht 
                                leer"
       #------------------------------------------------------------------------ 
      IF (Anzahl > 0)D<sub>O</sub> #--------------------------------------------------------------------- 
          # Aus der Menge der potentiellen Zielfelder wird zufaellig 
          # eines als Zielfeld ausgewaehlt. 
                                                #--------------------------------------------------------------------- 
          xZiel := x_PotZielfeld[ITRUNC((Anzahl*Auswahl)+1)]; 
          yZiel := y_PotZielfeld[ITRUNC((Anzahl*Auswahl)+1)]; 
       END 
       #------------------------------------------------------------------------ 
       # Bedingte Anweisung 1b: "Die Menge der potentiellen Zielfelder ist 
                                 leer"
       # D. h. es existiert kein einziges unbekanntes Feld in Adams Welt. 
       # Adam kennt bereits seine gesamte Umwelt. 
       # Dies ist bisher nicht vorgesehen, da fuer diesen Fall z.B. eine 
       # zusaetzliche Aktion "Ruhen" eingefuehrt werden muesste, damit definiert 
       # ist, was Adam nun macht. 
                                    #------------------------------------------------------------------------ 
       ELSE 
      D<sub>O</sub> #--------------------------------------------------------------------- 
          # mit dem Rueckgabewert "-1" wird der Cognition signalisiert, dass 
          # kein Zielfeld gefunden werden konnte. 
          #--------------------------------------------------------------------- 
         xZiel := -1; yZiel := -1; 
       END 
    #--------------------------------------------------------------------------- 
    # Die Funktionskomponente hat ihre Aufgabe erledigt (D. h. in die Variablen 
    # zur Rueckgabe "xZiel" und "yZiel" stehen die Koordinaten des ermittelten 
    # Zielfeldes bzw., falls kein Zielfeld gefunden wurde, andere Werte). 
    # Also gehts zurueck zur Komponente Cognition. 
    #--------------------------------------------------------------------------- 
    RETURN
```

```
END OF F StrategieErkunden
```
D-85

#### **D.5.2 Die Funktionskomponente** *F\_StrategieNahrungssuche*

```
#------------------------------------------------------------------------------ 
# 
# Projekt: Modell ADAM 
# 
  Name: F StrategieNahrungssuche
# 
  Art: Funktionskomponente
# 
  Version: 1
# 
  # Beschreibung: Ermitteln eines Zielfeldes gemaess der 
                    # Handlungsstrategie "Nahrungssuche" 
# 
     2 Varianten:
        - optimistische Variante
        - pessimistische Variante
# 
     Die beiden Varianten unterscheiden sich nur durch die verwendete
     Lernschranke:
     In der optimistischen Variante werden alle
     Nahrungsfelder, auf denen seit mindestens DeltaSicherNein
     Zeiteinheiten nicht mehr gegessen wurde beruecksichtigt.
     (Ganz genau genommen duerfte seit mehr als DeltaSicherNein Zeiteinheiten
     auf dem Feld nicht mehr gegessen worden sein. Dies wird an dieser Stelle
     jedoch vernachlaessigt.)
     Dagegen werden in der pessimistischen Variante nur die Nahrungsfelder
     # betrachtet, auf denen seit mindestens DeltaSicherJa Zeiteinheiten 
     nicht mehr gegessen wurde.
     Diese Lernschranke wird in "Delta" aus der Komponente Cognition
     uebergeben.
# 
     Es wird das naechstgelegene Nahrungsfeld, auf dem bekanntermassen
     Nahrung ist, bzw. auf dem seit dem Zeitraum "Delta" nicht mehr
     gegessen wurde als Zielfeld ausgewaehlt.
     Das Feld, auf dem sich Adam gerade befindet, wird dabei nicht
     beruecksichtigt.
     Falls mehrere gleich weit entfernte Nahrungsfelder in Frage kommen,
     wird eines von diesen zufaellig bestimmt.
     Falls kein Nahrungsfeld bekannt ist, das den Anforderungen entspricht,
     so wird als Rueckgabewert "0" in die beiden Ausgabeparameter
     # geschrieben. Die Komponente Cognition wird dann zu einer anderen 
     Strategie uebergehen.
# 
     # Einschraenkung: Die aktuelle Implementierung dieses Algorithmus ist 
                   folgendermassen limitiert:
                   Die Anzahl der gleich weit entfernten naechstgelegenen
                   unbekannten Felder darf 1000 nicht uebersteigen. (Um mit
                   dieser Grenze in Konflikt zu geraten, muesste das Spielfeld
                  und die Gedaechtniskapazitaet von Adam sehr gross werden.)
# 
# Verbindung(en) mit anderen Komponenten: 
# 
     - Cognition an F StrategieNahrungssuche
       + Auswahl
       + Maximum
       + xAdam
       + yAdam
       + Nahrungsmenge
       # + TLeerGegessen 
       # + Delta 
# + Protokoll 
# 
    - F StrategieNahrungssuche an Cognition
        +\timesZiel
```
```
# + yZiel 
# 
#------------------------------------------------------------------------------ 
FUNCTION F_StrategieNahrungssuche 
DECLARATION OF ELEMENTS 
  INPUT PARAMETERS 
    #--------------------------------------------------------------------------- 
    # gleichverteilte Zufallszahl zwischen 0 und 1 (exklusiv) 
    # Diese Zufallszahl wird bei der Auswahl eines Zielfeldes benoetigt, falls 
    # mehrere Kandidaten gleich weit entfernt sind. 
    #--------------------------------------------------------------------------- 
   Auswahl (REAL), 
   #--------------------------------------------------------------------------- 
    # Spielfeldgroesse in x- und y-Richtung 
    #--------------------------------------------------------------------------- 
   Maximum (INT), 
    #--------------------------------------------------------------------------- 
    # x-Koordinate von Adams Position 
    #--------------------------------------------------------------------------- 
    xAdam (INT), 
    #--------------------------------------------------------------------------- 
    # y-Koordinate von Adams Position 
        #--------------------------------------------------------------------------- 
    yAdam (INT), 
    #--------------------------------------------------------------------------- 
    # bekannte Nahrungsmenge auf allen Feldern 
                       #--------------------------------------------------------------------------- 
    ARRAY [m][n] Nahrungsmenge (REAL), 
    #--------------------------------------------------------------------------- 
    # Zeitpunkte, an denen auf den jeweiligen Feldern zuletzt gegessen wurde 
 #--------------------------------------------------------------------------- 
    ARRAY [m][n] TLeerGegessen (REAL), 
    #--------------------------------------------------------------------------- 
    # uebergebene Lernschranke (entweder DeltaSicherJa oder DeltaSicherNein) 
 #--------------------------------------------------------------------------- 
    Delta (REAL), 
    #--------------------------------------------------------------------------- 
    # Bildschirmausgabe aktiviert/deaktiviert 
    #--------------------------------------------------------------------------- 
    Protokoll (LOGICAL) 
  OUTPUT PARAMETERS 
    #--------------------------------------------------------------------------- 
    # x-Koordinate des bestimmten Zielfeldes 
    #--------------------------------------------------------------------------- 
    xZiel (INT), 
    #--------------------------------------------------------------------------- 
    # y-Koordinate des bestimmten Zielfeldes 
                                             #--------------------------------------------------------------------------- 
    yZiel (INT)
```
LOCAL VARIABLES

```
 #--------------------------------------------------------------------------- 
    # Anzahl der ermittelten, gleich weit entfernten, Kandidaten fuer das 
    # Zielfeld 
    #--------------------------------------------------------------------------- 
  Anzahl (INTEGER) := 0,
    #--------------------------------------------------------------------------- 
    # x-Koordinaten der Zielfeld-Kandidaten, der potentiellen Zielfelder 
    #--------------------------------------------------------------------------- 
  ARRAY [1000] x PotZielfeld (INTEGER) := 0,
    #--------------------------------------------------------------------------- 
    # y-Koordinaten der Zielfeld-Kandidaten, der potentiellen Zielfelder 
                                              #--------------------------------------------------------------------------- 
   ARRAY [1000] y_PotZielfeld (INTEGER) := 0, 
    #--------------------------------------------------------------------------- 
    # wird gesetzt, wenn mindestens ein potentielles Zielfeld gefunden worden 
    # ist. 
    #--------------------------------------------------------------------------- 
   FeldGefunden (LOGICAL) := FALSE 
BEGIN 
    #--------------------------------------------------------------------------- 
    # mit der folgenden geschachtelten Schleifenstruktur wird erreicht, 
    # dass die Felder mit steigendem Abstand zum aktuellen Feld von Adam 
    # "ringfoermig" durchsucht werden. 
    #--------------------------------------------------------------------------- 
       #------------------------------------------------------------------------ 
       # Schleife 1 (aeussere Schleife): "Erhoehen der Distanz vom Startfeld" 
 # 
       # Die minimale Distanz ist 1 (also wird Adams aktuelles Feld nicht in 
       # Betracht gezogen! Sonst staende hier 0.), die maximale ist Maximum-1 
       # (z.B. von links unten nach rechts oben) 
       #------------------------------------------------------------------------ 
       FOR d FROM 1 TO (Maximum - 1) 
       REPEAT 
                         #--------------------------------------------------------------------- 
          # Schleife 2a (erste innere Schleife): "Untersuchen der oberen und 
                                                 unteren Seite des Rings'
          #--------------------------------------------------------------------- 
          FOR i FROM (xAdam - d) TO (xAdam + d) 
          REPEAT 
             #------------------------------------------------------------------ 
             # Untersuchen eines der oberen Felder des Ringes (i, yAdam+d). 
             # Dabei wird sicher gestellt, dass nicht auf ein Feld, das gar nicht 
             # existiert, zugegriffen wird. 
                                                #------------------------------------------------------------------ 
            IF ((i >= 1) AND (i <= Maximum) AND (yAdam + d >= 1)
                         AND (yAdam + d \leq Maximum) DO 
                #--------------------------------------------------------------- 
                 (Nahrungs-)Felder, auf denen entweder sicher Nahrung ist oder
                 # auf denen seit Delta Zeiteinheiten nicht mehr gegessen wurde, 
                 # sind die potentiellen Zielfelder. 
                 (TLeerGegessen > 0) stellt dabei sicher, daß darauf ueberhaupt
                 # schon mal gegessen wurde.) 
 #--------------------------------------------------------------- 
                IF ((Nahrungsmenge[i][yAdam + d] > 0 ) OR 
                     ((TLeerGegessen[i][yAdam + d] > 0) AND 
                (T >= (TLeerGegessen[i][yAdam + d] + Delta)))) 
 DO
```

```
 #------------------------------------------------------------ 
                   # Vermeiden einer Ueberschreitung der Array-Groesse: 
                   #------------------------------------------------------------ 
                 IF (Anzahl = 1000) DO 
                    DISPLAY ("\n T= %f: FEHLER: F_StrategieNahrungssuche:"
, T);
 DISPLAY (" Maximale Menge an Zielfeldern erreicht:"); 
                     DISPLAY ("\n Keine weiteren Felder werden in die "); 
                     DISPLAY ("Auswahl aufgenommen!!\n"); 
                      #--------------------------------------------------------- 
                      # Verlassen der aeusseren Schleife (Schleife 1) 
                            #--------------------------------------------------------- 
                     EXIT; 
                  END 
                   #------------------------------------------------------------ 
                   # Ein (weiteres) potentielles Zielfeld wurde gefunden 
                  #------------------------------------------------------------ 
                  Anzahl := Anzahl + 1; 
                  FeldGefunden := TRUE; 
 #------------------------------------------------------------ 
                  # Merken der Koordinaten des Feldes 
                   #------------------------------------------------------------ 
                  x_PotZielfeld[Anzahl] := i; 
                 y^{\top}PotZielfeld[Anzahl] := yAdam + d;
                  IF Protokoll 
                  DO 
DISPLAY ("n T= <math>\text{f: COG: ", T}</math>); DISPLAY ("%u. potentielles", Anzahl); 
                     DISPLAY (" Zielfeld ermittelt: (%u,%u)", 
                             x PotZielfeld[Anzahl], y PotZielfeld[Anzahl]);
                  END 
               END 
            END 
                   + # Untersuchen eines der unteren Felder des Ringes (i, yAdam-d). 
            # Dabei wird sicher gestellt, dass nicht auf ein Feld, das gar 
            # nicht existiert, zugegriffen wird. 
             #------------------------------------------------------------------ 
           IF ((i >= 1) AND (i <= Maximum) AND (yAdam - d >=1)
           \begin{array}{ccccccc} \text{AND} & (\text{yAdam} - d <= \text{Maximum}) & \text{DO} \end{array} DO 
               #--------------------------------------------------------------- 
               # (Nahrungs-)Felder, auf denen entweder sicher Nahrung ist oder 
               # auf denen seit Delta Zeiteinheiten nicht mehr gegessen wurde, 
                # sind die potentiellen Zielfelder. 
                (TLeerGegessen > 0) stellt dabei sicher, daß darauf ueberhaupt
               # schon mal gegessen wurde.) 
                    #--------------------------------------------------------------- 
               IF ((Nahrungsmenge[i][yAdam - d] > 0 ) OR 
                    ((TLeerGegessen[i][yAdam - d] > 0) AND 
              (T \geq T \text{LeerGegessen}[i][yAdam - d] + Delta)))) DO 
                   #------------------------------------------------------------ 
                   # Vermeiden einer Ueberschreitung der Array-Groesse: 
                   #------------------------------------------------------------ 
                 IF (Anzahl = 1000) DO 
                    DISPLAY ("\n T= %f: FEHLER: F StrategieNahrungssuche:"
                             , T);
```

```
 DISPLAY (" Maximale Menge an Zielfeldern erreicht:"); 
                      DISPLAY ("\n Keine weiteren Felder werden in die "); 
                      DISPLAY ("Auswahl aufgenommen!!\n"); 
                      #--------------------------------------------------------- 
                      # Verlassen der aeusseren Schleife 
                      #--------------------------------------------------------- 
                     EXIT; 
                   END 
                   #------------------------------------------------------------ 
                   # Ein (weiteres) potentielles Zielfeld wurde gefunden 
                   #------------------------------------------------------------ 
                   Anzahl := Anzahl + 1; 
                  FeldGefunden := TRUE; 
                   #------------------------------------------------------------ 
                   # Merken der Koordinaten des Feldes 
 #------------------------------------------------------------ 
                  x PotZielfeld[Anzahl] := i;y PotZielfeld[Anzahl] := yAdam - d;
                   IF Protokoll 
 DO 
DISPLAY ("n T= <math>\text{\$f: COG: ", T)}</math> ; DISPLAY ("%u. potentielles", Anzahl); 
                     DISPLAY (" Zielfeld ermittelt: (%u,%u)", 
                              x_PotZielfeld[Anzahl], y_PotZielfeld[Anzahl]); 
                   END 
               END 
            END 
         END_LOOP 
          #--------------------------------------------------------------------- 
          # Schleife 2b (zweite innere Schleife): "Untersuchen der rechten und 
                                                linken Seite des Rings"
         # Dies geschieht jeweils ohne das oberste und unterste Feld, die 
          # schon in der vorigen Schleife behandelt wurden. 
          #--------------------------------------------------------------------- 
        FOR i FROM (yAdam - d + 1) TO (yAdam + d - 1)
         REPEAT 
             #------------------------------------------------------------------ 
             # Untersuchen eines der rechten Felder des Ringes (xAdam+d, i). 
             # Dabei wird sichergestellt, dass nicht auf ein Feld, das nicht 
             # existiert, zugegriffen wird. 
             #------------------------------------------------------------------ 
           IF ((i >= 1) AND (i <= Maximum) AND (xAdam + d >= 1)
                        AND (xAdam + d \leq Maximum) DO 
                #--------------------------------------------------------------- 
                # (Nahrungs-)Felder, auf denen entweder sicher Nahrung ist oder 
                # auf denen seit Delta Zeiteinheiten nicht mehr gegessen wurde, 
                # sind die potentiellen Zielfelder. 
                # (TLeerGegessen > 0) stellt dabei sicher, daß darauf ueberhaupt 
                # schon mal gegessen wurde.) 
                                            + IF ((Nahrungsmenge[xAdam + d][i] > 0 ) OR 
                    ((TLeerGegessen[xAdam + d][i] > 0) AND 
                     (T >= (TLeerGegessen[xAdam + d][i] + Delta)))) 
                DO 
                   #------------------------------------------------------------ 
                   # Vermeiden einer Ueberschreitung der Array-Groesse: 
                   #------------------------------------------------------------ 
                  IF (Anzahl = 1000)
```

```
 DO 
                    DISPLAY ("\n T= %f: FEHLER: F StrategieNahrungssuche:"
, T);
 DISPLAY (" Maximale Menge an Zielfeldern erreicht:"); 
                     DISPLAY ("\n Keine weiteren Felder werden in die "); 
                     DISPLAY ("Auswahl aufgenommen!!\n"); 
                     #--------------------------------------------------------- 
                     # Verlassen der aeusseren Schleife 
                     #--------------------------------------------------------- 
                 EXIT;
END END
                                 #------------------------------------------------------------ 
                  # Ein (weiteres) potentielles Zielfeld wurde gefunden 
                  #------------------------------------------------------------ 
                  Anzahl := Anzahl + 1; 
                  FeldGefunden := TRUE; 
                  #------------------------------------------------------------ 
                  # Merken der Koordinaten des Feldes 
                  #------------------------------------------------------------ 
                 x PotZielfeld[Anzahl] := xAdam + d;
                 y PotZielfeld[Anzahl] := i;
                  IF Protokoll 
DO DO
                    DISPLAY ("\n T= f: COG: ", T);
                     DISPLAY ("%u. potentielles", Anzahl); 
                     DISPLAY (" Zielfeld ermittelt: (%u,%u)", 
                            x PotZielfeld[Anzahl], y PotZielfeld[Anzahl]);
                  END 
               END 
            END 
            #------------------------------------------------------------------ 
            # Untersuchen eines der linken Felder des Ringes (xAdam-d, i). 
            # Dabei wird sichergestellt, dass nicht auf ein Feld, das nicht 
            # existiert, zugegriffen wird. 
            #------------------------------------------------------------------ 
           IF ((i >= 1) AND (i <= Maximum) AND (xAdam - d >=1)
                       AND (xAdam - d <=Maximum))
           D<sub>O</sub> #--------------------------------------------------------------- 
               # (Nahrungs-)Felder, auf denen entweder sicher Nahrung ist oder 
               # auf denen seit Delta Zeiteinheiten nicht mehr gegessen wurde, 
               # sind die potentiellen Zielfelder. 
               # (TLeerGegessen > 0) stellt dabei sicher, daß darauf ueberhaupt 
               # schon mal gegessen wurde.) 
               #--------------------------------------------------------------- 
               IF ((Nahrungsmenge[xAdam - d][i] > 0 ) OR 
                   ((TLeerGegessen[xAdam - d][i] > 0) AND 
                   (T \geq) (TLeerGegessen[xAdam - d][i] + Delta))))
               DO 
                  #------------------------------------------------------------ 
                  # Vermeiden einer Ueberschreitung der Array-Groesse: 
 #------------------------------------------------------------ 
                 IF (Anzahl = 1000) DO 
                    DISPLAY ("\n T= %f: FEHLER: F StrategieNahrungssuche:"
, T);
 DISPLAY (" Maximale Menge an Zielfeldern erreicht:"); 
                     DISPLAY ("\n Keine weiteren Felder werden in die "); 
                     DISPLAY ("Auswahl aufgenommen!!\n");
```

```
 #--------------------------------------------------------- 
                      # Verlassen der aeusseren Schleife 
                      #--------------------------------------------------------- 
                      EXIT; 
                   END 
                   #------------------------------------------------------------ 
                   # Ein (weiteres) potentielles Zielfeld wurde gefunden 
                   #------------------------------------------------------------ 
                   Anzahl := Anzahl + 1; 
                   FeldGefunden := TRUE; 
                   #------------------------------------------------------------ 
                   # Merken der Koordinaten des Feldes 
                   #------------------------------------------------------------ 
                   x_PotZielfeld[Anzahl] := xAdam - d; 
                   y_PotZielfeld[Anzahl] := i; 
                   IF Protokoll 
 DO 
DISPLAY ("n T= f: COG: ", T);
 DISPLAY ("%u. potentielles", Anzahl); 
                      DISPLAY (" Zielfeld ermittelt: (%u,%u)", 
                              x PotZielfeld[Anzahl], y PotZielfeld[Anzahl]);
                   END 
               END 
            END 
         END_LOOP 
          #--------------------------------------------------------------------- 
          # Abbruch der Suche bei Erfolg: 
          # Wenn mindestens ein Feld gefunden wurde, so wird, nachdem 
          # auch alle anderen Felder mit der gleichen Distanz wie dieses 
         # Feld ermittelt sind, der Suchvorgang beendet. 
          #--------------------------------------------------------------------- 
         IF (FeldGefunden = TRUE) 
         DO 
           EXIT; 
         END 
      END_LOOP 
       #------------------------------------------------------------------------ 
       # Bedingte Anweisung 1: "Potentielles Zielfeld gefunden?" 
 #------------------------------------------------------------------------ 
       #------------------------------------------------------------------------ 
       # Bedingte Anweisung 1a: "Die Menge der potentiellen Zielfelder ist nicht 
                             leer"
       #------------------------------------------------------------------------ 
      IF (Anzahl >0) 
      DO 
               #--------------------------------------------------------------------- 
         # Aus der Menge der potentiellen Zielfelder wird zufaellig 
         # eines als Zielfeld ausgewaehlt. 
         #--------------------------------------------------------------------- 
         xZiel := x_PotZielfeld[ITRUNC((Anzahl*Auswahl)+1)]; 
         yZiel := y_PotZielfeld[ITRUNC((Anzahl*Auswahl)+1)]; 
     END
       #------------------------------------------------------------------------ 
       # Bedingte Anweisung 1b: "Die Menge der potentiellen Zielfelder ist 
                               leer"
       # D. h. es existiert kein einziges Nahrungsfeld in Adams interner 
       # Repraesentation, das die geforderte Bedingung erfuellt (Auf dem Feld 
       # wurde zuletzt Nahrung exploriert bzw. es wurde seit Delta Zeiteinheiten
```

```
 # nicht mehr darauf gegessen. 
    #------------------------------------------------------------------------ 
    ELSE 
    DO 
        #--------------------------------------------------------------------- 
        # mit Rueckgabewert "0" wird der Cognition signalisiert, dass kein 
        # Zielfeld gefunden werden konnte. 
        #--------------------------------------------------------------------- 
       xZiel := 0; 
      yZiel := 0; END 
 #--------------------------------------------------------------------------- 
 # Funktionskomponente hat ihre Aufgabe erledigt (D. h. in den Variablen fuer 
 # die Rueckgabe "xZiel" und "yZiel" stehen die Koordinaten des ermittelten 
 # Zielfeldes bzw., falls kein Zielfeld gefunden wurde, andere 
 # Werte). 
 # Also gehts zurueck zur Komponente Cognition. 
                                                      #--------------------------------------------------------------------------- 
 RETURN
```

```
END OF F StrategieNahrungssuche
```
## **D.5.3 Die Funktionskomponente** *F\_Wegeplanung*

```
#------------------------------------------------------------------------------ 
# 
# Projekt: Modell ADAM 
# 
# Name: F_Wegeplanung 
# 
  Art: Funktionskomponente
# 
  Version: 1
# 
# Beschreibung: Ermitteln des naechsten Teilzieles im Handlungsplan 
# 
# Der hier vorgestellte Algorithmus ist sehr einfach. Er kann 
# leicht durch einen ausgefeilteren ersetzt werden. Die Aussagekraft 
        des Modells erhoeht sich jedoch dadurch wohl nicht.
# 
# Der Algorithmus funktioniert grob in zwei Schritten: 
# 1. Zunaechst werden die vorlaeufigen Koordinaten des naechsten 
              Teilzieles ermittelt. Dabei wird einfach ein bestimmtes der
             moeglichen naechsten Felder ausgewaehlt, das auf einer von der
# Distanz her optimalen Route liegt. 
             Es wird hier also die Feldart des Feldes noch nicht beachtet,
             sondern nur die Position.
# 
          2. Falls dieses ausgewaehlte Feld die Feldart Gefahrenfeld hat,
# wird es wieder verworfen und moeglichst geschickt umgangen. 
# Ein unbekanntes Feld wird also nicht vermieden, wenn es ein 
             gleich guenstiges bekanntes Feld gaebe.
# 
# Einschraenkungen: 
# Der hier verwendete Wegeplanungsalgorithmus setzt voraus, dass 
        Gefahrenstellen nicht direkt waagrecht oder senkrecht nebeneinander
        liegen.
# 
# Verbindung(en) mit anderen Komponenten: 
# 
    - Cognition an F Wegeplanung
       # + Feldart 
# + Maximum
```

```
# + xAktuell 
# + yAktuell 
# + xZiel 
# + yZiel 
# 
     - F Wegeplanung an Cognition
        + xNext
        # + yNext 
# 
#------------------------------------------------------------------------------ 
FUNCTION F_Wegeplanung
LOCAL DEFINITIONS 
    #--------------------------------------------------------------------------- 
    # Die moeglichen Arten der Felder des Spielfeldes: 
     - Neutral: bekanntes neutrales Feld
 # - Nahrung: bekanntes Nahrungsfeld 
 # - Gefahr: bekanntes Gefahrenfeld 
    # - Unbekannt: unbekanntes Feld 
                                             #--------------------------------------------------------------------------- 
    VALUE SET FELDARTEN : ('Neutral', 'Nahrung', 'Gefahr', 'Unbekannt') 
DECLARATION OF ELEMENTS 
  INPUT PARAMETERS 
    #--------------------------------------------------------------------------- 
    # Feldart fuer jedes Feld des Spielfeldes 
                       #--------------------------------------------------------------------------- 
    ARRAY [m][n] Feldart (FELDARTEN), 
    #--------------------------------------------------------------------------- 
    # Spielfeldgroesse des quadratischen Spielfeldes in x- und y-Richtung 
                   #--------------------------------------------------------------------------- 
    Maximum (INT), 
    #--------------------------------------------------------------------------- 
    # x-Koordinate des Startpunktes fuer den jetzigen Schritt der Wegeplanung 
                          #--------------------------------------------------------------------------- 
    xAktuell (INT), 
    #--------------------------------------------------------------------------- 
    # y-Koordinate des Startpunktes fuer den jetzigen Schritt der Wegeplanung 
 #--------------------------------------------------------------------------- 
    yAktuell (INT), 
    #--------------------------------------------------------------------------- 
    # x-Koordinate des Zielpunktes der Wegeplanung 
    #--------------------------------------------------------------------------- 
    xZiel (INT), 
    #--------------------------------------------------------------------------- 
    # y-Koordinate des Zielpunktes der Wegeplanung 
    #--------------------------------------------------------------------------- 
    yZiel (INT) 
  OUTPUT PARAMETERS 
    #--------------------------------------------------------------------------- 
    # x-Koordinate des ermittelten naechsten Feldes im "Wegeplan" 
                                                                         #--------------------------------------------------------------------------- 
    xNext (INT), 
    #--------------------------------------------------------------------------- 
    # y-Koordinate des ermittelten naechsten Feldes im "Wegeplan"
```
#---------------------------------------------------------------------------

```
 yNext (INT) 
  LOCAL VARIABLES 
    #--------------------------------------------------------------------------- 
    # Der unten folgende Wegeplanungsalgorithmus funktioniert auch fuer 
    # rechteckige Welten (nicht nur fuer quadratische), deren Koordinaten 
    # nicht bei 1 beginnen. Um diese Allgemeinheit zu erhalten werden hier 
    # einige lokale Variablen eingefuehrt. 
                                               #--------------------------------------------------------------------------- 
    #--------------------------------------------------------------------------- 
    # Die x-Koordinaten des Spielfeldes beginnen bei 1 
            #--------------------------------------------------------------------------- 
   XMLN (INT) := 1, #--------------------------------------------------------------------------- 
    # groesster Wert der x-Koordinate 
    # XMAX wird unten auf Maximum gesetzt 
    #--------------------------------------------------------------------------- 
   XMAX (INT) := 12,
    #--------------------------------------------------------------------------- 
    # Die y-Koordinaten des Spielfeldes beginnen bei 1 
    #--------------------------------------------------------------------------- 
   YMIN (INT) := 1,
    #--------------------------------------------------------------------------- 
    # groesster Wert der y-Koordinate 
    # YMAX wird unten auf Maximum gesetzt 
    #--------------------------------------------------------------------------- 
   YMAX (INT) := 12
BEGIN 
    #--------------------------------------------------------------------------- 
    # Setzen von XMAX auf Maximum 
    #--------------------------------------------------------------------------- 
    XMAX := Maximum; 
    #--------------------------------------------------------------------------- 
    # Setzen von YMAX auf Maximum 
    #--------------------------------------------------------------------------- 
    YMAX := Maximum; 
                           #--------------------------------------------------------------------------- 
    # Vorlaeufiges Bestimmen der x-Koordinate des naechsten Feldes 
    #--------------------------------------------------------------------------- 
    IF (xZiel > xAktuell) 
    DO 
      xNext := xAktuell + 1; 
    END 
    ELSIF (xZiel = xAktuell) 
    DO 
       xNext := xAktuell; 
    END 
    ELSE 
    DO 
     xNext := xAktuell - 1; END 
    #--------------------------------------------------------------------------- 
    # Vorlaeufiges Bestimmen der y-Koordinate des naechsten Feldes 
    #--------------------------------------------------------------------------- 
    IF (yZiel > yAktuell) 
    DO 
       yNext := yAktuell + 1;
```

```
 END 
 ELSIF (yZiel = yAktuell) 
 DO 
    yNext := yAktuell; 
 END 
 ELSE 
 DO 
   yNext := yAktuell - 1;
 END 
 #--------------------------------------------------------------------------- 
 # Falls es sich um ein Gefahrenfeld handelt: Abaendern der oben 
 # bestimmten Koordinaten, so dass kein Umweg gemacht wird. 
 #--------------------------------------------------------------------------- 
 IF (Feldart[xNext][yNext] = 'Gefahr') 
 DO 
    #------------------------------------------------------------------------ 
    # Falls der Abstand zum Zielfeld in x-Richtung groesser ist als in 
    # y-Richtung: Aendern der y-Koordinate 
    #------------------------------------------------------------------------ 
    IF (IABS(xZiel - xAktuell) > IABS(yZiel - yAktuell)) 
   D<sub>O</sub> #--------------------------------------------------------------------- 
       # Das Zielfeld befindet sich auf der gleichen Zeile wie das aktuelle 
       # Feld. 
        #--------------------------------------------------------------------- 
       IF (yZiel = yAktuell) 
       DO 
           IF (yZiel = YMIN) 
          D<sub>O</sub> #--------------------------------------------------------------- 
              # Sued-Rand des Spielfeldes 
              #--------------------------------------------------------------- 
              yNext := yAktuell + 1; 
           END 
           ELSIF (yZiel = YMAX) 
           DO 
              #--------------------------------------------------------------- 
              # Nord-Rand 
                              #--------------------------------------------------------------- 
             yNext := yAktuell - 1;
           END 
           ELSE 
           DO 
                    #--------------------------------------------------------------- 
              # falls nicht am Rand: immer "noerdlich" vorbei 
              #--------------------------------------------------------------- 
              yNext := yAktuell + 1; 
           END 
       END 
        #--------------------------------------------------------------------- 
        # Das Zielfeld befindet sich nicht auf der gleichen Reihe wie das 
        # aktuelle Feld. 
       #--------------------------------------------------------------------- 
       ELSE 
      D<sub>O</sub> #------------------------------------------------------------------ 
           # Die y-Koordinate des naechsten Feldes wird geaendert. Anstelle 
           # des vorher bestimmten Wertes wird sie auf yAktuell gesetzt. 
           #------------------------------------------------------------------ 
           yNext := yAktuell; 
       END 
    END
```

```
 #------------------------------------------------------------------------ 
    # Falls der Abstand zum Zielfeld in x-Richtung kleiner oder gleich ist 
    # als in y-Richtung: Aendern der x-Koordinate. 
    #------------------------------------------------------------------------ 
    ELSE 
    DO 
        #--------------------------------------------------------------------- 
        # Das Zielfeld befindet sich auf der gleichen Spalte wie das aktuelle 
        # Feld. 
               #--------------------------------------------------------------------- 
       IF (xZiel = xAktuell) 
      D<sub>O</sub> IF (xZiel = XMIN) 
          DO 
              #--------------------------------------------------------------- 
              # West-Rand des Spielfeldes 
              #--------------------------------------------------------------- 
              xNext := xAktuell + 1; 
           END 
          ELSIF (xZiel = XMAX) 
           DO 
              #--------------------------------------------------------------- 
              # Ost-Rand 
                         #--------------------------------------------------------------- 
             xNext := xAktuell - 1; 
           END 
           ELSE 
           DO 
              #--------------------------------------------------------------- 
              # falls nicht am Rand: immer "oestlich" vorbei 
              #--------------------------------------------------------------- 
             xNext := xAktuell + 1; END 
       END 
        #--------------------------------------------------------------------- 
        # Das Zielfeld befindet sich nicht auf der gleichen Zeile wie das 
        # aktuelle Feld: Ausweichen in y-Richtung, d. h. die x-Koordinate 
        # bleibt die gleiche wie beim aktuellen Feld. 
        #--------------------------------------------------------------------- 
       ELSE 
       DO 
          xNext := xAktuell; 
       END 
    END 
 END 
 #--------------------------------------------------------------------------- 
 # Funktionskomponente hat ihre Aufgabe erledigt (D. h. in die Variablen 
 # zur Rueckgabe "xZiel" und "yZiel" die Koordinaten des ermittelten 
 # Teilzieles geschrieben): 
 # Also gehts zurueck zur Komponente Cognition 
 #--------------------------------------------------------------------------- 
 RETURN
```
END OF F Wegeplanung